# **МИНИСТЕРСТВО НАУКИ И ВЫСШЕГО ОБРАЗОВАНИЯ РОССИЙСКОЙ ФЕДЕРАЦИИ**

Федеральное государственное бюджетное образовательное

учреждение высшего образования

# **«МОСКОВСКИЙ АВИАЦИОННЫЙ ИНСТИТУТ»**

(национальный исследовательский университет)

на правах рукописи

Кучеров Никита Александрович

 $Ksh$ 

# ФОРМИРОВАНИЕ ДИСПЕРСНЫХ ПОТОКОВ ДЛЯ ПРОЦЕССОВ СМЕСЕОБРАЗОВАНИЯ В КАМЕРАХ СГОРАНИЯ ВРД

Специальность 2.5.15.

«Тепловые, электроракетные двигатели и энергоустановки летательных аппаратов»

ДИССЕРТАЦИЯ

на соискание учёной степени

кандидата технических наук

научный руководитель: д.т.н., профессор Лепешинский Игорь Александрович

Москва 2022

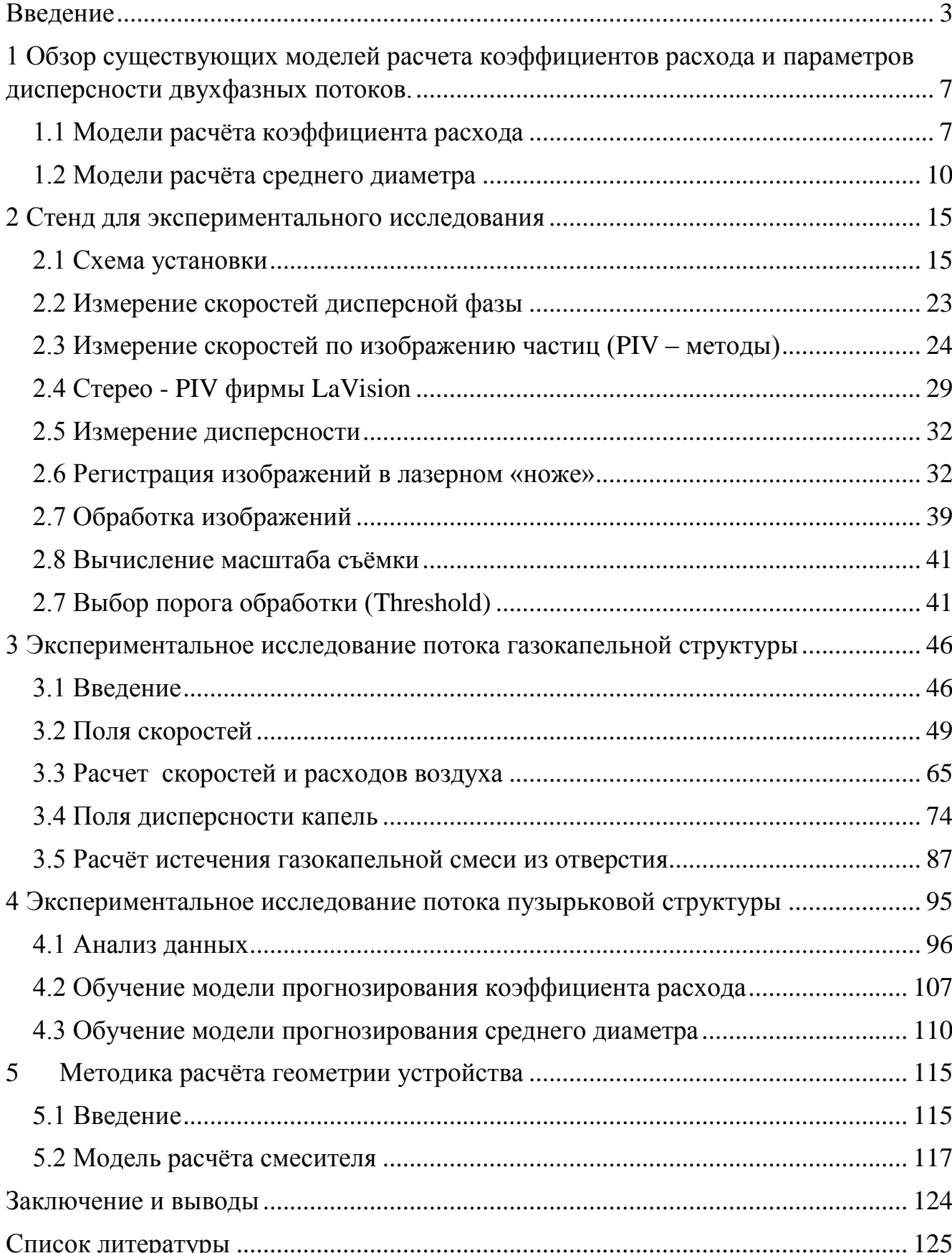

# Оглавление

## Введение

<span id="page-2-0"></span>Представленная работа посвящена исследованию диспергирования двухфазных потоков. Существует множество устройств, работающих на двухфазном рабочем теле, таких как, например, распыливающие устройства форсажных и основных камер сгорания реактивных двигателей, сопла реактивного и ракетного двигателя, эжекторные устройства, установки для поливания и орошения в сельском хозяйстве, установки для тушения пожара и т.п., поэтому для повышения эффективности данных устройств и упрощения проектирования необходимо проведение исследований в этой области.

Особенностью диспергирования двухфазных потоков является межфазное взаимодействие количеством движения и энергией, которое приводит существенному отличию параметров диспергирования по сравнению с параметрами, получаемыми при диспергировании каждой фазы в отдельности, при одинаковых граничных условиях, причем результаты существенно зависят от структуры двухфазного потока: газокапельной или пузырьковой. Очевидно, что такие важные характеристики диспергирования как коэффициенты скорости и расхода фаз также принципиально отличаются по сравнению с однофазными рабочими телами, так что, благодаря межфазовому обмену энергией и количеством движения, их значения для каждой фазы могут превышать единицу.

Актуальность работы. Проектирование форсунок для распыления топлива в основных и форсажных камерах сгорания ВРД в значительной степени основывается на экспериментальных данных, полученных на основе диспергирования жидкости (топлива), а газовая фаза используется дополнительно для улучшения диспергирования. Имеется также ряд исследований, посвященных диспергированию пузырьковых систем. Однако, результаты, полученные различными авторами, например, по коэффициенту расхода могут существенно отличаться. Поэтому проведение исследований в области в области диспергирования двухфазных потоков является актуальным.

Современное состояние вопроса. На сегодняшний день существует ряд монографий [1-4] и отдельных работ [5-37], посвящённых исследованию диспергирования жидкостей, во многих из них приводятся различные эмпирические или полуэмпирические модели для расчета дисперсных характеристик распыляемого потока жидкости, в том числе пузырьковых смесей. Однако большинство этих моделей не учитывают влияние всех определяющих процесс параметров, а наиболее совершенная из представленных моделей показала огромные погрешности на экспериментальных данных.

Объектом исследований являются устройства диспергирования двухфазного потока.

Предметом исследований, представленных в данной диссертации, является процесс диспергирования газокапельного и пузырькового двухфазного потока.

Целью работы является получение экспериментальных данных диспергирования двухфазного потока различной структуры. Разработка для двухфазного потока пузырьковой структуры корреляционной модели прогнозирования его параметров при распыле, на основе полученных экспериментальных данных.

Для этого в рамках данной работы решались следующие задачи:

- 1) Разработка конструкции устройства формирования двухфазных потоков, в том числе газокапельных струй.
- 2) Разработка методики проведения экспериментального исследования двухфазных потоков газокапельной и пузырьковой структуры.
- 3) Модернизация стенда в соответствии с требованиями методики.
- 4) Проведение экспериментального исследования и создание на его базе моделей прогнозирования параметров распыла пузырькового потока.
- 5) Разработка модели расчёта смесителя для формирования двухфазного пузырькового потока, алгоритма и его программная реализация.

Методы исследования. Для получения необходимых данных диспергирования двухфазных потоков применялись лазерно-оптические методы: PIV и теневой методы фирмы La Vision; а также метод обработки изображений, полученных в лазерном «ноже», разработанный на кафедре 201 МАИ. Подробное описание методов дано в главе 2.

Практическая ценность работы состоит в получении новых экспериментальных данных диспергирования потоков газокапельной и пузырьковой структуры и создании на этой основе корреляционного уравнения прогнозирования параметров исходного пузырькового потока при задании значения среднего диаметра Заутера, а также определения коэффициента расхода.

Научная новизна заключается в следующем:

- 1) Впервые было проведено комплексное исследование процесса распыла двухфазного потока в смесителе (карбюраторе) форсажной камеры сгорания ВРД с использованием лазерно-оптических и зондовых методов, позволившее получить поля скоростей фаз и распределения диаметров капель в факеле распыла, а также полей статического давления и концентрации вдоль оси устройства;
- 2) На основе полученных данных удалось установить возрастающее поле статического давления вдоль оси устройства приводящее к неравномерным полям скорости и концентрации в факеле распыла, и дать рекомендации по улучшению устройства;
- 3) Коррекция моделей прогнозирования коэффициента расхода и среднего диаметра Заутера на экспериментальных данных, полученных в широком диапазоне входных параметров, значительно улучшило их точность.

Достоверность результатов исследования обеспечивается непосредственным проведением экспериментов, получением большой статистической выборки с малым шагом при изменении всех определяющих процесс распыла параметров, соблюдение методологии оценки качества при создании моделей идентификации.

На защиту выносятся:

- 1) Результаты экспериментального исследования диспергирования потока газокапельной структуры в смесителе форсажной камеры ВРД.
- 2) Результаты экспериментального исследования диспергирования потока пузырьковой структуры.
- 3) Методика расчета смесителя для формирования двухфазного пузырькового потока.
- 4) Модель прогнозирования коэффициента расхода и среднего диаметра потока Заутера пузырьковой структуры.

Апробация результатов исследования. Результаты, полученные в рамках работы над диссертацией представлялись и обсуждались на следующих конференциях: «XXII Международная конференция по вычислительной механике и современным прикладным программным системам (ВМСППС'2021). Москва, 2021.; V Международная научно-практическая конференция. Уфа, 2021; XXVII Международная научная конференция. Международная Объединенная Академия Наук. Екатеринбург, 2021; XIII Международная конференция по прикладной математике и механике в аэрокосмической отрасли (AMMAI'2020). Москва, 2020; XXI Международная конференция по вычислительной механике и современным прикладным программным системам (ВМСППС'2019). 2019; XLIV Международная молодёжная научная конференция Гагаринские чтения – 2018. Москва, 2018.

Личный вклад автора. Проведение экспериментальных исследований процессов работы устройств, использующих газокапельную и пузырьковую структуру двухфазного потока. Измерение полей скоростей и размеров капель в факелах распыла лазерно-оптическими методами, а также расходов жидкости зондовым методом. Обработка результатов измерений и создание на их основе моделей прогнозирования коэффициента расхода и диаметра Заутера для пузырькового потока. Разработка модели расчёта, алгоритма и его программная реализация. Проведение численного расчёта истечения газокапельного потока из отверстия.

Публикации. Материалы диссертационной работы излагались в 9 печатных работах, из них работ, опубликованных согласно перечню российских рецензируемых научных журналов, в которых должны быть опубликованы основные научные результаты диссертаций на соискание ученых степеней доктора и кандидата наук (перечень ВАК РФ) – 2, а также работ в научных изданиях, индексируемых базами Scopus и/или Web of Science – 1.

Структура и объём диссертации. Диссертация состоит из введения, пяти глав, заключения и списка использованной литературы. Работа изложена на 128 страницах машинописного текста, содержит 16 таблиц, 154 рисунка и список литературы, включающий 54 наименования.

Во введении обосновывается актуальность проблемы, приводятся наиболее важные научные и практические результаты, представленные к защите, кратко описывается структура работы.

В первой главе проводится обзор моделей прогнозирования коэффициента расхода и среднего диаметра распыла потока пузырьковой структуры.

Во вторая главе описана схема экспериментального стенда и методы диагностики параметров двухфазного потока.

В третьей главе кратко изложены результаты экспериментального исследования смесителя форсажной камеры ВРД с газокапельной структурой потока.

В четвёртой главе изложены результаты экспериментального исследования потока пузырьковой структуры и получены модели расчета.

В пятой главе представлена методика расчёта двухфазного пузырькового смесителя.

В заключении сформулированы основные результаты данной работы.

<span id="page-6-0"></span>1 Обзор существующих моделей расчета коэффициентов расхода и параметров дисперсности двухфазных потоков.

#### 1.1 Модели расчёта коэффициента расхода

<span id="page-6-1"></span>Одной из важных проблем при расчете двухфазных течений является определение коэффициента расхода потока, истекающего из распыливающего устройства. Пол коэффициентом расхода понимается отношение действительного расхода фаз к теоретическому расходу, задаваемому режимными параметрами на входе.

Ввиду сложной физики процесса на сегодняшний день не существует универсальной модели для определения коэффициента расхода, рассмотрим некоторые модели, существующие на сегодняшний день. В работе [13] было проведено исследование влияние соотношения  $\frac{l}{d}$  длины канала к его диаметру d, на коэффициент расхода (рис. 1.1.1).

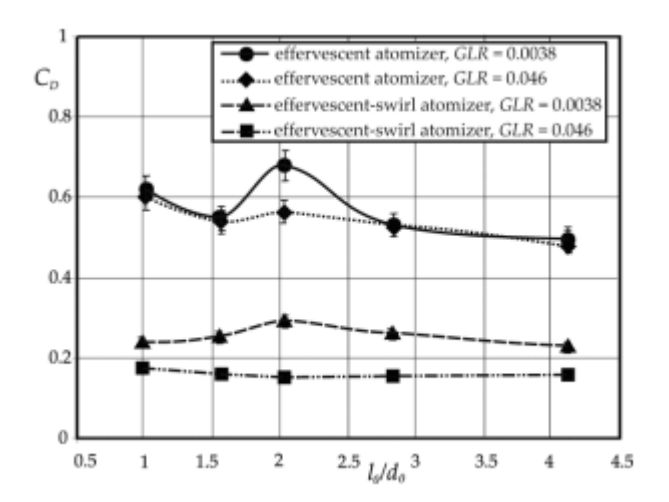

Рисунок 1.1.1 График зависимости коэффициента расхода от значения  $\frac{l}{l}$  при распылении пузырьковой смеси

А также предложено корреляционное уравнение для его определения:

$$
\psi = 0.0822 \left(\frac{\mu_c}{\mu_{\rm sc}}\right)^B \left(\frac{\sigma_c}{\sigma_{\rm sc}}\right)^{0.02} \cdot \psi_{\rm tur} \cdot \Pi_1^{0.43} \tag{1.1.1}
$$

гле.

 $\mu_c$ -вязкость всей смеси [ Па $\cdot$ с ]

 $\mu_w$ -вязкость жидкости [Па $\cdot$ с]

 $\sigma_c$ -сила поверхностного натяжения смеси [H/м]

 $\sigma_w$ - сила поверхностного натяжения воды [Н/м].

Значение константы определяется геометрией канала

 $\sigma_1 = \frac{\mathbf{G}_{\mathcal{H}}}{C}$ *г*  $\Pi_1 = \frac{G}{2}$ *G* **-** концентрация, отношение расхода жидкости к расходу газа (воздуха)

 $w<sub>tur</sub>$  - значение коэффициента расхода жидкости для турбулентного потока

В работе [14] авторы на основе проведенных исследований предложили модельное уравнение для коэффициента расхода форсунок с учетом внешней подачи газа:

$$
\psi = c \left( 1 - \frac{V_z}{V_z + V_{\text{wc}}} \right)^{0.3} \left( 1 + \Pi_1 \right)^{0.15} \tag{1.1.2}
$$

-коэффициент расхода

*c* -константа, определяемая эмпирически

*Vг* -скорость газа [м/c]

*V<sup>ж</sup>* -скорость жидкости [м/c]

Это уравнение ограничено значением 1  $\frac{1}{2} \le 0.12$ *П*  $\leq$  0.12. По мнению авторов работы [15], жидкость, протекающая через выпускное отверстие, не заполняет его по всему поперечному сечению, и образовавшееся воздушное ядро окружено жидкостным кольцом. Эта ситуация аналогична явлению, возникающему при распылении с помощью вихревых распылителей. На основе проведенного исследования и анализа полученных результатов было предложено уравнение корреляции в виде (допустимо для 1 1 *П* в диапазоне от 0.02 до 0.46):

Формула коэффициента расхода, полученная в результате эксперимента, имеет вид:

$$
\psi = 0.0088 \left( \frac{1}{H_1} \cdot \frac{d_0}{D_s} \right)^{-0.75} \pm 14\%
$$
\n(1.1.3)

-коэффициент расхода

0 *d* -диаметр форсунки [м]

## *Ds* -диаметр камеры смешения [м]

В работе [16] разработали другую форму модельного уравнения для определения значения коэффициента расхода. Это уравнение основано на двух моделях потока: однородном потоке и стратифицированном двухфазном потоке.

$$
\psi = 0.62 \left(\frac{\mu_c}{\mu_{\rm ac}}\right)^{0.04} \left(\frac{\sigma_c}{\sigma_{\rm ac}}\right)^{0.02} \left(\frac{l_0}{d_0}\sin\left(2\phi\right)^{0.5}\right)^{-0.11} \frac{M_c}{A_0 \left(2\rho_c \Delta P\right)^{0.5}} \frac{1}{\left(1 + \frac{1}{H_1}\right)}
$$
(1.1.4)

- $\phi$  угол наклона стенки смесительной камеры [рад]
- $\mu_c$ -вязкость истекающей жидкости [ $\Pi$ а $\cdot$ с]

 $\mu_{\rm ac}$ - вязкость воды [ Па $\cdot$ с ]

 $M_c$ - молярная масса, истекающей смеси [г/моль]

 $\sigma_c$ -сила поверхностного натяжения смеси [Н/м]

 $\sigma_{\text{ac}}$ - сила поверхностного натяжения воды [Н/м]

 $l_0$ - длина канала форсунки [м]

 $d_0$ - диаметр форсунки [м]

А<sub>0</sub>- аэродинамическая сила дробления [H]

 $\rho_c$ - плотность смеси [кг/м<sup>3</sup>]

ДР - разность статических давлений на входе и на выходе [Па]

Это уравнение согласуется с данными, описанными в работе [17]. Уравнение (1.1.4) позволяет определить значение  $\psi$  с точностью  $\pm 10\%$ , благодаря чему оно, по мнению авторов работы [11], проанализировавших все выше причисленные работы, в настоящее время является наиболее универсальным и учитывает наибольшее количество переменных.

На рисунке 1.1.2 обобщены зависимости  $\psi$  от  $\frac{1}{\sqrt{l_1}}$ , составленные в работы [18] на основе обзора литературы [13, 14, 16, 19, 20]. В связи с тем, что процесс распыления осуществлялся с использованием форсунок другой конструкции, сравнительный провести невозможно. Анализ прямой анализ данных. представленных на графике, показывает одну общую тенденцию, когда значение  $\frac{1}{\sqrt{L}}$ коэффициента расхода уменьшается с увеличением значения  $[21]$ . Исключением **ИЗ** этого правила являются результаты исследования. представленные Рамамурти и др. [22], где можно наблюдать практически постоянное значение  $\psi$ .

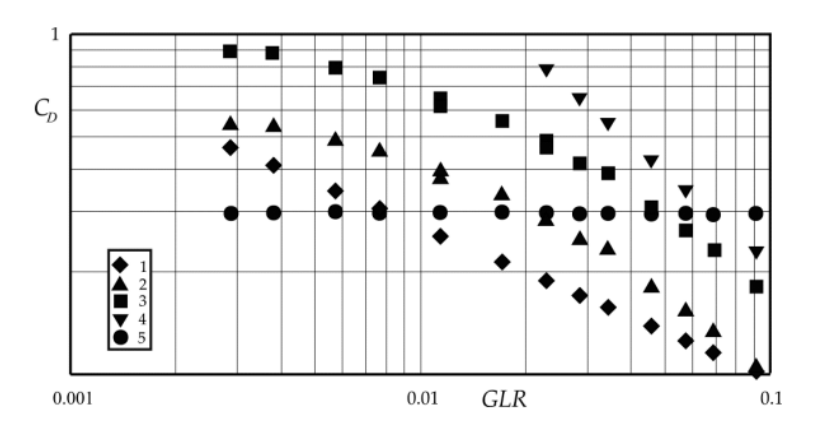

Рисунок 1.1.2. Зависимости коэффициента расхода о параметра  $\frac{1}{\sqrt{L}}$ , полученые различными авторами, с учетом значений используемых авторами:  $d_0 = 0.002$  м;  $\frac{l}{d}$  = 1; β = 0°) [9]: 1-Чен и Лефевр [14], 2-Джедельски и Джича [16], 3-Очовяк [19], 4- Очовяк и др. [20], 5-Рамамурти и др. [22].

В работе [23] было проведено аналогичное сравнительное исследование и предложена следующая корреляционная модель коэффициента расхода  $\psi$ :

$$
\psi = 814 \cdot e^{\left(-0.086 \frac{l}{d}\right)} \cdot \left[ e^{\left(-2.89 \frac{P_{mix}}{P_0}\right)} + 0.496 \left(\frac{P_{mix}}{P_0}\right)^{0.161} \right] \left(\frac{\mu_{\text{ac}}}{\mu_{\text{e}}} + 11505\right)^{-1} \cdot e^{\left(\frac{0.51}{\left(\frac{1}{H_1}\right)} + 0.179\right)} \tag{1.1.5}
$$

 $P_{mix}$ -давление в камере смешения (перед форсункой) [Па]

 $P_0$ -давление среды в которую истекает жидкость [Па]

 $\mu_w$ -вязкость воды [ $\Pi$ а·с]

 $\mu_{e}$ -вязкость воздуха [Па $\cdot$ с]

#### 1.2 Модели расчёта среднего диаметра

<span id="page-9-0"></span>Параметры дисперсности капель, получаемых в процессе распыла, также являются важнейшей характеристикой, причем трудности их определения, связаны с полидисперсным характером функции распределения капель по размерам. Поэтому для характеристики дисперсности часто используется значение некоторого среднего диаметра.

Так же, как и в случае с коэффициентом расхода для задачи прогнозирования среднего диаметра различными авторами были предложены свои модели. Рассмотрим некоторые из них. В статье [24] описана модель, которая позволяет оценивать средний диаметр капель распыляемой жидкости при определенных физико-химических свойствах распыляемой жидкости и заданных значениях массовой доли газа  $\frac{1}{\Pi_1}$ . Анализ проведенных экспериментальных исследований показал, что изменение объема вызывает расширение конуса жидкости, вытекающей из выходного отверстия устройства. В ходе анализа результатов предполагалось, что общая энергия, вводимая в объем, совпадает с общей энергией, выходящей из системы. Стоит добавить, что общая энергия, введенная в объем, предполагалась как сумма энергии газа, кинетической энергии жидкости и поверхностной энергии пузырьков газа, встроенных в жидкость. Наконец, для определения значений  $d_{cn}$  среднего диаметра было предложено следующее корреляционное уравнение:

$$
d_{cp} = \frac{12\sigma_c}{\rho_c \left\{ w_c^2 + \frac{k}{\Pi_1} w_c^2 - \frac{\left[ \left( w_c + \frac{k_1}{\Pi_1} w_c \right)^2 \right]}{\left( 1 + \frac{k_1}{\Pi_1} \right)} \right\}}
$$
(1.2.1)

 $d_{cp}$ -средний диаметр капель [м],

 $w_c$ - скорость жидкости [м/с],  $w_s$ - скорость газа [м/с],  $\sigma_c$ -сила поверхностного натяжения смеси [Н/м], которые были измерены по поперечному сечению выходного отверстия распылителя. Значение коэффициента  $k_1$  было определено на основе экспериментальных данных. Следует подчеркнуть, что уравнение (1.2.1) верно для определенных значений массовых расходов фаз, где  $G_z$ ,  $G_{xz}$  > 1.5 [г/с],  $P < 336$ [кПа] и  $\frac{1}{\sqrt{1}} > 0.02$ . Уравнение (1.2.1), предложенное Бакнером и Соджеком, учитывает отклонения значений, определенных по модели, от экспериментальных значений, на величину  $\leq$ 25%.

В работе [25] было предложено другое корреляционное уравнение. позволяющее определить значение среднего диаметра капли. Это уравнение включает в себя знание массовых расходов газа и жидкости, физико-химических свойств жидкости и геометрии выходного отверстия распылителя. Оно аналогично с исследованием, проведенным Сантанджело и Сойки [26, 27], где анализ стабильности жидкой структуры использовался для оценки размера образовавшихся капель распыленной жидкости. Для этой модели предполагалось, что двухфазная смесь газа и жидкости выходит из распылителя в виде воздушного сердечника, окруженного кольцевым слоем жидкости. Этот слой распадается на потоки и пленки жидкости, которая затем распадается, образуя капли. Авторы

работы [20,21] использовали корреляции, опубликованные в тематической литературе, для определения части заполненного газом поперечного сечения и межфазного скольжения газа и жидкости в кольцевом потоке. Лунд и др. [26] первоначально оценили толщину кольцевого слоя жидкости, а затем пришли к выводу, что он разделен на несколько цилиндрических потоков, называемых связками, тех же диаметров, что и толщина жидкостного кольца. Для определения размера потоков и капель, был использован анализ стабильности, описанный Вебером [28], который касается разрыва жидких связок [29]. Размер образовавшихся капель был определен на основе предположения, что каждый объект стабилизируется и образует одну каплю. Процесс вторичного распада был опущен. Поэтому авторы работы [26] получили следующее выражение для среднего диаметра  $d_{cp}$ :

$$
d_{cp} = \left[\frac{3}{2}\sqrt{2}\pi d_l^3 \left(1 + \frac{3\mu_c}{\sqrt{\rho_c \sigma_c d_l}}\right)^{\frac{1}{2}}\right]^{\frac{1}{3}}
$$
(1.2.2)

 $\mu_c$ - вязкость жидкости [Па $\mathop{\sqcup\!\!\!\!\!\!\!\!\!\!\perp}$ с]

 $\rho_c$ - плотность жидкости [кг/м $^3$ ]

 $\sigma_c$  - сила поверхностного натяжения жидкости [Н/м]

*l d* - диаметр жидкой связки, величина которого сравнивается с толщиной жидкой пленки, благодаря чему получается следующее соотношение [30]: 0.62 1  $V_l = 0.18 \frac{V_c}{H} \frac{\rho_c}{r}$ *г*  $d_l = 0.18 \left( \frac{V_l}{V} \right)$ *П*  $\rho$  $\rho$  $\left(V_c \rho_c\right)^{-0.6}$  $= 0.18 \left( \frac{V_c}{\Pi_1} \frac{\rho_c}{\rho_z} \right)$  $(1.2.3)$ 

*Vc* - скорость жидкости [м/c]

 $\rho_c$ - плотность жидкости [кг/м $^3$ ]

 $\rho_{_2}$ -плотность газа [кг/м $^3]$ 

В работе [22] также была передоложена модель для среднего диаметра  $d_{cp}$ пузырькового распыла:

$$
d_{cp} = 4 \times 10^{-12} \left[ \text{Re}_c \left( \frac{1}{H_1} \right)^{0.5} \right]^{-1.14} . \tag{1.2.4}
$$

Re*<sup>c</sup>* -число Рейнольдца

Данное выражение верно для значений 1 1 *П* в диапазоне от 0,005 до 0,04 и для значений Re<sub>c</sub> от 10 000 до 15 000.

Комплексная трехмерная модель, включающая первичный и вторичный распад, описана в работах [31, 32]. Эта модель использовалась для оценки диаметра капель со значением, меньше диаметра выходного отверстия распылителя. Для описания газовой фазы использовались осреднённые по Рейнольдцу уравнения Навье-Стокса, замыкаемые моделью k-є. В то время как дисперсная фаза описывалась в Лагранжевой постановке[31, 33].

В результате моделирования, Лин и др. [33] и Цянь и др. [31] получили уравнение, учитывающее вторичный распад:

$$
d_{32} = 0.038 \left(\frac{1}{0.12 \cdot H_1}\right)^{-0.4787} \left(\frac{P_{\rm ex}}{4 \times 10^6}\right)^{-0.1639} \left(\frac{d_0}{0.2}\right)^{0.7039} + 10^{-3} \left(ky + d_{32w}\right) \tag{1.2.5}
$$

 $d_{32}$ - средний диаметр Заутера

 $P_{\text{ex}}$ -давление перед форсункой

 $d_0$ - диаметр форсунки

 $\Pi_1$ - соотношение расходов жидкости к газу

у - осевое расстояние, коэффициент k определяет рабочие параметры распылителя. В уравнении (1.2.5) первый сегмент связан с первичным распылением, а второй сегмент связан с изменением  $d_{32}$ вместе с осевым расстоянием от выходного отверстия. В свою очередь, третий сегмент уравнения (значение  $d_{32w}$ ) определяет изменение  $d_{32}$ значение при вторичном распаде. Однако следует помнить, что предлагаемое уравнение включает переменные и константы, ограничивающие его применение.

Чтобы удобное определить математическое описание. процесс пузырькового (в переводе с английского дается термин шипучего) распыления подвергся моделированию на основе соответствующих уравнений Навье-Стокса в сочетании с методом отслеживания частиц. Кроме того, предполагалось, что внешний поток газа является турбулентным потоком. Эта модель также учитывает первичный и вторичный распад, а средний диаметр капель был оценен при различных режимных параметрах и свойствах распыляемой жидкости. Цянь и др. [33] предложили три корреляционных уравнения для оценки значения среднего поверхностно-объемного диаметра:

- корреляционное уравнение для  $d_{32}$ , получаемого на выходе из отверстия распылителя:

$$
d_{32(y\to0)} = 0.000505 \left(\frac{1}{0.12 \cdot H_1}\right)^{-0.4686} \left(\frac{P_{in}}{5 \times 10^6}\right)^{-0.1805} \left(\frac{d_0}{0.2}\right)^{0.6675} \left(\frac{\mu_c}{0.2}\right)^{0.1714} \left(\frac{\sigma}{46}\right)^{0.1382} \tag{1.2.6}
$$

- в ситуации, когда расстояние от выходного отверстия распылителя невелико и не превышает 10 мм, то выражение для  $d_{32}$ :

$$
d_{32(0  
+0.00505 (1 - y)  $\left( \frac{1}{0.12 \cdot H_1} \right)^{-0.4686} \left( \frac{P_{in}}{5 \times 10^6} \right)^{-0.1805} \left( \frac{d_0}{0.2} \right)^{0.6675} \left( \frac{\mu_c}{0.2} \right)^{0.1714} \left( \frac{\sigma}{46} \right)^{0.1382}$  (1.2.7)
$$

- когда расстояние от выходного  $d_{32}$  отверстия распылителя больше 10, но меньше 200 мм:

$$
A_{32(10(1.2.8)
$$

Здесь  $\mu_c$  – коэффициент вязкости жидкости,  $\sigma$  -коэффициент поверхностного натяжения жидкости [Н/м]

Как видно, в уравнениях (1.2.6)–(1.2.8) важную роль играет величина y, которая определяет расстояние от выходного отверстия распылителя. Чтобы уточнить обозначения уравнений, стоит добавить, что в приведенных выше уравнениях значения у и  $d_0$  определены в сантиметрах,  $P_{in}$  в граммах на сантиметр и секунду в квадрате,  $\mu_c$  в граммах на сантиметр и секунду и  $\sigma$  в граммах на секунду в квадрате.

Результаты проведенного анализа показали, что имеющиеся решения относительно определения рассматриваемых выше параметров двухфазного потока коэффициента расхода и среднего диаметра капель нуждаются в дополнительном рассмотрении, причем как в экспериментальном, так и теоретическом. Следует заметить, что для решения этих вопросов необходимо экспериментальное исследование, которое позволило бы измерить все необходимые параметры пузырьковых и газокапельных потоков, как на этапе формирования исходного двухфазного потока, так и факеле распыла. С этой целью был модернизирован и доработан имеющийся на кафедре 201 МАИ стенд для исследования двухфазных течений. Это позволило получать полную информацию обо всех параметрах двухфазного потока любой структуры газокапельной и пузырьковой. Ниже следует описание этого экспериментального стенда с устройствами для измерения всех газодинамических параметров.

## 2 Стенд для экспериментального исследования

#### 2.1 Схема установки

<span id="page-14-1"></span><span id="page-14-0"></span>Назначение установки - обеспечить расходы газовой фазы (воздух) и жидкостной фазы (вода) в определенных величинах значений расходов и давлений фаз на входе для получения при их смешении двухфазного потока (газокапельного или пузырькового, в зависимости от массовой концентрации фаз), для выявления параметров и структуры.

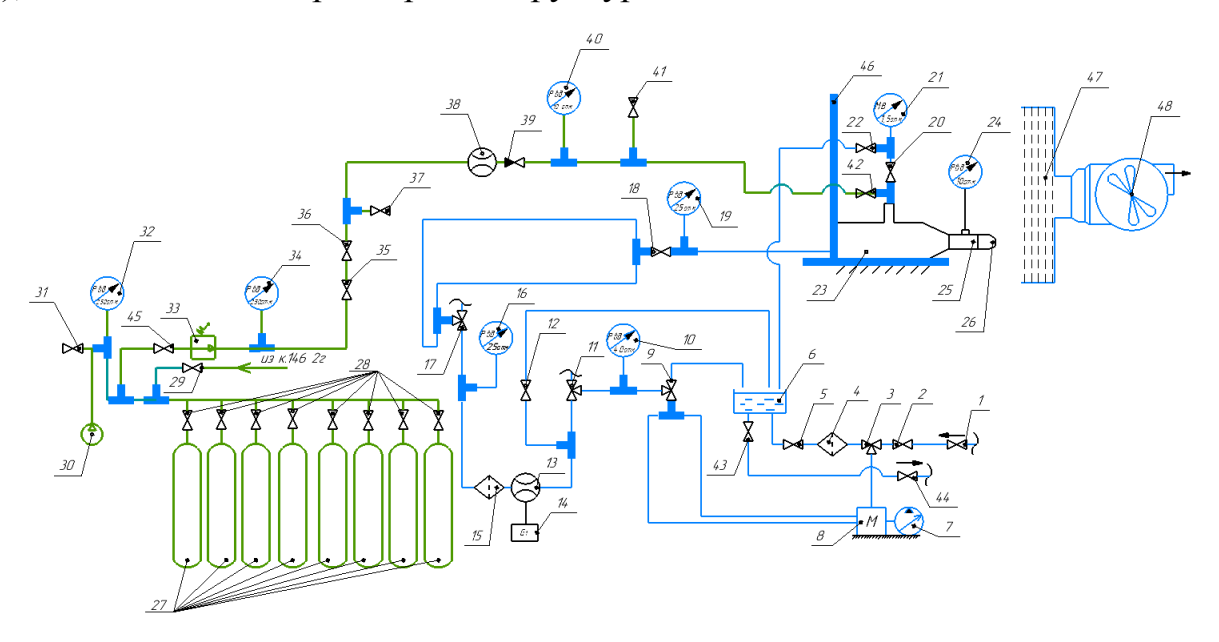

Рисунок 2.1.1 Схема установки для экспериментального исследования двухфазных течений

Рабочая установка условно делится на 2 тракта – гидравлический и пневматический. Общий вид установки изображен на рисунке 2.1.2

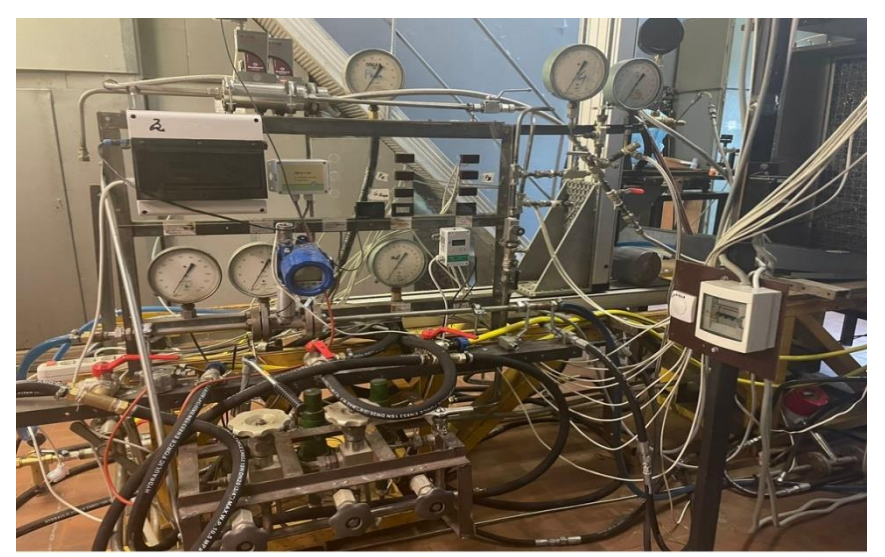

Рисунок 2.1.2 Общий вид установки

Гидравлическая часть стенда работает по замкнутой схеме. Перед началом работы ванна поз.6 наполняется водой из водопровода через насос поз.8, а также двух шлангов, опущенных в ванну, при этом открывается кран поз.1 и 2, а трехходовой кран поз.3 находится в таком положении, чтобы перекрывать линию, в которой стоит фильтр грубой очистки поз.4 (рисунок 2.1.3).

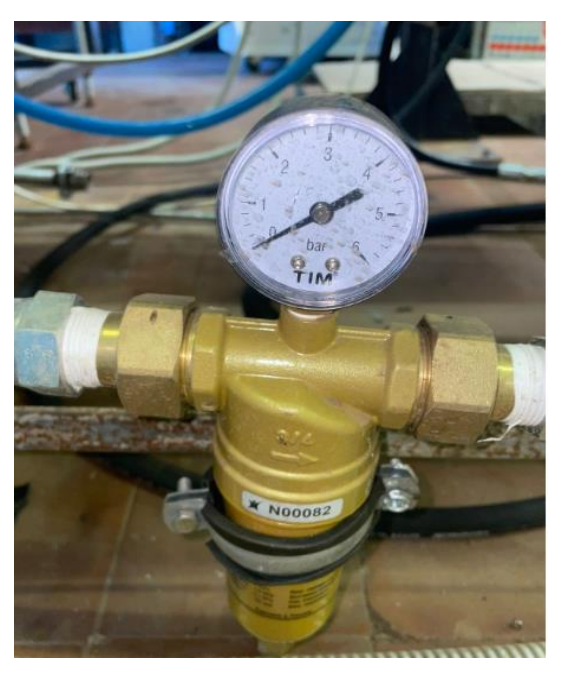

Рисунок 2.1.3 Фильтр грубой очистки CITY FM-A06-C ¾

Наполнив ванну водой, перекрывается вода из водопровода, положение крана поз.3 меняется так, чтобы линия поз.2 и поз.1 была перекрыта. Проделав все эти действия, система готова к работе по замкнутой схеме. Вода с ванной проходит через фильтр грубой очистки, поступает в насос поз.8 (рисунок 2.1.4), который приводится в движение электрическим двигателем поз.7. (рисунок 2.1.4) через ремни, передающие крутящий момент. После этого закрывается кран поз.12, который предотвращает гидравлический удар.

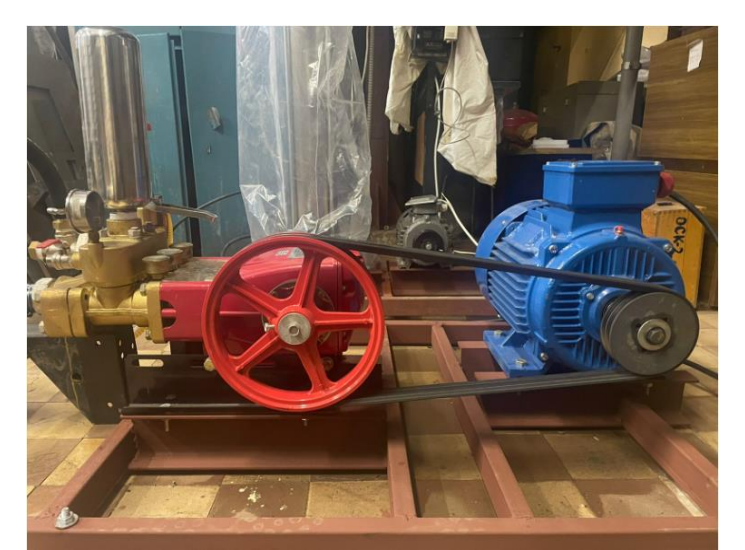

Рисунок 2.2.4 Насос "Vodotok" YY-150 и электродвигатель АИР 160 S2 IM1001

 Расход и давление регулируется краном поз.9, давление на входе измеряется манометром поз.10, а расход воды измеряется расходомером поз.13 и показывает значения на дисплей поз.14 (рисунок 2.1.5).

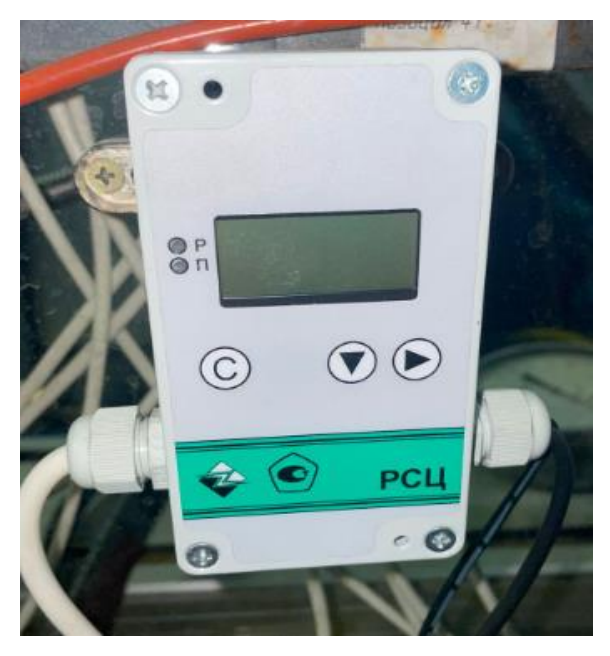

Рисунок 2.2.5 Дисплей расходомера-счетчика жидкости РСЦ 000001РЭ

Далее вода повторно очищается фильтром поз.15, измеряется давление в системе манометром поз.16. Для измерения давления на входе в камеру смешения поз.23 используется манометр на 25 атм. поз.19 (рисунок 2.1.6).

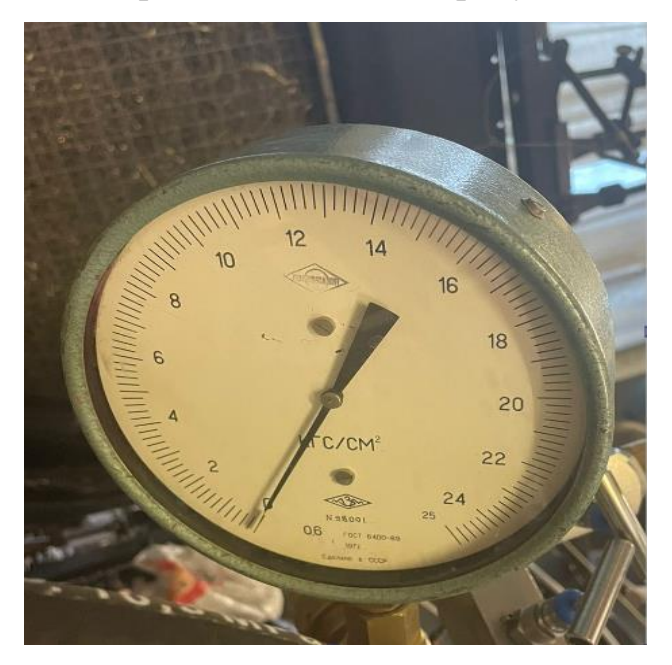

Рисунок 2.1.6 Манометр ГОСТ 6400-69 на входе в объект исследования

В качестве опорного параметра в эксперименте было выбрано давление перед форсункой поз.26 (рисунок 2.1.7), поэтому было изготовлено специальное устройство поз.25 (рисунок 2.1.7) для отбора давления. Устройство представляет собой переходник с радиальным отверстием и расположено между камерой смешения и форсункой. В отверстие запаяна медная трубка, соединенная с манометром поз.24 (рисунок 2.1.8).

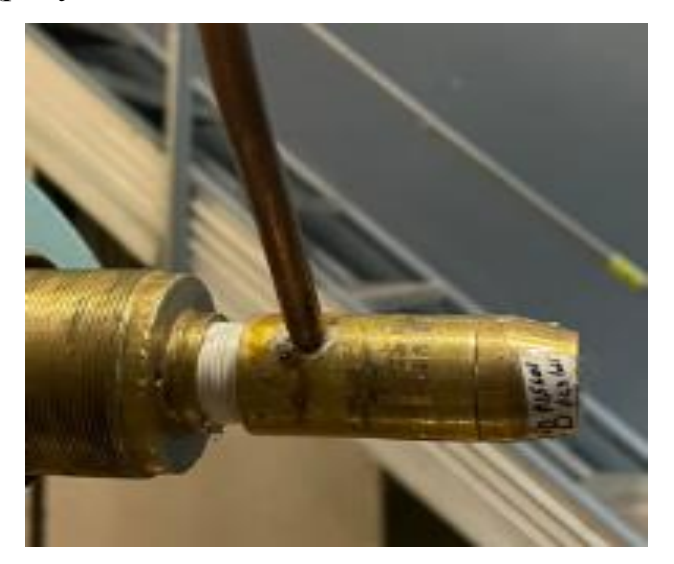

Рисунок 2.1.7 Устройство для отбора давления и форсунка.

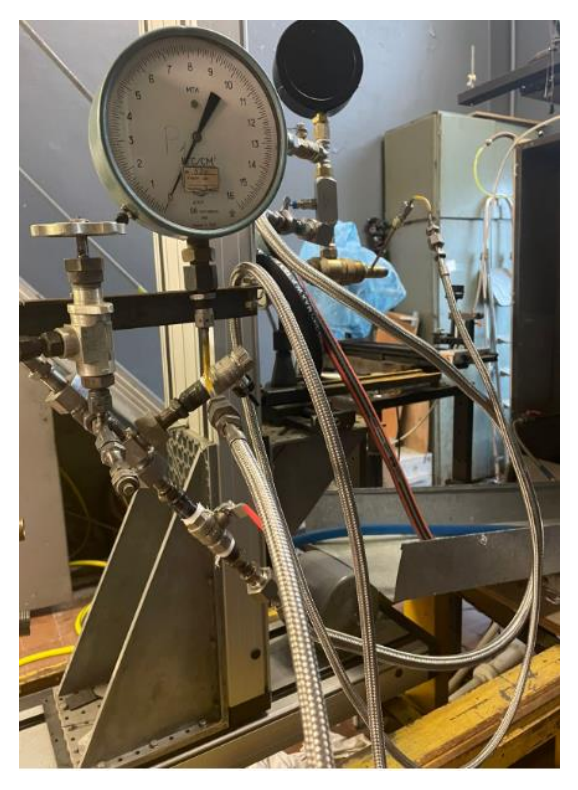

Рисунок 2.1.8 Манометр ГОСТ 2405-80 (до 16 кгс/см<sup>2</sup>)

 Пневматическая часть стенда имеет два способа подачи воздуха под давлением, поэтому разделяется на две линии. Если давление воды перед форсункой меньше, чем 7 атм., то воздух под давлением подается от компрессора поз.30 (рисунок 2.1.9) и дренажный кран поз.31 открыт. Если давление воды больше, чем 7 атм., то воздух под давлением подаётся из баллонной батареи поз.27 включающей в себя 8 баллонов с давлением в каждом по 200 атм. (рисунок 2.1.10), а дренажный

кран поз.31 перекрыт. Кран поз.29 предусмотрен для работы с установкой напрямую от компрессорной или для наполнения баллонной батареи.

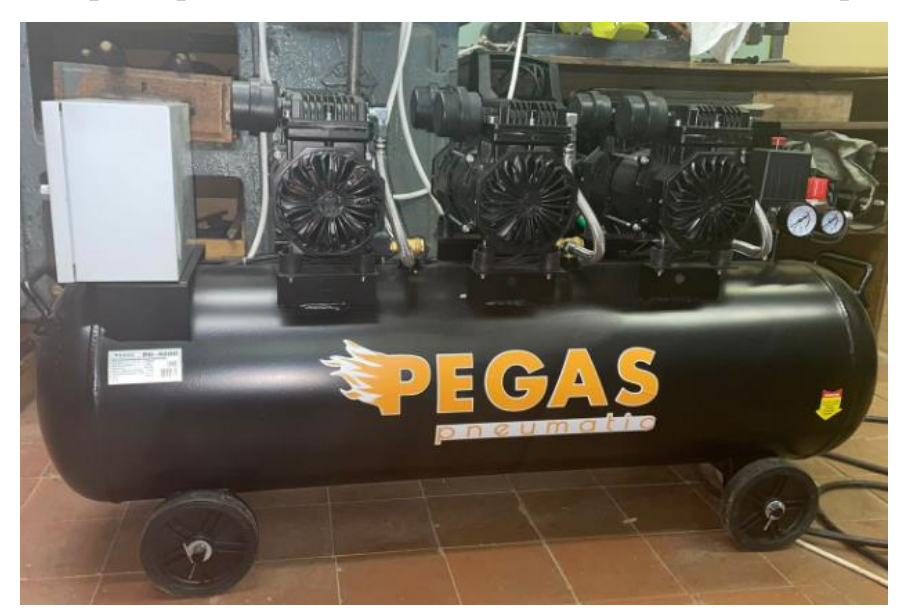

Рисунок 2.1.9 Компрессор Pegas pneumatic PG-4200

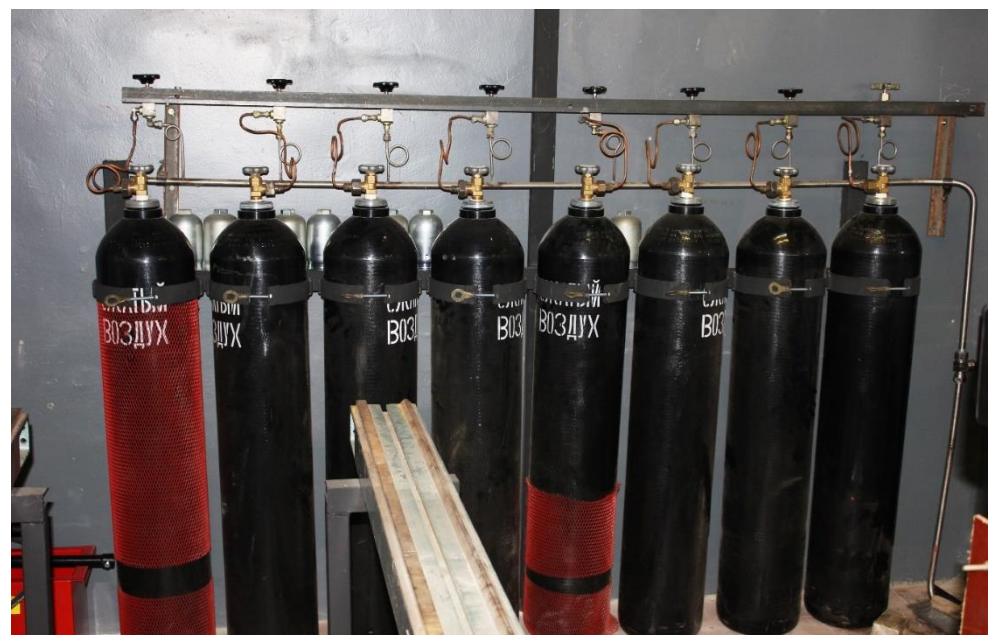

Рисунок 2.1.10 Баллонная батарея

Давление на входе в систему измеряется манометром поз.32, далее проходит через редуктор давления АР-025-01 поз.34, и измеряется давление манометром поз.34. Игольчатый кран поз.37 регулирует расход, используется для наиболее точной подачи определенного количества воздуха для образования пузырьковой смеси. Воздушный расходомер In-Flow поз.38 измеряет расход воздуха, подаваемого в систему (рисунок 2.1.11), и защищается предохранительным клапаном поз.39 от попадания воды.

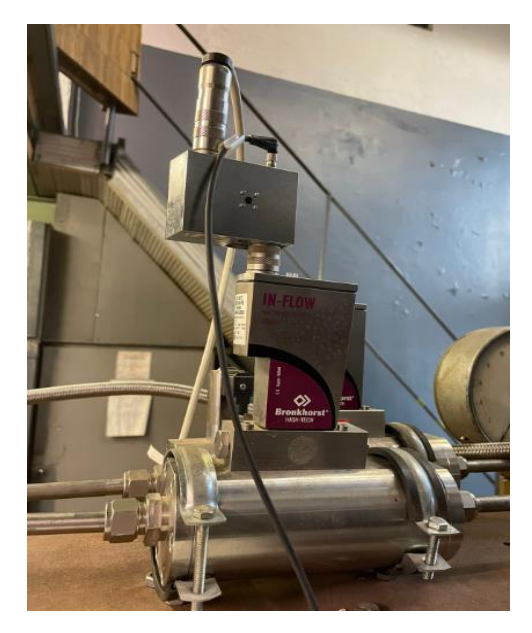

Рисунок 2.1.11- Расходомер газа In-Flow

На входе в камеру смешения измеряется давление манометром поз.40. Воздух в камеру смешения подается открытием шарового крана поз.42. В ходе проведения эксперимента используется система позиционирования LaVision поз.46 (рисунок 2.12), которая помогает исследовать струю на разных участках.

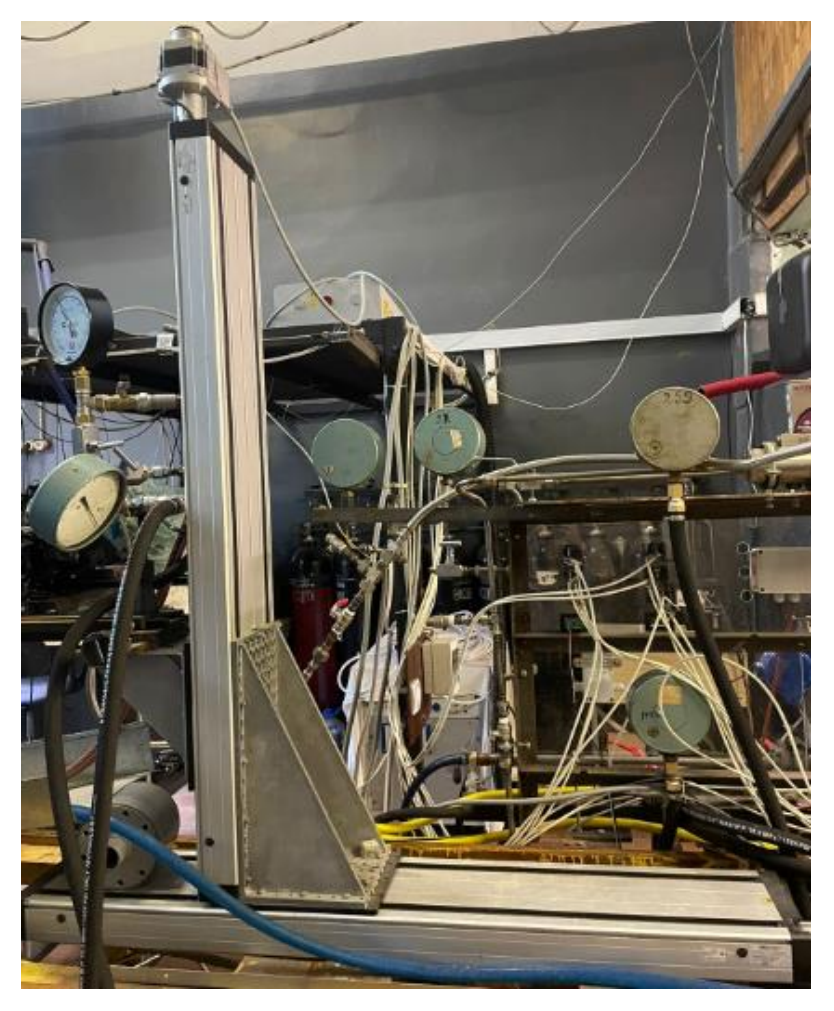

Рисунок 2.1.12- Система позиционирования LaVision

Струя гасит свою скорость в отбойнике-сепараторе поз.47 (рисунок 2.1.13) и жидкость перетекает обратно в ванну.

В схеме стенда предусмотрен вентилятор поз.48 (рисунок 2.1.14), который удаляет отсепарированный воздух с мелкодисперсным водяным туманом наружу из помещения для предотвращения оседания ее на датчиках и оптической технике.

По завершению эксперимента для начала следует выключить компрессор и закрыть баллоны с воздухом, затем выключить воду, и открыть краны поз.41 и поз.37 для перепуска воздуха. Вода с ванны сливается в водопровод открытием кранов поз.43 и 44.

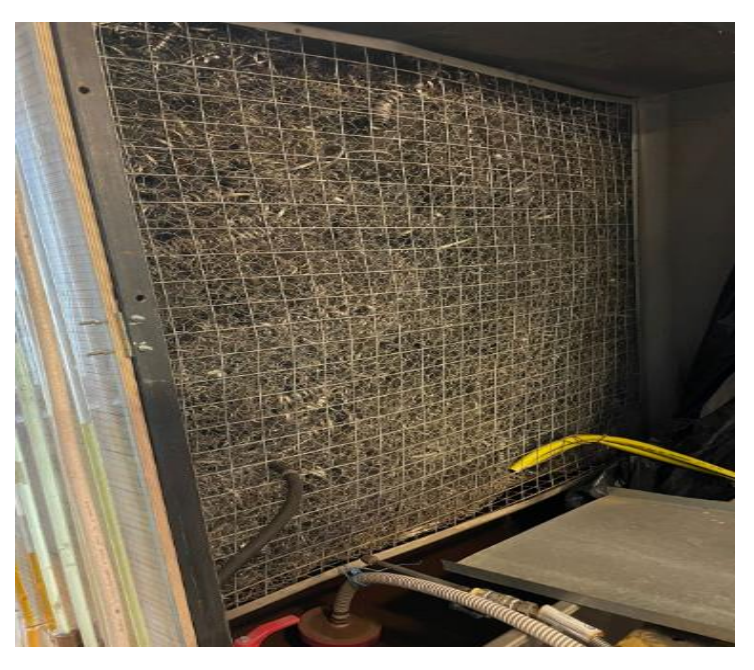

Рисунок 2.1.13- Отбойник-сепаратор

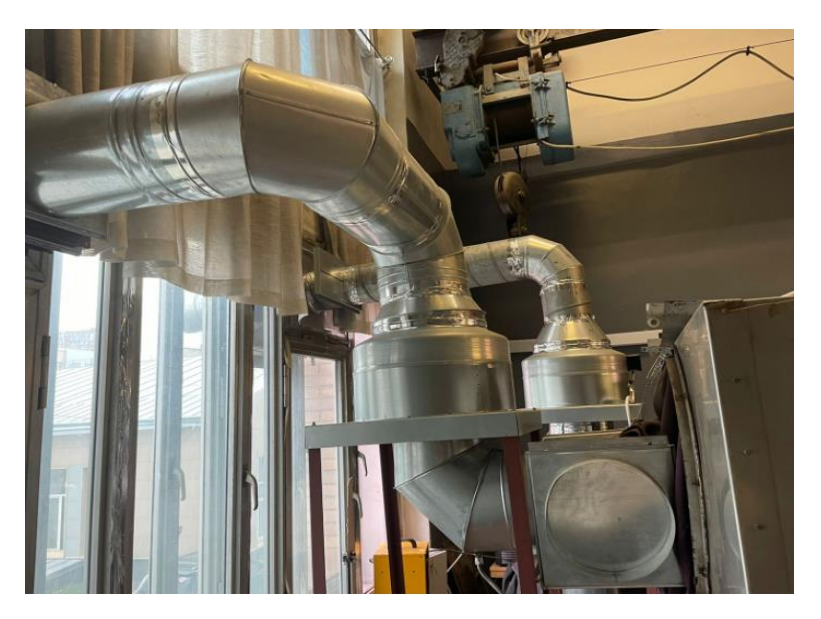

Рисунок 2.1.14 Система с вентилятором удаления отсепарированного воздуха

Обозначение элементов установки на схемах 2.1.1 и их технические характеристики

- 1 кран подачи воды из водопровода
- 2 кран соединительный
- 3 кран трехходовой подачи воды в бак, из бака в насос (по замкнутой схеме)
- 4 фильтр грубой очистки CITY FM-A06-C 3/4
- 5 кран соединительный
- 6 ванна размером 1,2х0,68х0,3м; полный объём 225 л, рабочий 110л
- 7 электродвигатель АИР 160 S2 IM1001, 15 кВт
- 8 насос плунжерный "Vodotok" YY-150, 105-125 л/мин, 11 кВт
- 9 кран трехходовой для регулировки расхода, подаваемого в устройство
- 10 манометр ГОСТ 6400-69 на входе в систему (до 40 кгс/см<sup>2</sup>)
- 11 кран трехходовой соединительный
- 12 кран сливной, предотвращающий гидравлический удар

13 – расходомер-счетчик электромагнитный РСЦ 000001РЭ (Qmax=29 (м<sup>3</sup>/ч)  $dy=32$ ,  $P=2,5$  MPa)

- 14 дисплей расходомера-счетчика жидкости
- 15 фильтр тонкой очистки FM-A03 1".
- 16 манометр ГОСТ 2405-63 (до 25 кгс/см<sup>2</sup>)
- 17 кран трехходовой соединительный
- 18 кран подачи воды в экспериментальное устройство
- 19 манометр ГОСТ 6400-69 на входе в объект исследования (до 25 кгс/см<sup>2</sup>)
- 20 кран игольчатый перекрывной

21 – мановакууметр газовый в канале объекта исследования РОСМА ТМВ6 №1960

- 22 кран игольчатый для перепуска воды
- 23 камера смешения
- 24 манометр ГОСТ 2405-80 перед форсункой (до 16 кгс/см<sup>2</sup>)
- 25 устройство для манометра, перед форсункой
- 26 –форсунка струйная
- 27 баллонная батарея (8 баллонов 40 л. 200 атм.)

28 – запорные вентили воздушных баллонов высокого давления Р=300 бар, нерж. сталь

29 – кран ввода газа высокого давления из компрессорной Т114  $d_v=10$  P=300 бар, нерж. сталь

30 – бесшумный компрессор Pegas pneumatic PG-4200 120л, 460 л/мин, 4.2 кВт безмасляный

31 – кран дренажный  $d_y = \frac{3}{4}$ " Р=40 бар, нерж. сталь,

32 – манометр, давление воздуха на входе в систему до редуктора (до 250 кгс/см<sup>2</sup>) ГОСТ 2405-63

33 – редуктор давления АР-025-01

34 – манометр, давление воздуха на входе в систему после редуктора (до 60кгс/см<sup>2</sup> ) ГОСТ 2405-63

- 35 кран шаровый подачи газа к расходомеру
- 36 кран шаровый подачи газа к расходомеру

 $37 -$ кран игольчатый  $d_v = 1/2$ " регулировки расхода воздуха

38 – расходомер газа In-Flow F-206AI-AGD-44-V Pn=100 бар, мин. расход 0,4…20 м<sup>3</sup>/ч, макс. расход 4...200 м<sup>3</sup>/ч

- 39 обратный клапан, предотвращающий попадание воды в расходомер
- 40 манометр, давление жидкости на входе в сопло (до 10 кгс/см<sup>2</sup>)

ГОСТ 2405-63

- 41 кран шаровой перепуска воздуха
- 42 кран шаровой подачи воздуха в камеру смешения
- 43 кран шаровой слива воды из ванной
- 44 кран шаровой слива воды в водопровод

45 – запорный вентиль подачи воздуха к редуктору АР025  $d_v=20$  нерж. сталь 46 – система позиционирования LaVision

- 47 отбойник. (полый контейнер с мелкой стружкой)
- 48 вентилятор ВЦ 5-45-4,25; 3000 об/мин, 1700-4500 м<sup>3</sup>/час

# 2.2 Измерение скоростей дисперсной фазы

<span id="page-22-0"></span>При экспериментальном исследовании процессов смесеобразования двухфазного рабочего тела в авиационных и ракетных двигателях необходимо

измерять поля скоростей как дисперсной, так и сплошной фаз. В настоящее время для решения этой задачи наибольшее распространение получили методы лазерной доплеровской анемометрии и методы, основанные на регистрации и обработке изображений потоков частиц. В данной работе использовался один из PIVметодов.

## 2.3 Измерение скоростей по изображению частиц (PIV – методы)

<span id="page-23-0"></span>Методы, основанные на регистрации изображений потока частиц, можно разделить на методы, основанные на регистрации треков частиц, и методы, основанные на регистрации двухэкспозиционных и многоэкспозиционных изображений. В трековом методе регистрируется часть траекторий частиц за некоторый известный временной интервал. По длине треков определяется скорость частицы. Измерив скорости зарегистрированных на изображении частиц, определяют поле скоростей. Метод трудоёмок, измерение длины треков непосредственно по изображению занимает значительное время (при большом числе частиц). Сокращает время обработки нахождение длины треков по пространственным спектрам и по корреляционным функциям. По периоду интерференционных полос находится средняя длина треков, а по ней – средняя скорость выделенного фрагмента изображения. Для повышения точности измерения скоростей целесообразно регистрацию изображения проводить таким образом, чтобы длина трека превышала диаметр частицы не менее чем в 10 раз. Отметим, что пространственные спектры и корреляционные функции можно вычислять на компьютере, используя специальное программное обеспечение. Отметим, что метод работоспособен при невысокой концентрации частиц в потоке, когда изображения треков не накладываются друг на друга. Также к недостаткам можно отнести некоторую неопределённость в направлении движения частиц (без привлечения дополнительных данных, нельзя отличить начало и конец трека).

В двухэкспозиционном методе изображение движущихся частиц регистрируется дважды с известным временным интервалом, в результате чего образуются пары. При низкой концентрации частиц в потоке, когда расстояние между частицами, образующими пару, меньше чем расстояние между соседними частицами, пары находятся легко (рисунок 2.3.1).

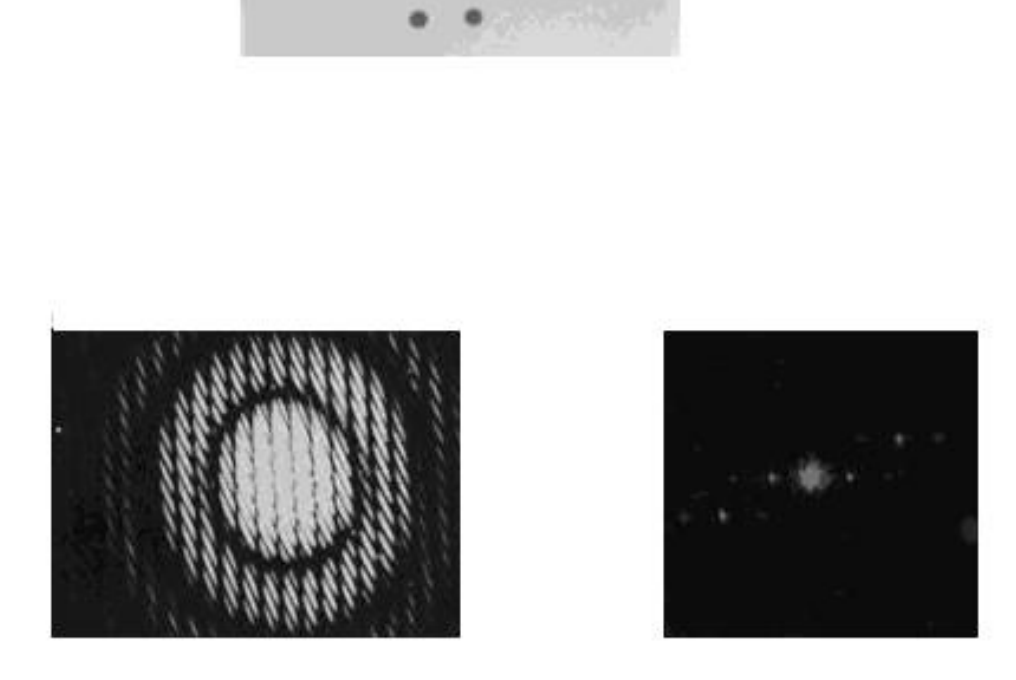

Рисунок 2.3.1 - Фрагмент двухэкспозиционного изображения частиц, его пространственный спектр и корреляционная функция

Расстояние между частицами пары несложно измерить непосредственно по изображению. Также его можно измерить по пространственному спектру и корреляционной функции. На рисунке 2.3.1 представлены пространственный спектр и корреляционная функция, полученные оптически. На пространственном спектре видны дифракционные кольца, определяемые размером частиц, и интерференционные полосы, период которых связан с расстоянием между частицами. Из-за нелинейности фотографического материала на изображении корреляционной функции видны также вторые и третьи гармоники. Их можно использовать для повышения точности измерений. Ситуация кардинально меняется, когда концентрация частиц настолько велика, что на изображении трудно обнаружить пары (рисунок 2.3.2).

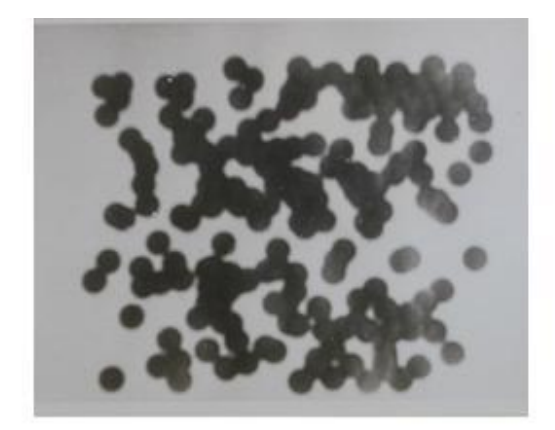

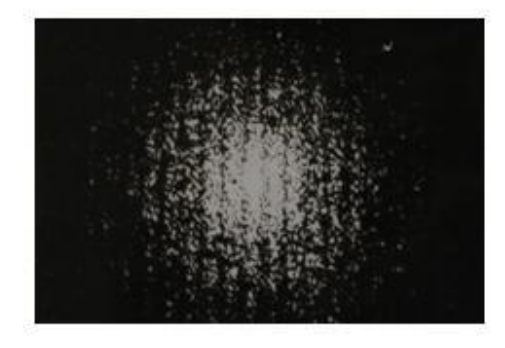

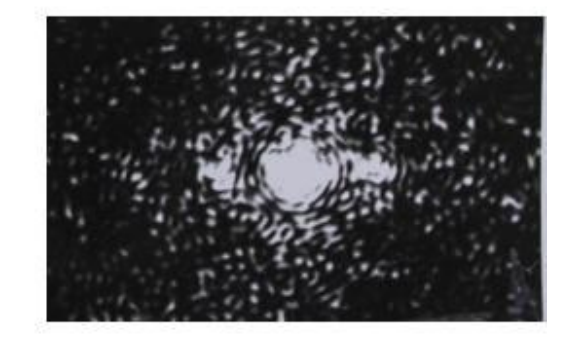

Рисунок 2.3.2 - Двухэкспозиционное изображение потока, пространственный спектр и корреляционная функция при высокой концентрации частиц

В этом случае скорости можно найти по пространственному спектру и корреляционной функции (рисунок 2.3.2): по среднему периоду полос и максимуму корреляционной функции.

С появлением скоростных цифровых кросскорреляционных видеокамер высокого разрешения и мощных наносекундных импульсных лазеров с регулируемым временем между импульсами эти методы стали интенсивно развиваться. Они получили название PIV - методов (Particle Image Velocimetry) [34,35]. В этих методах освещение потока частиц осуществляется импульсным лазером при помощи лазерного «ножа», который формируется цилиндрической оптикой. Рассеянный свет регистрируется в направлении, ортогональном направлению распространения лазерного луча. На рисунке 2.3.3 приведена схема PIV –метода, представленного фирмой LaVision, оборудование которой мы использовали при проведении газодинамических экспериментов по исследованию процессов смесеобразования двухфазного рабочего тела. В простейшем случае, когда измеряется только две проекции вектора скорости, используется одна кросскорреляционная камера. У неё изображения, соответствующие первой и второй экспозициям, регистрируются на разные кадры. Для измерения трёх проекций скорости в плоскости ножа используется стерео-PIV, содержащий две видеокамеры (рисунок 2.3.4). Камеры расположены под разными углами к

плоскости лазерного «ножа», что и позволяет за счёт стереоэффекта находить проекцию скорости на направление нормали к световой плоскости.

При обработке полученное изображение разбивается на прямоугольные ячейки. В пределах каждой ячейки вычисляется кросскорреляционная функция, положение максимума которой и принимается за скорость (рисунок 2.3.5). По результатам вычисления скоростей в ячейках получается поле скоростей (для плоскости лазерного «ножа»). Пример результата такой обработки представлен на рисунке 2.3.6. Здесь же, для наглядности

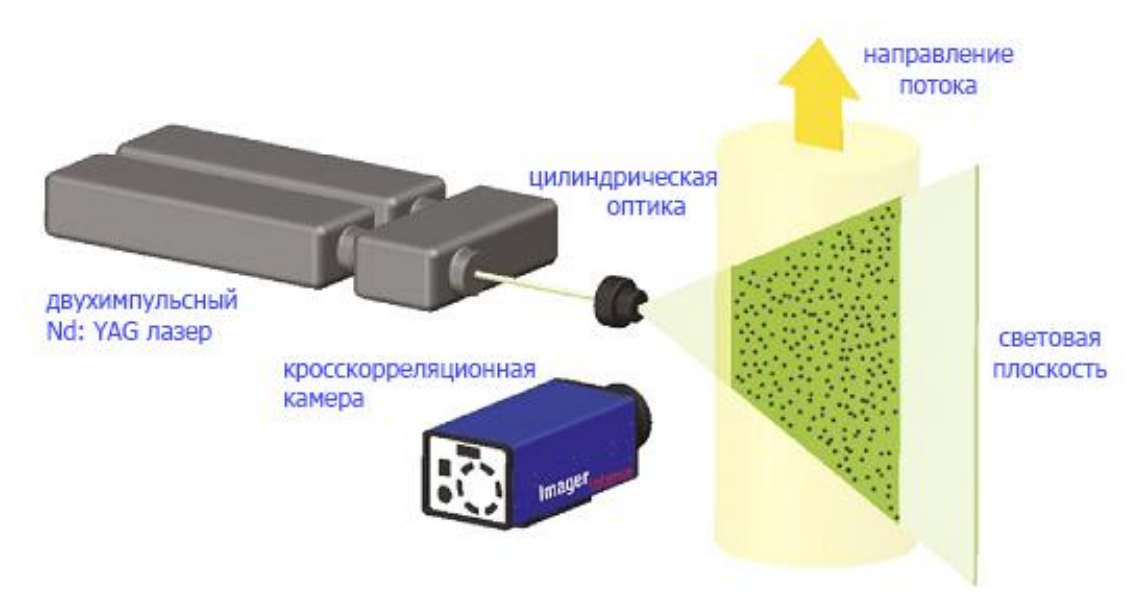

Рисунок 2.3.3 Схема PIV –метода

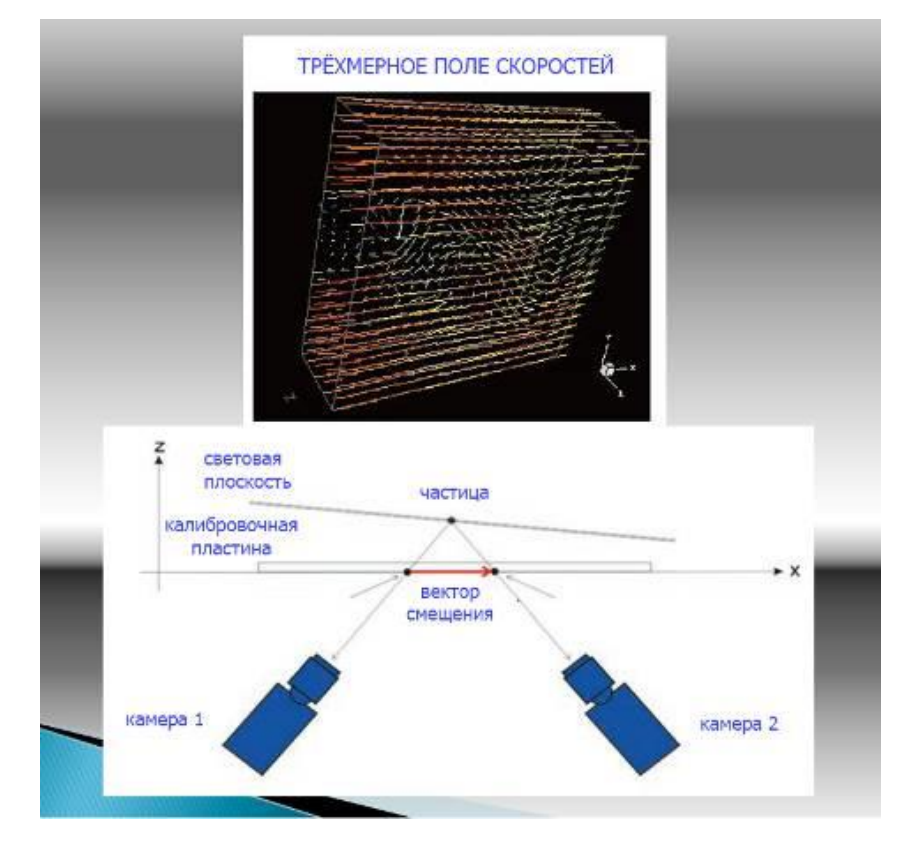

Рисунок 2.3.4 Схема приёмной части метода стерео – PIV

(настройка камер осуществляется по калибровочной пластине)

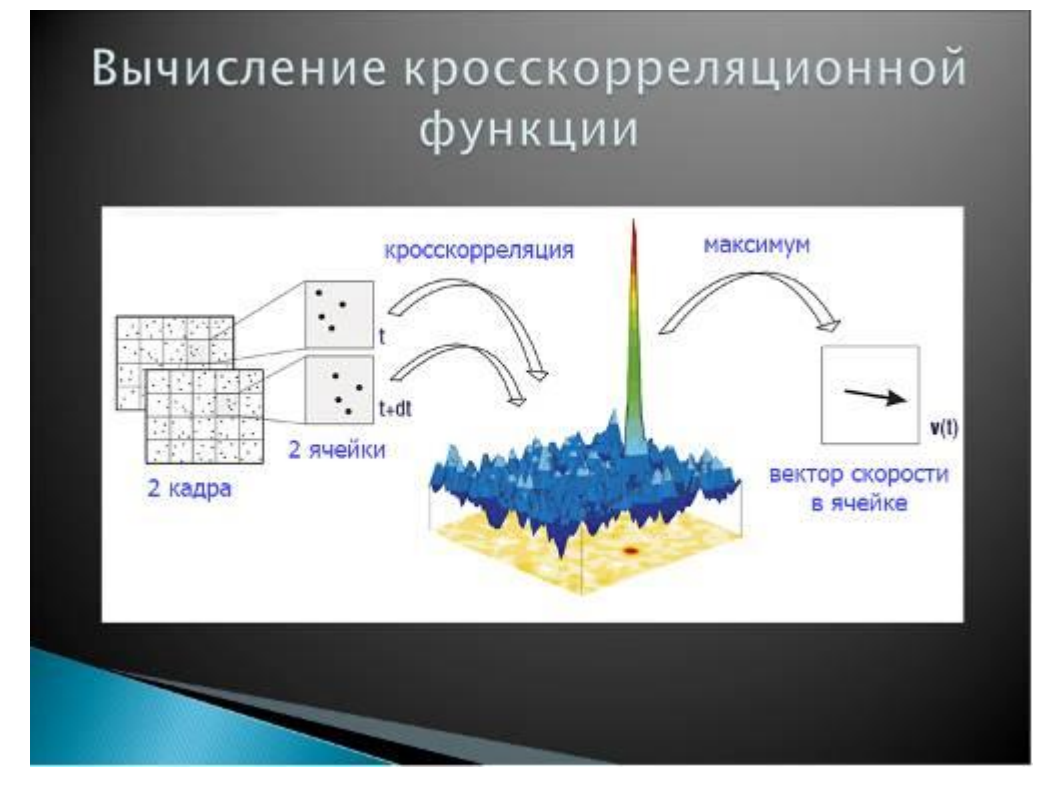

Рисунок 2.3.5 Вычисление кросскорреляционной функции в ячейке

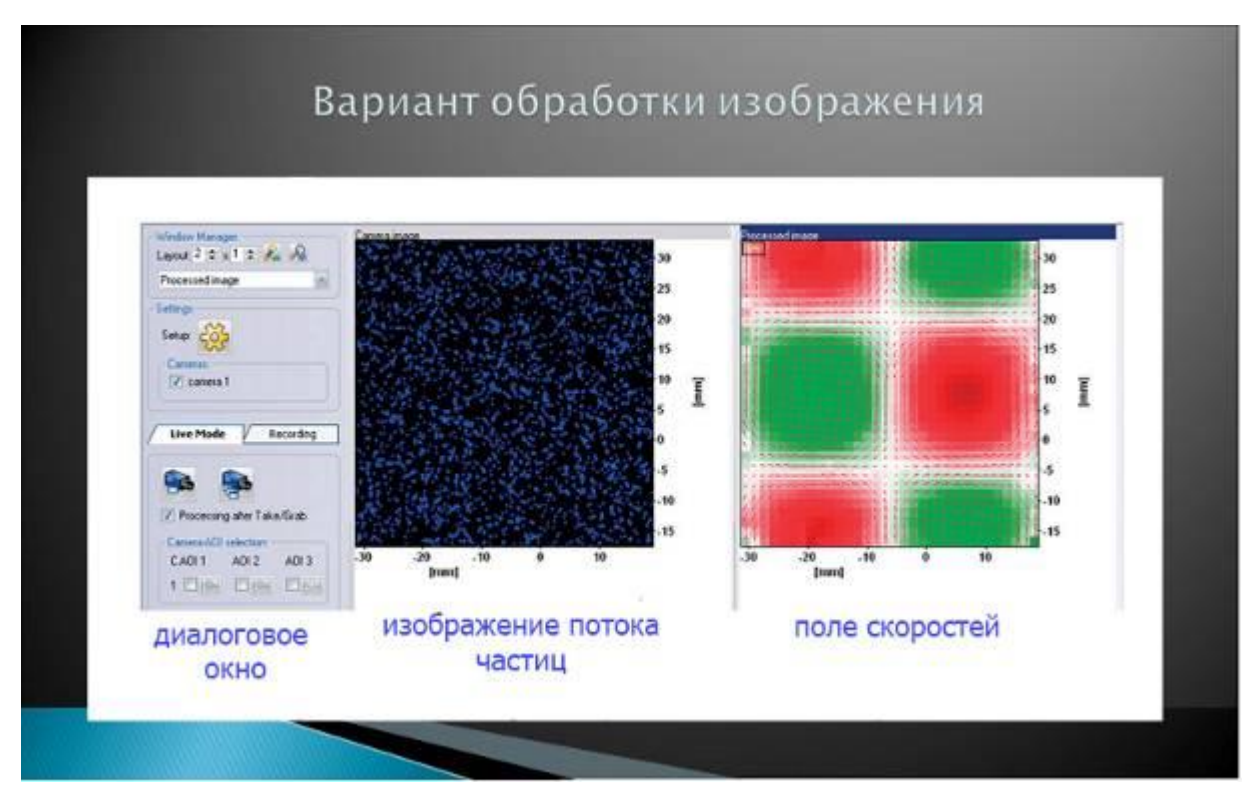

Рисунок 2.3.6 Пример нахождения поля скоростей по двухэкспозиционному изображению

представления данных, выполнено цветовое кодирование скорости. Для того чтобы измерить поле скоростей методом стерео - PIV в исследуемом объёме, необходимо лазерным «ножом» произвести измерения в различных сечениях. Отметим, что использование кросскорреляционной камеры существенно снижает уровень шума, вызванного взаимным расположением частиц в пространстве. Также отметим, что метод работоспособен и при высокой концентрации частиц, даже когда частицы разрешить нельзя: в этом случае ищется корреляция световых полей, образованных двумя лазерными импульсами (корреляция спеклов [35]).

Во всех описанных методах скорость газа определяется по частицам, которые специально вносят в поток, а для двухфазных рабочих тел - по скорости самых мелких частиц.

## 2.4 Стерео - PIV фирмы LaVision

<span id="page-28-0"></span>В данной работе измерение поля скоростей проводилось при помощи crepeo-PIV немецкой фирмы LaVision (Гёттинген). Система солержит двухимпульсный неодимовый лазер на иттрий-алюминиевом твердотельный гранате (сокращённо Nd:YAG) с максимальной энергией излучения в импульсе 200 мДж, максимальной частотой повторения парных импульсов 15 Гц, длительностью светового импульса не более 5 нс и минимальным временем между импульсами не более 15 нс (модель NANO-L 200-15, изготовитель - фирма Litron Lasers, Англия). Лазером можно управлять вручную с помощью выносного пульта и программно от компьютера. На рисунке 2.4.1 представлена фотография

лазера с оптической «рукой», которая использовалась для направления лазерного луча в измерительный объём. К одному концу руки подсоединён лазер, к другому – объектив, формирующий оптическую плоскость, в которой и измеряется поле скоростей.

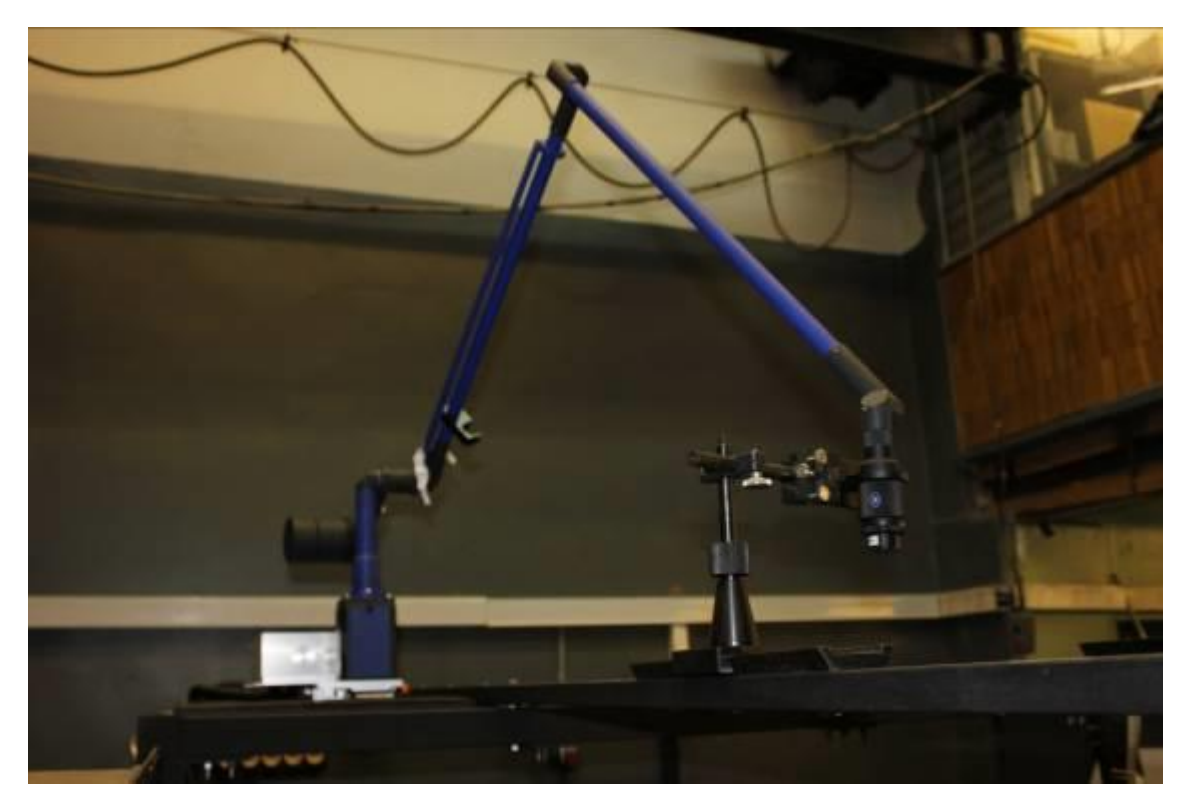

Рисунок 2.4.1 - PIV – лазер с оптической «рукой»

Изображение регистрируется на две кросскорреляционные видеокамеры Image proХ с объективами Nikon типа Nikkor Lens с фокусным расстоянием 50 мм и относительным отверстием 1.4. Фотография одной из них приведена на рисунке 2.4.2. Для повышения качества изображения объективы устанавливаются на Шеймпфлюг-узлы, с помощью которых можно регулировать угол между матрицей камеры и осью объектива. Это позволяет получать резкое изображение на всей матрице, несмотря на установку объектива под углом к световой плоскости. Камеры имеют также свои блоки питания и синхронизации, а также внешний контроллер (External PTU). В компьютер установлена специальная плата захвата видеоизображения. Для крепления лазера и камер используются специальные узлы и штативы (рисунок 2.4.3).

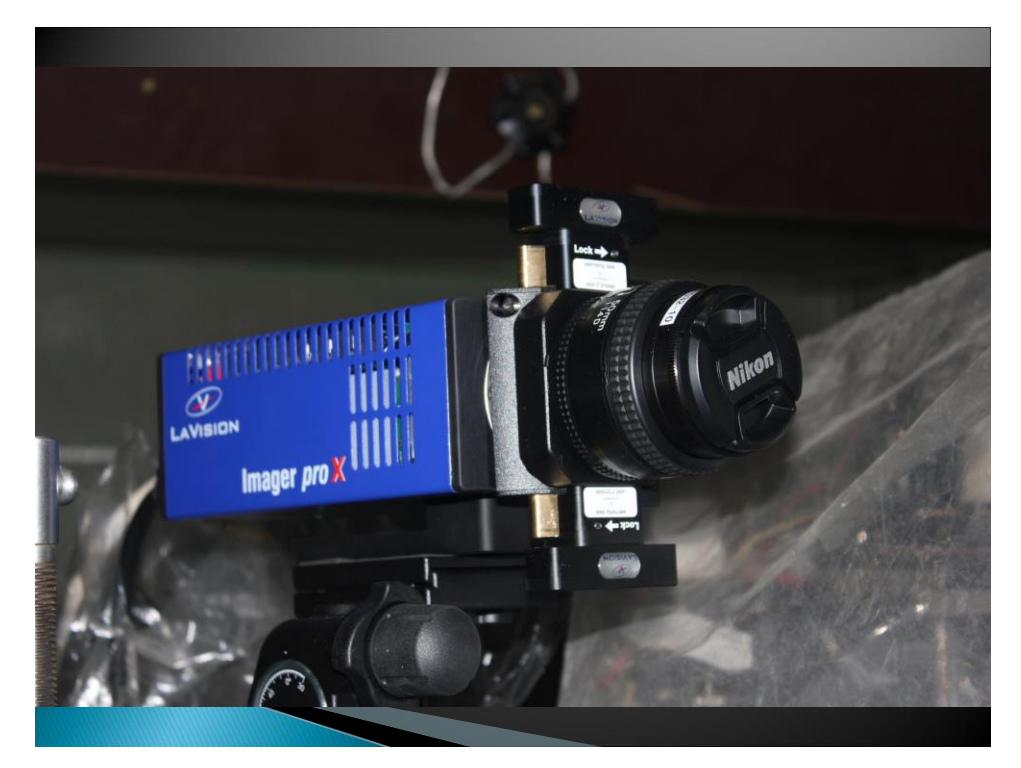

Рисунок 2.4.2 - Кросскорреляционная видео камера с Шеймпфлюг-узлом

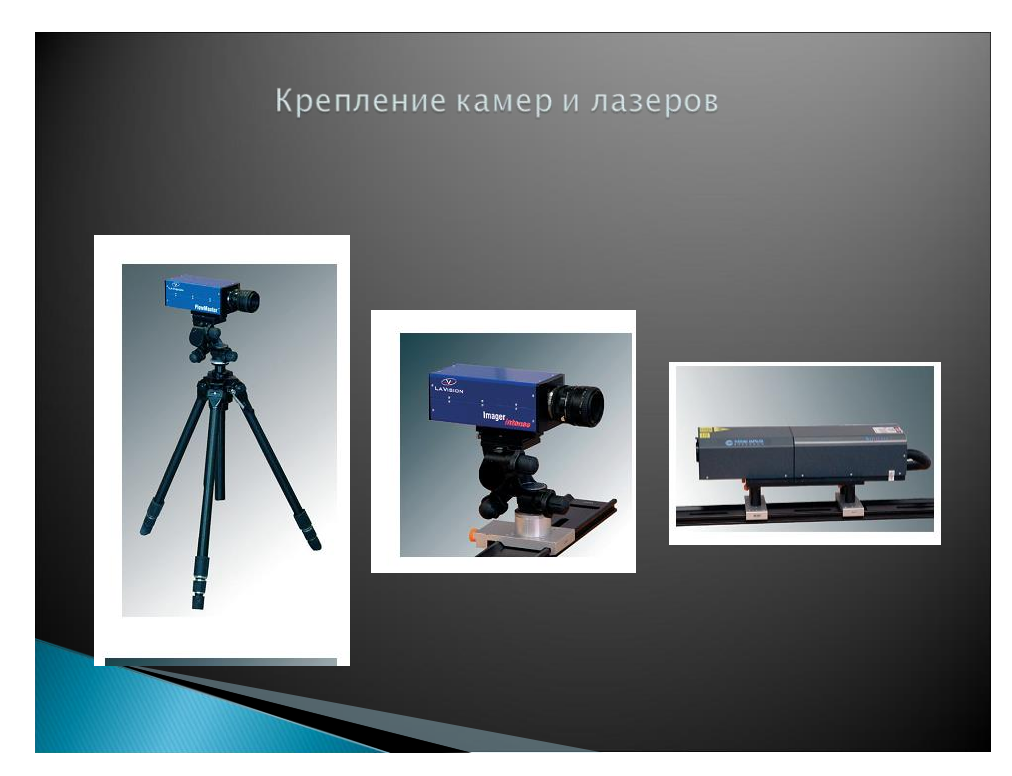

Рисунок 2.4.3 - Примеры крепления лазеров и цифровых видеокамер

На компьютере было установлено программное обеспечение фирмы LaVision «DaVis 8.1», которое обеспечивает управление лазером и видеокамерами во время эксперимента, сбор информации с видеокамер и обработку изображений по различным алгоритмам. Программное обеспечение «DaVis 8.1» позволяет обрабатывать изображения по различным алгоритмам для разных методов, а не только PIV. При этом есть возможность предварительной обработки изображений (различные виды сглаживания и фильтрации, смещения окон, выбор размера окон и т.д.). Также имеется большой выбор программ представления результатов измерений и расчётов в наглядном виде: картины полей скоростей в виде векторов, линии токов, цветовое кодирование скорости, различные графики и т. д. Также имеется PIV-калькулятор, который по предполагаемому значению скорости вычисляет рекомендуемое время между импульсами.

## 2.5 Измерение дисперсности

<span id="page-31-0"></span>На газодинамическом стенде возможно применение следующих методов измерения размеров и концентраций частиц дисперсной фазы: теневой метод, метод интерференционный Ми (оба метода реализуются на оборудовании немецкой фирмы LaVision), дифракционный метод и метод обработки изображений, полученных в лазерном «ноже» (оба метода разработаны и используются в МАИ). В первых трёх методах поток частиц освещается «на просвет», что требует установки передающей и приёмной оптики с противоположных сторон. Однако, некоторые устройства создают потоки в перпендикулярных плоскостях, что не позволяет без специальной доработки использовать эти методы (аппаратура будет выведена из строя). Кроме того, первые два метода работают при относительно невысокой концентрации частиц – частицы не должны затенять друг друга. В данном разделе рассматривается метод получения изображений в лазерном «ноже» и дальнейшая компьютерная обработка изображений. Этот метод позволяет работать при большей концентрации частиц и получить результаты при меньшем расстоянии от среза сопел и форсунок.

#### 2.6 Регистрация изображений в лазерном «ноже»

<span id="page-31-1"></span>Как и в методе PIV, исследуемый объект (форсунки или блок форсунок) устанавливается на трёхкоординатном сканирующем устройстве (рисунок 2.6.1). По вертикали и вдоль оси потока перемещение осуществляется системой сканирования при помощи электрического привода (рисунок 2.6.2) с управлением от компьютера, в горизонтальном направлении, перпендикулярном оси потока, при помощи микровинта (рисунок 2.6.2).

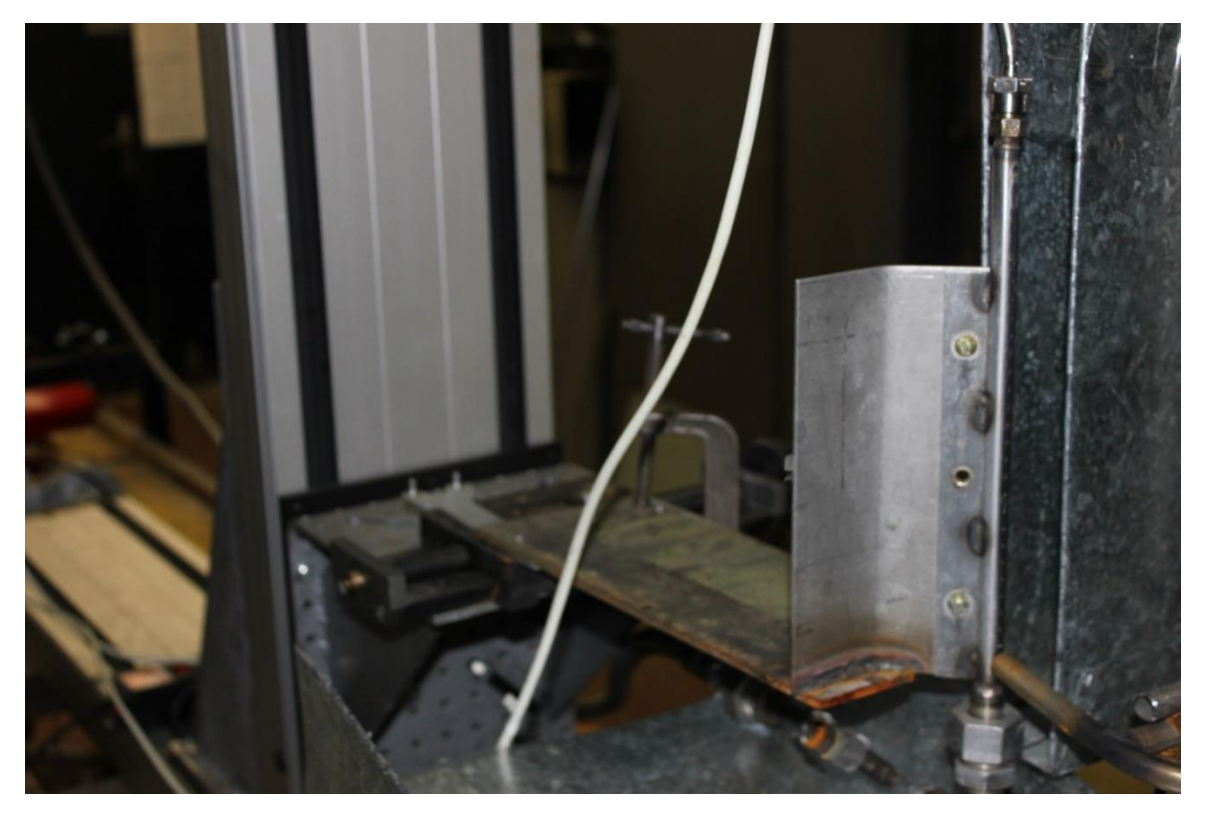

Рисунок 2.6.1 Трёхкоординатное сканирующее устройство с установленным объектом исследования (карбюратор)

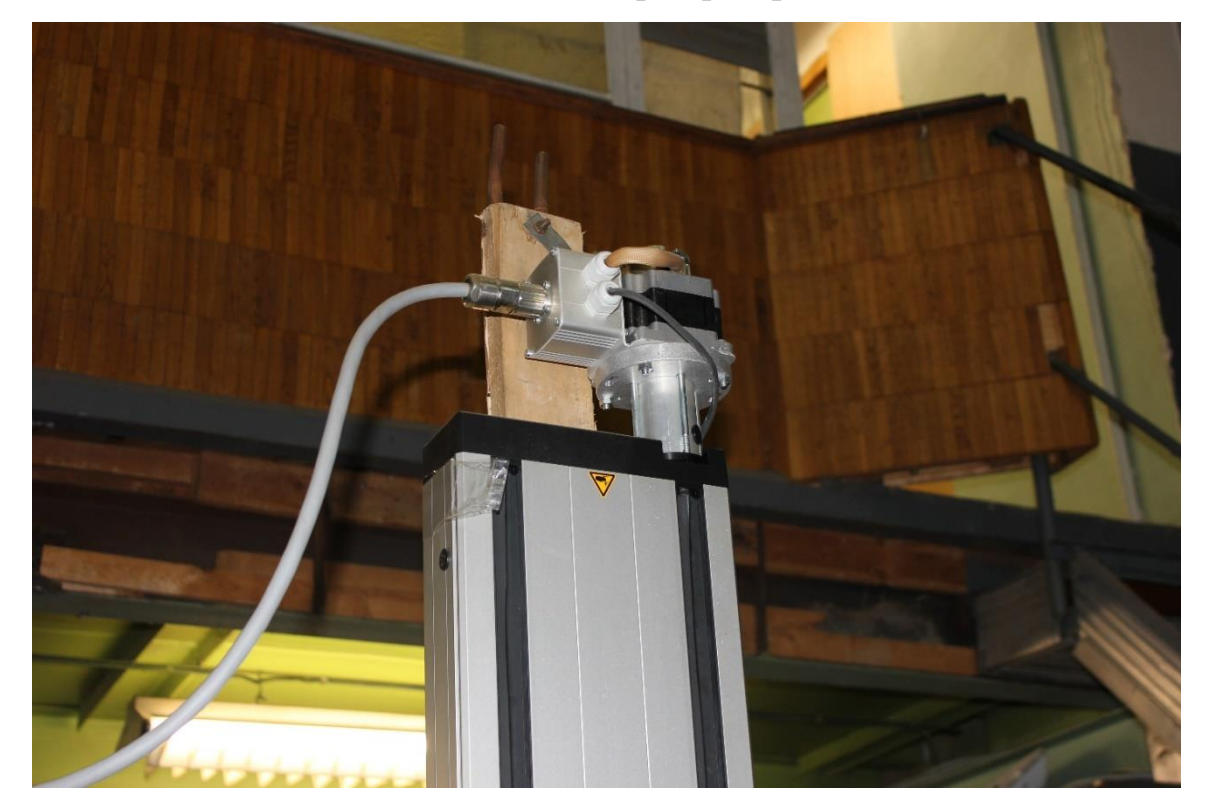

Рисунок 2.6.2 – Электрический привод вертикального перемещения объекта. Управляется от компьютера

Система формирования лазерного ножа такая же, как в методе PIV (рисунок 2.6.3). Она содержит тот же неодимовый лазер на итрий-алюминиевом

гранате нано серии Nano-L 200-15 фирмы Litron Lasers. Т.к. это лазер, предназначенный для PIV-метода, то реально он содержит два однотипных лазера, временной сдвиг между которыми можно программно регулировать. Если нужно измерить только размеры, то используется одноимпульсный режим работы, если нужно измерить скорости или одновременно размеры и скорости, то используется двухимпульсный режим. Этот режим устанавливается на блоке питания лазера. Выход лазера соединён с «оптической рукой», содержащей набор зеркал. Это позволяет безопасно для персонала направить лазерный луч в измерительный объём (нет открытого луча). Выход «руки» соединен с оптическим передающим блоком, содержащим объектив и цилиндрическую линзу (рисунок 2.6.4), которые и формируют лазерный «нож». «Нож» в проведённых экспериментах был настроен таким образом, что его «толщина» в измерительном объёме равна 2 мм.

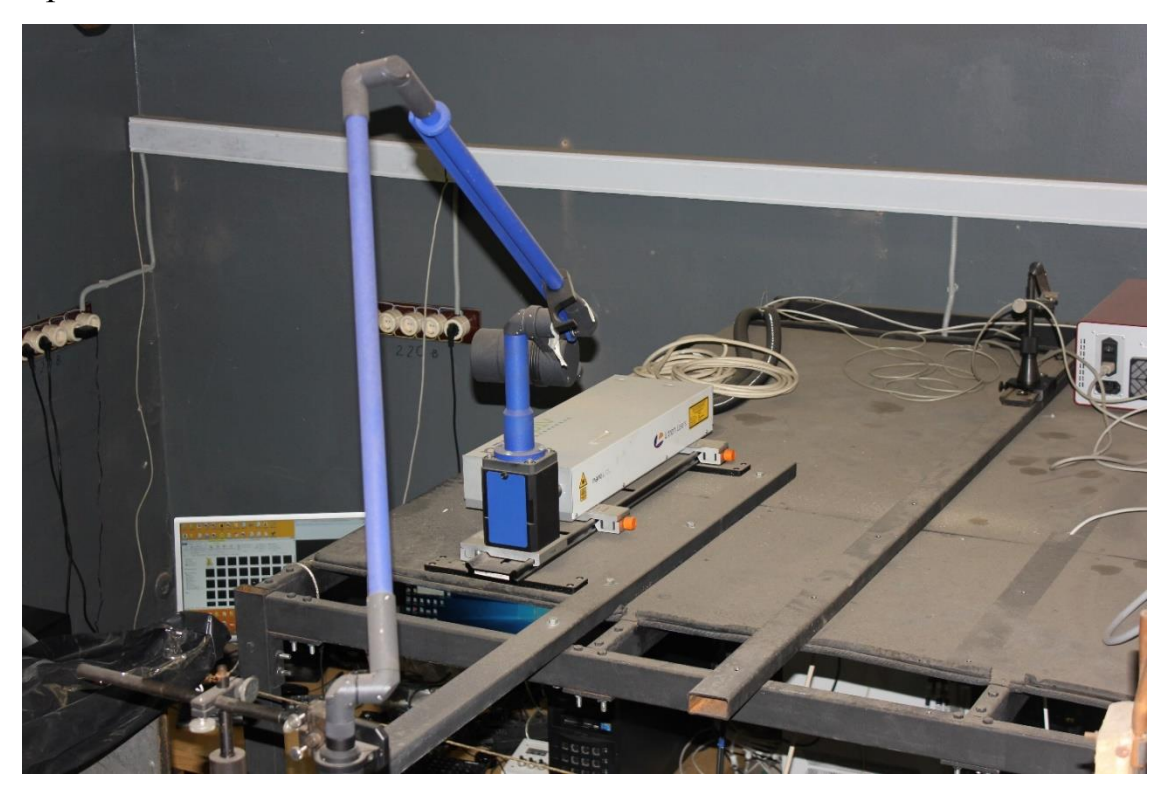

Рисунок 2.6.3 – PIV-лазер и «оптическая рука». Вид сверху

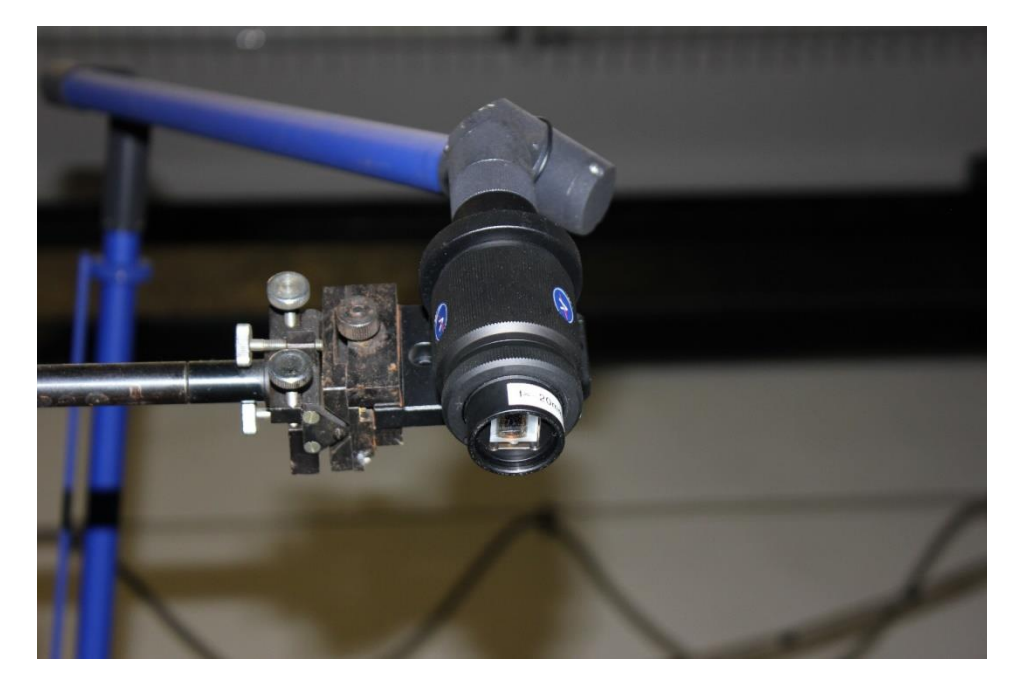

Рисунок 2.6.4 Оптическая система создания лазерного «ножа». Объектив и цилиндрическая линза

Регистрация изображения, как и в методе PIV, идёт в направлении, перпендикулярном плоскости лазерного «ножа». В зависимости от решаемой задачи, собирается оптическая схема с требуемым масштабом регистрации изображения. При этом регистрация изображения ведётся или на высокоскоростную видеокамеру FASTCAM SA5 или на цифровой фотоаппарат Canon EOS 550D.

Для исследования быстропротекающих процессов регистрация ведётся на высокоскоростную камеру FASTCAM SA5 (рисунок 2.6.5), максимальная скорость съемки которой составляет 775000 кадров в секунду. Штатным

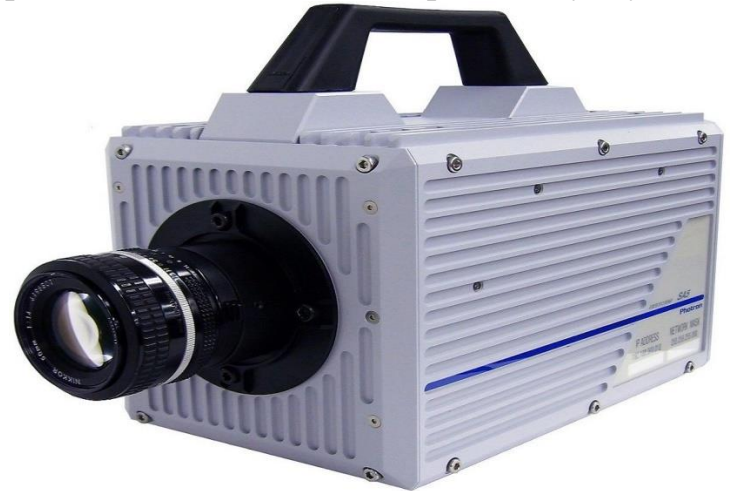

Рисунок 2.6.5 - Высокоскоростная камера FASTCAM SA5

объективом этой камеры является объектив Nicon типа Nikkor, фокусное расстояние 50 мм, относительное отверстие 1:1.2. Это - светосильный объектив,

позволяющий получать кадры с высоким разрешением. Но при регистрации изображений с расстояния 300 мм и более для оценки размеров и формы частиц желательно использовать объектив с большим фокусным расстоянием. Для расширения возможностей камеры также был разработан и изготовлен специальный переходник - тубус, позволяющий использовать объективы Canon. В экспериментах использовались объективы Canon c переменным фокусным расстоянием 18-50 и 75-300 мм.

Один из вариантов использования цифровой видеокамеры приведён на рисунке 2.6.6. Здесь на цифровую видеокамеру 1 установлен объектив 2 Canon c переменным фокусным расстоянием 75-300 мм при помощи переходника 3 и переходных колец 4. Камера установлена на короткий фотографический штатив 5, позволяющий юстировать её по трём углам. Штатив закреплён на столике 6, который имеет два горизонтальных перемещения. Вся конструкция установлена на короткой оптической скамье 7.

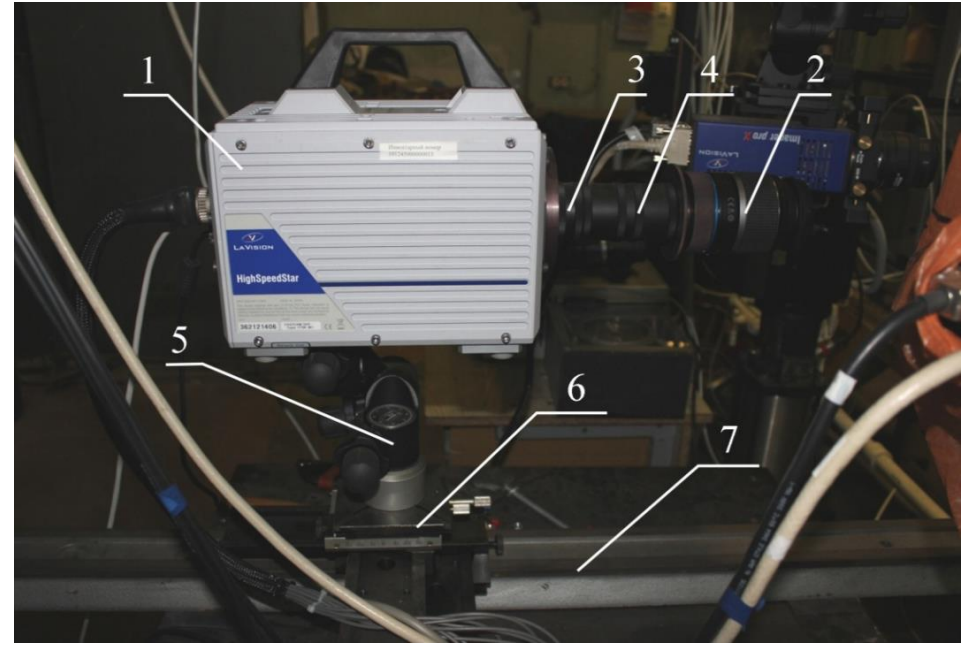

Рисунок 2.6.6 - Фотография цифровой видеокамеры с переходным устройством

При большем расстоянии (а в основном измерения проводились на расстоянии 300-350 мм от среза форсунки) использовался дополнительный объектив Юпитер 36-Б 3.5/250 (рисунок 2.18). Объектив Юпитер 36-Б 3.5/250 (позиция 1), установлен на коротком фотографическом штативе (позиция 2), который даёт возможность юстировать его по трём углам. Штатив установлен на рейтере, который может перемещаться по оптической скамье. Объектив переносит изображение измерительного объёма в масштабе 1:1 (приблизительно) в область, регистрируемую цифровой видеокамерой. Это позволяет защитить оптику от действия струи. Отметим, что переходник – тубус для цифровой видеокамеры здесь также используется.
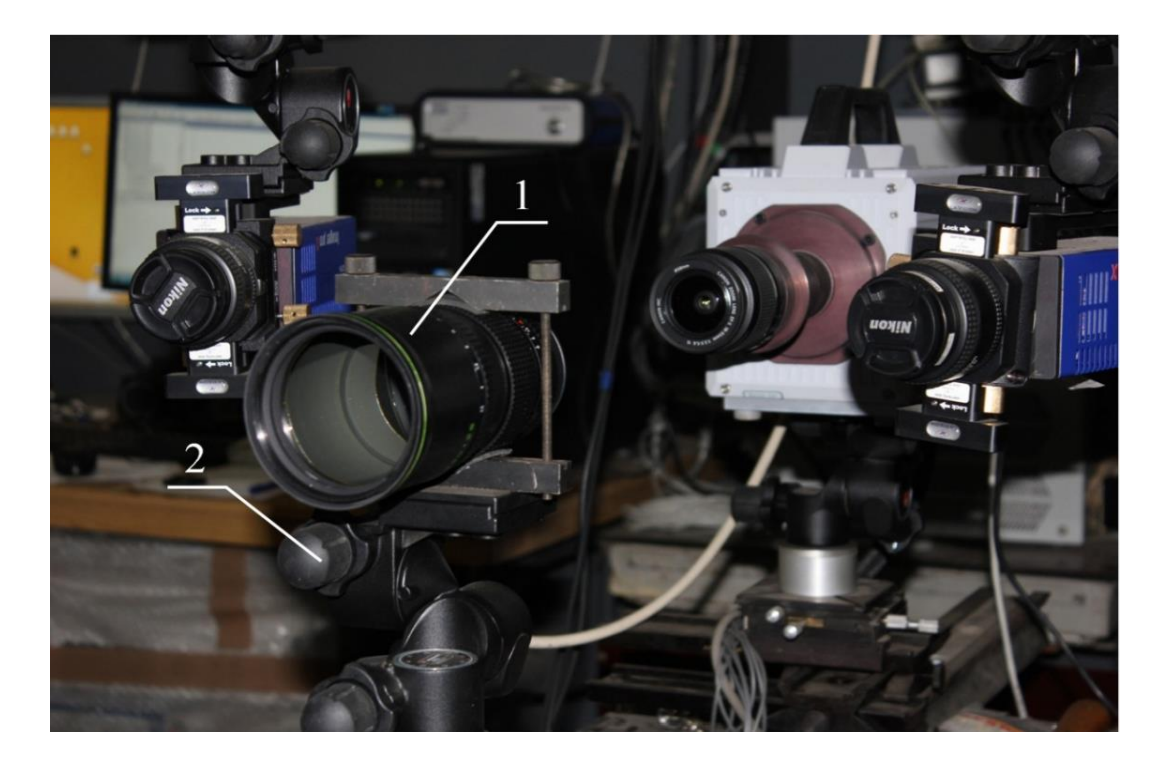

Рисунок 2.6.7 - Фотография цифровой видеокамеры с дополнительным объективом Юпитер 36-Б 3.5/250

Для максимального увеличения изображения частиц в данной работе, соответствующего 2 мм на весь кадр, был собран длиннофокусный микроскоп, содержащий объектив Юпитер-36Б 3,5/250 и объектив Canon Zoom Lens EF-S с переменным фокусным расстоянием 18-55 мм и относительным отверстием 1: 3,5- 5,6. Объектив Canon Zoom Lens EF-S в зависимости от решаемой задачи устанавливался или на высокоскоростную цифровую видеокамеру FASTCAM SA5 или на цифровой фотоаппарат Canon EOS 550D при помощи переходных колец.

Для получения среднего масштаба увеличения использовался объектив Canon Zoom Lens EF с переменным фокусным расстоянием 75-300 мм и относительным отверстием 1: 4-5,6. Он также устанавливался при помощи переходных колец. Для обычного масштаба съёмки объективы устанавливались без переходных колец. Пример полученных изображений приведён на рисунке 2.6.8.

После того, как оптическая схема собрана, регистрация изображений проводилась в два этапа. Сначала регистрировалась масштабная линейка (рисунок 2.6.9) или тест-объект, представляющий собой стеклянную пластину с нанесёнными на неё частицами известного размера (из комплекта LaVision, предмет № 1000696). Диапазон размеров, охватываемых этим тестом, 10 мкм - 2 мм. Фотография отдельного участка тест-объекта приведена на рисунке 2.6.10.

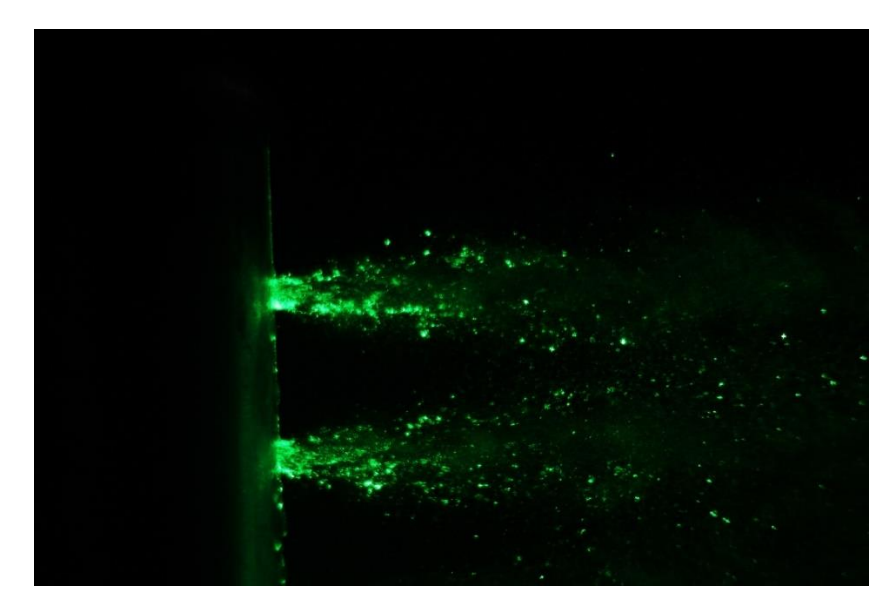

Рисунок 2.6.8 Карбюратор ФК. Форсунки 28 и 29. Газодинамический режим 1. Среднее увеличение

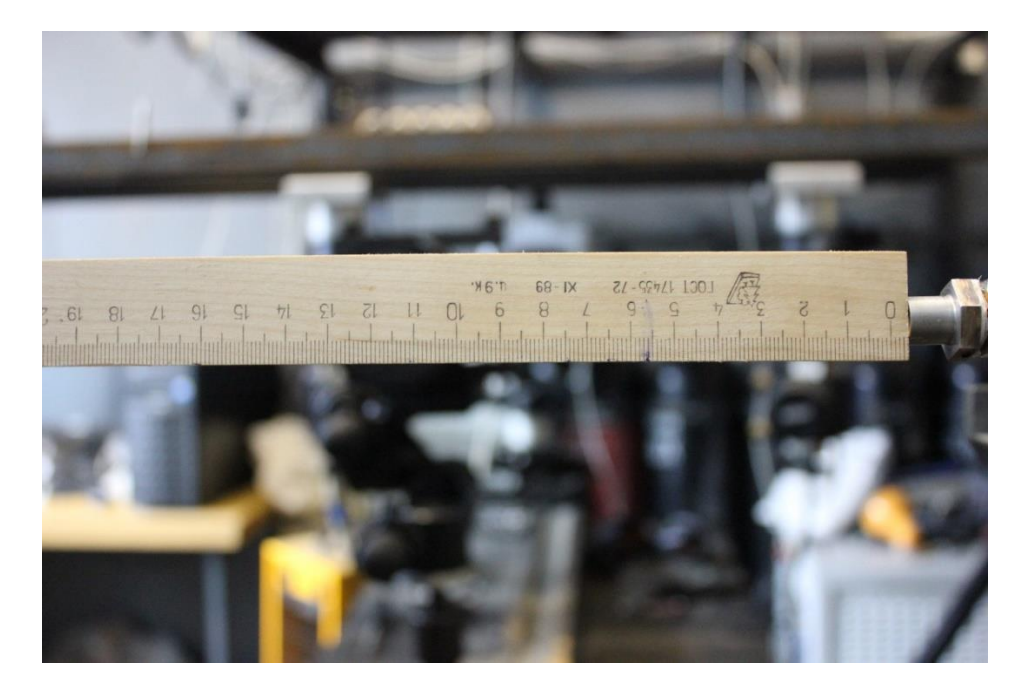

Рисунок 2.6.9 – Фотография линейки при исследовании

После регистрации изображения линейки или тест-объекта, установленных в измерительном объёме, регистрировалось изображение частиц дисперсной фазы. Для этого тестовые объекты убирались из измерительного объёма. Затем устанавливался требуемый газодинамический режим течения, и регистрировалось изображение потока частиц. Следует отметить, что система управления лазером позволяет задавать требуемое число импульсов. Поэтому на одном кадре можно получить сразу несколько изображений (если это нужно). Также для статистической обработки результатов измерений целесообразно на одном и том же газодинамическом режиме регистрировать серию изображений. Далее полученные изображения раскладываются в компьютере по папкам в соответствии с техническим заданием, объектом исследования, газодинамическим

режимом, условиями регистрации изображений и т.д. Если нужно исследовать участки изображений, то предварительно (до этапа обработки) их нужно вырезать, используя общеизвестные программы, например, Adobe Photoshop CC 2017.

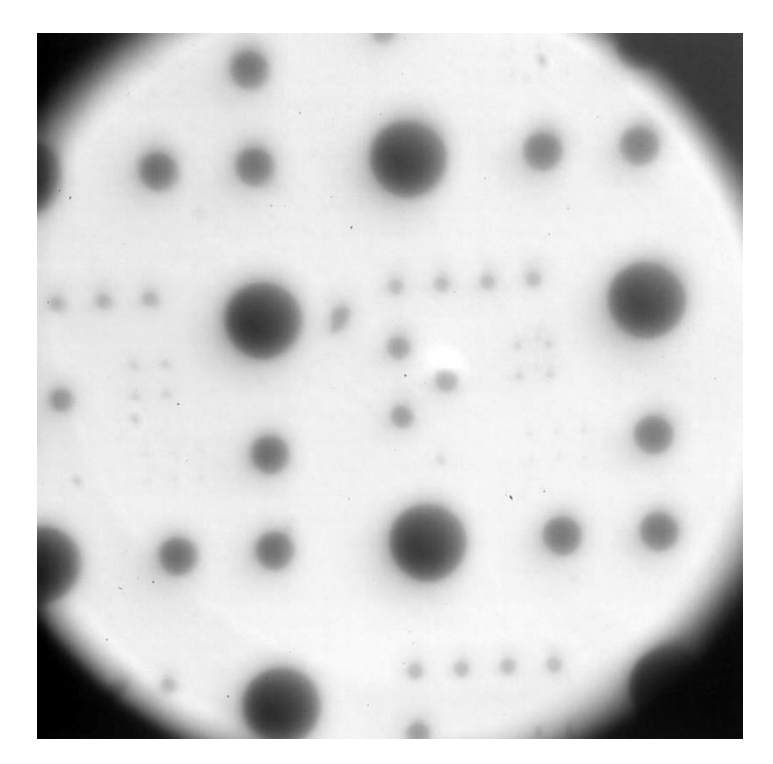

Рисунок 2.6.10– Участок тест-объекта. Диаметр поля зрения 2 мм. Изображение в некогерентном свете

2.7 Обработка изображений

Для обработки изображений была специально написана программа в среде LabVIEW. Интерфейс этой программы представлен на рисунке 2.7.1

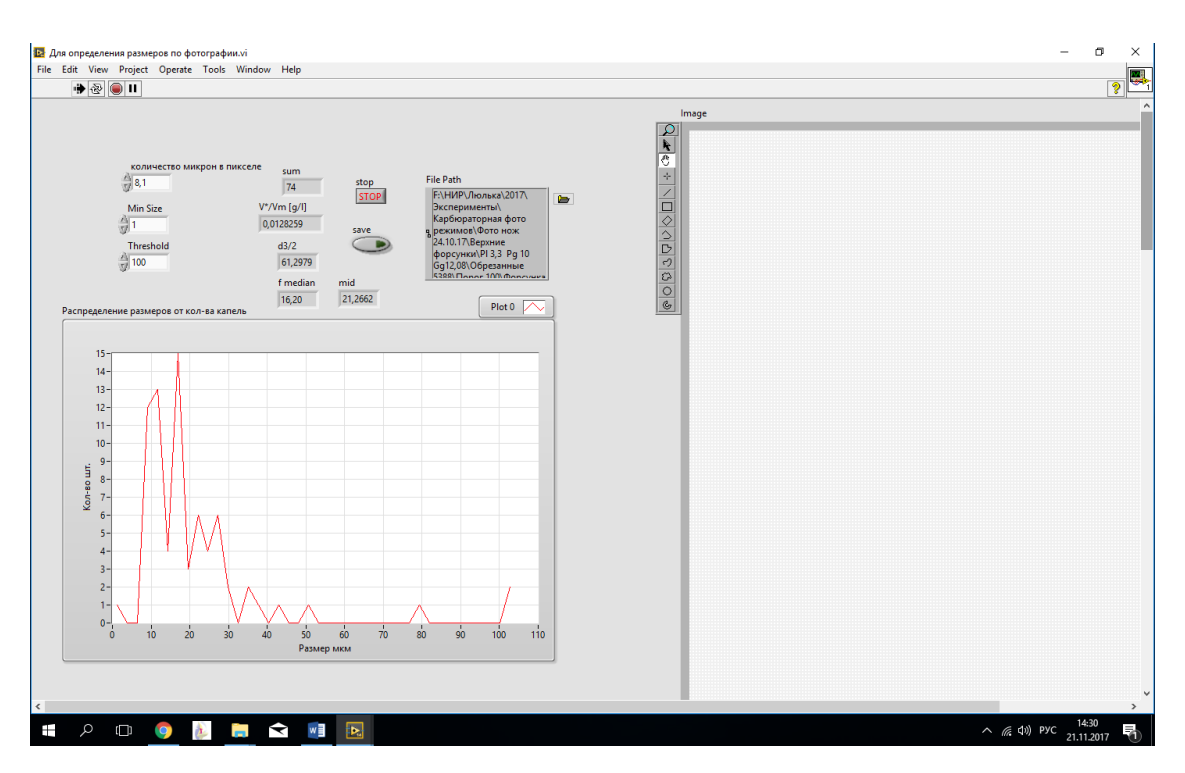

Рисунок 2.7.1 Интерфейс программы обработки изображений

Слева вверху указывается масштаб съёмки изображений - число микрометров в 1 пикселе. Для данного примера это 8,1 мкм. Далее ниже идёт минимальный размер в пикселях, с которого начинает работать программа обработки. Следующее значение – порог обработки (Threshold). В примере это число 100. За частицы принимаются только те объекты, сигнал от которых не менее порогового значения. Правильность выбранного порога пока контролируется визуально. Для этого выведено обработанное изображение (рисунок 2.7.2). Объекты, принятые программой за частицы, обведены красными прямоугольниками. По площади прямоугольника вычисляется сторона квадрата равной площади. Она и принимается за диаметр частицы. Число частиц для выбранного порога указано в ячейке sum (рисунок 2.7.1). В примере это 74. Программа также вычисляет массовую концентрацию частиц, обозначенную как  $V^*/V_m$  (в примере это 0,0128259 г/л). Далее идёт значение Заутеровского диаметра  $d_{32}$ , обозначенного на интерфейсе как  $d_{3}/2$  (в примере оно равно 61,2979 мкм), значение после медианного фильтра (пока не используется) и среднее значение диаметра частиц, обозначенное mid, равное 21,2662 мкм. Есть возможность остановить процесс вычисления (кнопка stop) и сохранить полученные результаты (кнопка save). Для выбора файла, который необходимо обработать, используется кнопка пути (File Path). Информация о нём отражается в соответствующем окне. Для вычисления функции распределения частиц по размерам полученный диапазон размеров делится на заданное число интервалов (в нашем примере 50). Подсчитывается число частиц, попавших в каждый интервал. В результате расчёта строится функция распределения частиц по размерам (рисунок 2.7.1).

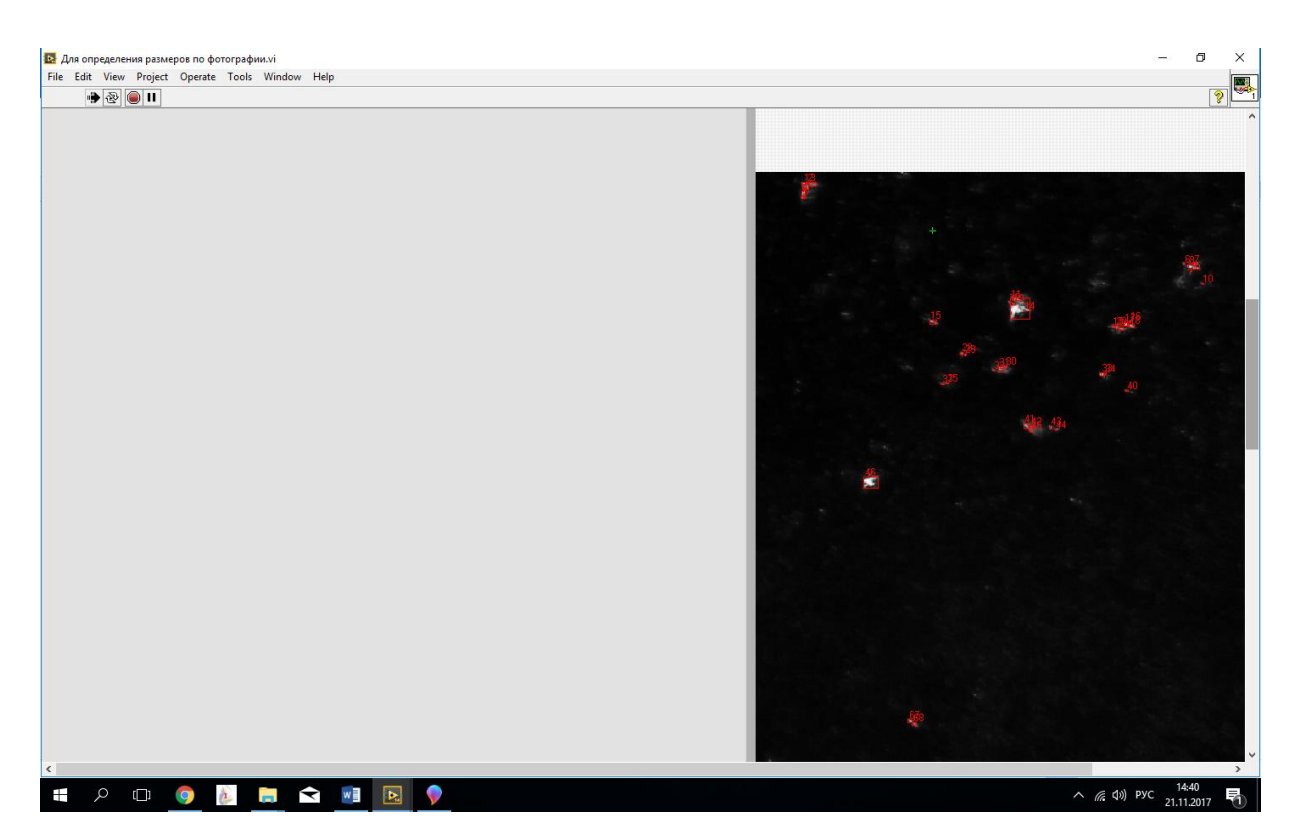

Рисунок 2.7.2 – Интерфейс программы обработки изображений с выведенным обработанным изображением

2.8 Вычисление масштаба съёмки

Масштаб съёмки, т.е. число микрометров в пикселе, определяется следующим образом. Рассмотрим это на примере использования линейки. В плоскость лазерного ножа устанавливается линейка и фотографируется. По этой фотографии (рисунок 2.7.1) определяется длина кадра (измерив, например, расстояния, соответствующее 20 мм и длине всего кадра). Здесь длина получилась 42,0 мм или 42000,0 мкм. При съёмке размеры кадра на матрице фотокамеры 5184х3456 пикселей. Отсюда, разделив 42000,0 на 5184 получаем 8,10 мкм/пиксель. Минимальный размер обычно выбирается 1 или 2 пикселя. Максимальный размер определяется при обработке изображения.

2.7 Выбор порога обработки (Threshold)

Выбор порога обработки – наиболее важный момент на этапе обработки. В настоящее время он проводится визуально. Оператор сам определяет, при каком пороге частицы определись лучше. В дальнейшем предполагается выбор порога осуществлять программно.

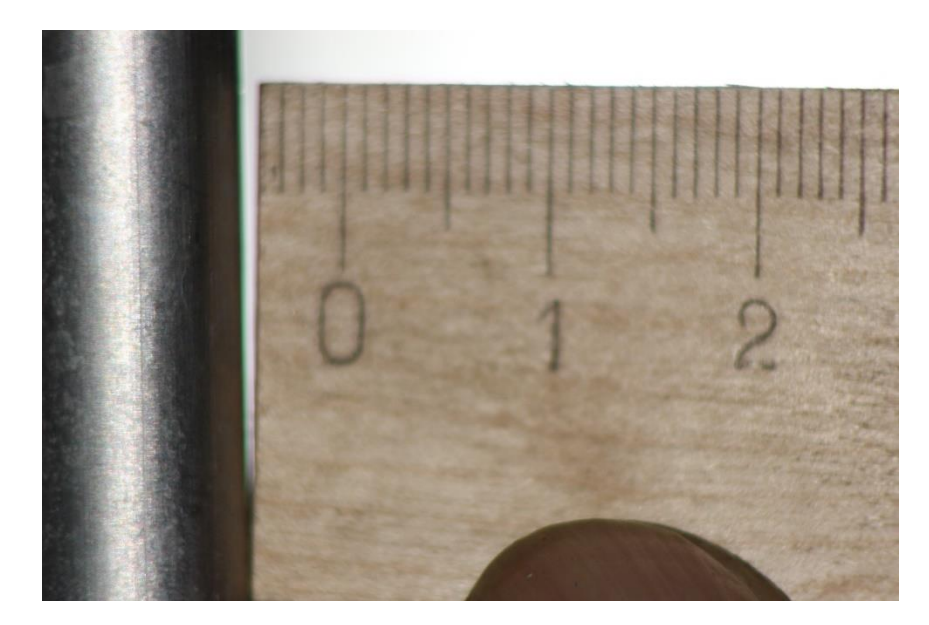

Рисунок 2.7.1 Фотография масштабной линейки

Если порог очень большой, то выбираются только наиболее крупные и наиболее яркие частицы (рисунок 2.7.1). Размеры их несколько занижены. При уменьшении уровня порогового значения увеличивается число объектов, принимаемых за частицы (рисунок 2.7.2). При этом видно, что размеры прямоугольников соответствуют частицам. Дальнейшее уменьшение приводит к тому, что некоторые крупные частицы, расположенные рядом, принимаются за одну (рисунок 2.7.3). Хотя отличия между этим рисунком и предыдущим небольшое. Дальнейшее снижение порога приводит к ещё большему объединению частиц (рисунок 2.7.4), причём часть крупных частиц теряется (рисунок 2.7.5). Это приводит к ошибкам в выборе частиц и вычислению параметров дисперсности. Поэтому для рассматриваемого изображения целесообразно выбрать порог 130. Частицы, которые на изображении ещё видны, но интенсивность сигнала от которых низкая, находятся на границе измерительного объёма. Поэтому они не учитывались.

После того, как принято решение о выборе порога, проводится обработка изображения, а результаты обработки запоминаются в двух файлах: файл изображения в формате bmp и текстовый файл, содержащий распределение частиц по размерам и усреднённые параметры:  $d_{32}$ ,  $d_{cp}$  и

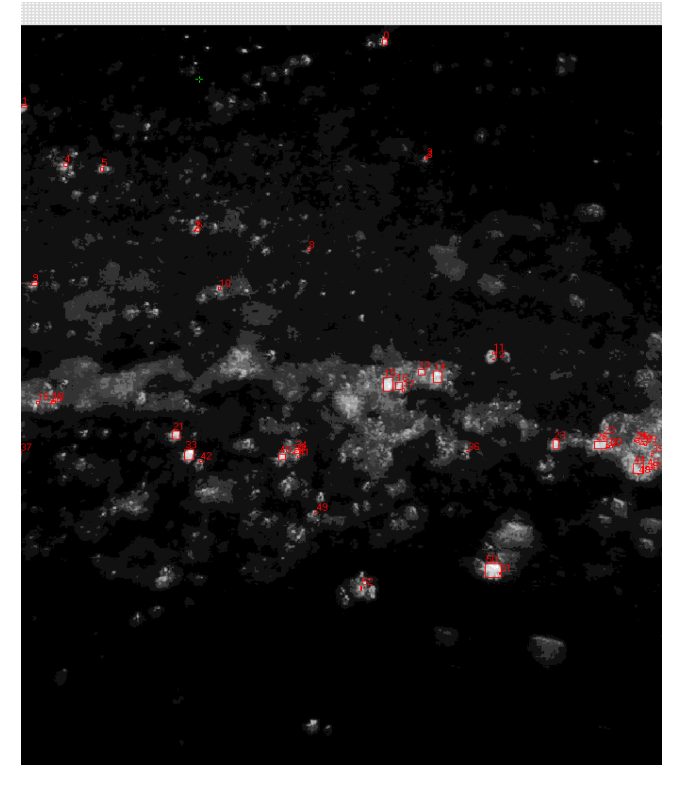

Рисунок 2.7.2– Обработка изображения. Выбор частиц. Порог 200

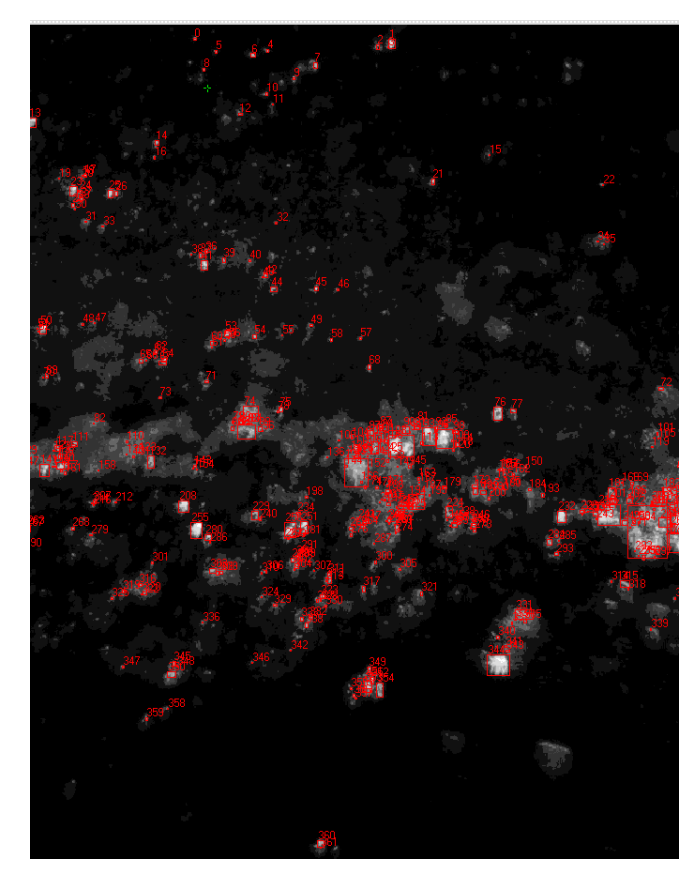

Рисунок 2.7.3 Обработка изображения. Выбор частиц. Порог 130

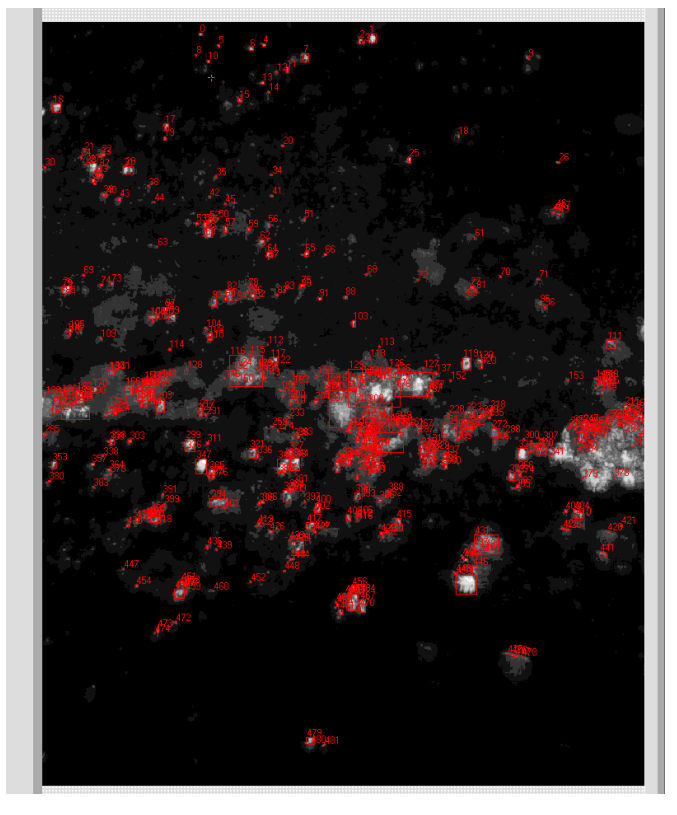

Рисунок 2.7.4 Обработка изображения. Выбор частиц. Порог 100

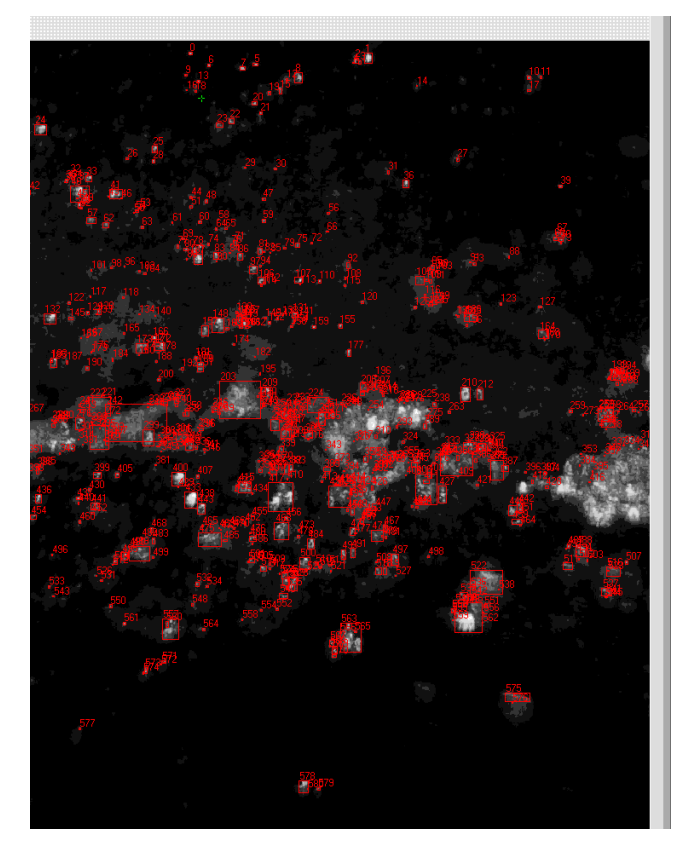

Рисунок 2.7.5 Обработка изображения. Выбор частиц. Порог 70

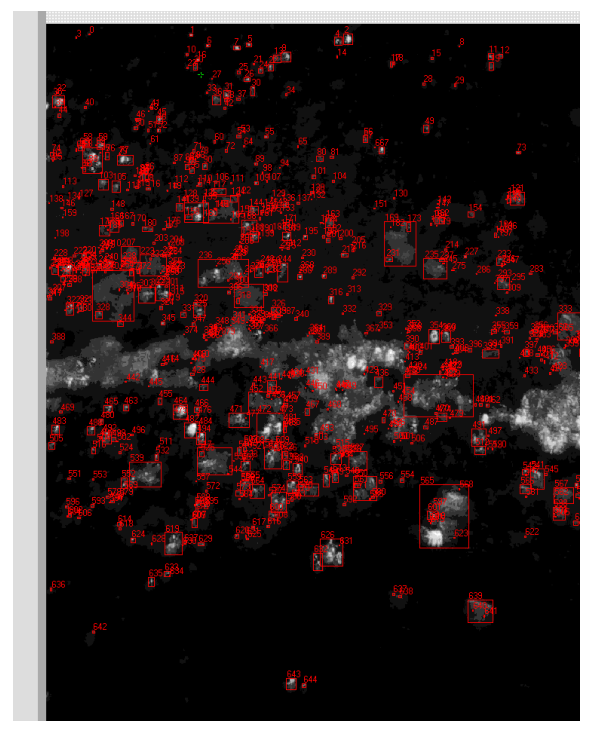

Рисунок 2.7.6 Обработка изображения. Выбор частиц. Порог 40

массовую концентрацию. При необходимости текстовый файл можно преобразовать в файл Excel и продолжить обработку, например, построить графики, гистограммы и т.д. На рисунке 2.7.7, в качестве примера, приведён соответствующий график.

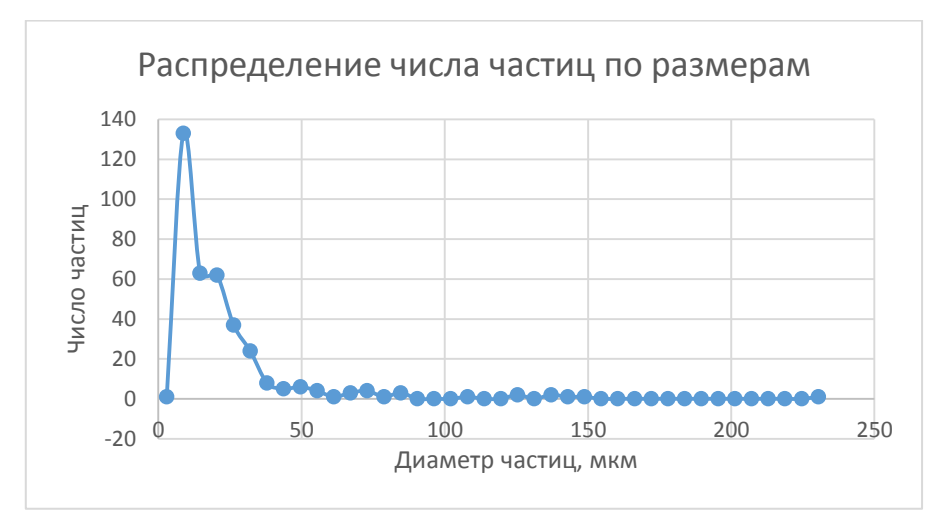

Рисунок 2.7.7 График распределения числа частиц по размерам с экспериментально полученными точками. Форсунка 28, расстояние от среза 5 - 10 мм, режим 2

## 3.1 Введение

Для изучения процессов происходящих при распыливании двухфазного потока газокапельной структуры использовалось смесительное устройство, условно называемое «карбюратор». Оно служит в качестве смесительного устройства для образования топливо-воздушной смеси в форсажных камерах, и использует газокапельный режим для распыливания этой топливо-воздушной смеси. Конструкция этого устройства показана на рисунке 3.1.1.

В смесительном устройстве для улучшения распыливания жидкости используется газовая фаза (воздух), которая одновременно поступает в смесительное устройство форсажной камеры сгорания (ФКС) вместе с жидкостью (топливом) через штуцер с внутренним диаметром d=6мм, установленным перпендикулярно оси смесительного устройства форсажной камеры. Жидкость подается по оси смесительного устройства форсажной камеры после подачи воздуха (см. рис.3.3.1) по оси карбюратора через штуцер 1 с входным отверстием для жидкости d=4мм. На выходе имеется диффузорный канал с диаметром на выходе 6мм. Далее топливовоздушная смесь попадает в цилиндрический канал с внутренним диаметром  $d=10$ мм, в котором расположены две линии отверстий диаметром d=1.3мм. Угол между плоскостями отверстий составляет 90 градусов. Вытекающая из этих струйных форсунок (отверстий) топливовоздушная смесь разваливается на капли, формируя двухфазный газокапельный поток. Всего 58 форсунок.

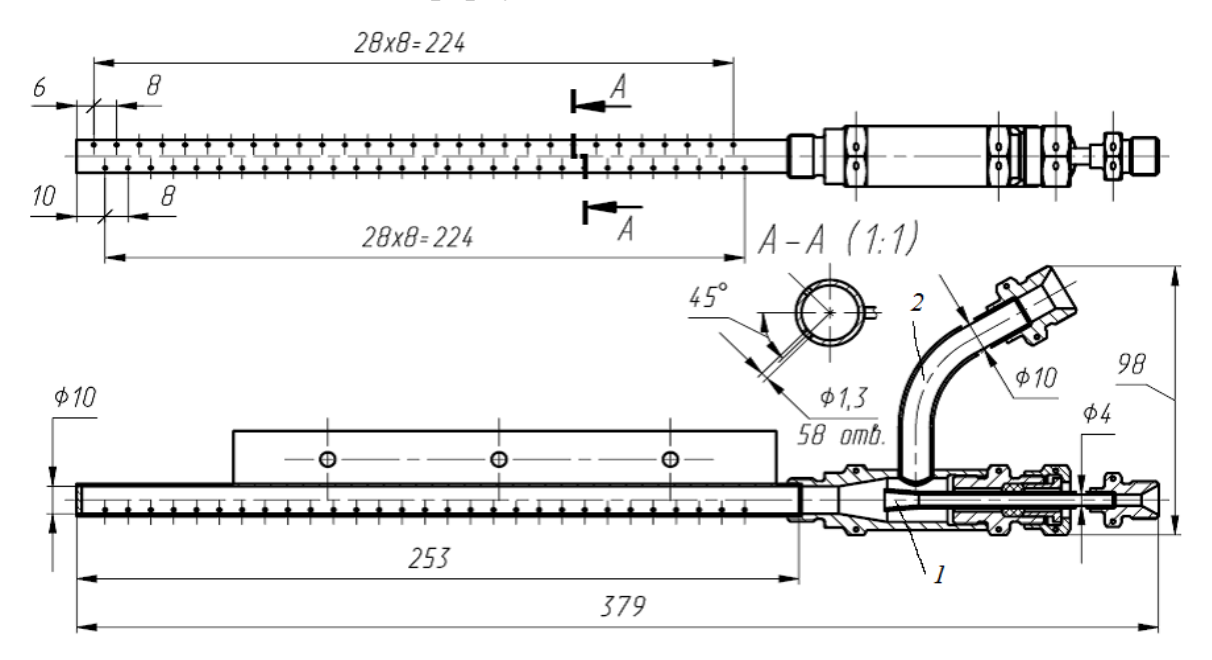

Рисунок 3.1.1- Смесительное устройство форсажной камеры сгорания (ФКС)

Целью исследования данного устройства являлось получение полей расходов, концентрации и скоростей каждой фазы на выходе из форсунок, вдоль

цилиндрического канала, функции распределения капель по размерам для отдельных форсунок, оценка коэффициента расхода. В качестве рабочего тела использовались вода, воздух и их смесь.

Перед проведением экспериментального исследования были выполнены некоторые измерения, касающиеся работы объекта на воде-воздухе в рабочем диапазоне параметров. В частности, были снята расходная характеристика объекта, и сделаны фотографии факела распыла объекта на различных режимах.

В таблице 3.1 представлены результаты обработки протокола эксперимента по получению расходной характеристики карбюратора.

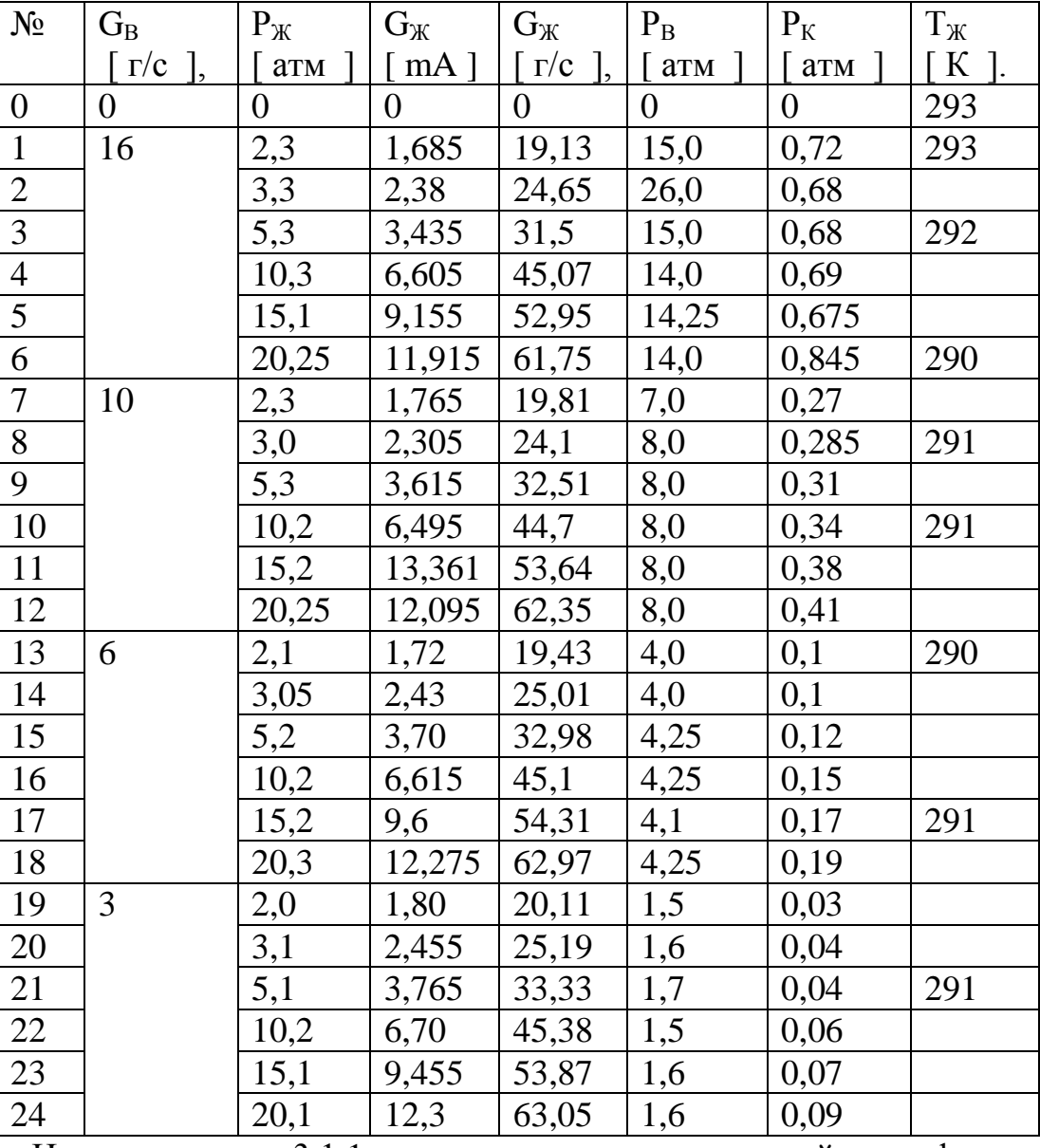

Таблица 3.1

На рисунке 3.1.1 представлен полученный график расходной характеристики карбюратора в форме зависимости расхода жидкости  $G_{\mathcal{K}}$  (воды) от давления Рж жидкости при четырех постоянных значениях расхода газа (воздуха) G<sub>B</sub>. Одновременно проводилось фотографирование всех режимов

работы с помощью фотокамеры при различном освещении объектов: мощной лампы, мощной лампой плюс вспышка фотокамеры, только вспышка фотокамеры. Фотографии полностью представлены в приложении в соответствии с номерами снимков в таблице 3.1. Анализ фотографий позволил выделить режимы для дальнейшего исследования, обеспечивающие лучший распыл жидкости.

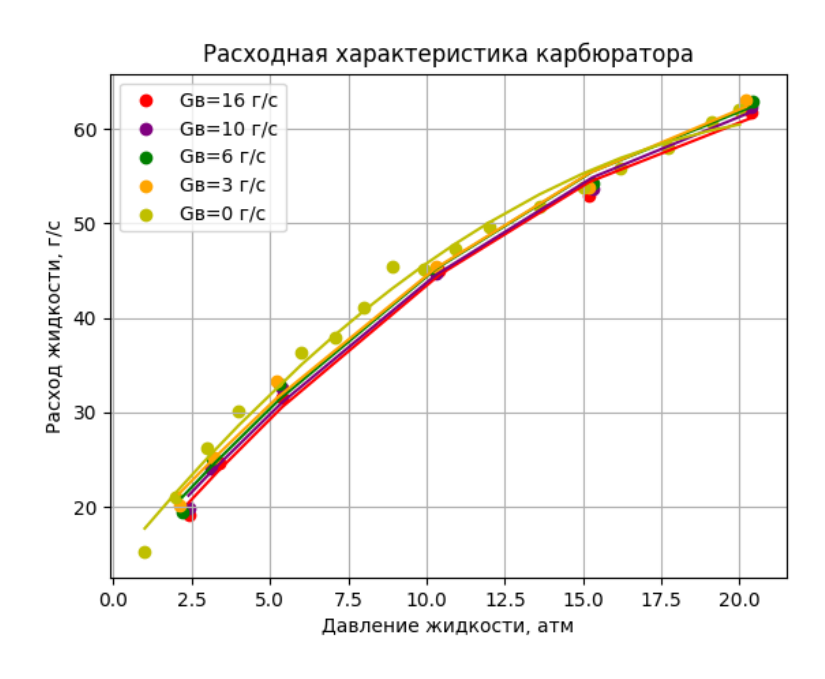

Рисунок 3.1.2 Расходная характеристика объекта - зависимость расхода жидкости  $G_{\mathcal{K}}$  от давления жидкости  $P_{\mathcal{K}}$  при постоянных значениях расхода воздуха  $G_{\text{B}}$ 

График рисунка 3.1.2 показал практическую независимость расхода жидкости от расхода воздуха.

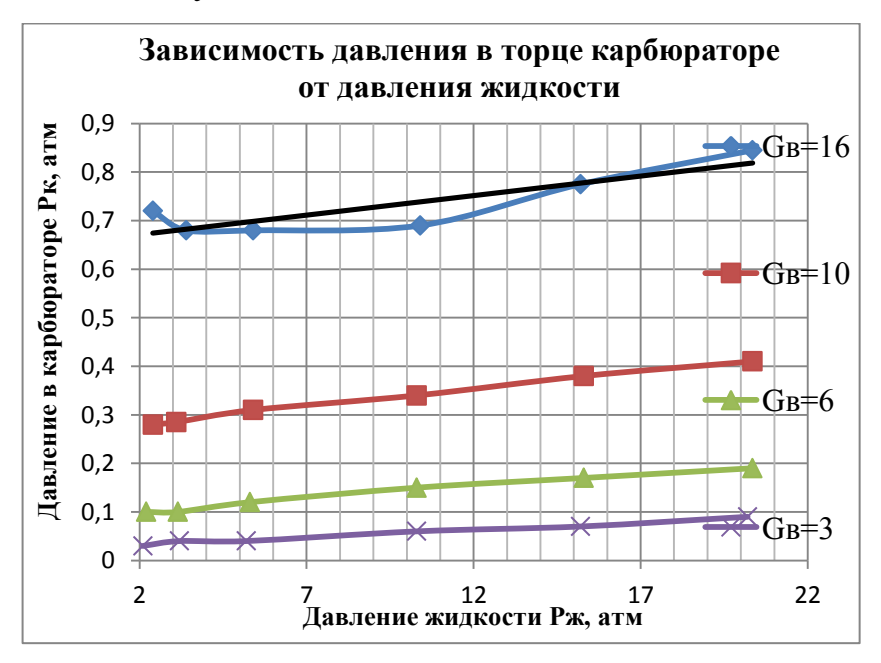

Рисунок 3.1.3 Расходная характеристика объекта - давление в торце карбюраторе Рк в зависимости от давления жидкости Рж при постоянных значениях расхода воздуха G<sub>в</sub>.

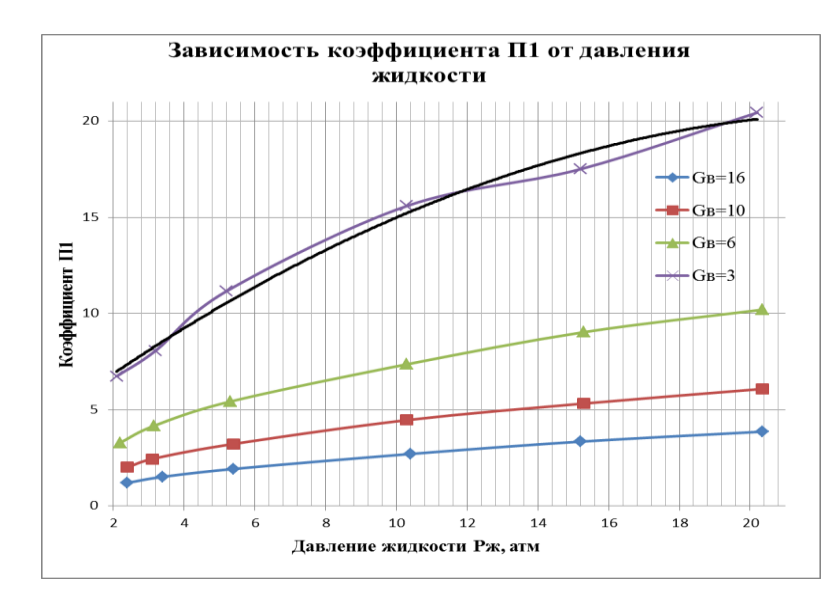

Рисунок 3.1.4 Расходная характеристика объекта - концентрация жидкости в газе  $\Pi_1 = G_{\mathbb{X}}/G_{\mathbb{B}}$  в зависимости от давления жидкости Р<sub>ж</sub> при постоянных значениях расхода воздуха $G_{\mathrm{B}}.$ 

## 3.2 Поля скоростей

Режимы работы для которых определялись поля скоростей капель представлены в таблице 3.2.

Таблица 3.2

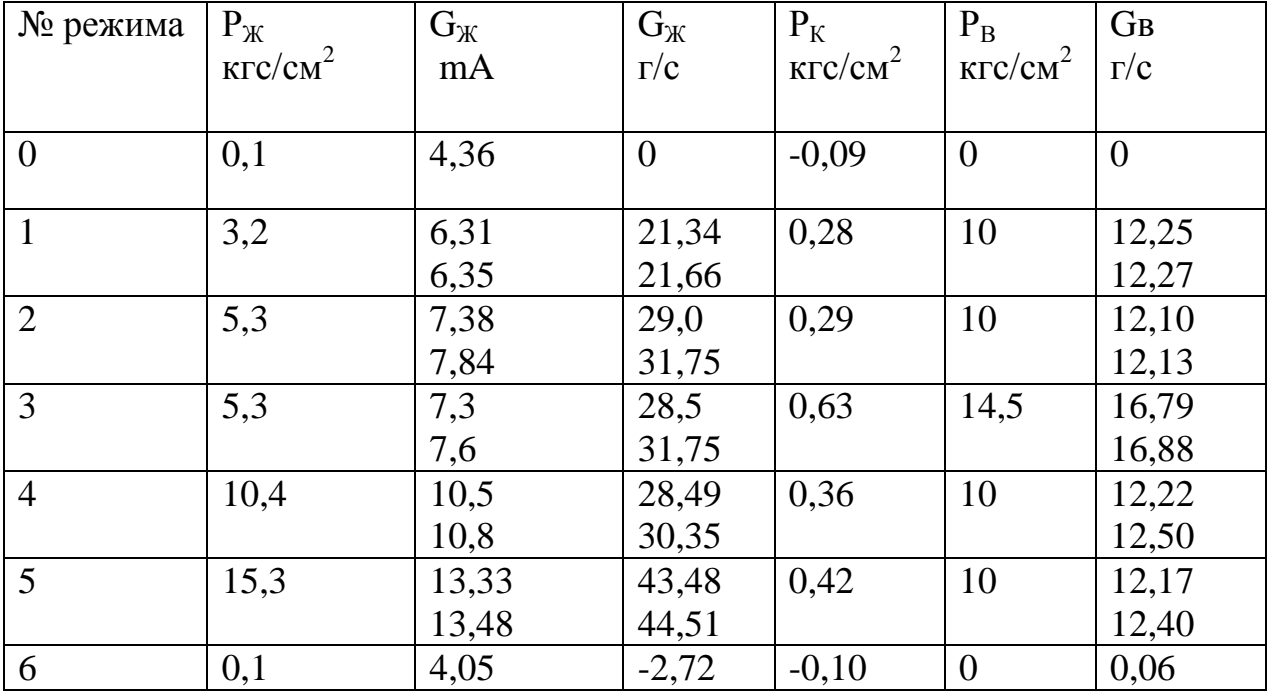

Съёмка рабочих тел, истекающих из карбюратора, проходила с внешней подсветкой галогеновой лампой мощностью 500 Вт, лампой со вспышкой и вспышкой.

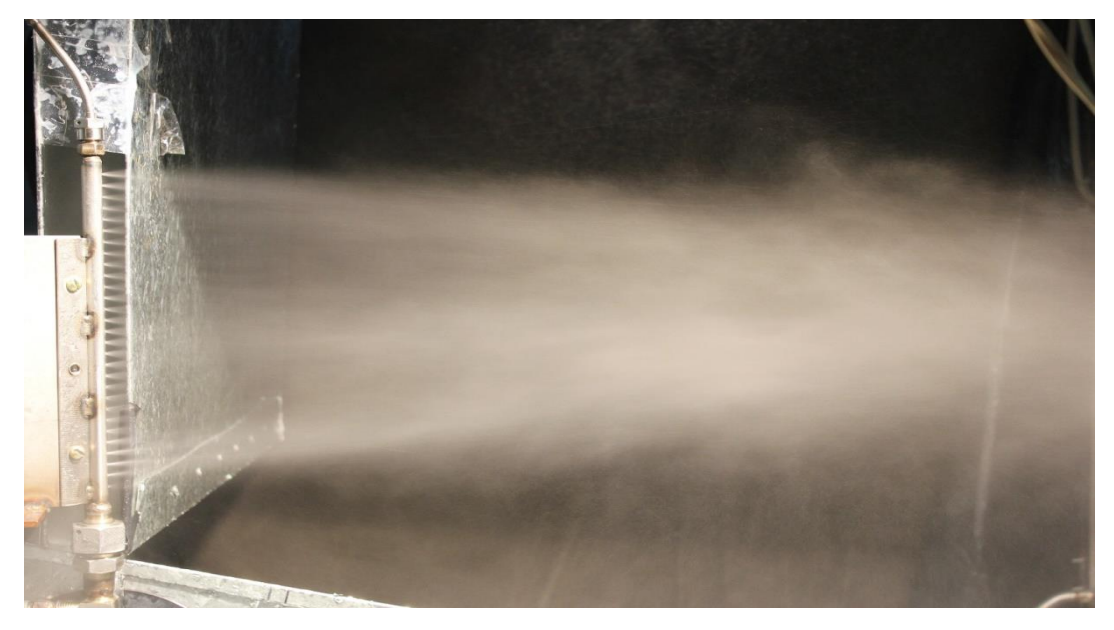

Рисунок 3.2.1 Режим 1, внешняя подсветка галогеновой лампой.

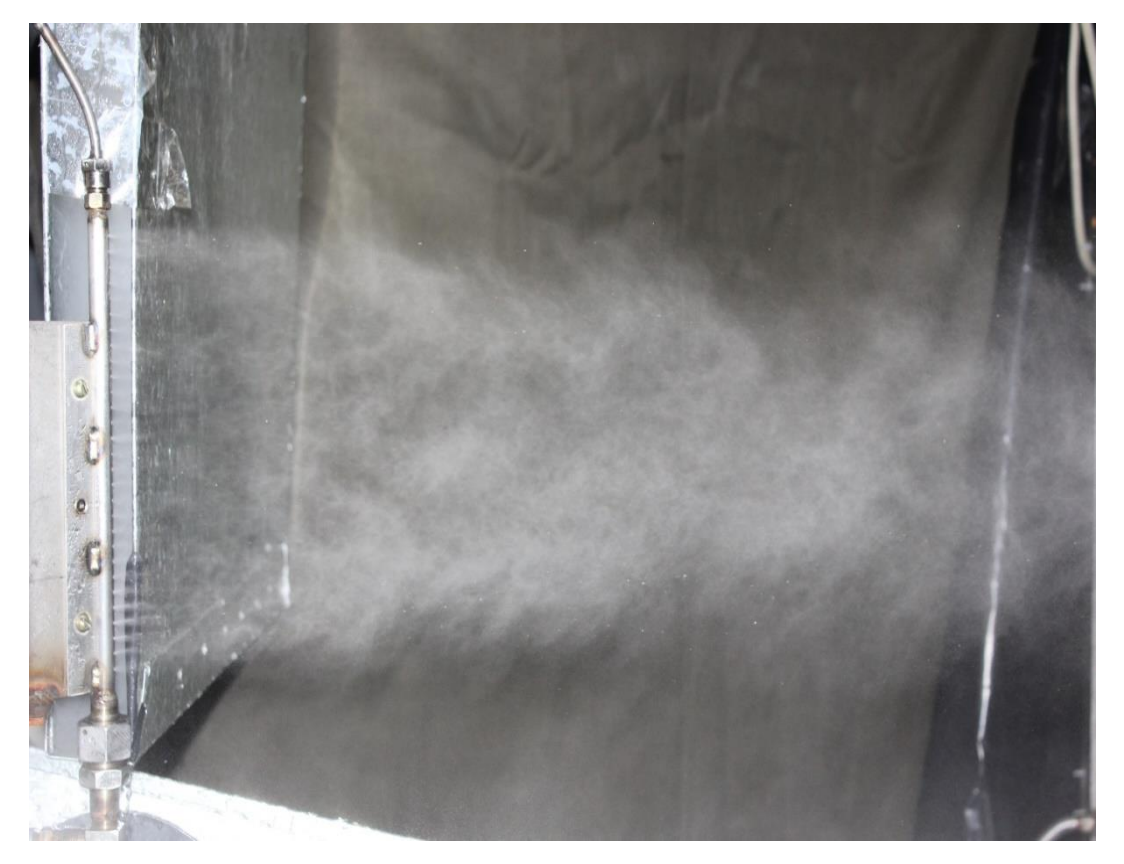

Рисунок 3.2.2 Режим 1, вспышка.

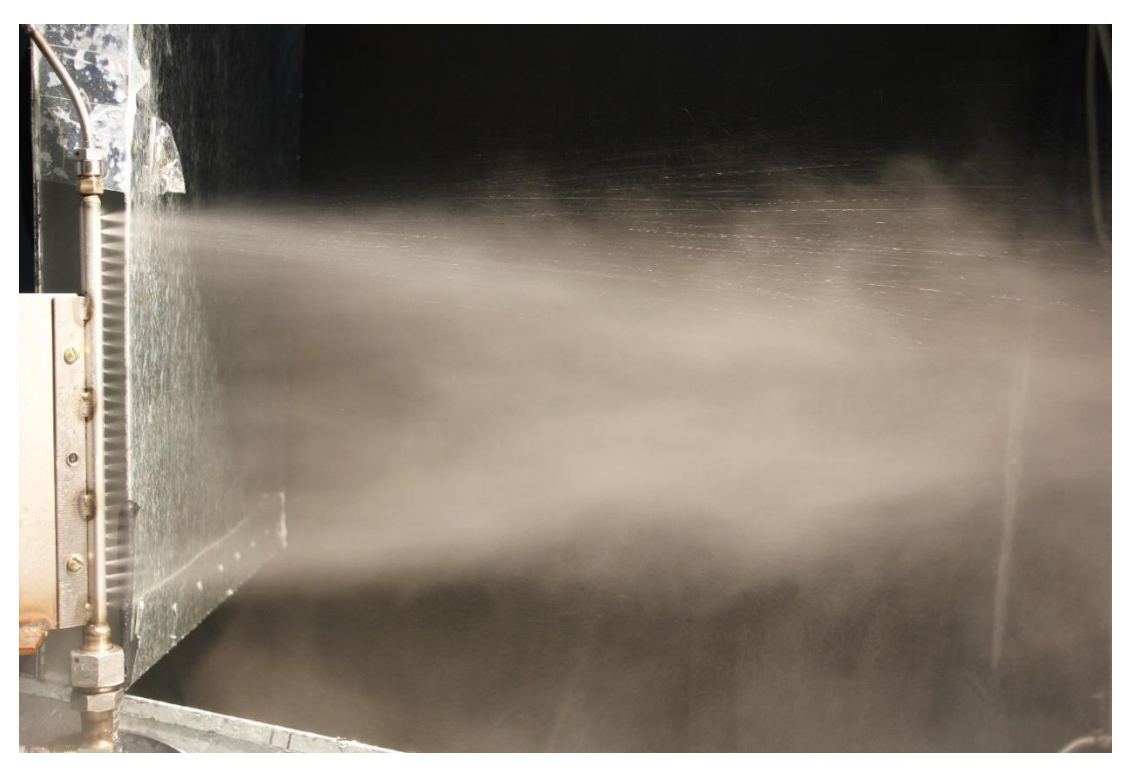

Рисунок 3.2.3- Режим 2, внешняя подсветка галогеновой лампой.

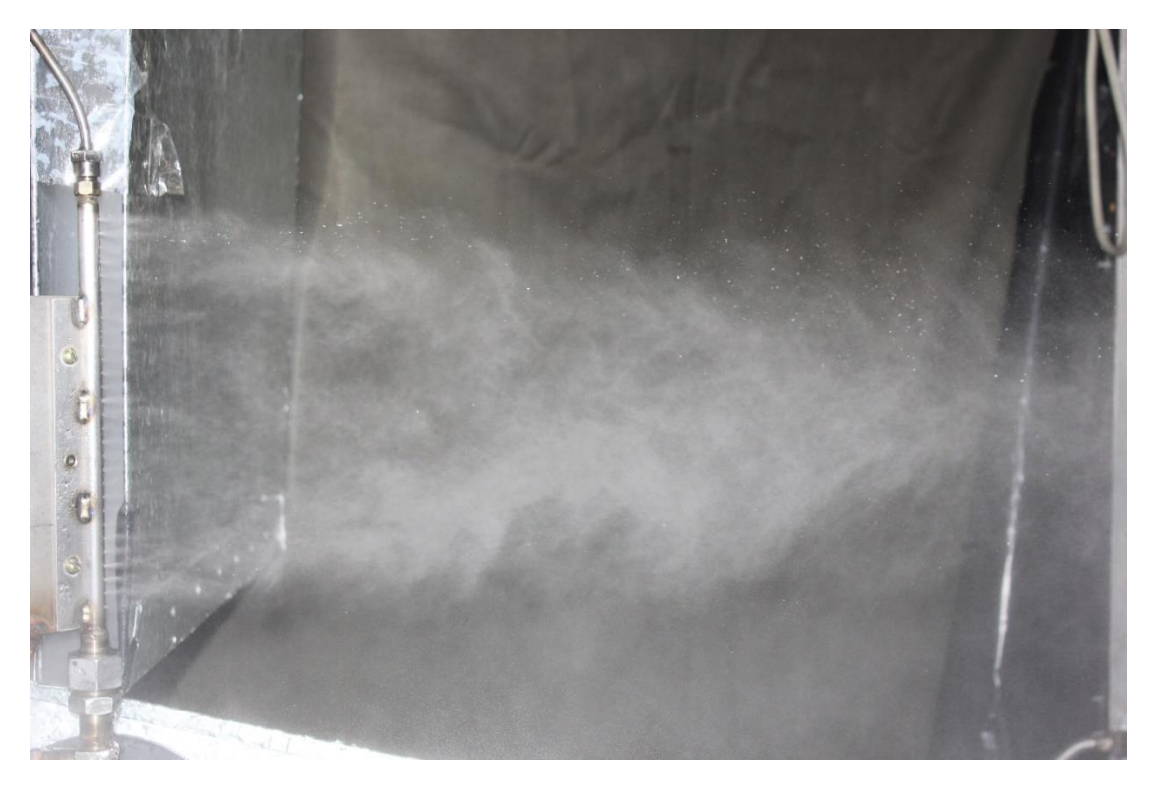

Рисунок 3.2.4 Режим 2, вспышка

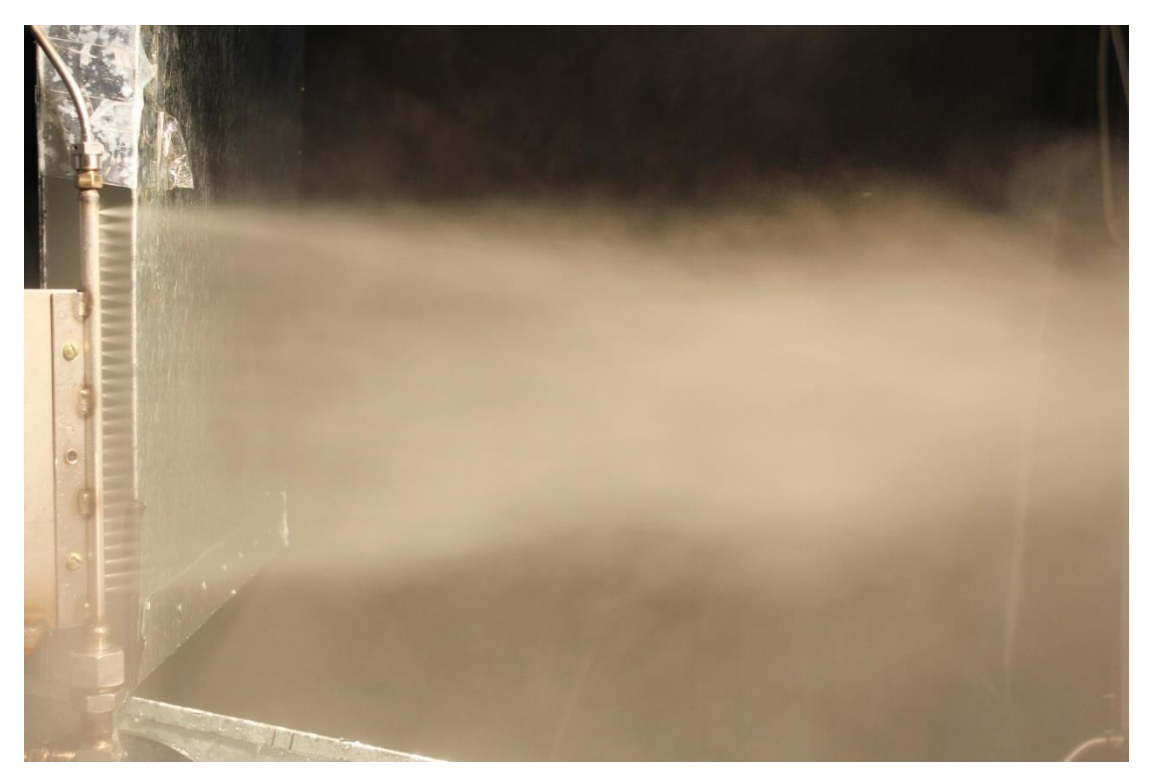

Рисунок 3.2.5 Режим 3, внешняя подсветка галогеновой лампой.

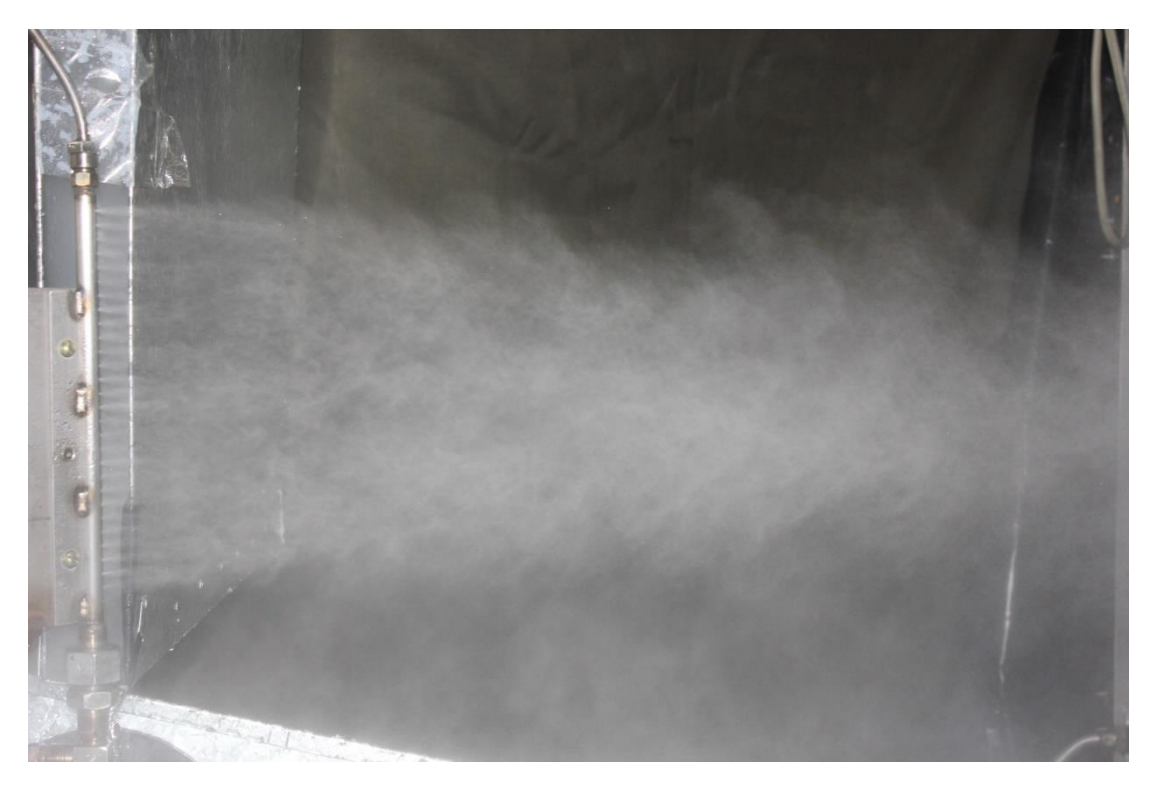

Рисунок 3.2.6 Режим 3, вспышка.

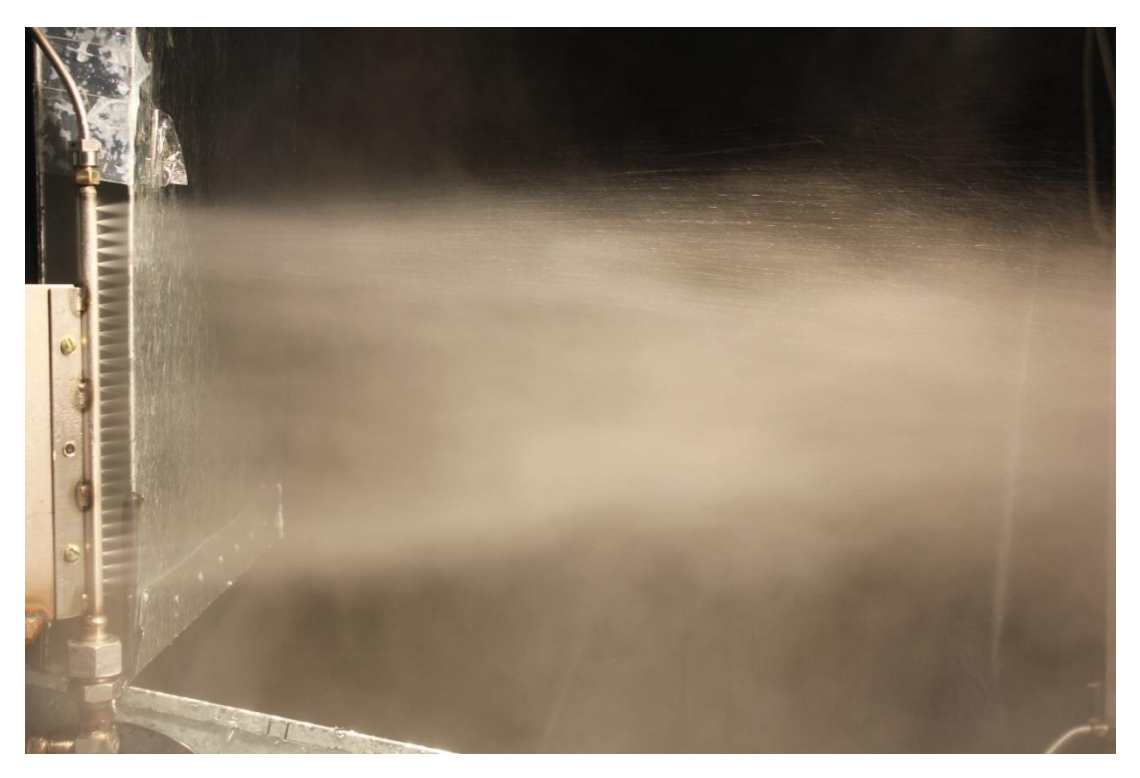

Рисунок 3.2.7 Режим 4, внешняя подсветка галогеновой лампой.

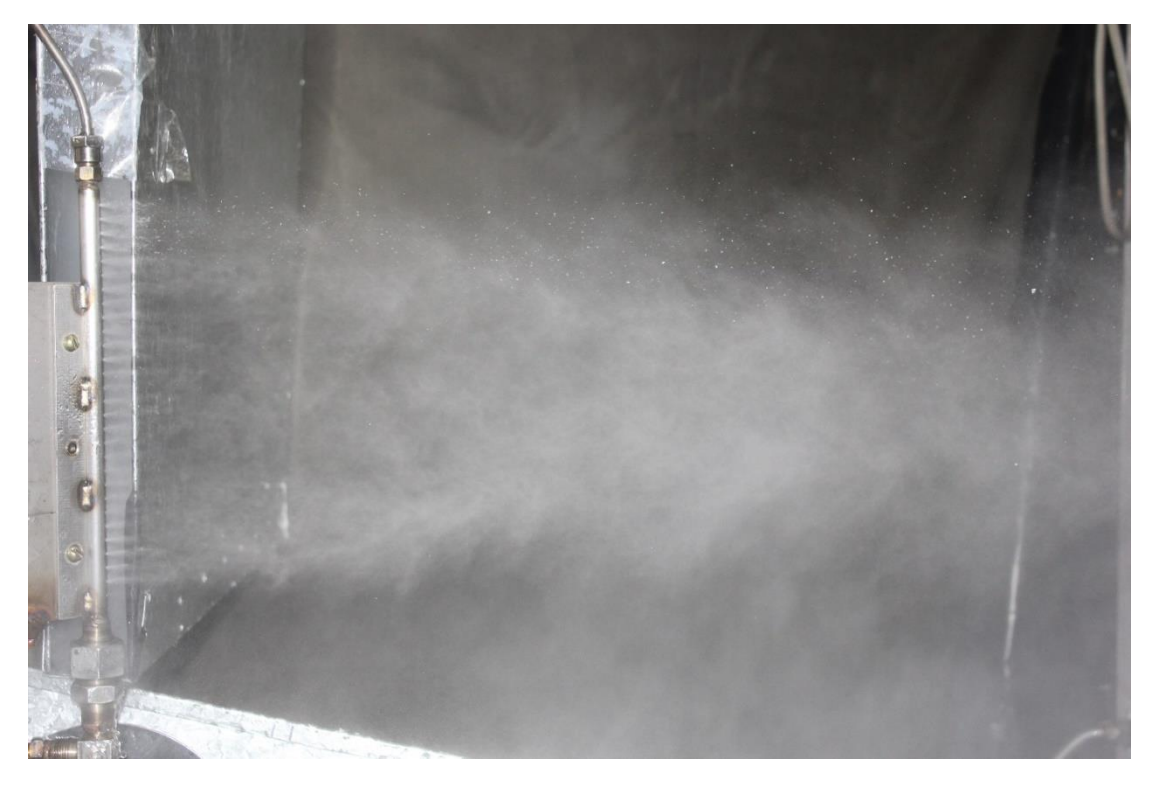

Рисунок 3.2.8 Режим 4, вспышка.

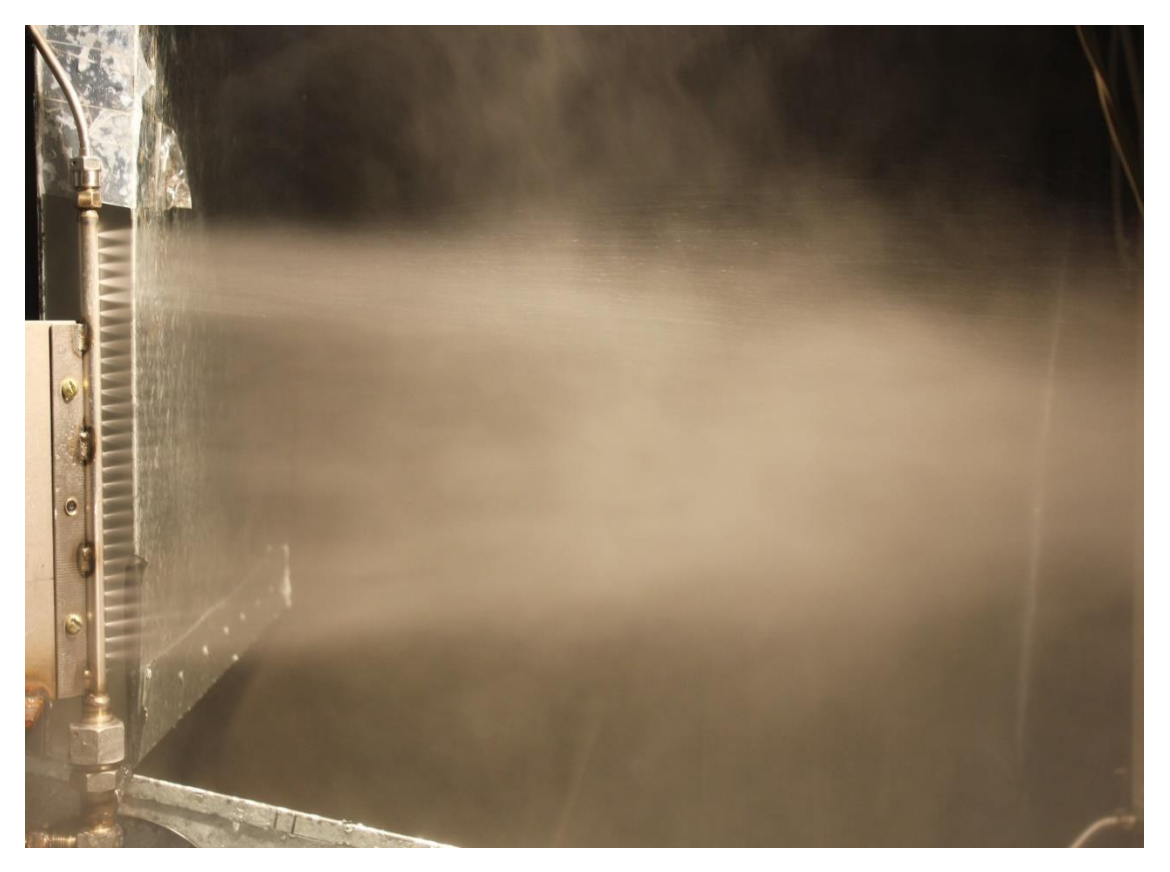

Рисунок 3.2.9 Режим 5, внешняя подсветка галогеновой лампой.

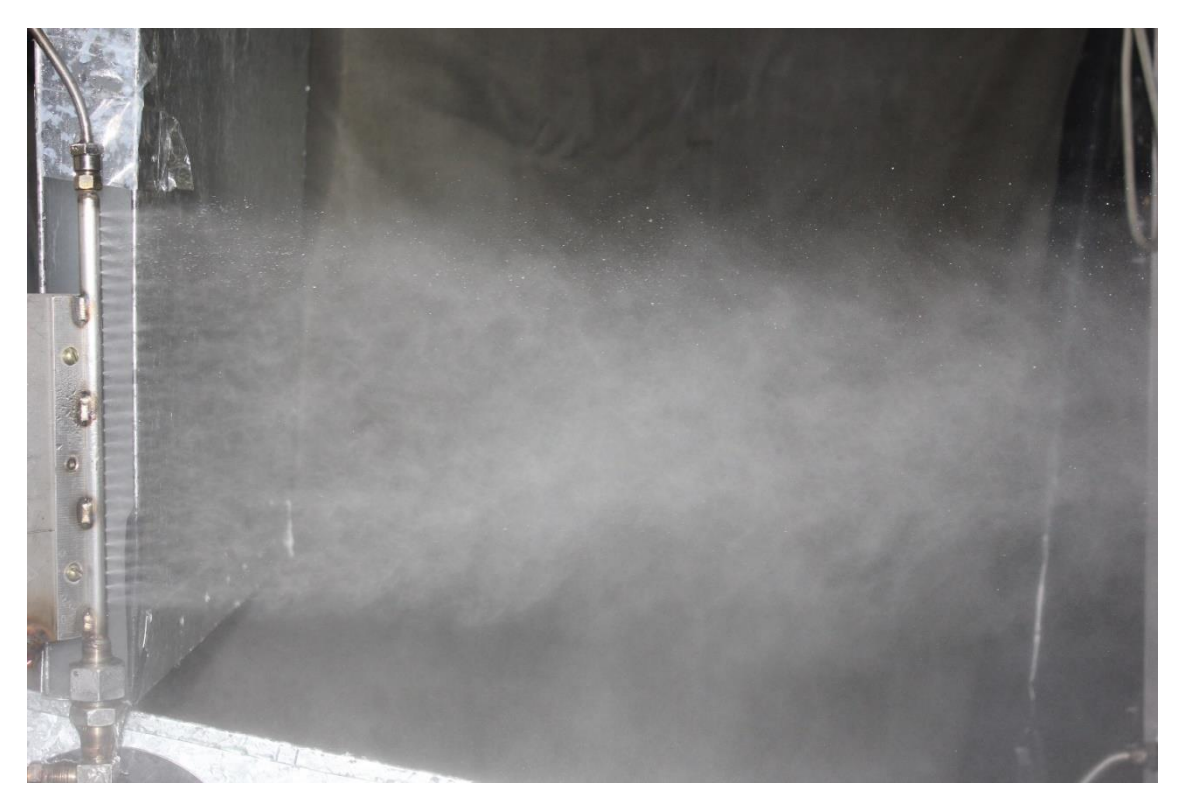

Рисунок 3.2.10 Режим 5, вспышка.

Полученные фотографии выявили существенную неравномерность по распределению концентрации, причем наибольшая концентрация наблюдалась на краях канала. Под концентрацией понимается величина обозначаемая критерием  $U_1 = \frac{U_{\mathcal{H}}}{C}$ *г*  $\Pi_1 = \frac{G}{\epsilon}$ *G*  $=\frac{G_{\mathcal{H}}}{G}$ , отношение расхода жидкости к расходу газа (воздуха).

Далее представлены различные поля параметров двухфазного газокапельного потока, полученные на выходе из струйных форсунок, расположенных вдоль канала карбюратора.

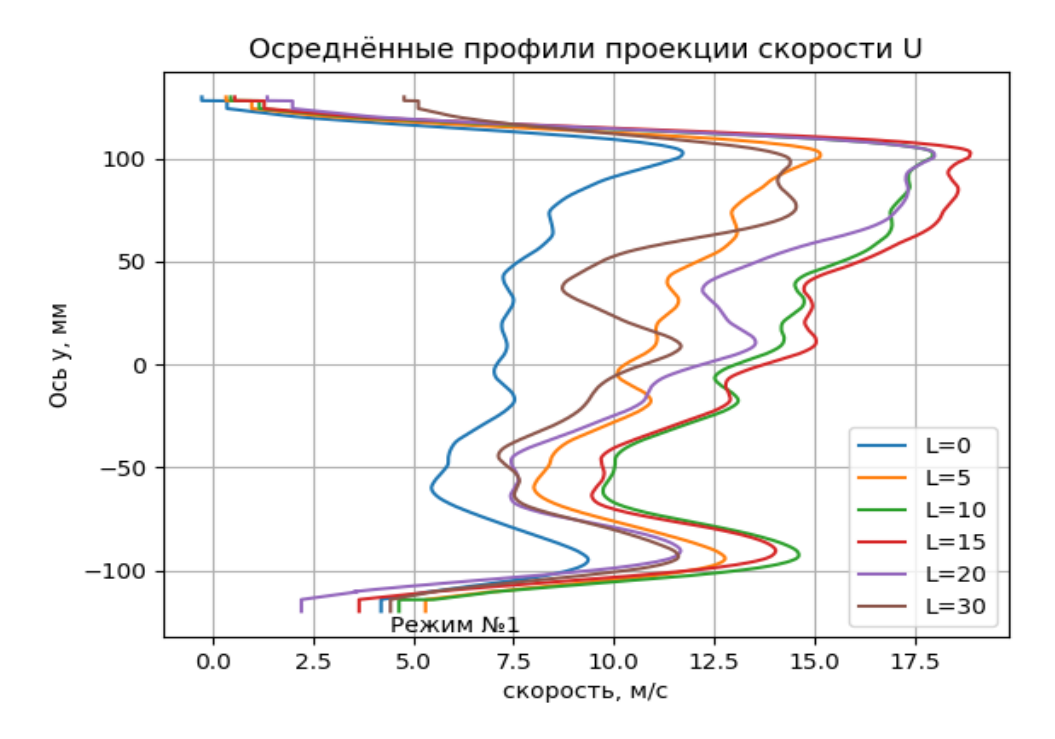

Рисунок 3.2.11 Осредненные значения осевой проекции профилей скорости капель U в вертикальной осевой плоскости на режиме 1 (таблица 3.2) в сечениях, расположенных на различных расстояниях L [ мм ] от выходного сечения форсунок объекта.

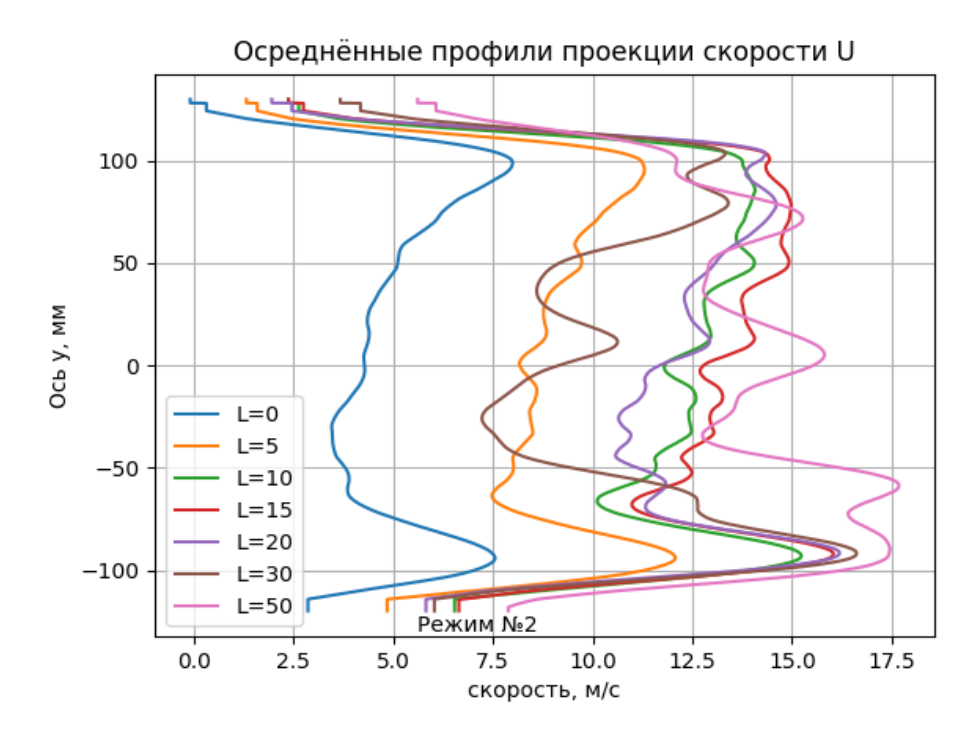

Рисунок 3.2.12 Осредненные значения осевой проекции профилей скорости капель U в вертикальной осевой плоскости на режиме 2 (таблица 3.2) в сечениях, расположенных на различных расстояниях L [ мм ] от выходного сечения форсунок объекта.

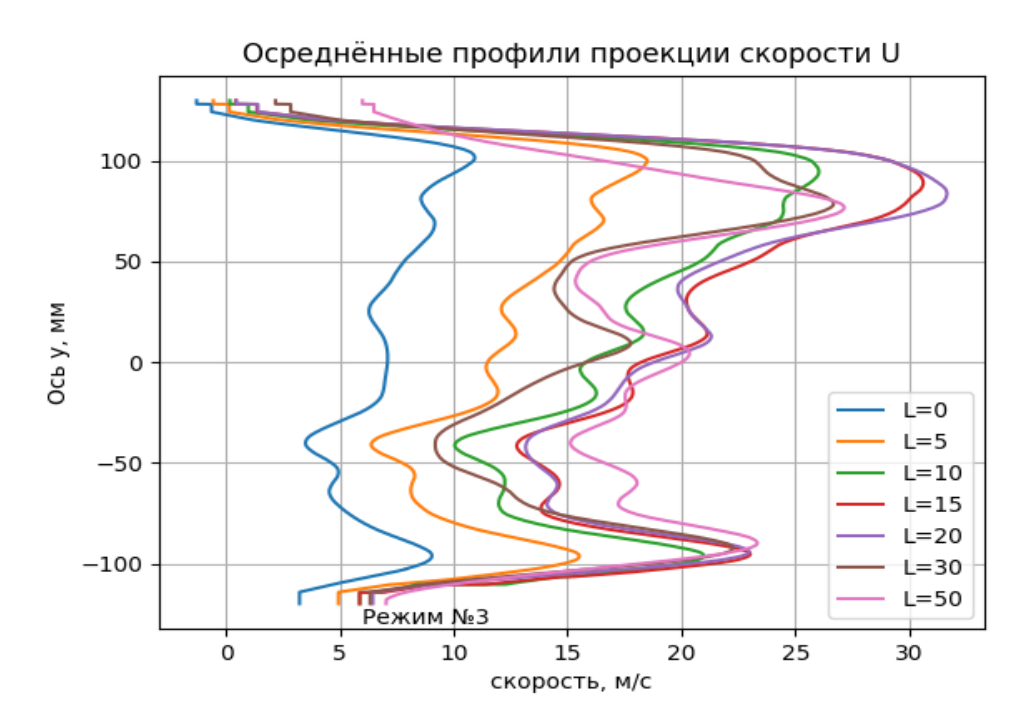

Рисунок 3.2.13 Осредненные значения осевой проекции профилей скорости капель U в вертикальной осевой плоскости на режиме 3 (таблица 3.2) в сечениях, расположенных на различных расстояниях L [ мм ] от выходного сечения форсунок объекта.

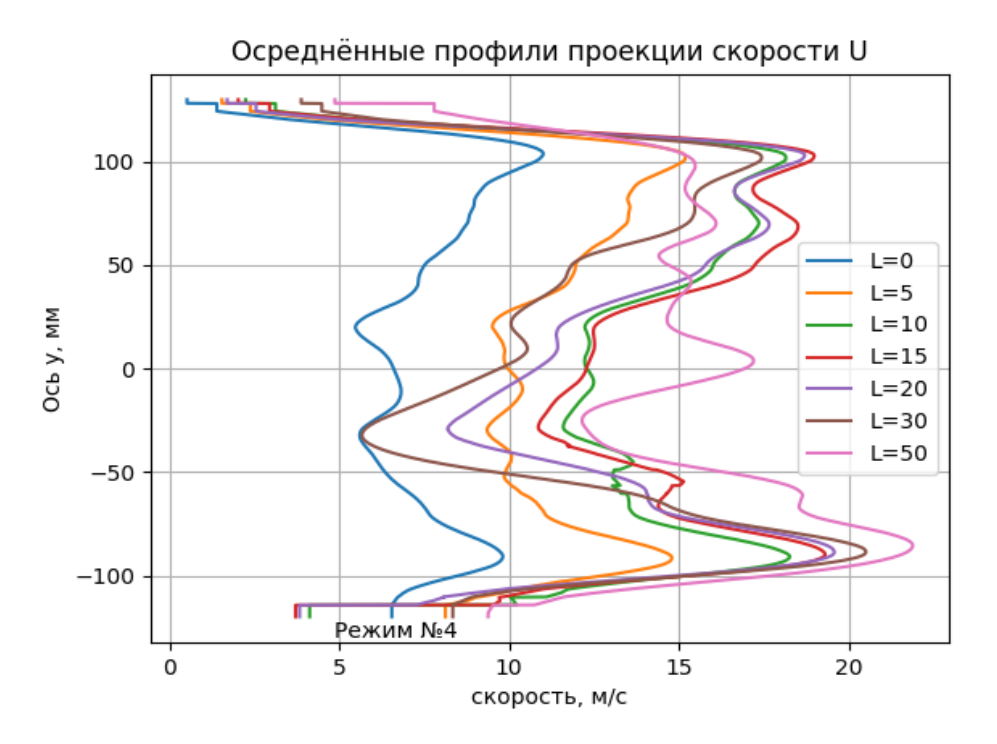

Рисунок 3.2.14 Осредненные значения осевой проекции профилей скорости капель U в вертикальной осевой плоскости на режиме 4 (таблица 3.2) в сечениях, расположенных на различных расстояниях L [ мм ] от выходного сечения форсунок объекта.

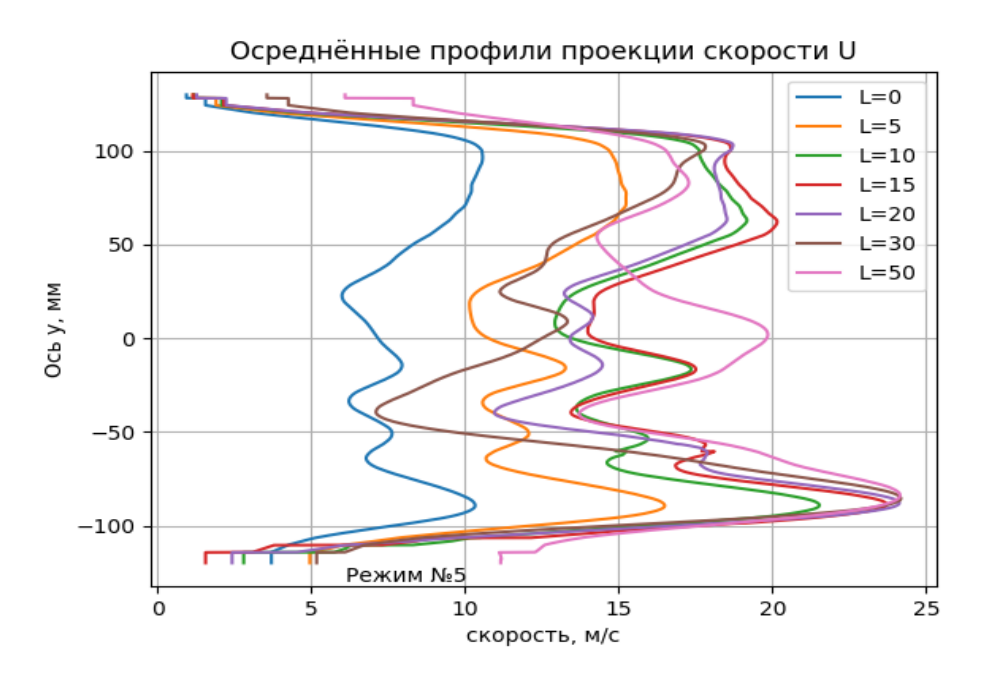

Рисунок 3.2.15-Осредненные значения осевой проекции профилей скорости капель U в вертикальной осевой плоскости на режиме 5 (таблица 3.2) в сечениях, расположенных на различных расстояниях L [ мм ] от выходного сечения форсунок карбюратора.

Представленные выше данные показывают влияние исходной концентрации жидкости в потоке, подаваемом в смеситель, на равномерность распределения скоростей на выходе. Наличие максимумов скоростей на краях смесителя объясняется следующими причинами: в нижней части это схема смешения потоков, когда смешение фаз еще не произошло. В верхней части это последовательный рост статического давления по закону обращения воздействия из-за отвода массы. Представленные ниже пространственные профили говорят о влиянии давления на распределение параметров.

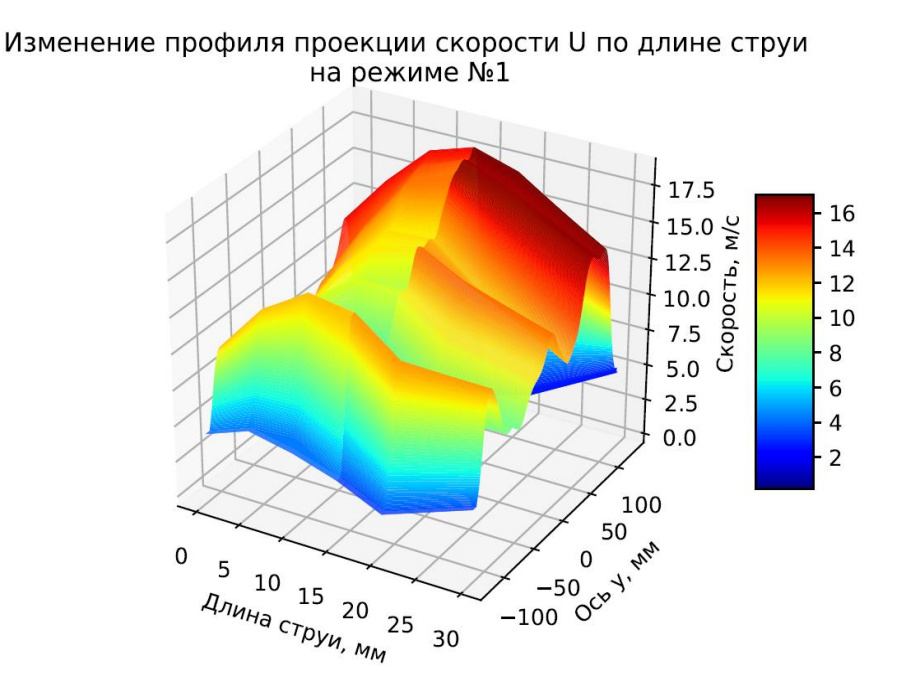

Рис. 3.2.16 Изменение осреднённого профиля осевых проекций скорости капель U по длине струи на режиме 1. (таблица 3.2)

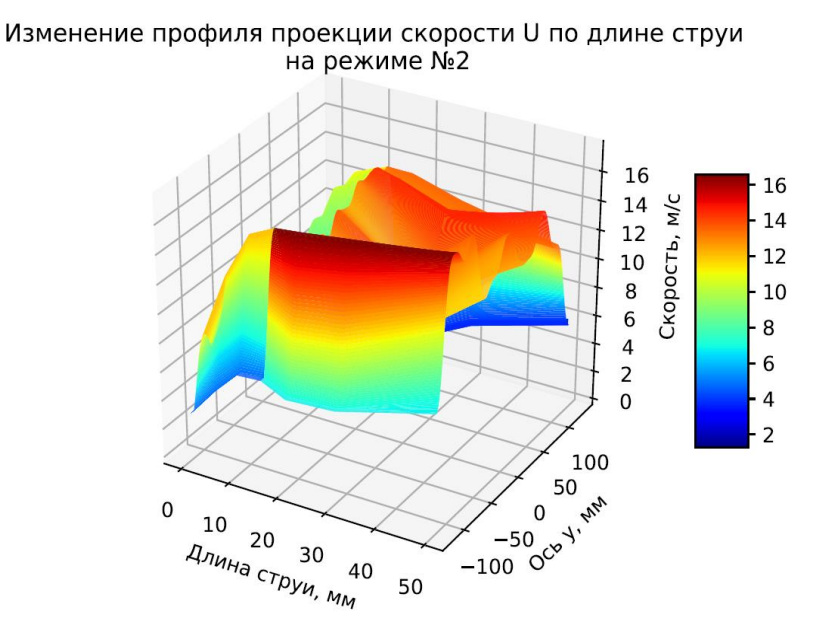

Рис. 3.2.17 Изменение осреднённого профиля осевых проекций скорости капель U по длине струи на режиме 2. (таблица 3.2)

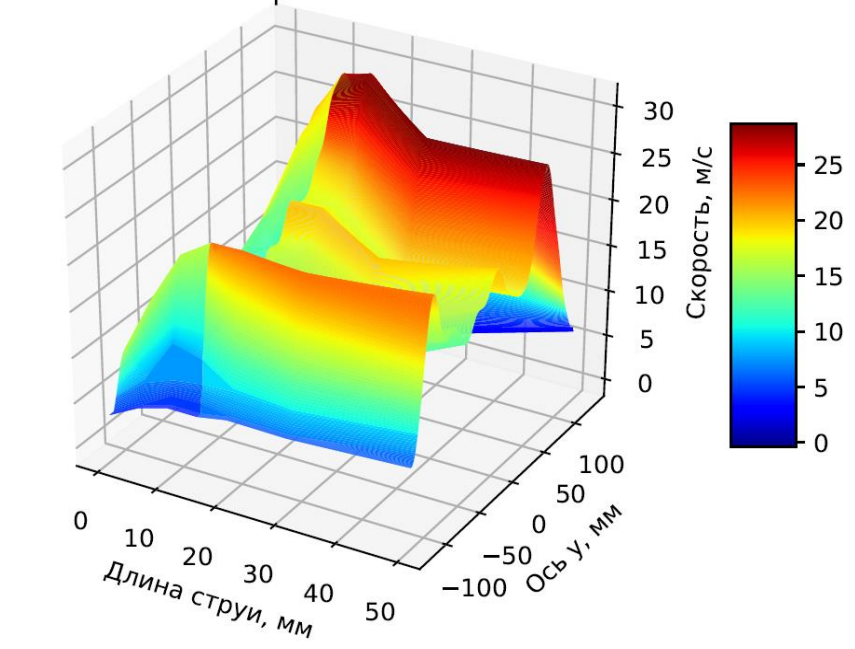

Изменение профиля проекции скорости U по длине струи на режиме №3

Рис. 3.2.18 Изменение осреднённого профиля осевых проекций скорости капель U по длине струи на режиме 3. (таблица 3.2)

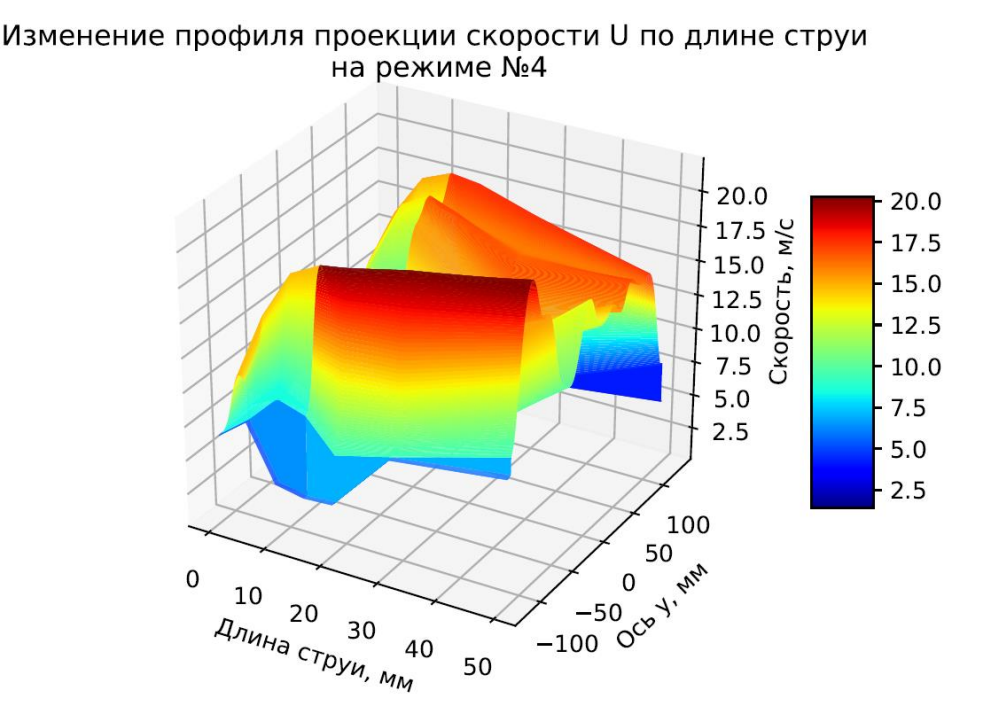

Рис. 3.2.19 Изменение осреднённого профиля осевых проекций скорости капель U по длине струи на режиме 4. (таблица 3.2)

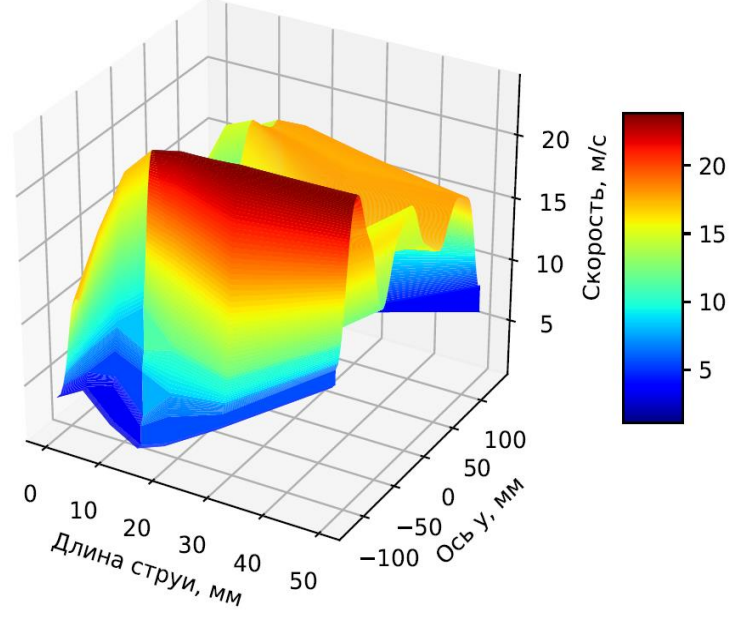

Изменение профиля проекции скорости U по длине струи на режиме №5

Рис. 3.2.20 Изменение осреднённого профиля осевых проекций скорости капель U по длине струи на режиме 5. (таблица 3.2)

Ниже представлены профили поперечных скоростей капель капель.

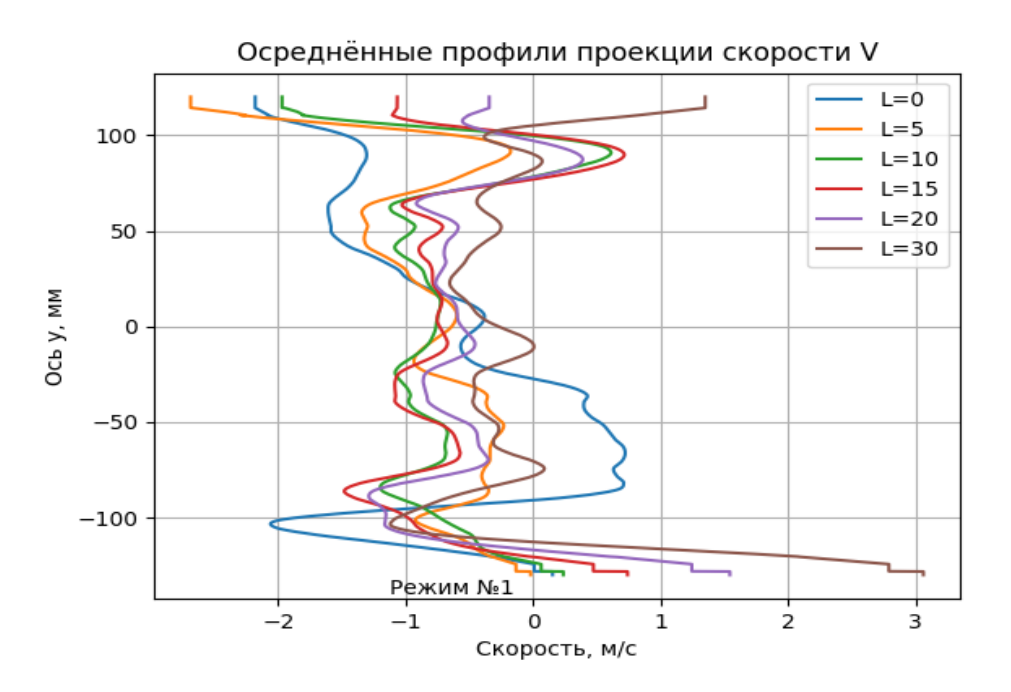

Рисунок 3.2.21 Осредненные значения вертикальной проекции профилей скорости капель V в вертикальной осевой плоскости на режиме 1 (таблица 3.2) в сечениях, расположенных на различных расстояниях L [ мм ] от выходного сечения форсунок объекта.

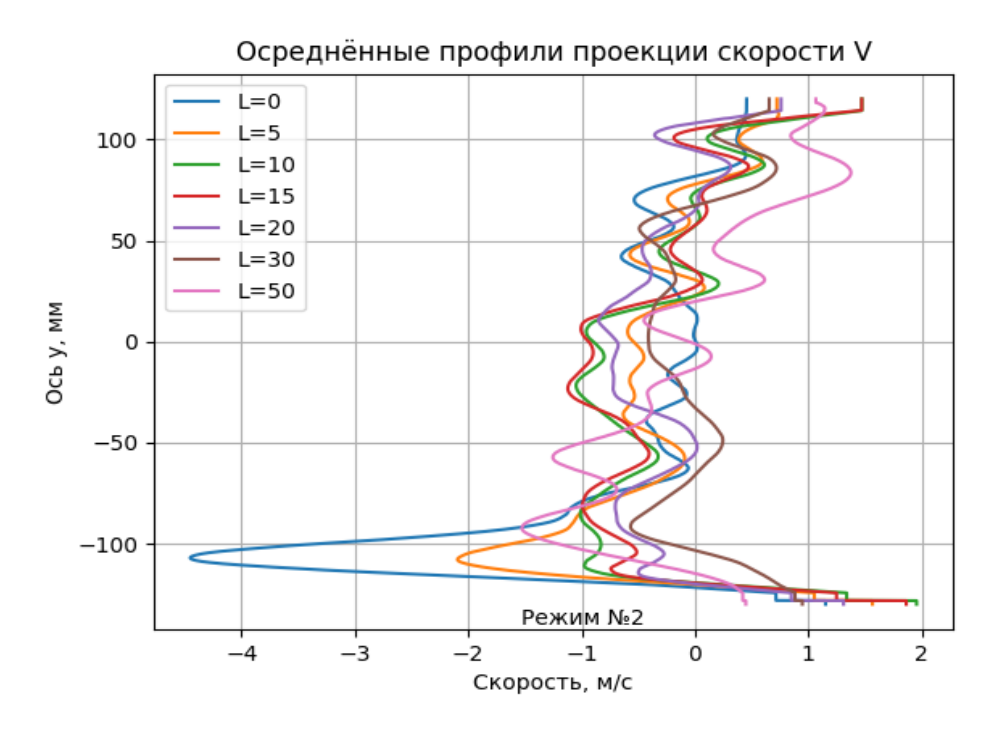

Рисунок 3.2.22 Осредненные значения вертикальной проекции профилей скорости капель V в вертикальной осевой плоскости на режиме 2 (таблица 3.2) в сечениях, расположенных на различных расстояниях L [ мм ] от выходного сечения форсунок объекта.

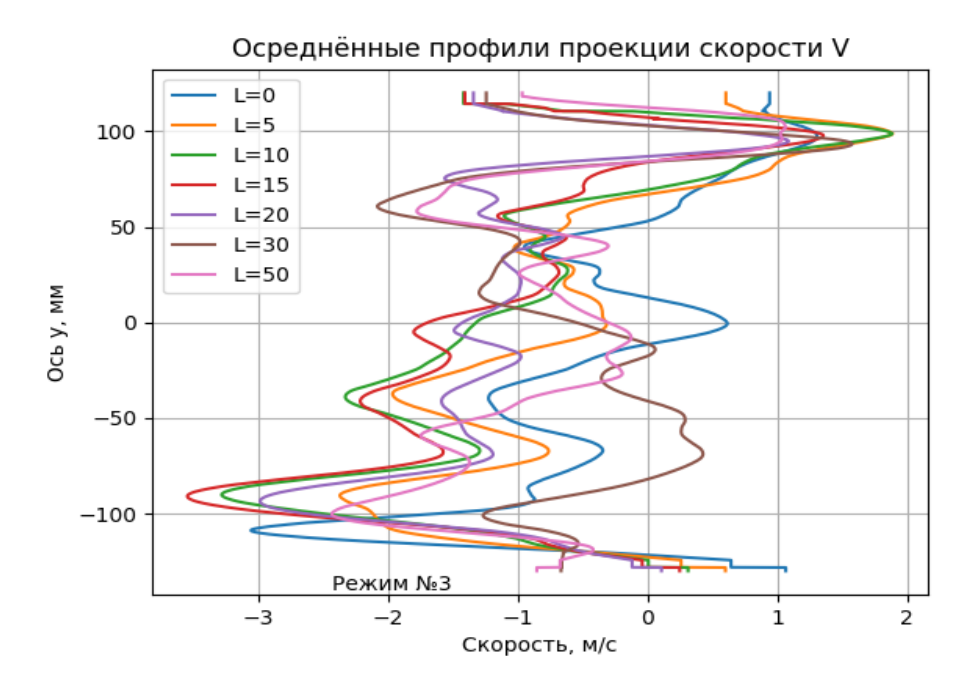

Рисунок 3.2.23 Осредненные значения вертикальной проекции профилей скорости капель V в вертикальной осевой плоскости на режиме 3 (таблица 3.2) в сечениях, расположенных на различных расстояниях L [ мм ] от выходного сечения форсунок карбюратора.

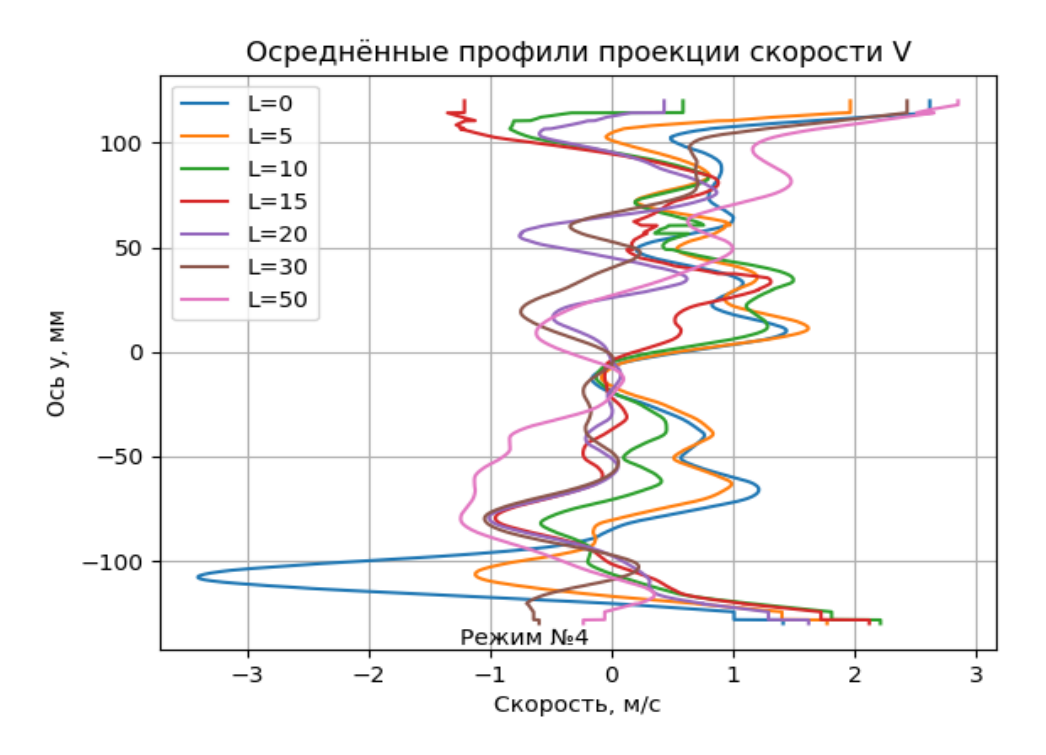

Рисунок 3.2.24 Осредненные значения вертикальной проекции профилей скорости капель V в вертикальной осевой плоскости на режиме 4 (таблица 3.2) в сечениях, расположенных на различных расстояниях L [ мм ] от выходного сечения форсунок карбюратора.

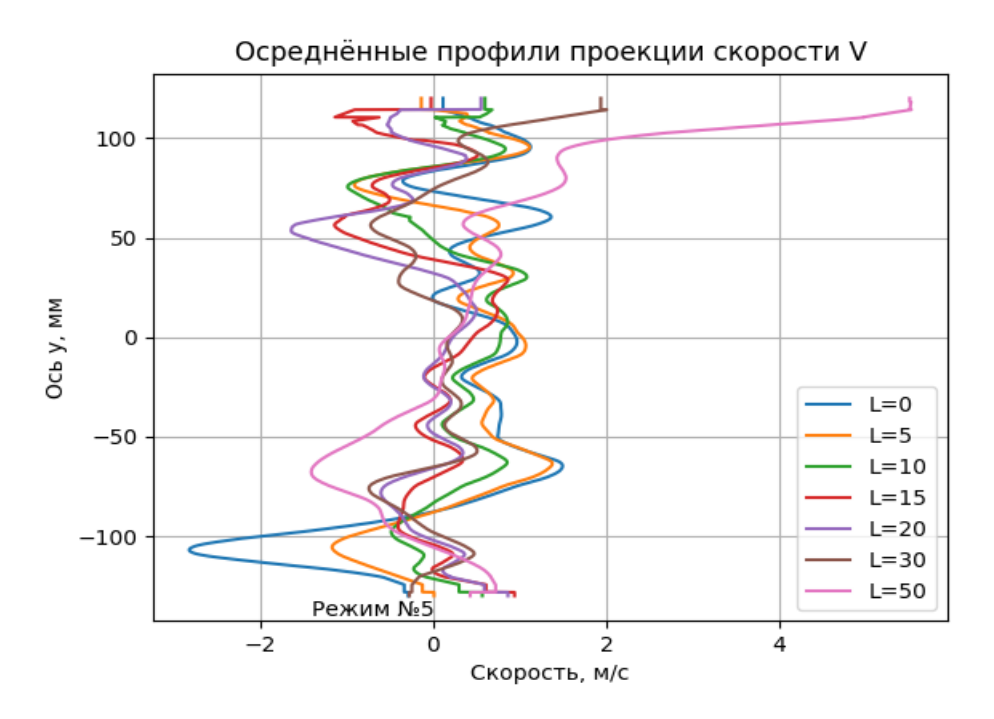

Рисунок 3.2.25 Осредненные значения вертикальной проекции профилей скорости капель V в вертикальной осевой плоскости на режиме 5 (таблица 3.2) в сечениях, расположенных на различных расстояниях L [ мм ] от выходного сечения форсунок карбюратора

Профили коррелируют с продольными профилями, причем режимы 1 и 5 дают более равномерное распределение в поперечном направлении.

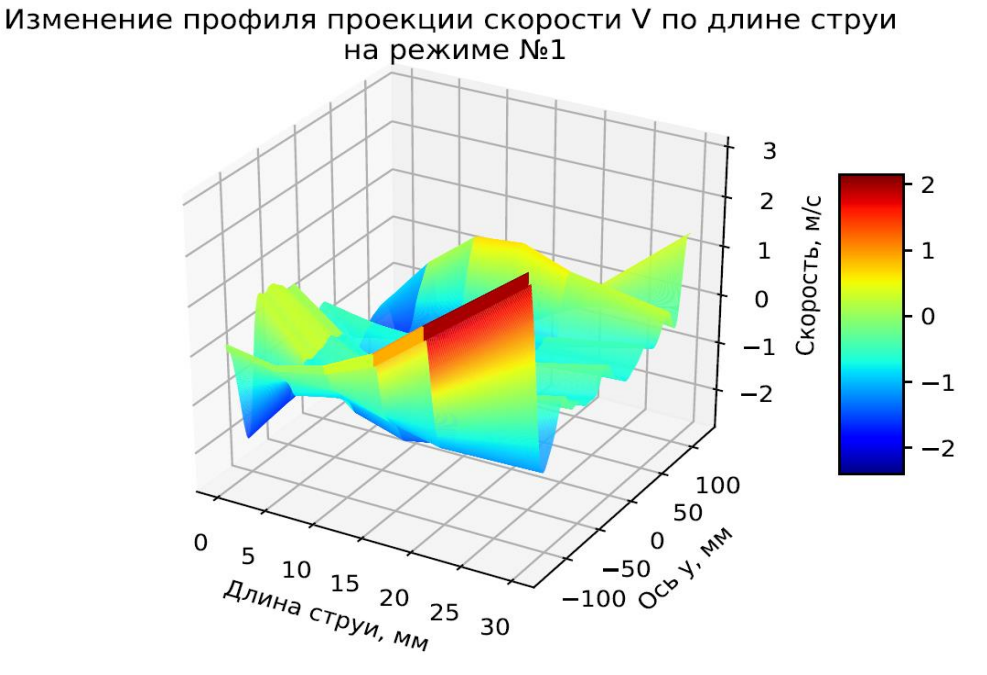

Рисунок 3.2.26 Изменение осреднённого профиля вертикальных проекций скорости капель V по длине струи на режиме 1 (таблица 3.2)

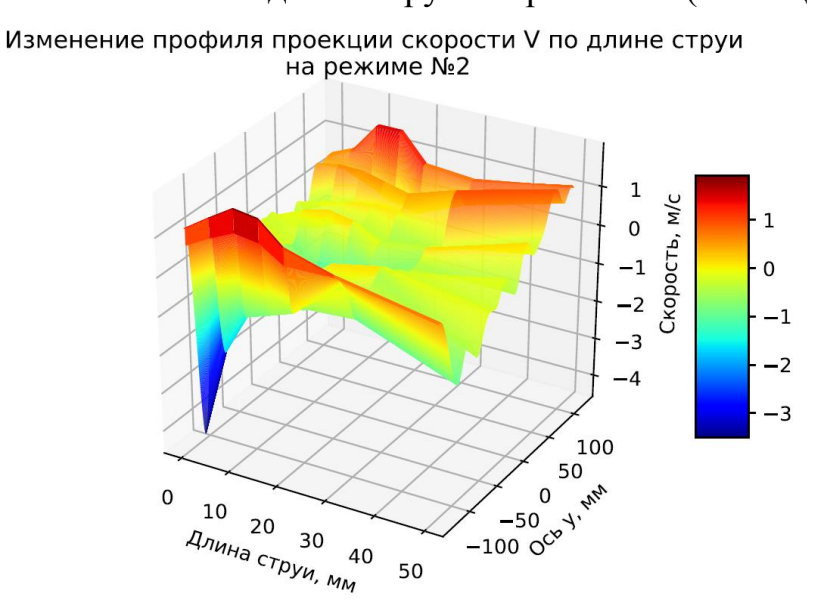

Рисунок 3.2.27 Изменение осреднённого профиля вертикальных проекций скорости капель V по длине струи на режиме 2 (таблица 3.2)

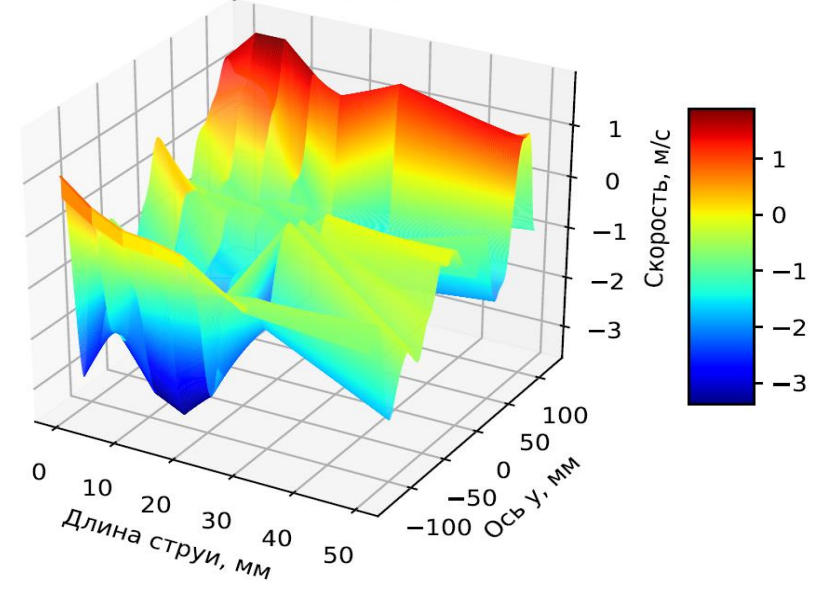

Изменение профиля проекции скорости V по длине струи на режиме №3

Рисунок 3.2.28 Изменение осреднённого профиля вертикальных проекций скорости капель V по длине струи на режиме 3 (таблица 3.2)

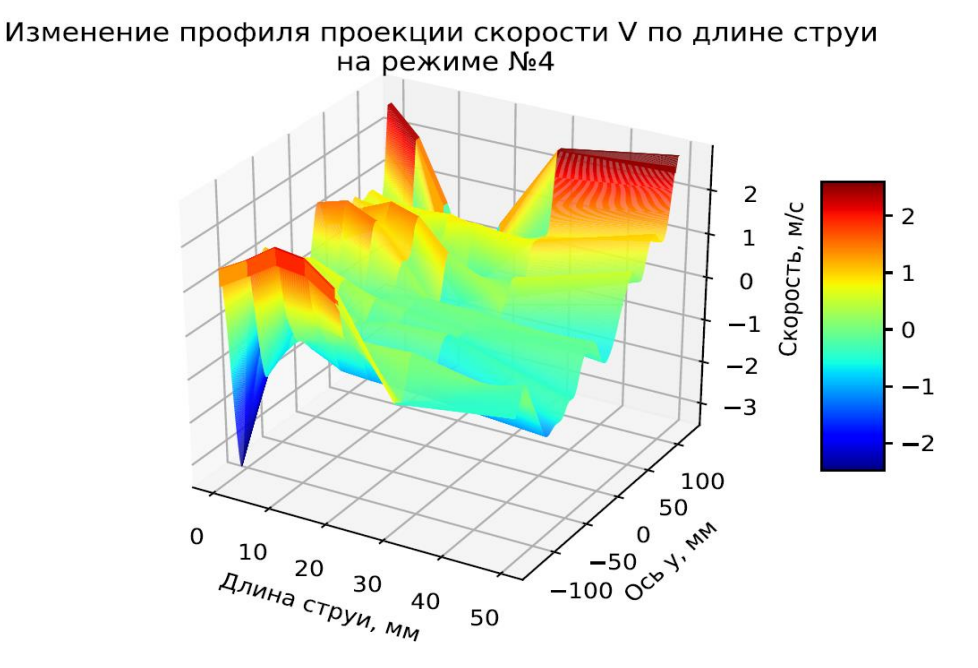

Рисунок 3.2.29 Изменение осреднённого профиля вертикальных проекций скорости капель V по длине струи на режиме 4 (таблица 3.2)

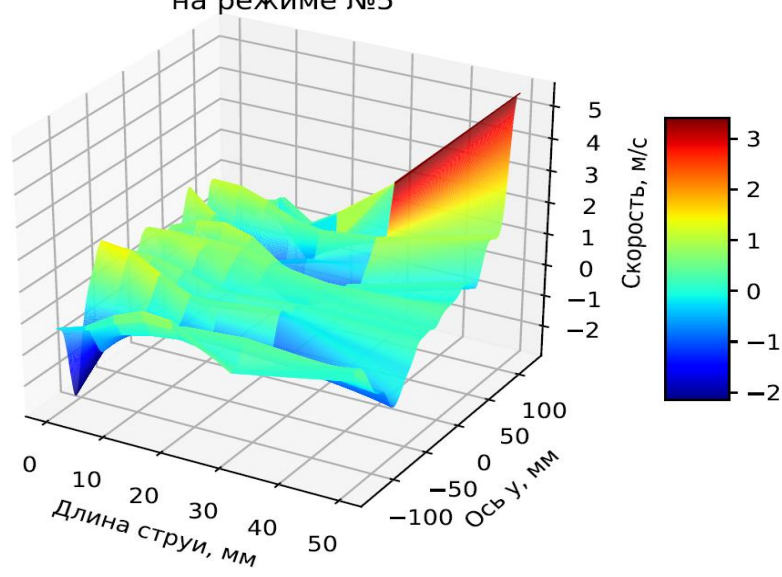

Изменение профиля проекции скорости V по длине струи на режиме №5

Рисунок 3.2.30 Изменение осреднённого профиля вертикальных проекций скорости капель V по длине струи на режиме 5 (таблица 3.2)

3.3 Расчет скоростей и расходов воздуха

Кроме параметров капель измерялись также расходы жидкости в каждой форсунке. После чего были рассчитаны скорости и расходы газовой фазы, а также профили концентрации и скоростного напора вдоль оси устройства. Ниже представлена методика расчёта и полученные данные.

Методика расчёта.

1) Определение перепада *Pi* на каждой форсунке объекта исследования:

$$
\Delta P_i = \frac{\rho_{\rm ac} \cdot w_{\rm a}^2}{2}, \, \text{rge}
$$
\n(3.3.1)

*<sup>ж</sup>* -плотность жидкости,

*wжi* -скорость жидкости в i-ой форсунке.

2) Определение плотности воздуха *вi* на каждой форсунке объекта исследования:

$$
\rho_{ei} = \frac{\Delta P_i + B_0}{R \cdot T}, \text{ rge } \tag{3.3.2}
$$

*B*0 -атмосферное давление,

*R* -универсальная газовая постоянная,

*T* -температура смеси.

3) Определение значения газодинамической функции  $\pi(\lambda_i)$  в каждой форсунке объекта исследования:

$$
\pi(\lambda_i) = \frac{B_0}{B_0 + \Delta P_i}, \text{ rде } B_0 \text{-атмосферное давление.}
$$
\n(3.3.3)

4) Определение значения приведенной скорости *i* в каждой форсунке объекта исследования:

$$
\lambda_i = \left(\frac{k+1}{k-1} \cdot \left(1 - \pi \left(\lambda_i\right)^{\frac{k-1}{k}}\right)\right)^{0,5}, \text{ r, the}
$$
\n(3.3.4)

k -коэффициент адиабаты.

5) Определение значения скорости воздуха *wвi* в каждой форсунке объекта исследования

$$
w_{ei} = \lambda_i \cdot \left(\frac{2 \cdot k}{k+1} \cdot R \cdot T\right)^{0.5}.
$$
 (3.3.5)

6) Определение площади, занимаемой жидкостью *Fжi* в каждой форсунке объекта исследования:

$$
F_{\text{3k}i} = \frac{G_{\text{3k}i}}{\rho_{\text{3k}} \cdot w_{\text{3k}i}}, \text{где}
$$
\n(3.3.6)

*Gжi* -расход жидкости через i-ю форсунку.

7) Определение площади, занимаемой воздухом *Fвi* в каждой форсунке объекта исследования:  $F_{\text{ei}} = F - F_{\text{ini}}$ , где , где  $(3.3.7)$ 

*F* -площадь одной форсунки.

## 8) Определение значения расхода воздуха *Gвi* в каждой форсунке объекта исследования:

$$
G_{ei} = \rho_{ei} \cdot w_{ei} \cdot F_{ei} \,. \tag{3.3.8}
$$

9) Определение значения концентрации  $\Pi_1$  в каждой форсунке объекта исследования:

$$
\Pi_{1i} = \frac{G_{\text{yci}}}{G_{\text{ei}}} \,. \tag{3.3.9}
$$

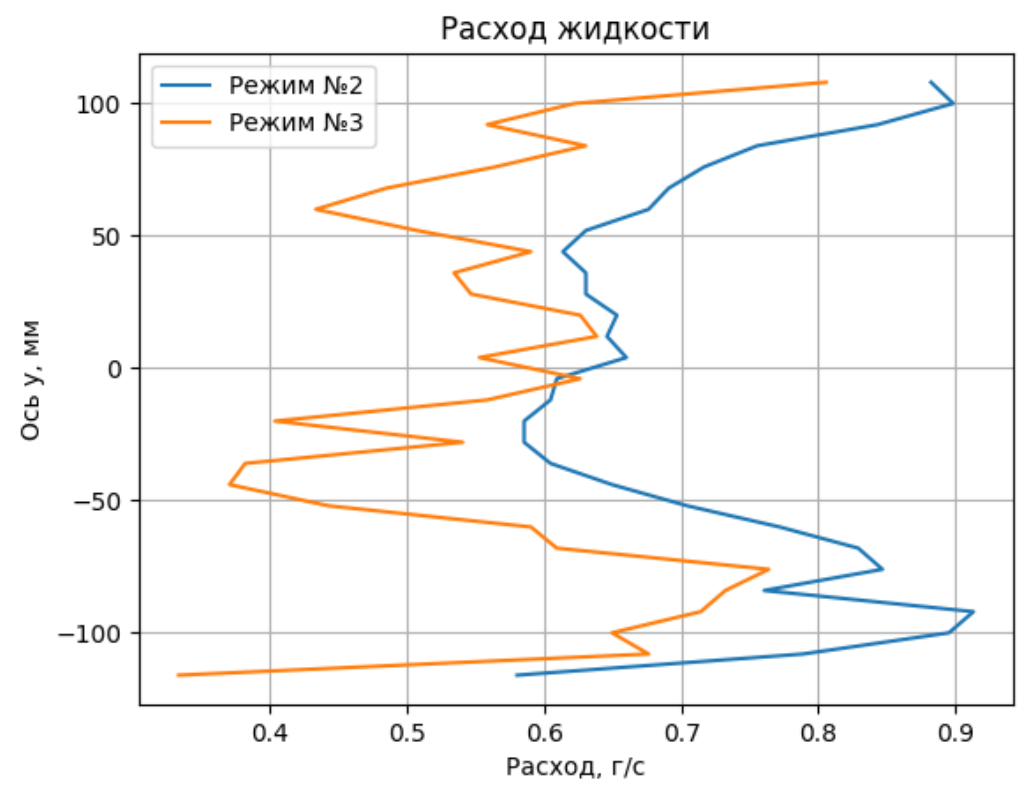

Рисунок 3.3.1 Расходы жидкости на режимах 2 и 3 (Таблица 3.2).

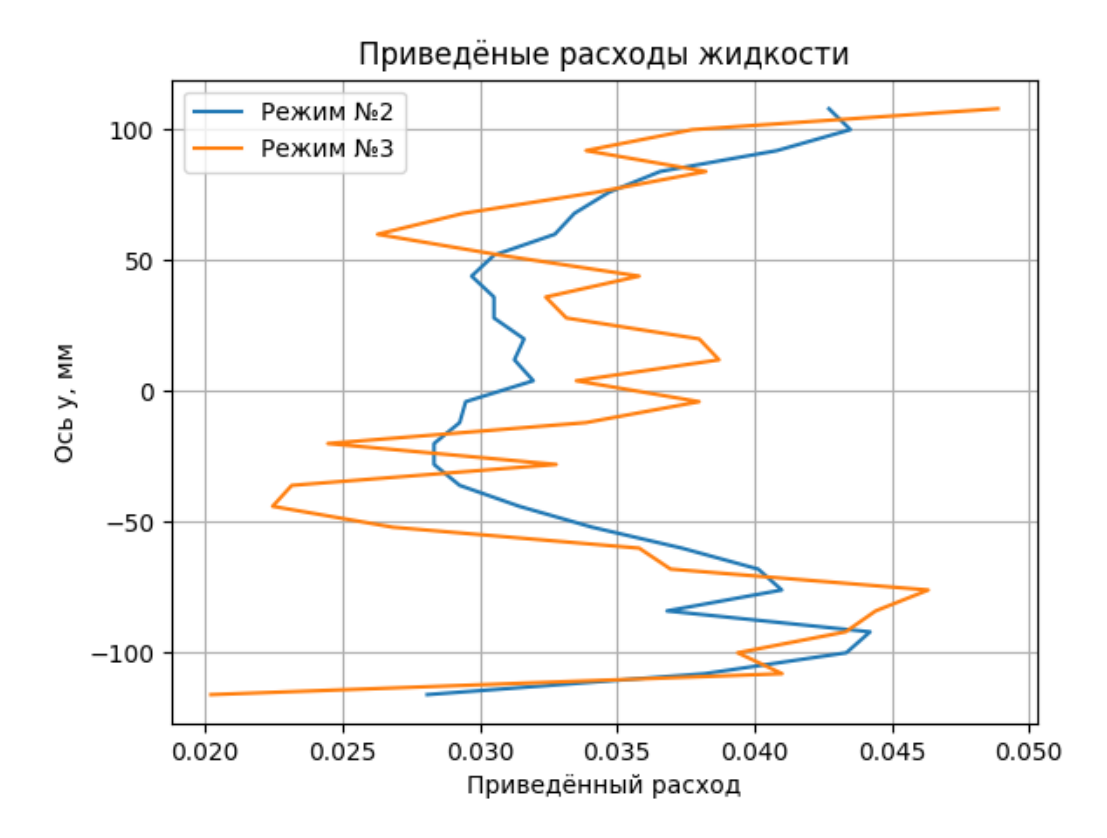

Рисунок 3.3.2 Приведенные расходы жидкости на режимах 2 и 3 (Таблица 3.2).

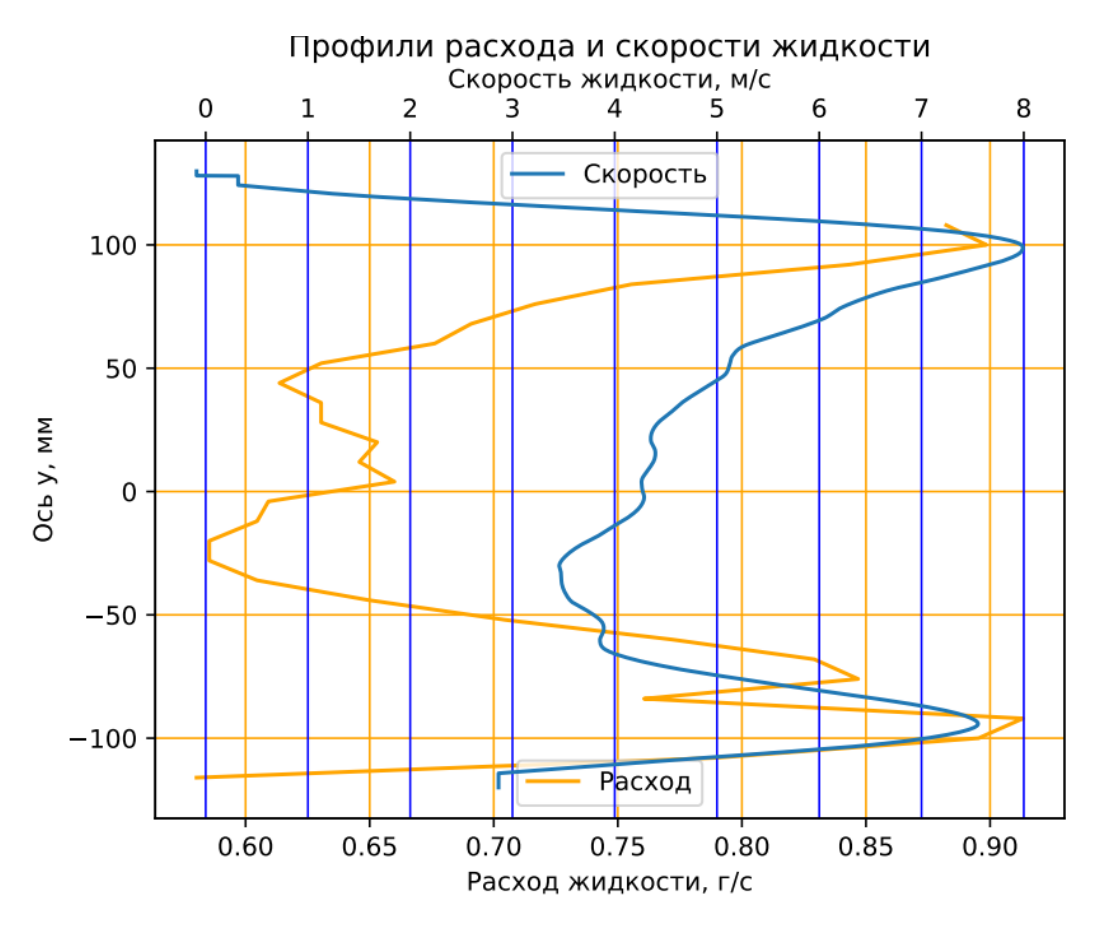

Рисунок 3.3.3 Профили расхода и скорости жидкости на режиме №2

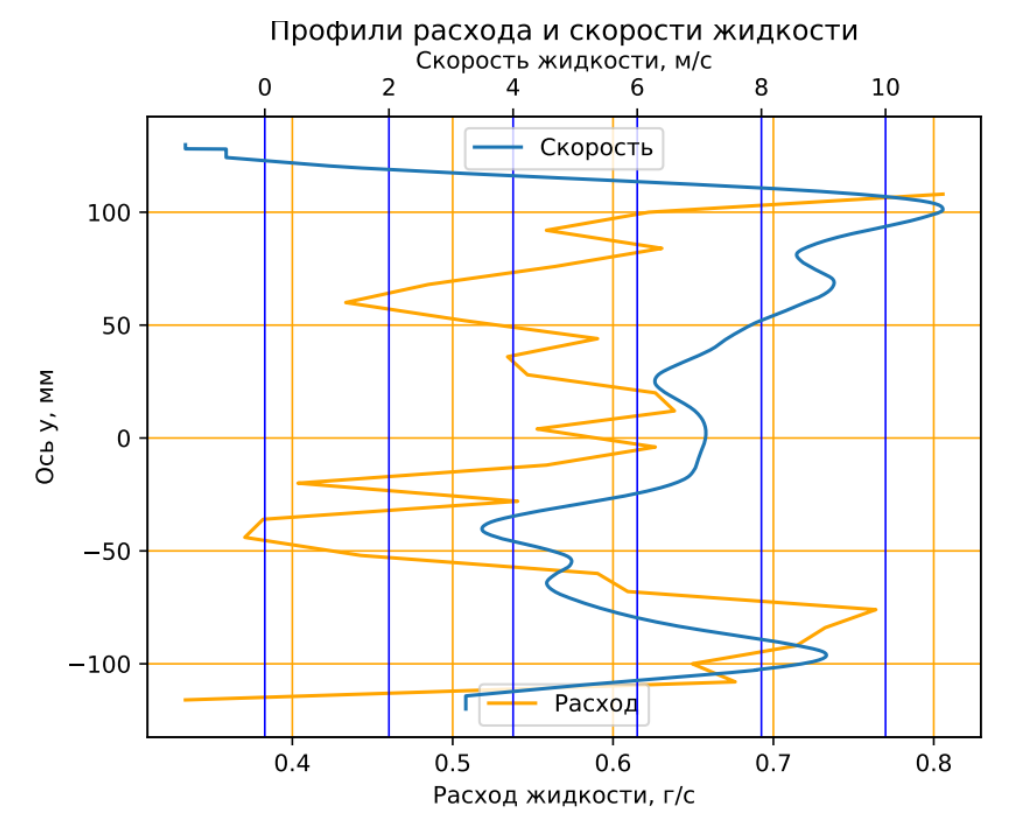

Рисунок 3.3.4 Профили расхода и скорости жидкости на режиме №3

68

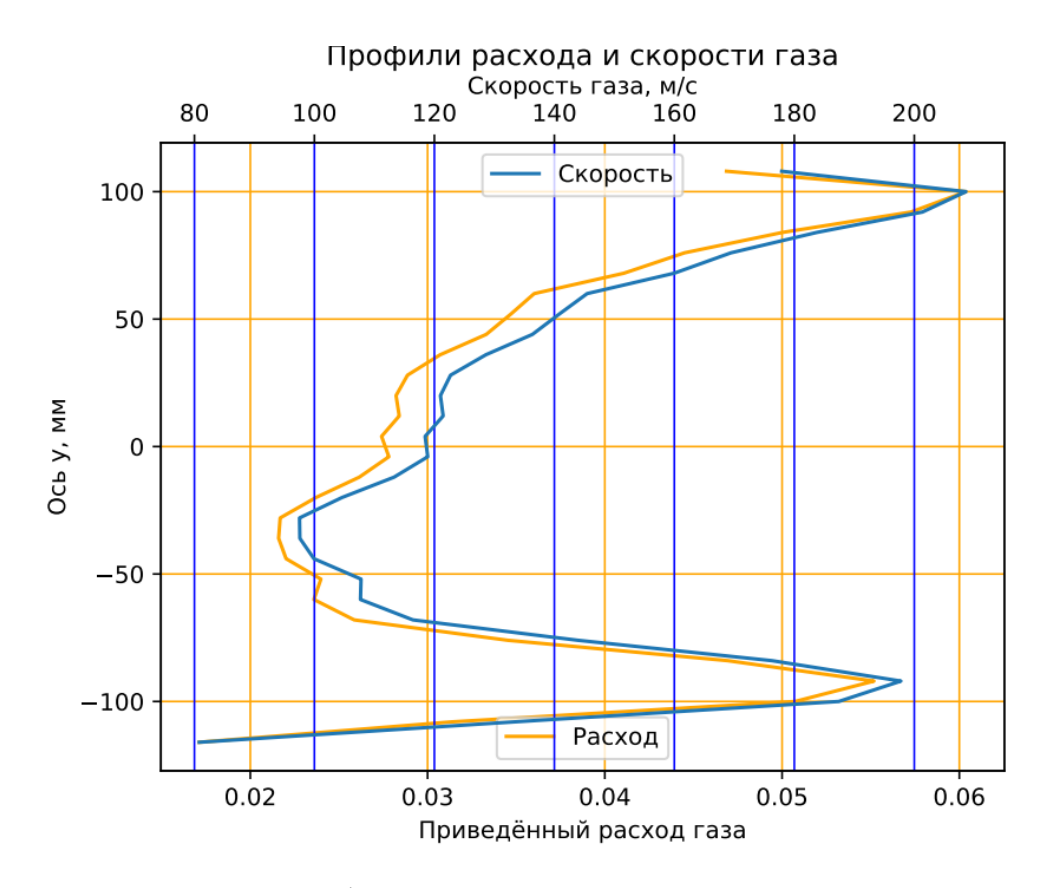

Рисунок 3.3.5 Профили расхода и скорости газа на режиме №2.

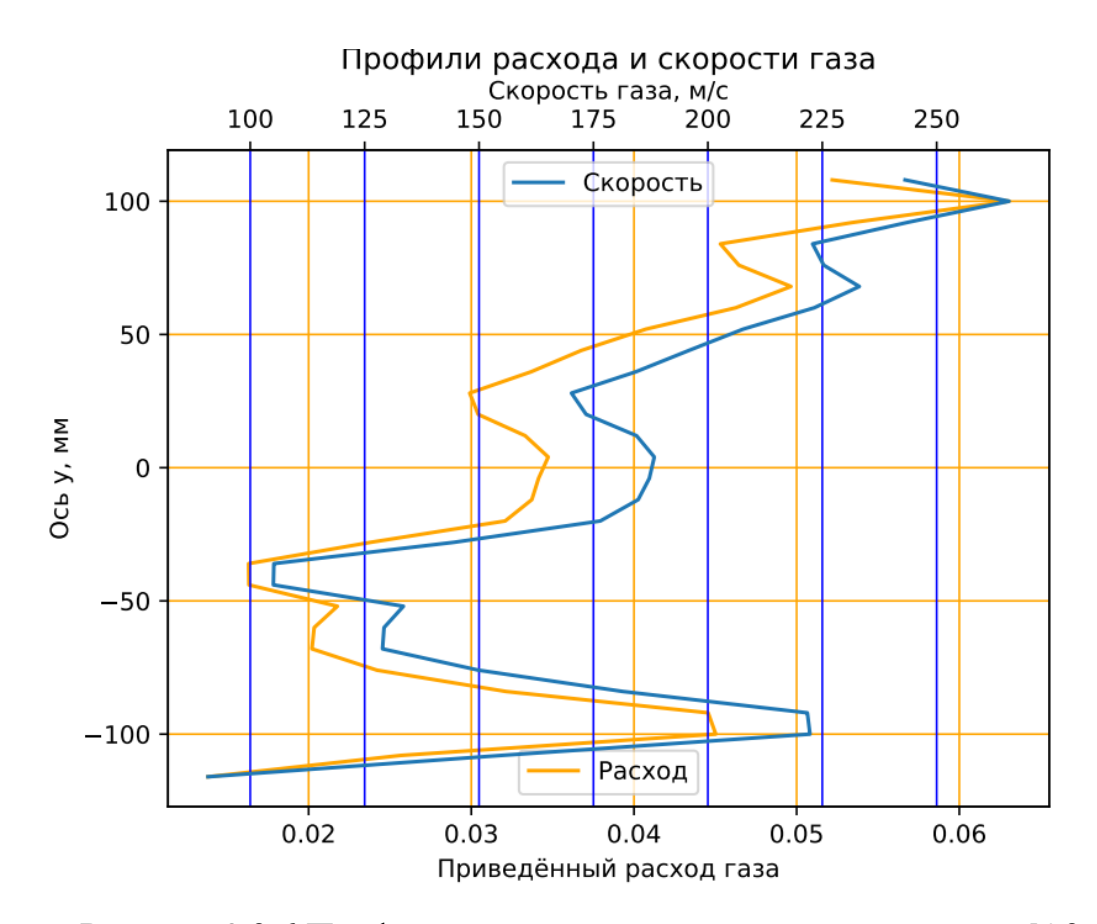

Рисунок 3.3.6 Профили расхода и скорости газа на режиме №3.

69

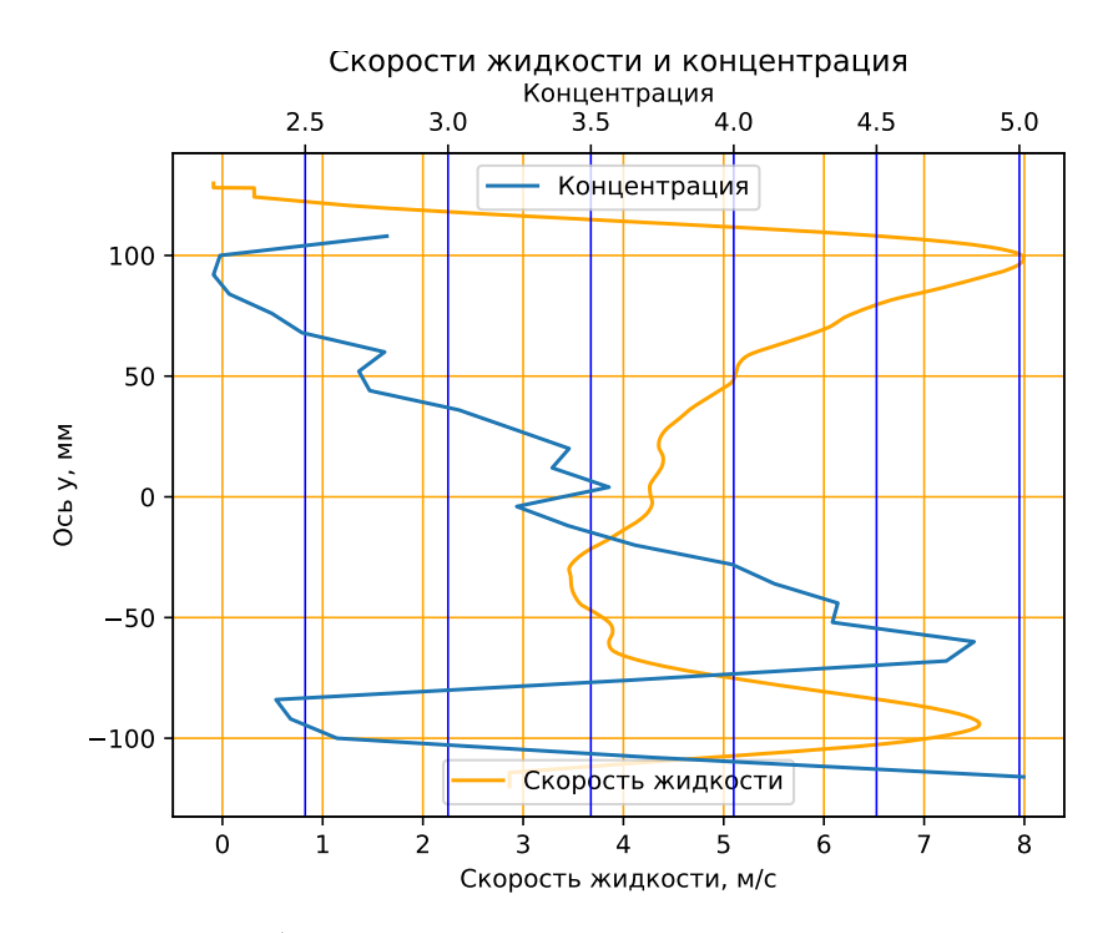

Рисунок 3.3.7 Профили скорости жидкости и концентрации на режиме №2.

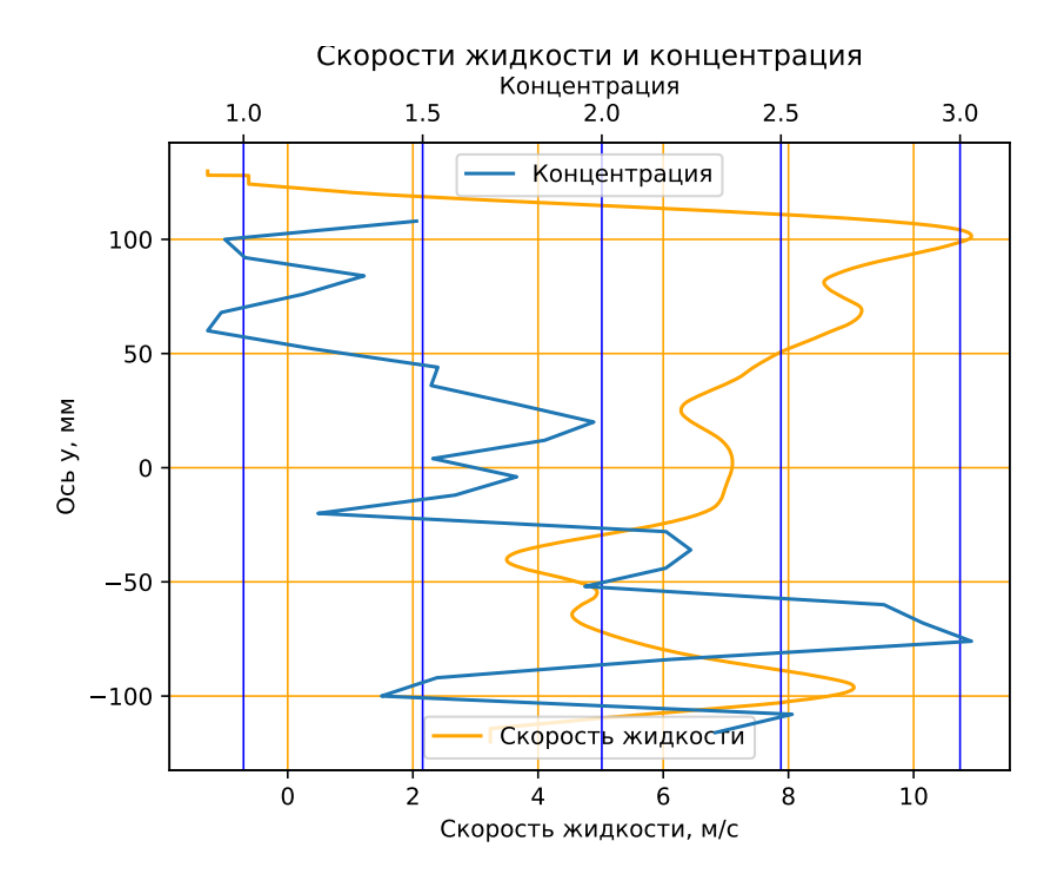

Рисунок 3.3.8 Профили скорости жидкости и концентрации на режиме №3.

70

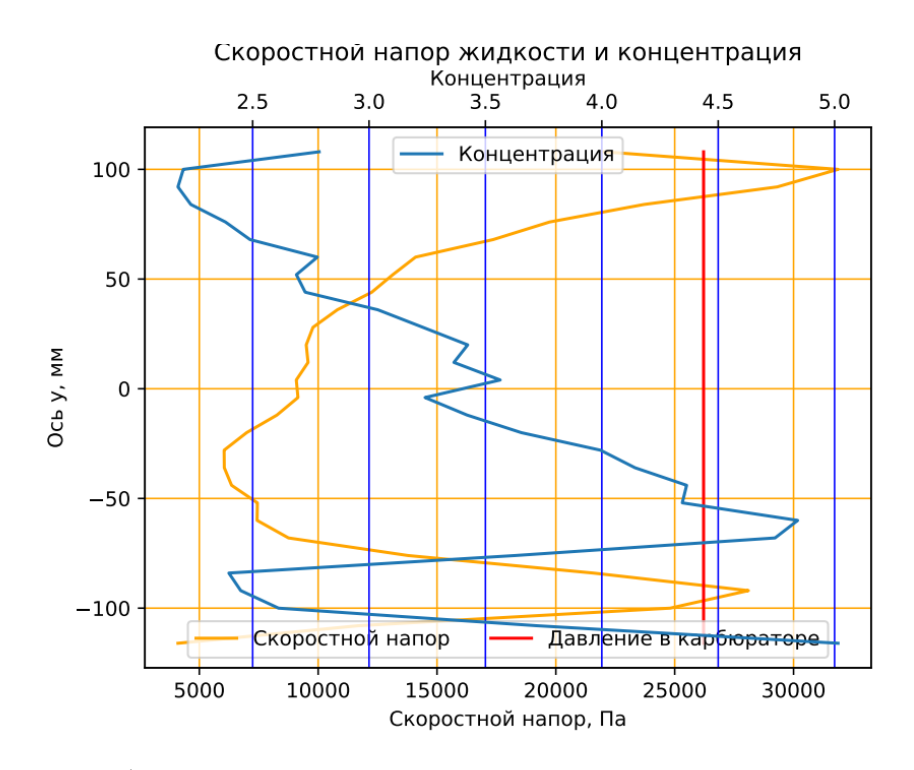

Рисунок 3.3.9 Профили скоростного напора жидкости и концентрации на режиме No<sub>2.</sub>

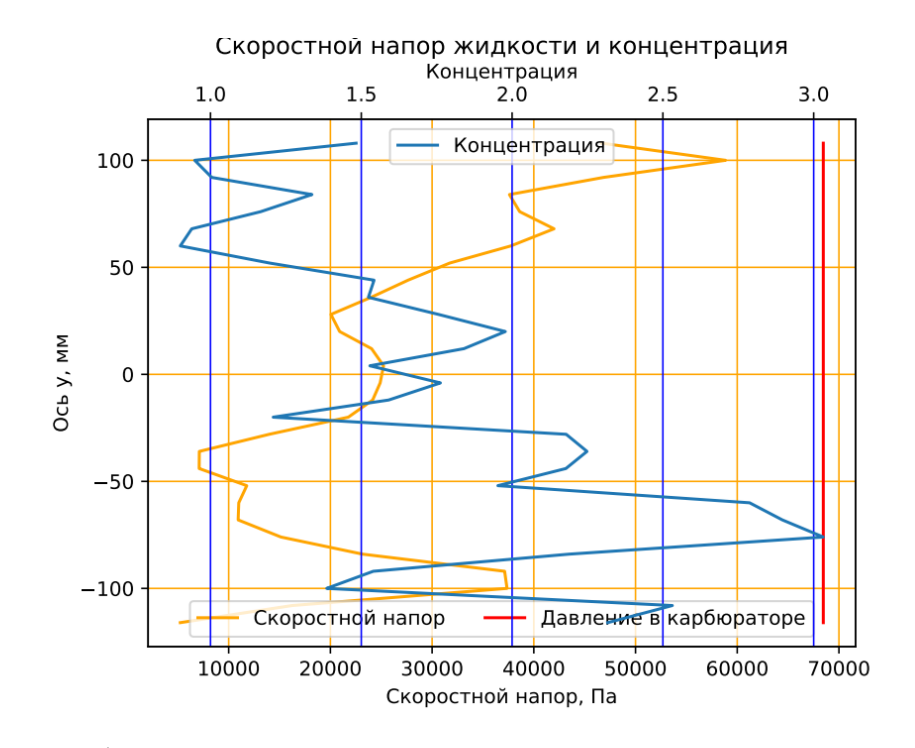

Рис. 3.3.10 Профили скоростного напора жидкости и концентрации на режиме  $\text{No}3$ 

Сравнивая графики скоростного напора на режимах 2 и 3 видно, что кривая скоростного напора на режиме 3 более «зубчатая», что можно объяснить более плавным изменением статического давления на режиме 2. Также можно заметить некоторую симметрию у кривых концентрации и статического давления. То есть при росте концентрации воды статическое давление падает и наоборот. Таким

образом можно сделать вывод о том, что воздух, движущийся вдоль канала карбюратора испытывает на себе два воздействия: расходное, за счёт истечения воздуха из отверстий, и геометрическое, за счёт переменной концентрации жидкой фазы. Из этого следует, что правильное профилирование канала эжектора и способ подачи компонентов смеси позволят получить требуемые поля скорости и концентрации в факеле распыла.

Полученные результаты позволяют рассмотреть вопрос о коэффициенте расхода для двухфазного потока. С этой целью, используя графики рисунков 3.3.1-3.3.10 рассчитаем различные варианты коэффициента расхода, используя данные форсунки № 28. Эта вторая форсунка по расположению от верхнего края трубки смесительного устройства форсажной камеры (на графиках ей соответствует расстояние 100 мм от осевой линии). Эта форсунка выбрана в связи с тем, что она показала максимальные значения расходов и скоростей на выходе, поскольку в этой точке формируется максимальное давление, которое растет из-за отвода массы, покидающей канал объекта исследования, в соответствии с законом обращения воздействия.

Для проведения расчетов снимаем с графиков значения следующих параметров двухфазного потока на выходе из форсунки №28 на режиме работы параметров двухфазного потока на выходе из фореунки *з*\е20 на режиме работв<br>№2 диаметр отверстия фореунки *d* =1.3 [мм], площадь  $F = 132[\mu M^2] = 1.32 \cdot 10^{-6}[\mu^2]$ 

Режиму №2 из рис. 3.3.3, соответствует скорость жидкости  $w_{\text{ac}} = 8 \text{ [M/c]}$  $G_{\text{ac}} = 0.9 \text{ [T/c]}$ , из рис. 3.3.8, скоростной напор 2 31666 2  $\frac{\rho \cdot w_{\text{inc}}^2}{2} = \Delta P = 31666$  [Па], по рис. 3.3.5 определяем приведенный расход газа  $\bar{G}_{_2}$  = 0.06 , таблица 3.1 показывает, что общий расход газа на все форсунки *G*<sub>го</sub> =16[г/с]. Приведенный расход газа это отношение текущего расхода к суммарному для всех форсунок.

Тогда расход газа через нашу форсунку 0.96 *G<sup>г</sup>* [г/с], а скорость газа определяется по рис. 3.3.5  $w_z = 210 \text{ [m/c]}$ .

Используя эти данные, рассчитываются необходимые параметры.

Используя эти данные, рассчитываются необходимые параметры.<br>Рассчитывается давление  $P = B_0 + \Delta p = 100000 + 31666 = 131666$  [Па], плотность газа  $\rho = \frac{P}{25} = \frac{131666}{295,299} = 1.64$  $\frac{1}{2}$ <sup>2</sup>  $\frac{181888}{287.288}$ *P*  $\rho = \frac{P}{RT_e} = \frac{131666}{287.288} = 1.6$ [м<sup>3</sup>/кг], выделяются и рассчитываются критерии, такие как:

критерий  $\Pi_1$ , который выражает соотношения расходов фаз

$$
\Pi_1 = \frac{G_{\text{ac}}}{G_{\text{c}}} = \frac{0.9}{0.96} = 0.93,\tag{3.4.1}
$$

критерий  $\Pi_5$ , который выражает соотношения плотностей фаз
$$
\Pi_5 = \frac{\rho_{\mathcal{H}}}{\rho_2} = \frac{1000}{1.64} = 607.7,\tag{3.4.2}
$$

критерий  $\Pi_2$ , который выражает соотношения скоростей фаз

$$
\Pi_2 = \frac{w_{\text{ac}}}{w_{\text{c}}} = \frac{8}{210} = 0.042. \tag{3.4.3}
$$

Воспользуемся выражениями для расходов каждой из фаз:

выражение расхода жидкости

$$
G_{\scriptscriptstyle{\mathcal{H}}} = (1 - \alpha_{\scriptscriptstyle{\mathcal{E}}}) \rho_{\scriptscriptstyle{\mathcal{H}}} w_{\scriptscriptstyle{\mathcal{H}}} F \,, \tag{3.4.4}
$$

выражение расхода газа

$$
G_z = \alpha_z \rho_z w_z F \,, \tag{3.4.5}
$$

преобразуя полученные формулы, разделив (3.4.4) и (3.4.5), воспользовавшись

критериями, выражаем и рассчитываем объемную концентрацию газа 
$$
\alpha_z
$$
:  
\n
$$
\alpha_z = \frac{\Pi_5 \Pi_2}{\Pi_1 + \Pi_5 \Pi_2} = \frac{607.7 \cdot 0.042}{0.93 + 607.7 \cdot 0.042} = 0.96,
$$
\n(3.4.6)

Из расчета объемной концентрации газа следует, что  $\alpha$ <sub>2</sub> > 0.526, а это означает, что поток на входе газокапельный.

Оценим коэффициент расхода двухфазного потока . По средним параметрам. Рассчитаем средние значение плотности  $\rho_{cp}$  и скорости:<br>  $\rho_{cp} = \rho_z \alpha_z + \rho_{yc} (1 - \alpha_z) = 1.64 \cdot 0.96 + 1000 \cdot (1 - 0.96) = 36.77 \text{ [kr/m}^3 \text{]}$ ,

$$
\rho_{cp} = \rho_2 \alpha_2 + \rho_{\text{mc}} (1 - \alpha_2) = 1.64 \cdot 0.96 + 1000 \cdot (1 - 0.96) = 36.77 \text{ [KT/M}^3],\tag{3.4.7}
$$

из уравнения количества движения двухфазного потока

$$
(Ge + Gyc) \cdot wcp = Gewe + Gycwoc,
$$
\n(3.4.8)

выразим среднюю скорость *wср*

$$
w_{cp} = w_c \beta_c + w_{\rm sc} \beta_{\rm sc} \tag{3.4.9}
$$

$$
\text{rge, } \beta_e = \frac{1}{1 + II_1}, \text{ a } \beta_{\text{nc}} = \frac{II_1}{1 + II_1}
$$

Вычислив  $\beta_z = 0.518$ ,  $\beta_{\text{nc}} = 0.482$  и  $w_{cp} = 112.63$  [м/с], рассчитаем среднее значение коэффициента расхода  $\psi_{cp}^{}$  как:

$$
\psi_{cp} = \frac{G_z + G_{yc}}{\rho_{cp} w_{cp} F} = \frac{(0.9 + 0.96) \cdot 10^{-3}}{36.77 \cdot 112.63 \cdot 1.32 \cdot 10^{-6}} = 0.34
$$
\n(3.4.10)

Коэффициенты расхода по жидкости *ж* и газу вычисляются как:

74  
\n
$$
\psi_{\text{ac}} = \frac{G_{\text{ac}}}{\rho_{\text{ac}} w_{\text{ac}} F} = \frac{G_{\text{ac}}}{\rho_{\text{ac}} w_{\text{ac}} (1 - \alpha_{\text{c}}) F} = \frac{0.9 \cdot 10^{-3}}{1000 \cdot 8 \cdot 0.04 \cdot 1.32 \cdot 10^{-6}} = 2.13
$$
\n(3.4.11)  
\n
$$
\psi_{\text{c}} = \frac{G_{\text{c}}}{\rho_{\text{c}} w_{\text{c}} F} = \frac{G_{\text{ac}}}{\rho_{\text{c}} w_{\text{c}} \alpha_{\text{c}} F} = \frac{0.96 \cdot 10^{-3}}{1.64 \cdot 210 \cdot 0.96 \cdot 1.32 \cdot 10^{-6}} = 2.19
$$
\n(3.4.12)

Полученные результаты свидетельствуют о том, что для газокапельной структуры потока коэффициент расхода может быть оценен только по средним параметрам газокапельного потока. Действительный расход может быть подсчитан по средней плотности и средней скорости двухфазного потока, умноженных на общую площадь определяемую диаметром отверстия.

Таким образом, в результате эксперимента впервые получены все необходимые параметры распыленного газокапельного потока, на основе которых удалось сделать выводы о работе устройства и его улучшению.

Результаты измерения дисперсных характеристик излагаются ниже.

### 3.4 Поля дисперсности капель

Полученные результаты определения средних диаметров капель на различных режимах представлены в таблицах 3.4.1 - 3.4.8. Определялись средние диаметры  $d_{32}$ ,  $d_{cn}$ ,  $d_{M}$  диаметры функций распределения. Более подробно исследовались форсунки № 28 и № 29 находящиеся в конце смесителя и имеющие наибольшее давление.

### Режим 1

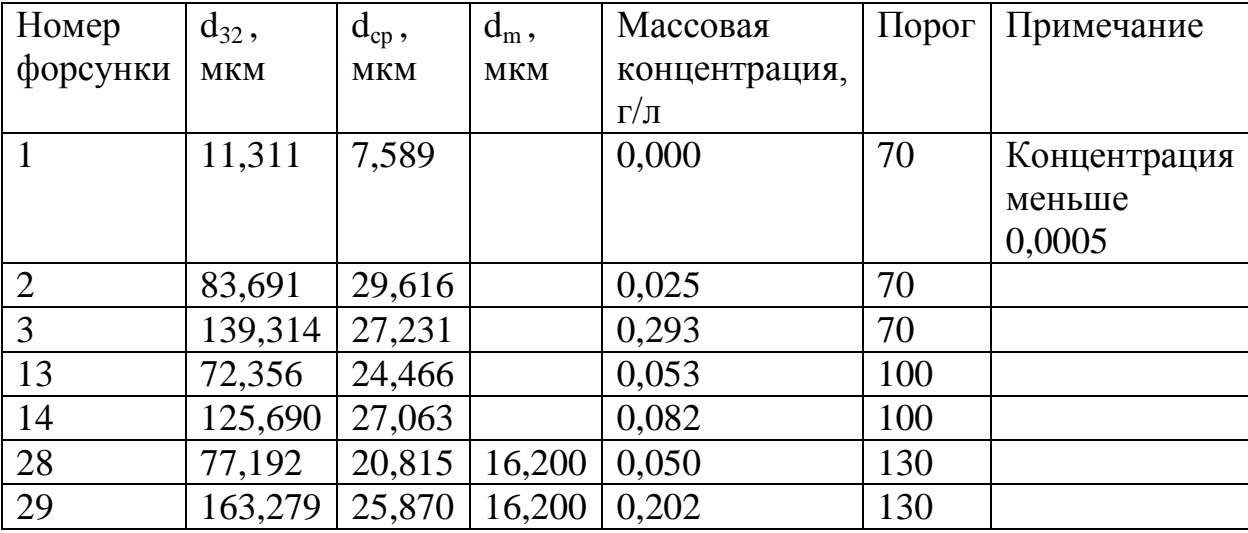

Таблица 3.4.1 Расстояние 5 – 10 мм от среза форсунок

Таблица 3.4.2 Расстояние 15 – 20 мм от среза форсунок

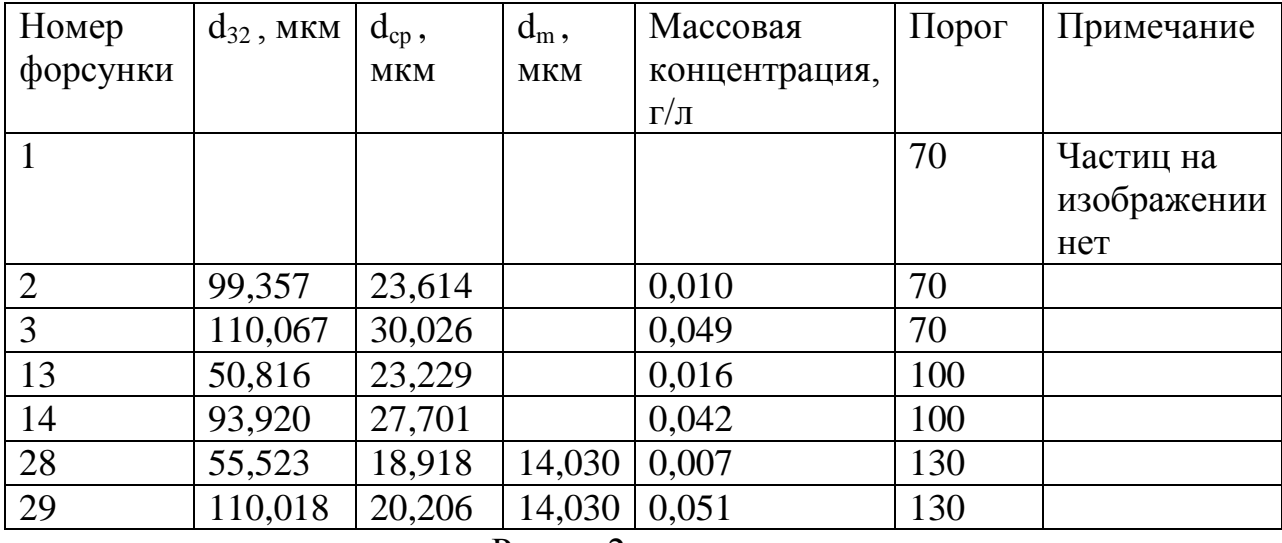

Режим 2

Таблица 3.4.3. Расстояние 5 – 10 мм от среза форсунок

| Номер          | $d_{32}$ , | $d_{cp}$ , | $d_m$ ,    | Массовая      | $\Gamma$ Opor | Примечание |
|----------------|------------|------------|------------|---------------|---------------|------------|
| форсунки       | <b>MKM</b> | <b>MKM</b> | <b>MKM</b> | концентрация, |               |            |
|                |            |            |            | $\Gamma/\Pi$  |               |            |
|                | 45,227     | 21,746     |            | 0,001         | 70            |            |
| $\overline{2}$ | 121,176    | 32,702     |            | 0,061         | 70            |            |
| 3              | 182,819    | 22,978     |            | 0,483         | 70            |            |
| 13             | 65,758     | 26,223     |            | 0,017         | 80            |            |
| 14             | 78,833     | 23,577     |            | 0,021         | 80            |            |
| 28             | 98,226     | 22,524     | 16,200     | 0,178         | 130           |            |
| 29             | 186,571    | 23,731     | 16,200     | 0,540         | 130           |            |

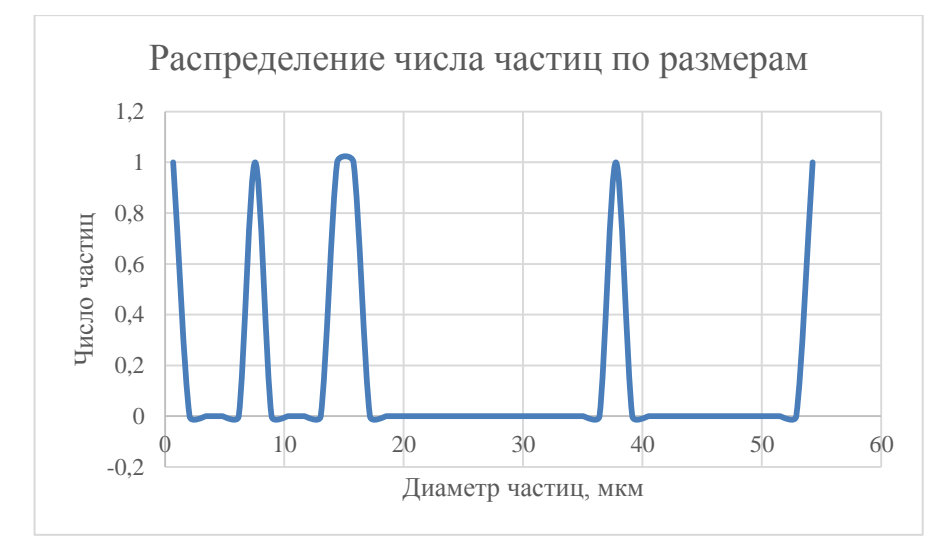

Рисунок 3.4.1 Форсунка 1. Мгновенное распределение частиц по размерам.

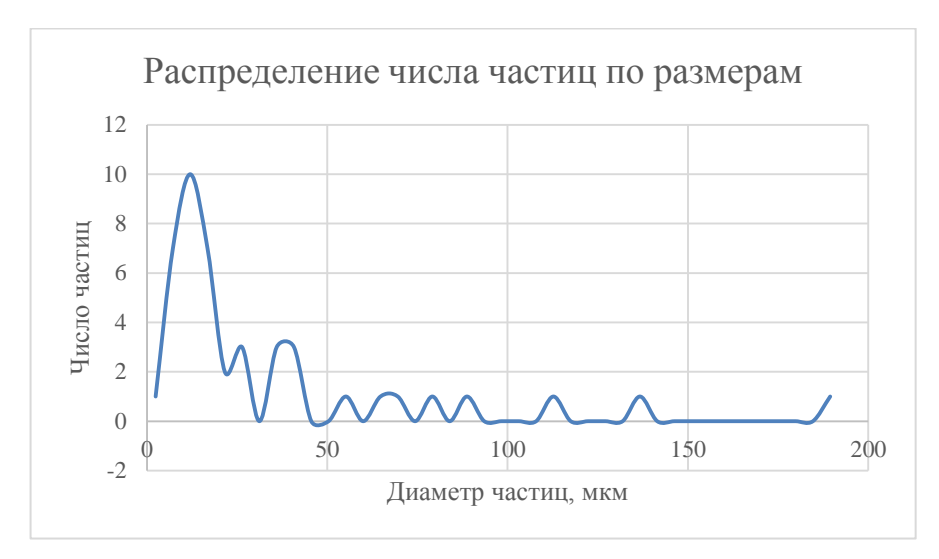

Рисунок 3.4.2 Форсунка 2 . Мгновенное распределение частиц по размерам.

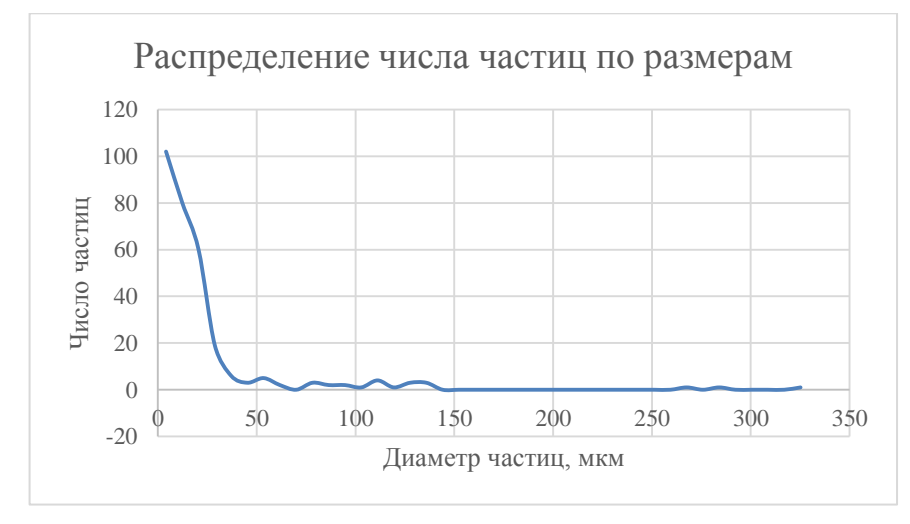

Рисунок 3.4.3 Форсунка 3. Мгновенное распределение частиц по размерам.

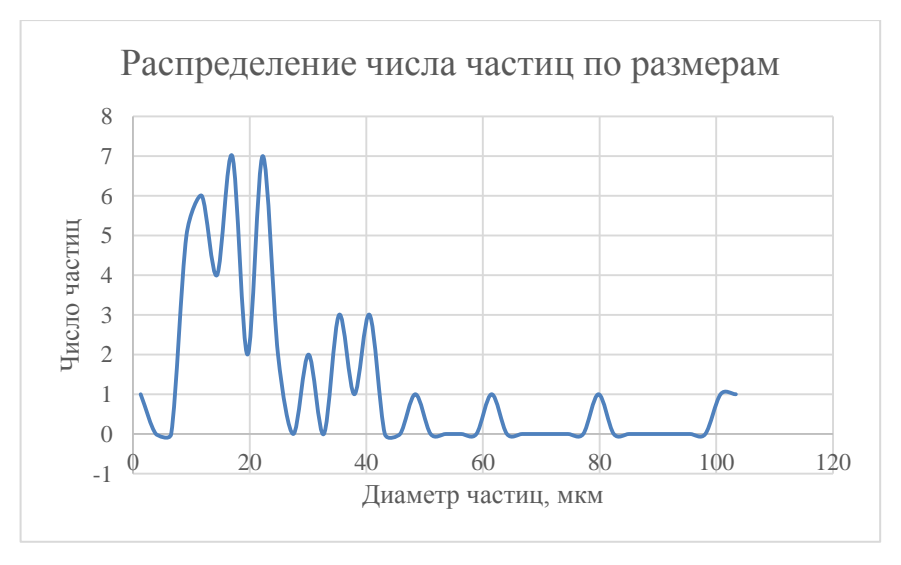

Рисунок 3.4.4 Форсунка 13. Мгновенное распределение частиц по размерам.

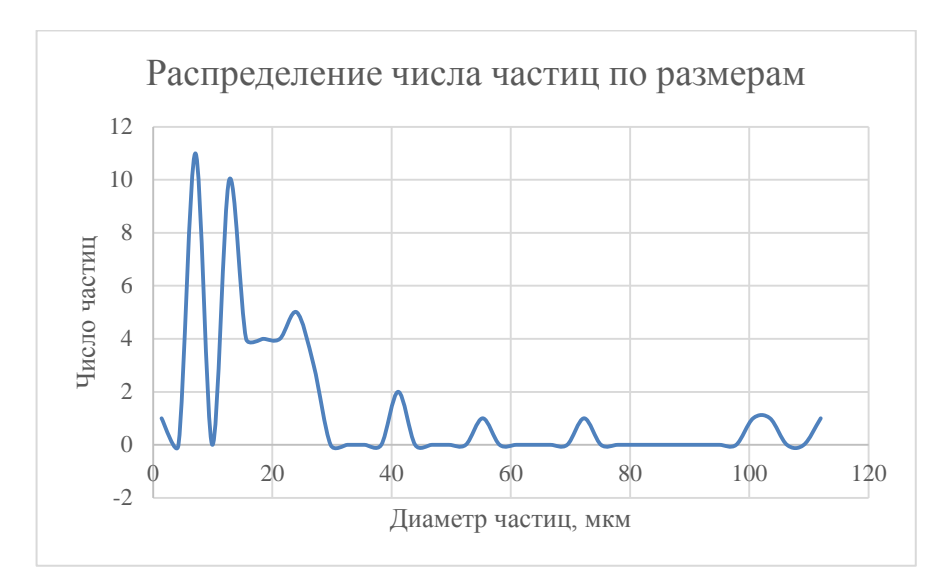

Рисунок 3.4.5 Форсунка 14. Мгновенное распределение частиц по размерам.

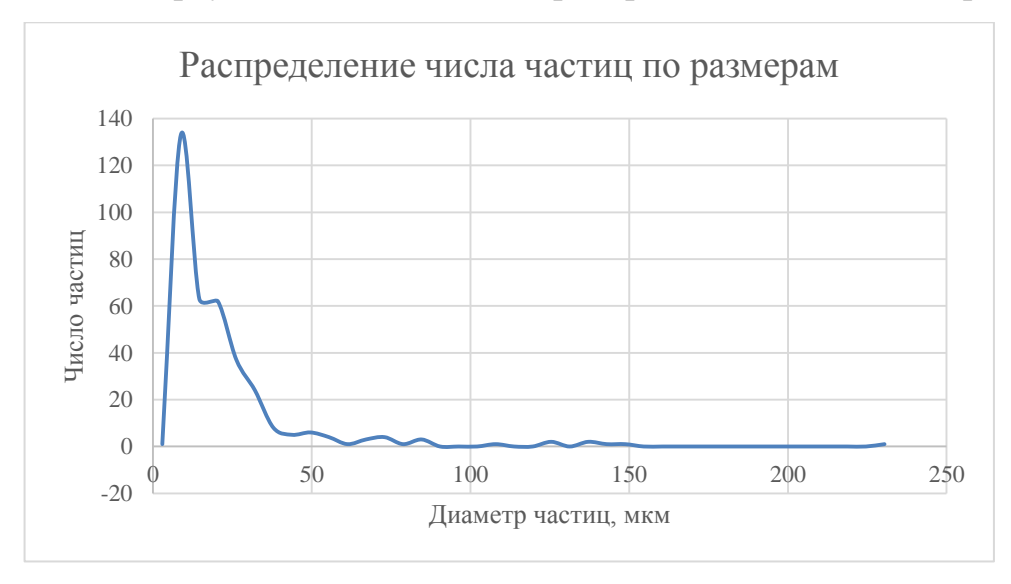

Рисунок 3.4.6 Форсунка 28. Мгновенное распределение частиц по размерам.

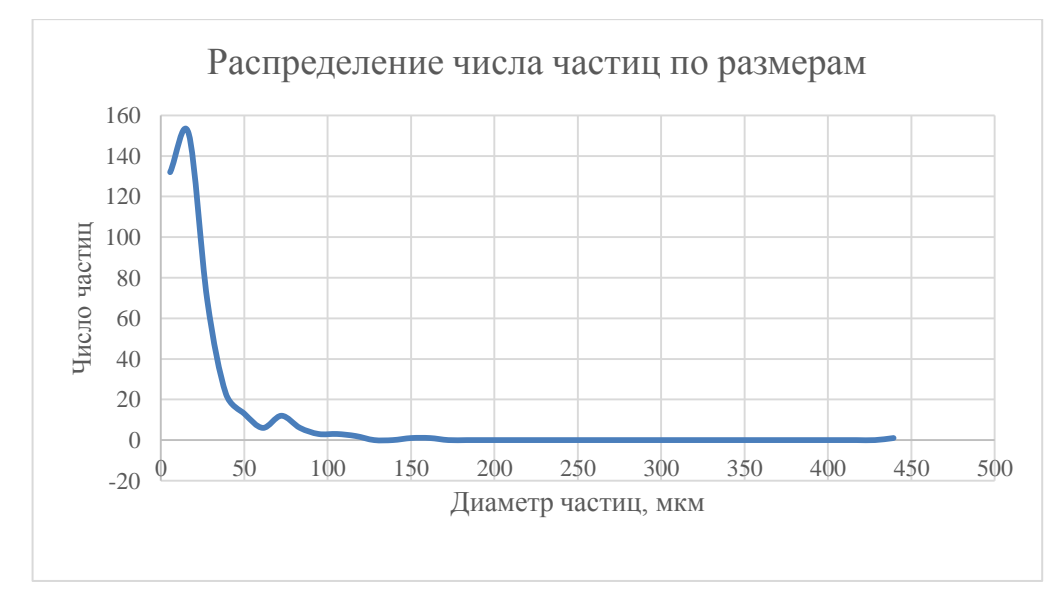

Рисунок 3.4.7 Форсунка 29. Мгновенное распределение частиц по размерам.

Форсунки 28 и 29 отличаются самой высокой концентрацией и самым высоким давлением, и показывают увеличение числа боле мелких частиц в распределении.

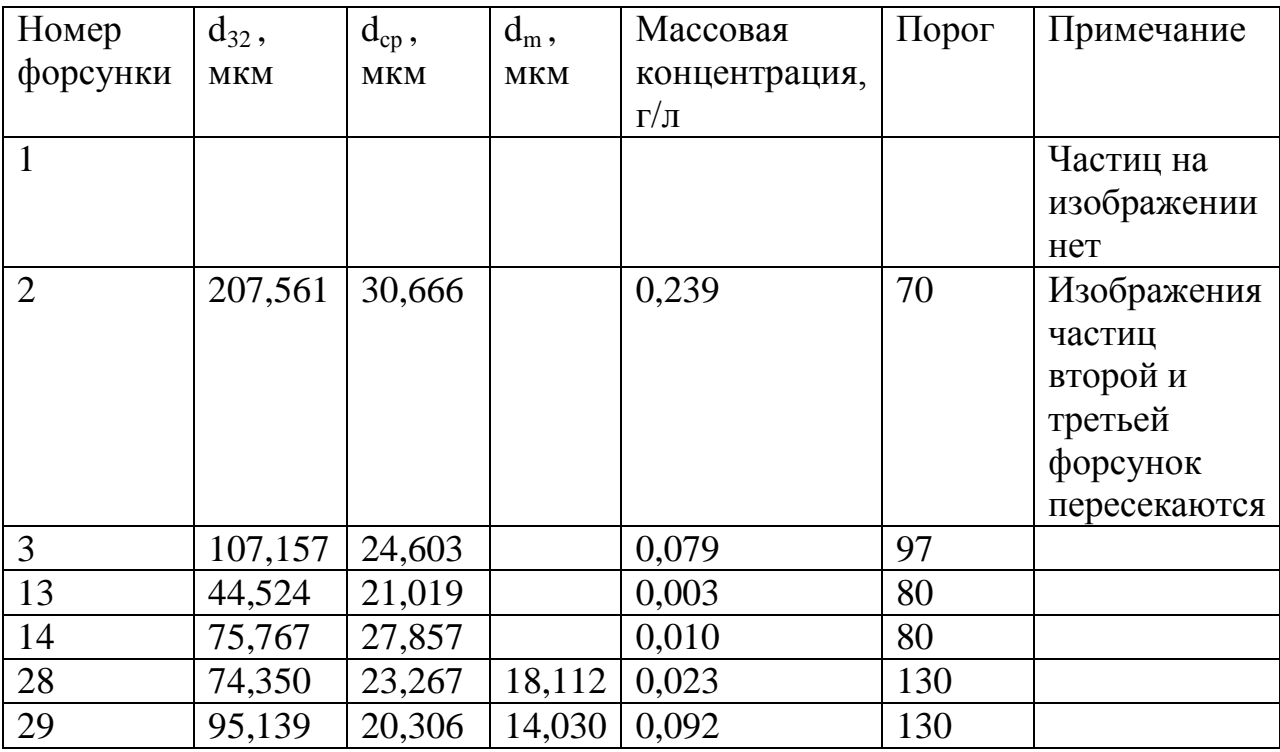

Таблица 3.4.5. Расстояние 15 – 20 мм от среза форсунок.

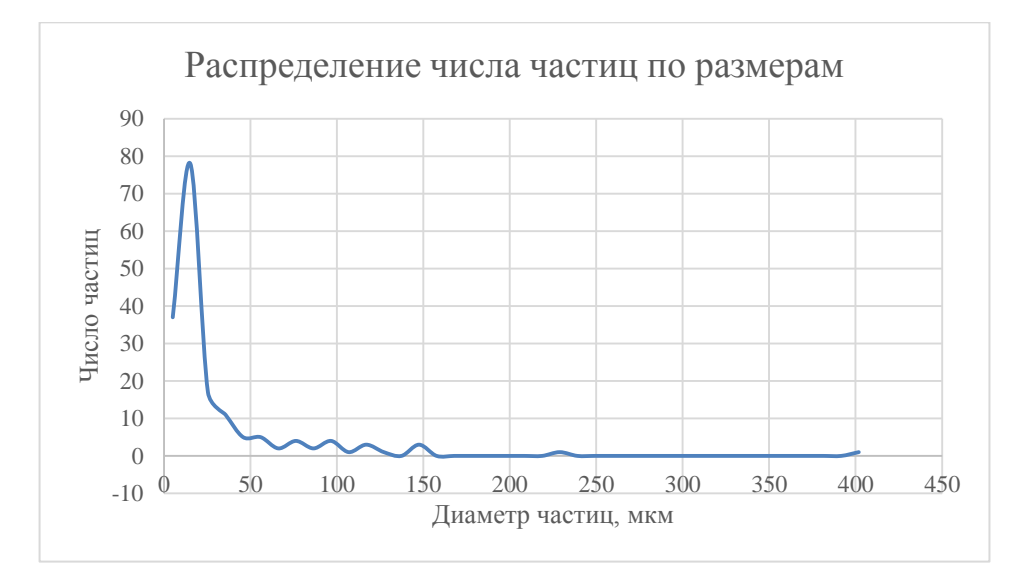

Рисунок 3.4.8 Форсунка 2. Мгновенное распределение частиц по размерам.

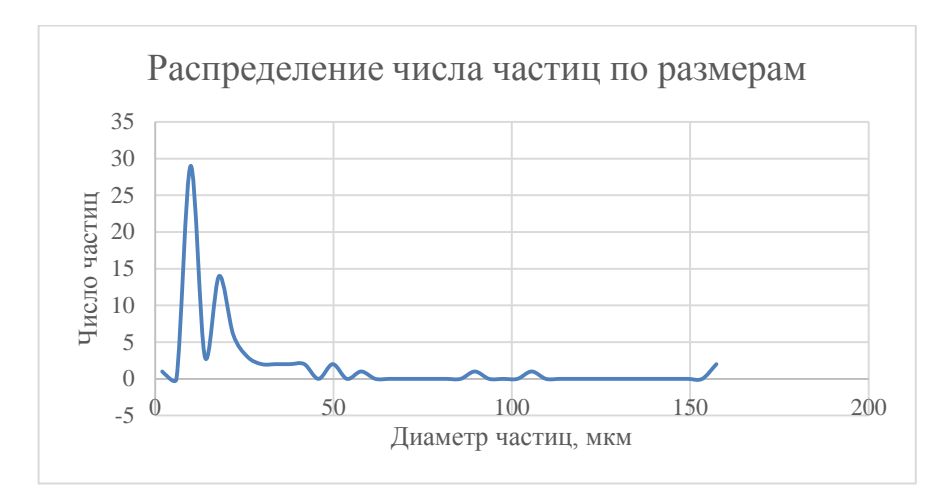

Рисунок 3.4.9 Форсунка 3. Мгновенное распределение частиц по размерам.

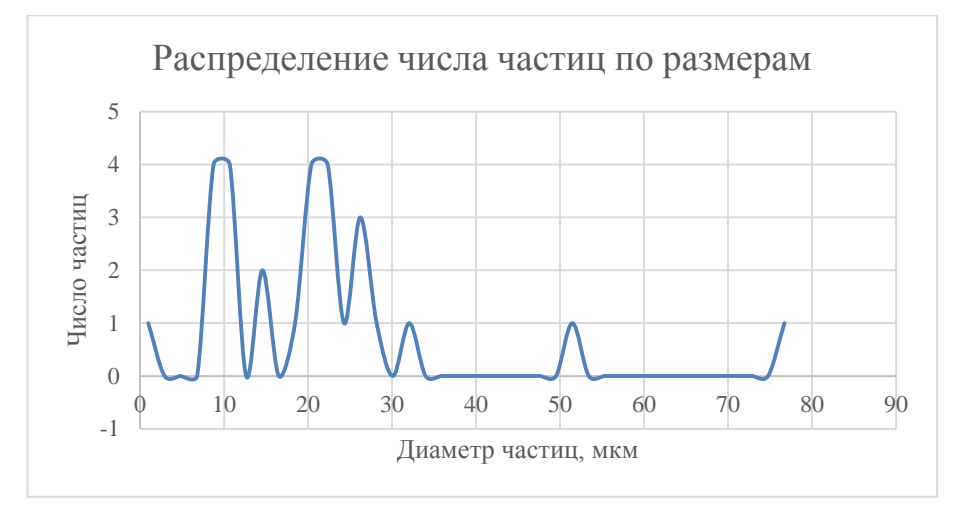

Рисунок 3.4.10 Форсунка 13. Мгновенное распределение частиц по размерам.

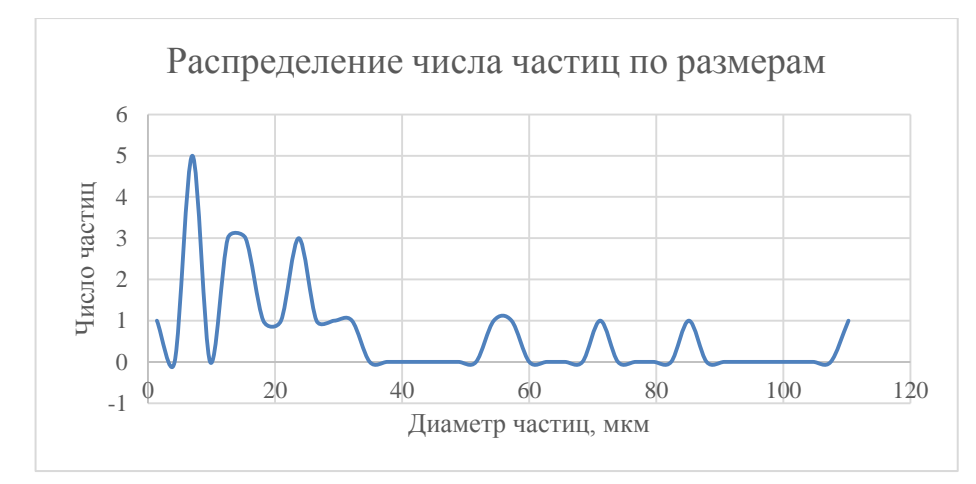

Рисунок 3.4.11 Форсунка 14. Мгновенное распределение частиц по размерам.

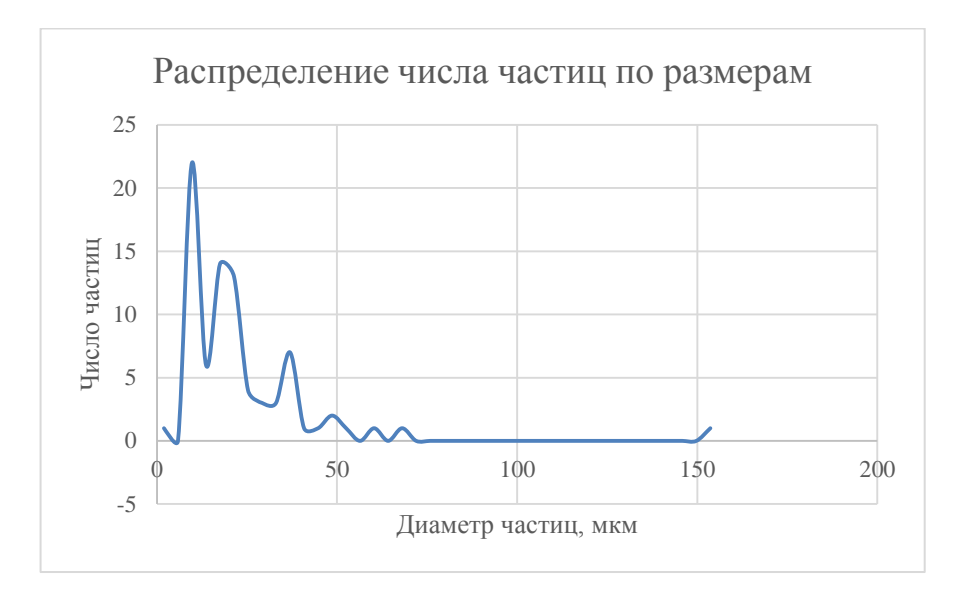

Рисунок 3.4.12 Форсунка 28. Мгновенное распределение частиц по размерам.

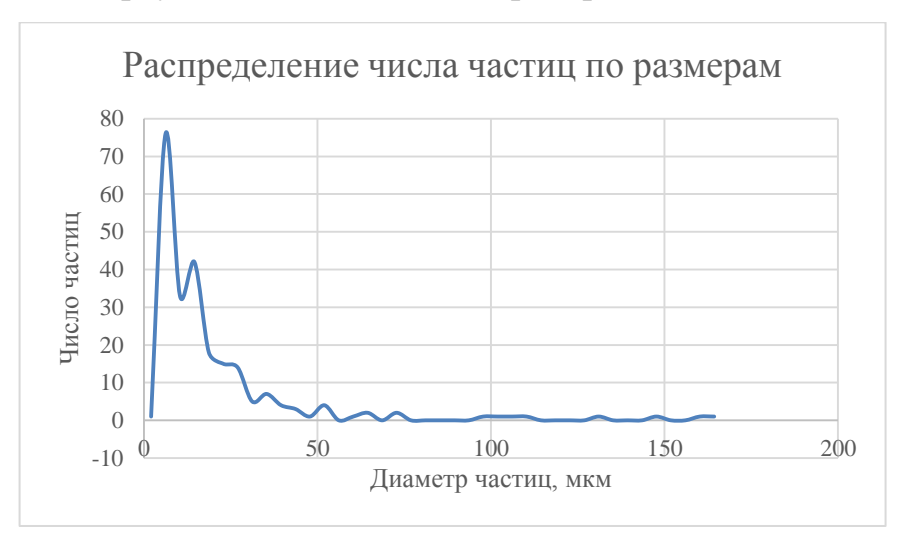

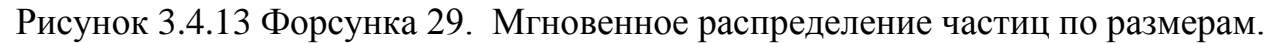

При дальнейшем движении от сопла форсунки распределение капель по размерам выравнивается.

```
Режим 3
```
Таблица 3.4.6. Расстояние 5 – 10 мм от среза форсунок

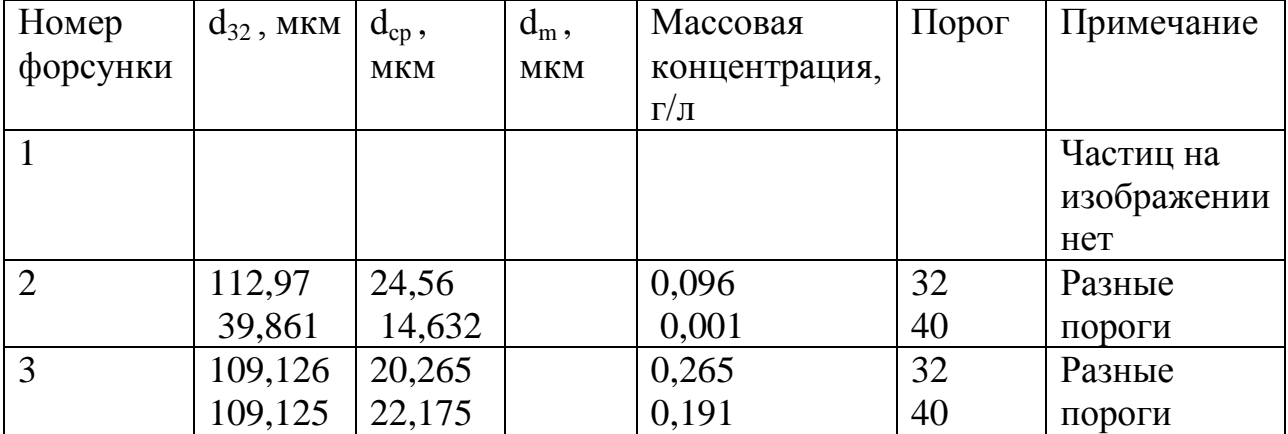

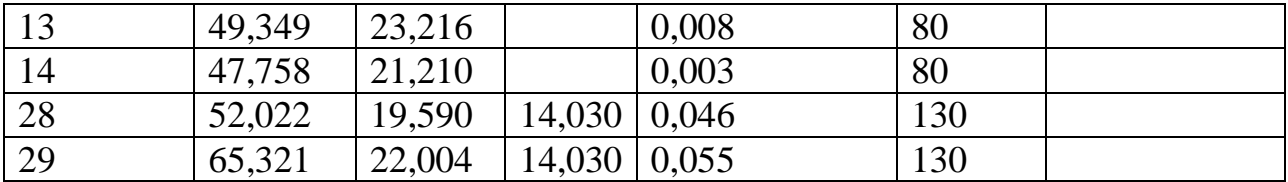

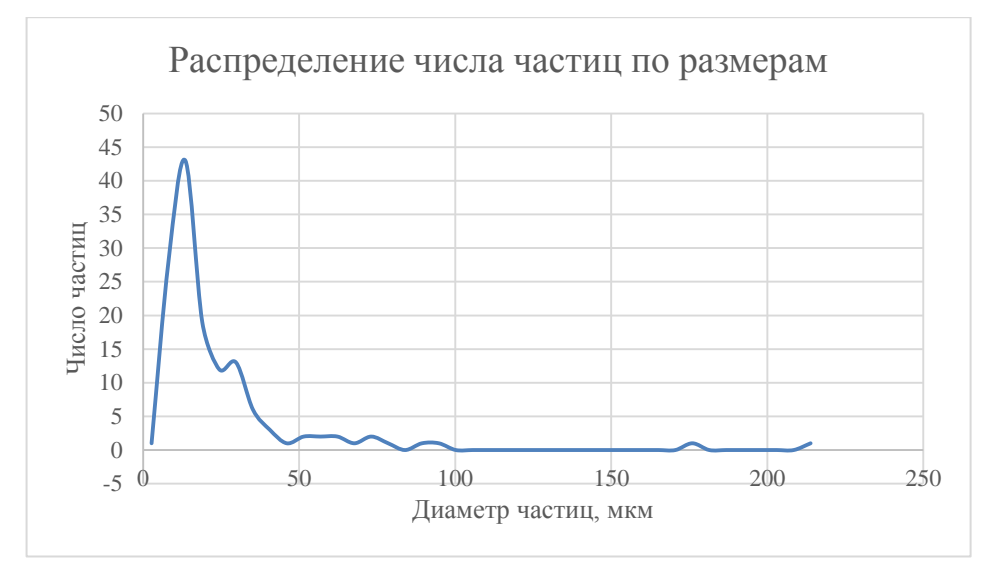

Рисунок 3.4.14 Форсунка 2. Мгновенное распределение частиц по размерам. Порог 32.

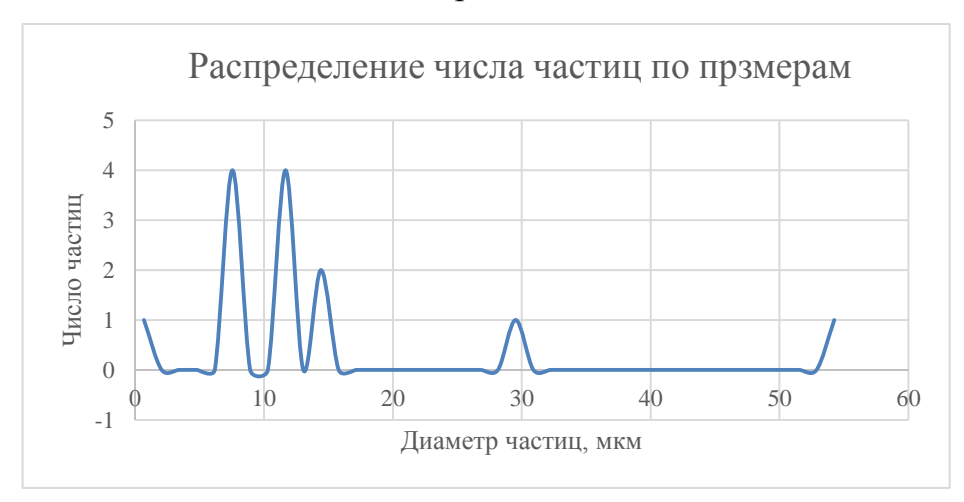

Рисунок 3.4.15 Форсунка 2. Мгновенное распределение частиц по размерам. Порог 40.

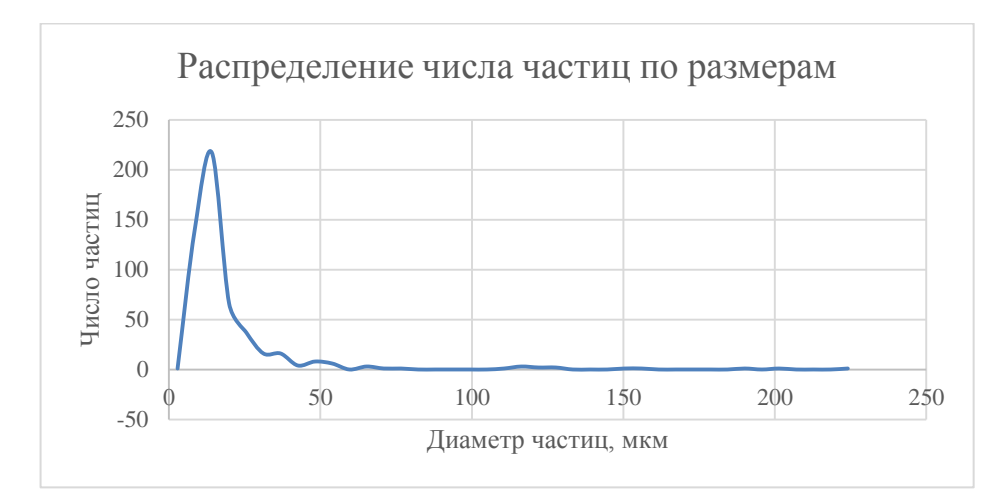

Рисунок 3.4.16 Форсунка 3. Мгновенное распределение частиц по размерам. Порог 32.

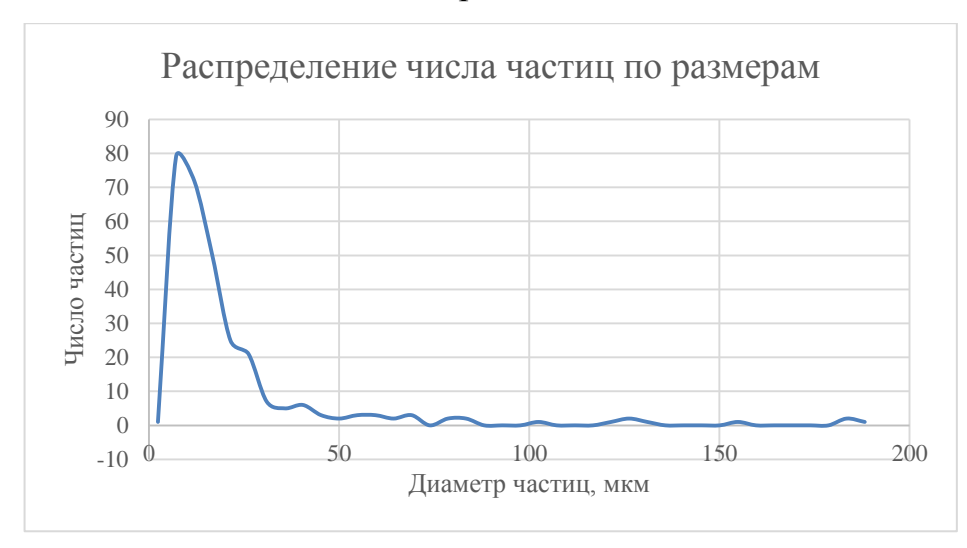

Рисунок 3.4.17 Форсунка 3. Мгновенное распределение частиц по размерам. Порог 40.

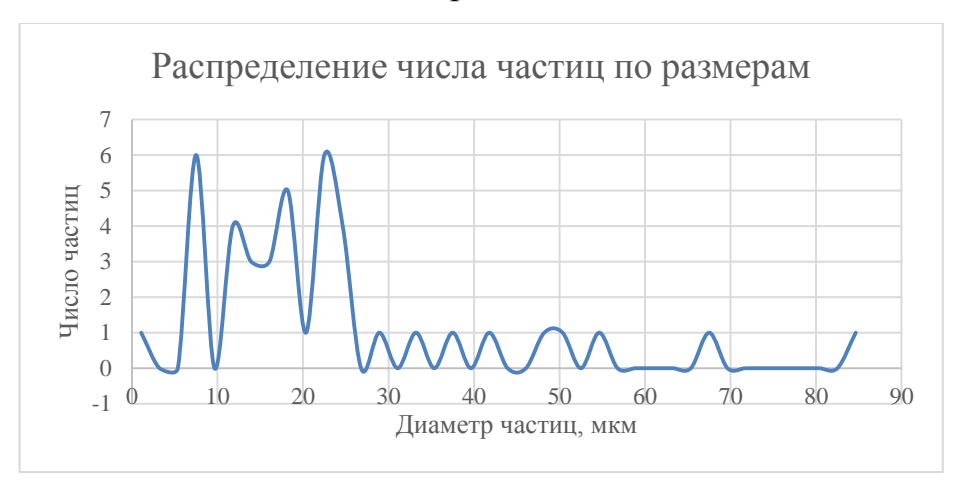

Рисунок 3.4.18 Форсунка 13. Мгновенное распределение частиц по размерам

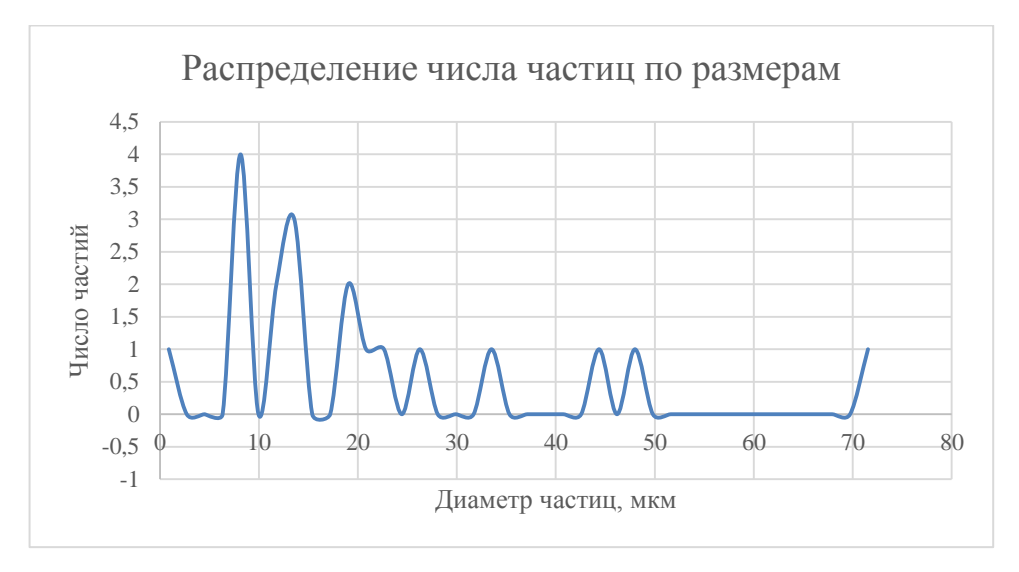

Рисунок 3.4.19 Форсунка 14. Мгновенное распределение частиц по размерам

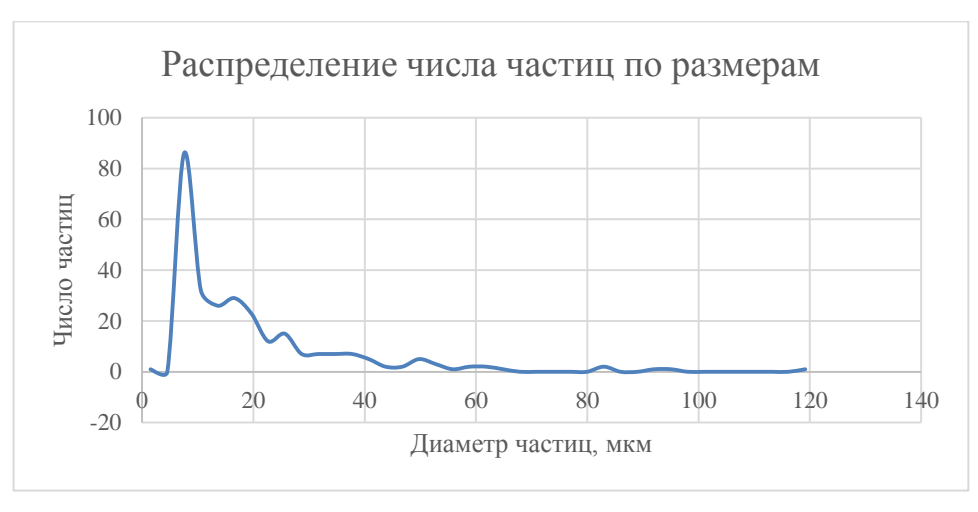

Рисунок 3.4.20 Форсунка 28. Мгновенное распределение частиц по размерам.

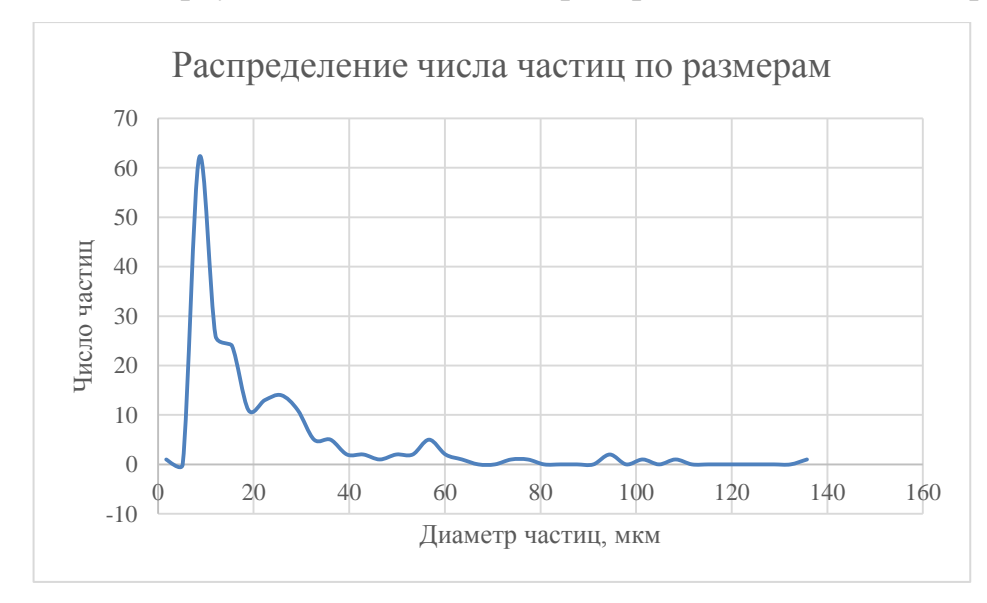

Рисунок 3.4.21 - Форсунка 29. Мгновенное распределение частиц по размерам.

| Номер          | $d_{32}$ , | $d_{cp}$ , | $d_m$ ,    | Массовая      | Порог | Примечание  |
|----------------|------------|------------|------------|---------------|-------|-------------|
| форсунки       | <b>MKM</b> | <b>MKM</b> | <b>MKM</b> | концентрация, |       |             |
|                |            |            |            | $\Gamma/\Pi$  |       |             |
|                |            |            |            |               |       | Частиц на   |
|                |            |            |            |               |       | изображении |
|                |            |            |            |               |       | нет         |
| $\overline{2}$ | 81,474     | 24,775     |            | 0,007         | 37    |             |
| 3              | 173,820    | 40,770     |            | 0,103         | 40    |             |
| 13             | 62,376     | 24,334     |            | 0,017         | 80    |             |
| 14             | 100,231    | 26,087     |            | 0,038         | 80    |             |
| 28             | 40,905     | 17,272     | 16,200     | 0,002         | 130   |             |
| 29             | 29,516     | 18,466     | 18,112     | 0,003         | 130   |             |

Таблица 3.4.7. Расстояние 15 – 20 мм от среза форсунок

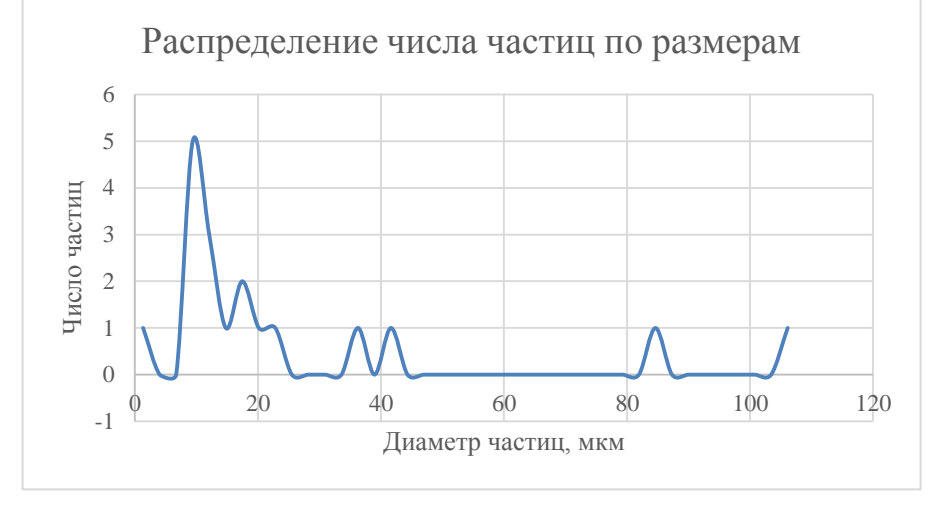

Рисунок 3.4.22 Форсунка 2. Мгновенное распределение частиц по размерам.

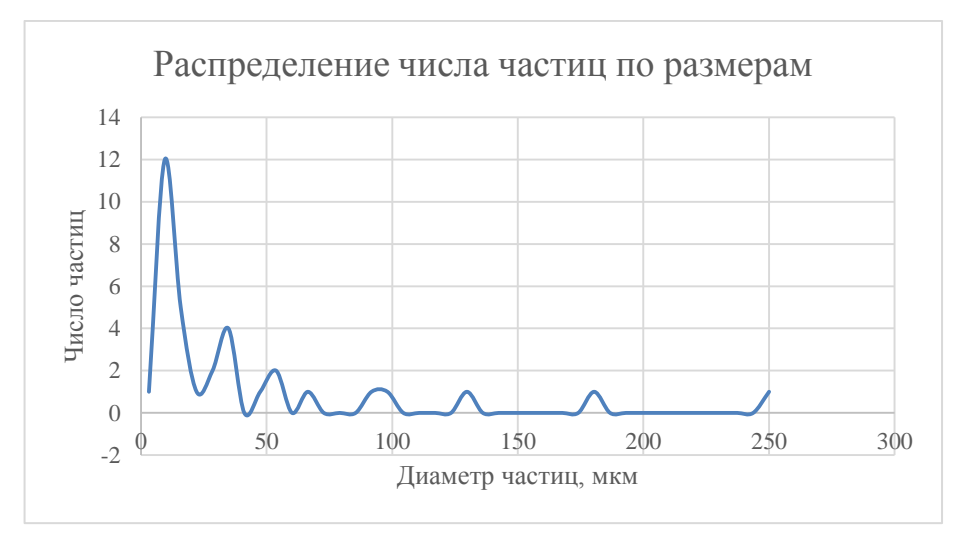

Рисунок 3.4.23 Форсунка 3. Мгновенное распределение частиц по размерам.

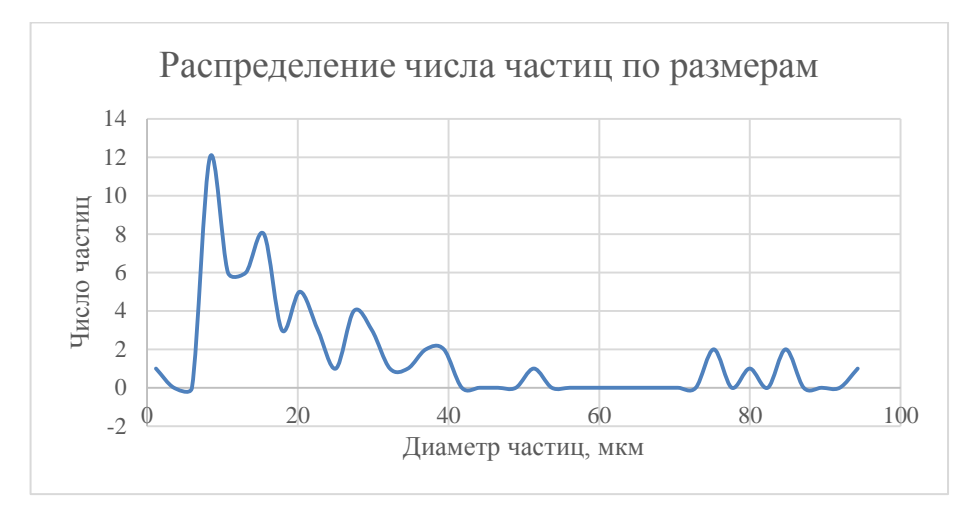

Рисунок 3.4.24 Форсунка 13. Мгновенное распределение частиц по размерам.

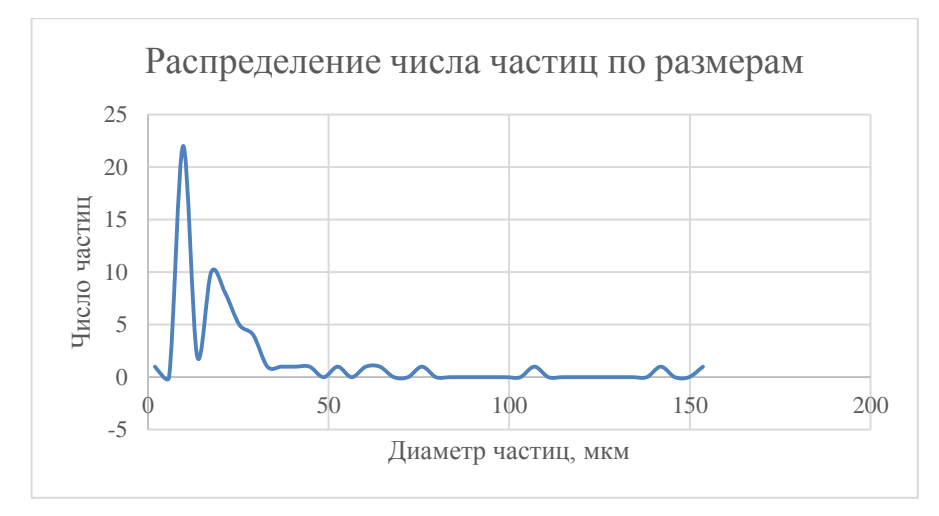

Рисунок 3.4.25 Форсунка 14. Мгновенное распределение частиц по размерам.

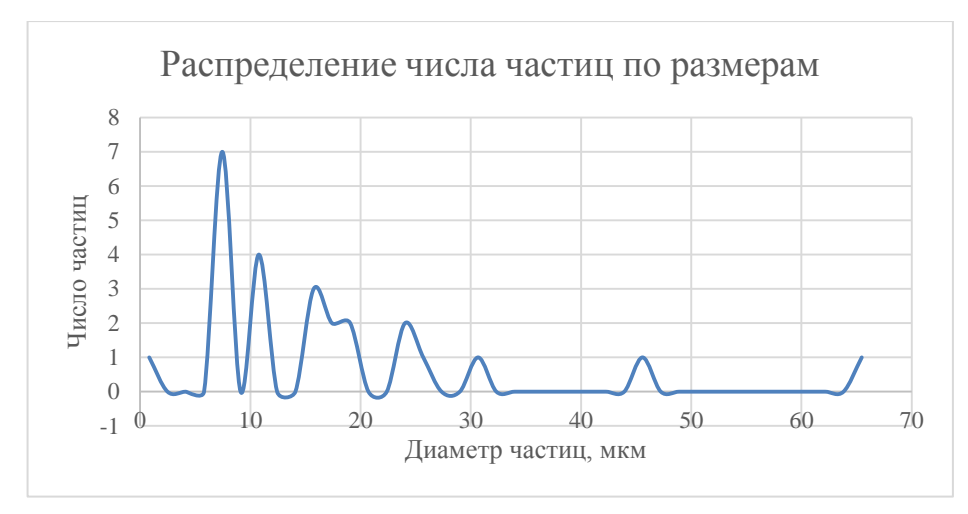

Рисунок 3.4.26 Форсунка 28 . Мгновенное распределение частиц по размерам.

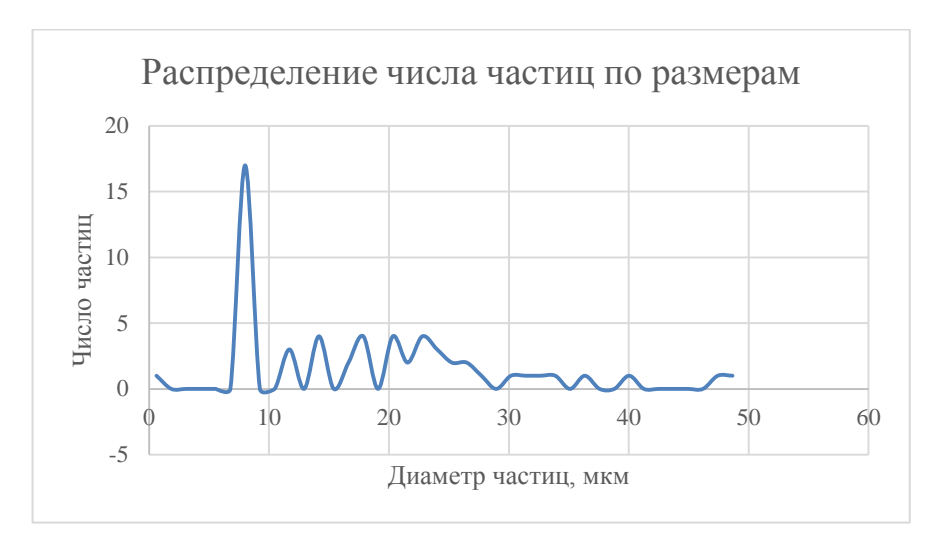

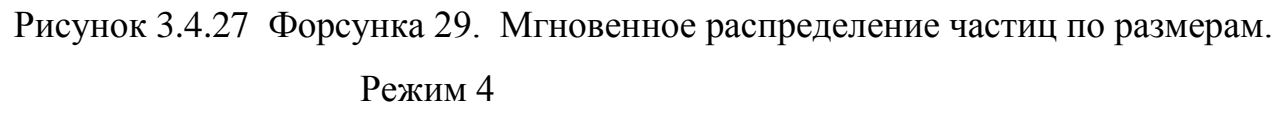

Таблица 3.4.8. Расстояние 5 – 10 мм от среза форсунок.

| Номер          | $d_{32}$ , MKM | $d_{cp}$ , | $d_m$ ,    | Массовая      | $\Gamma$ Орог | Примечание |
|----------------|----------------|------------|------------|---------------|---------------|------------|
| форсунки       |                | <b>MKM</b> | <b>MKM</b> | концентрация, |               |            |
|                |                |            |            | $\Gamma/\Pi$  |               |            |
|                | 43,242         | 19,097     |            | 0,005         | 30            |            |
| $\overline{2}$ | 58,185         | 29,025     |            | 0,024         | 35            |            |
| 3              | 82,686         | 34,197     |            | 0,052         | 35            |            |
| 13             | 82,548         | 22,681     |            | 0,018         | 80            |            |
| 14             | 71,298         | 35,844     |            | 0,027         | 80            |            |
| 28             | 123,722        | 22,069     | 14,030     | 0,168         | 130           |            |
| 29             | 70,267         | 22,250     | 16,200     | 0,107         | 130           |            |

Таблица 3.4.9. Расстояние 15 – 20 мм от среза форсунок.

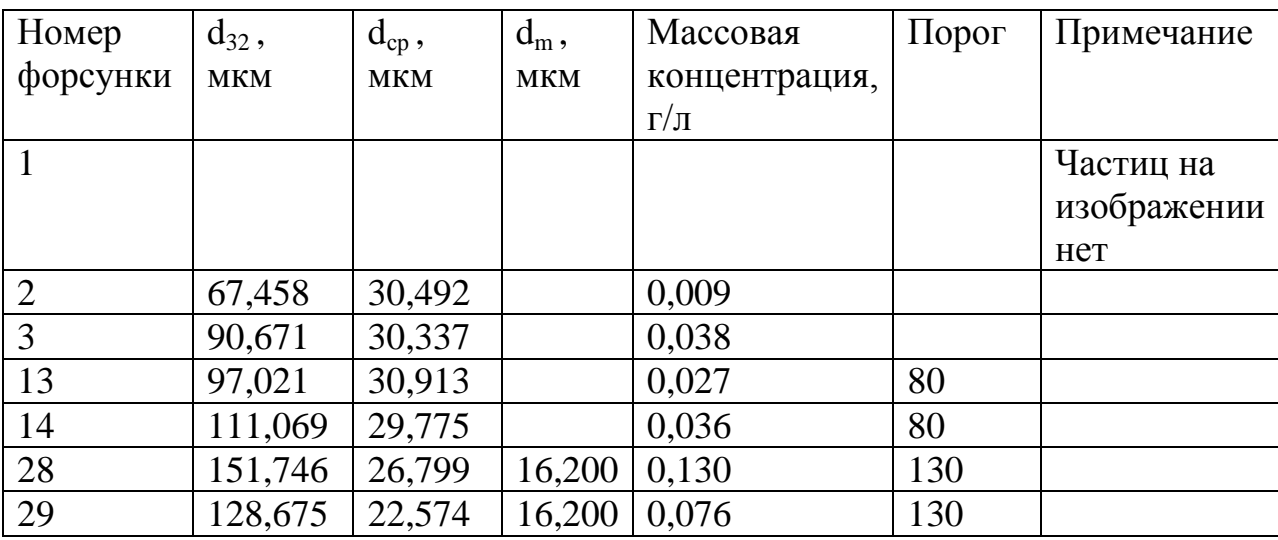

Режим 5

| Номер          | $d_{32}$ , MKM | $d_{cp}$ , | $d_m$ ,    | Массовая      | $\Gamma$ Opor | Примечание   |
|----------------|----------------|------------|------------|---------------|---------------|--------------|
| форсунки       |                | МКМ        | <b>MKM</b> | концентрация, |               |              |
|                |                |            |            | $\Gamma/\Pi$  |               |              |
|                |                |            |            |               | 50            | Частиц на    |
|                |                |            |            |               |               | изображении  |
|                |                |            |            |               |               | нет          |
| $\overline{2}$ | 39,462         | 18,321     |            | 0,000         | 50            | Концентрация |
|                |                |            |            |               |               | меньше       |
|                |                |            |            |               |               | 0,0005       |
| 3              | 78,495         | 32,147     |            | 0,011         | 50            |              |
| 13             | 88,531         | 24,417     |            | 0,016         | 80            |              |
| 14             | 53,728         | 23,407     |            | 0,005         | 80            |              |
| 28             | 149,035        | 20,459     | 14,030     | 0,703         | 130           |              |
| 29             | 65,885         | 19.912     | 14,030     | 0,149         | 130           |              |

Таблица 3.4.10. Расстояние 5 – 10 мм от среза форсунок

Таблица 3.4.11. Расстояние 15 – 20 мм от среза форсунок

| Номер          | $d_{32}$ , | $d_{cp}$ , | $d_m$ ,    | Массовая      | Порог | Примечание  |
|----------------|------------|------------|------------|---------------|-------|-------------|
| форсунки       | <b>MKM</b> | <b>MKM</b> | <b>MKM</b> | концентрация, |       |             |
|                |            |            |            | $\Gamma/\Pi$  |       |             |
|                |            |            |            |               | 50    | Частиц на   |
|                |            |            |            |               |       | изображении |
|                |            |            |            |               |       | нет         |
| $\overline{2}$ | 85,433     | 40,225     |            | 0,011         | 50    |             |
| 3              | 166,706    | 43,765     |            | 0,080         | 50    |             |
| 13             | 53,040     | 22,855     |            | 0,006         | 80    |             |
| 14             | 36,387     | 20,299     |            | 0,002         | 80    |             |
| 28             | 127,830    | 20,106     | 14,030     | 0,078         | 130   |             |
| 29             | 115,784    | 18,249     | 14,030     | 0,081         | 130   |             |

### 3.5 Расчёт истечения газокапельной смеси из отверстия

Ввиду отсутствия измерения статического давления вдоль оси карбюратора точно определить коэффициенты скорости и расхода для каждой фазы не представляется возможным, а попытка рассчитать их значения для каждой фазы привела к нефизичным значениям. Для решения этой проблемы было проведно численное моделирование процесса истечения газокапельного потока из отверстия с использованием модели Euler-Euler, в качестве модели

турбулентности использовалась SST. Расчётная область (рисунок 3.5.1) представляет собой насадок диаметром 14 мм с форсункой диаметром 1.3 мм, а также областью факела распыла.

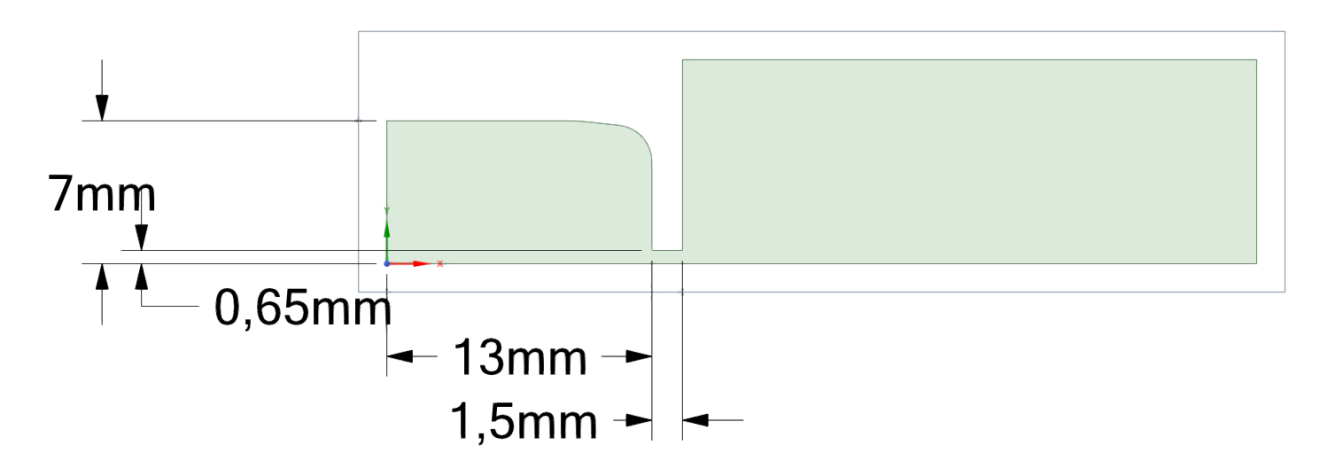

Рисунок 3.5.1. Расчётная зона

На входе в насадок задаются скорости фаз и объёмная доля воздуха, в данном расчёте их значения были  $w_{\rm ac_0}$  = 0.05 м/с,  $w_{\rm c_0}$  = 0.9 м/с и  $\alpha_{\rm c_0}$  = 0.95 , на выходе задано статическое давление равное атмосферному.

Для расчётов использовались как неструктурированная (рисунок 3.5.2), так и блочно-структурированная (рисунки 3.5.3 и 3.5.4) сетки.

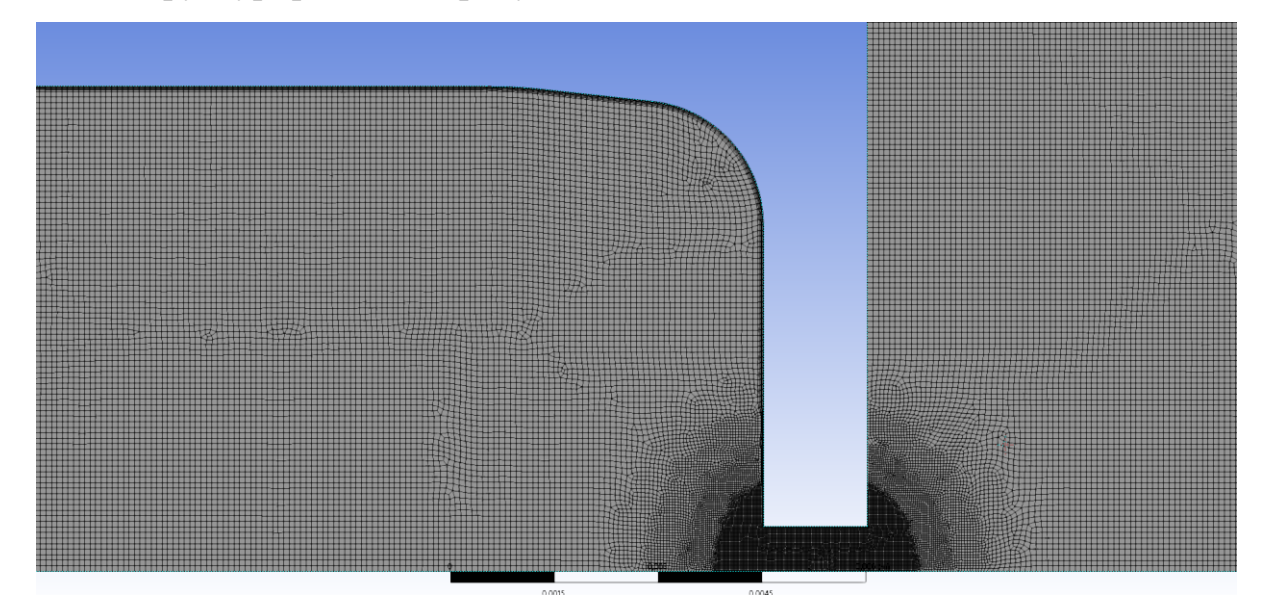

Рисунок 3.5.2. Неструктурированная сетка

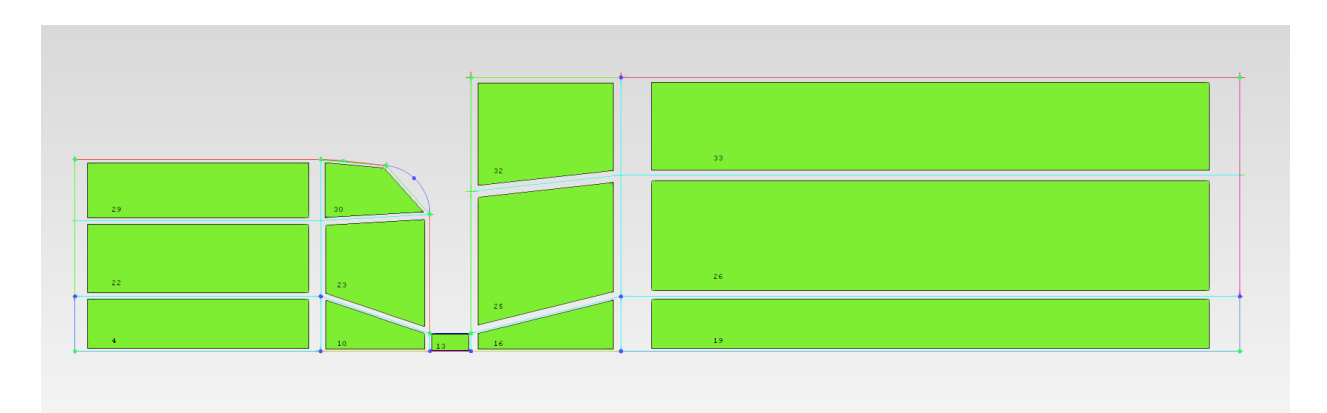

Рисунок 3.5.3. Блочная структура сетки

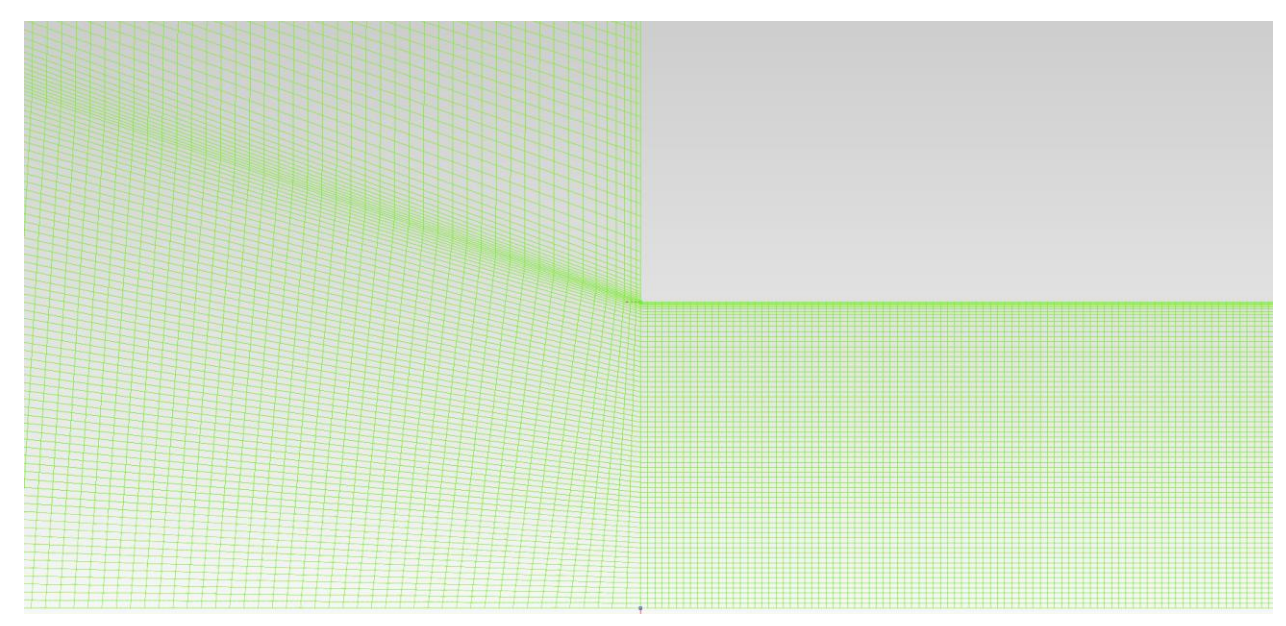

Рисунок 3.5.4. Структурированная сетка

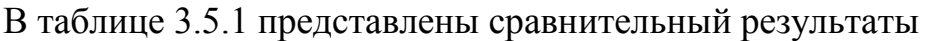

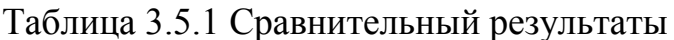

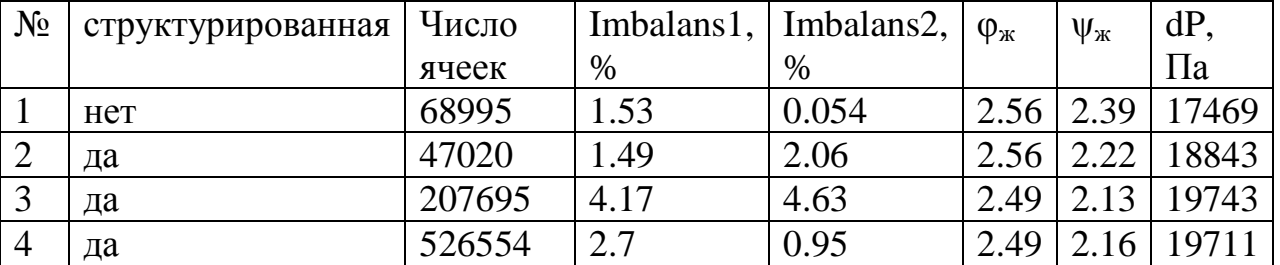

В таблице: Imbalans1-имбаланс расходов жидкости на входе и выходе, Imbalans2-имбаланс расходов жидкости на входе и в выходном сечении форсунки, фж-коэффициент скорости жидкости,  $\psi_{\rm m}$ -коэффициент расхода жидкости, dPизбыточное давление на входе.

Как видно из данных таблицы 3.5.1 сетконезависимое решение получается уже на сетке №3. Ниже представлены результаты расчёта.

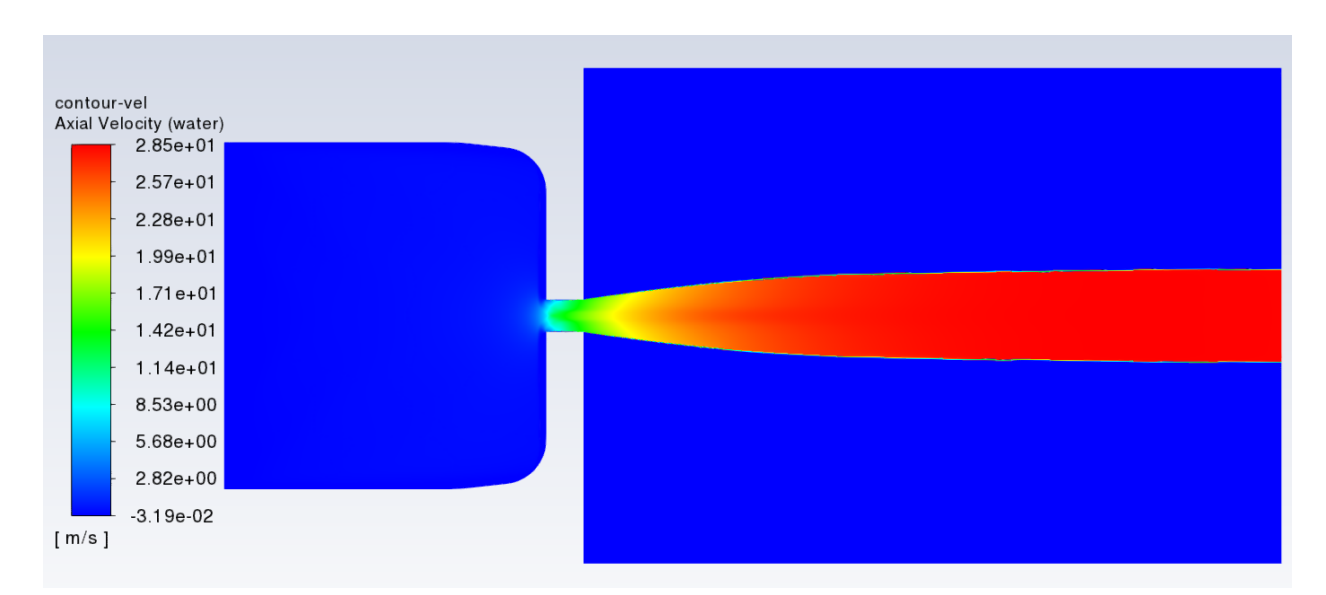

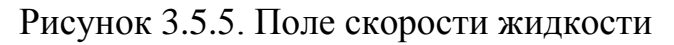

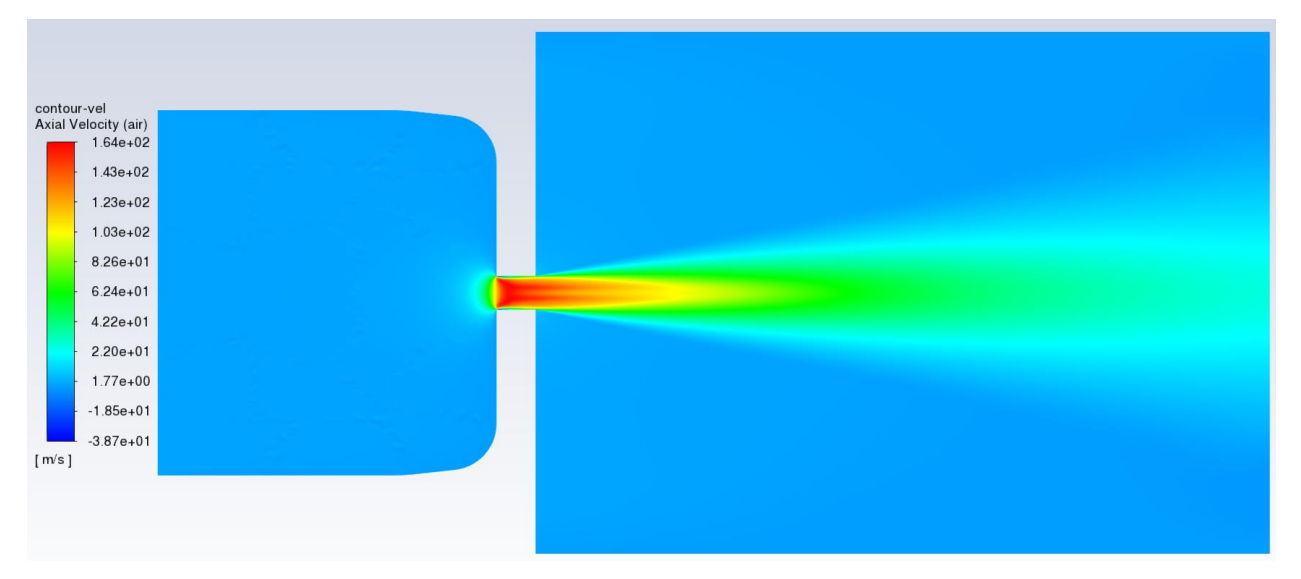

Рисунок 3.5.6. Поле скорости жидкости

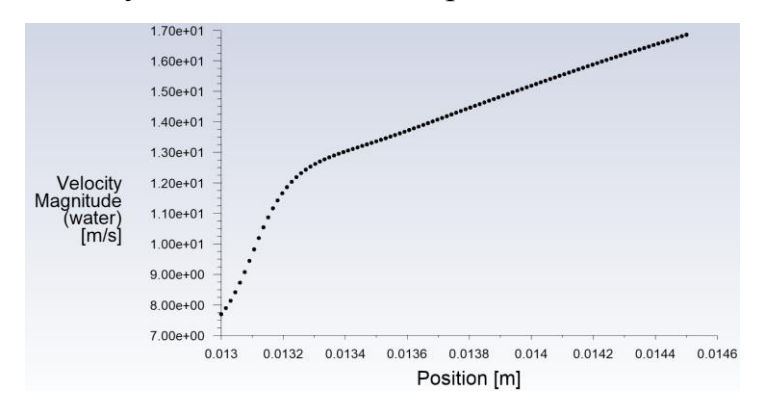

Рисунок 3.5.7. Скорость жидкости на оси форсунки

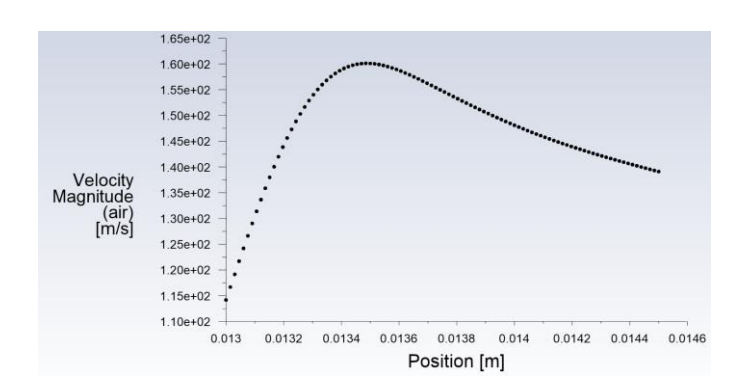

Рисунок 3.5.8. Скорость воздуха на оси форсунки

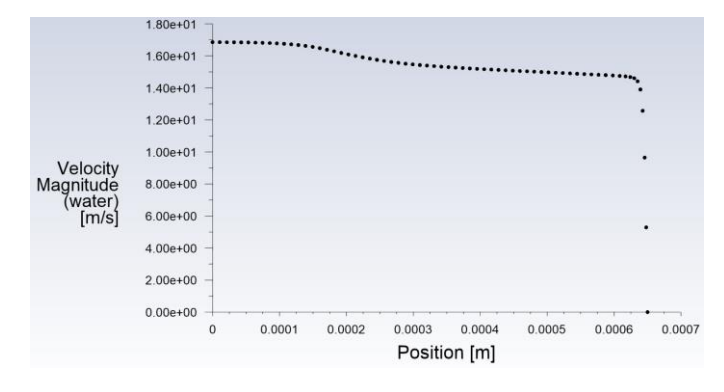

Рисунок 3.5.9. Профиль скорости жидкости в поперечном сечении на срезе форсунки

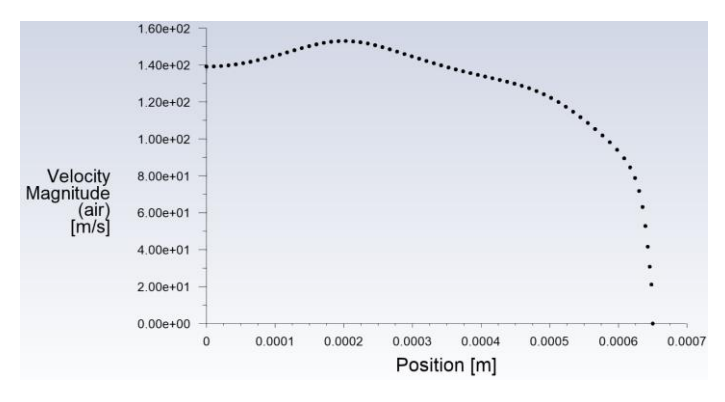

Рисунок 3.5.10. Профиль скорости воздуха в поперечном сечении на срезе форсунки

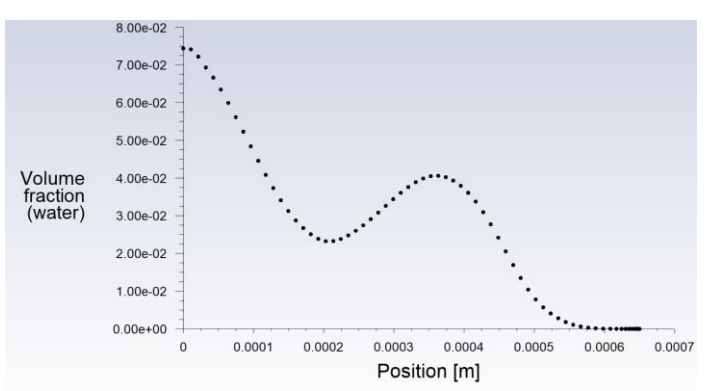

Рисунок 3.5.10. Профиль объёмной доли жидкости в поперечном сечении на срезе форсунки

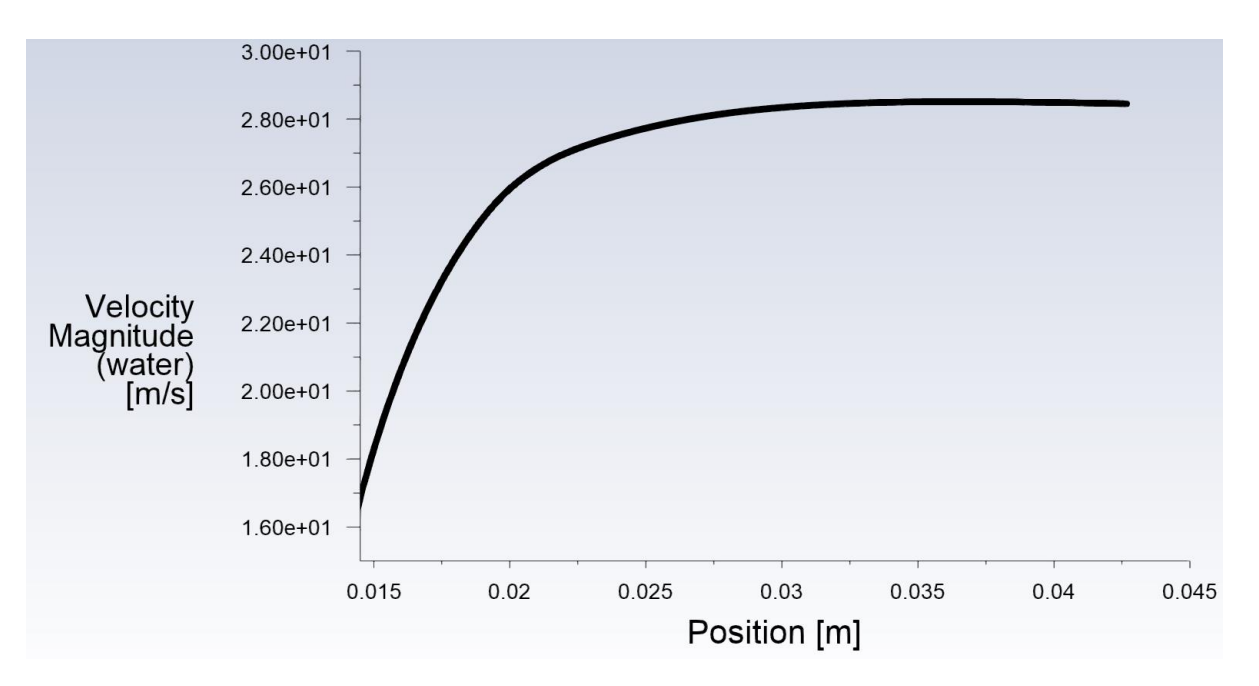

Рисунок 3.5.11. Скорость жидкости на оси факела распыла

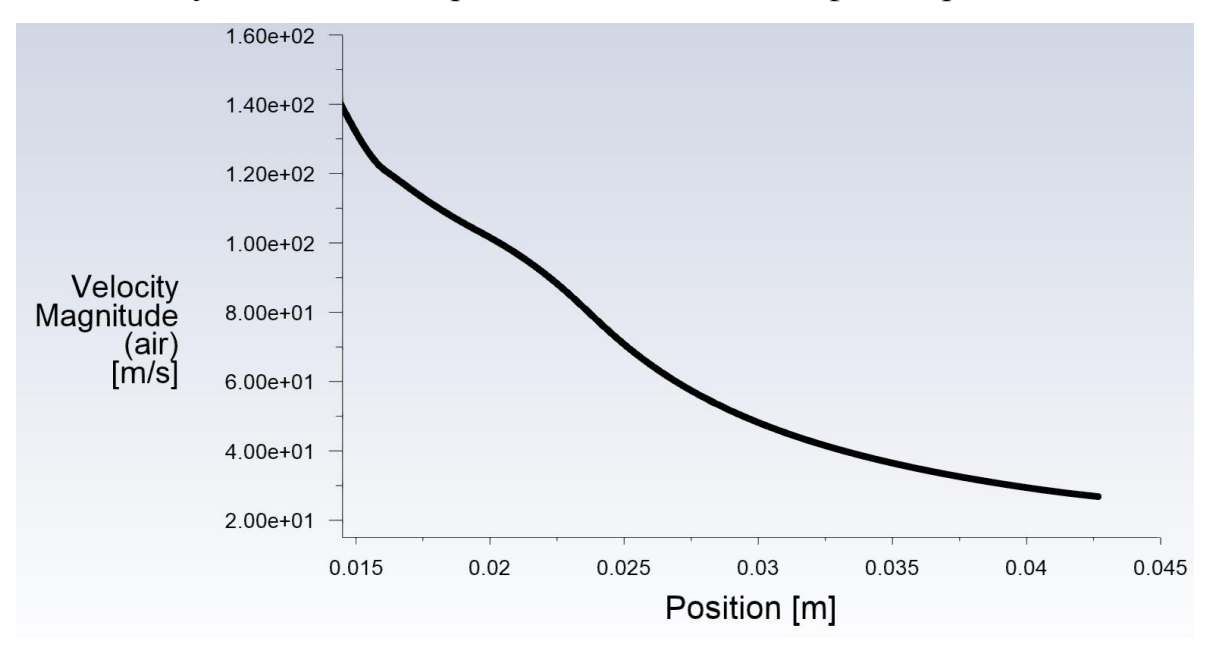

Рисунок 3.5.12. Скорость воздуха на оси факела распыла

Входные параметры подбирались так, чтобы параметры истечения были близки к параметрам истечения форсунки №29. Из рисунка 3.5.11 видно, что скорость жидкости на оси достигает скорости 28 м/с, на расстоянии 20-30 мм от среза форсунки, что коррелирует с рисунком 3.2.18. Однако, поскольку нет точно измененного значения давления перед форсункой, невозможно точно выбрать параметры для численного расчёта. Также из рисунка 3.5.8 видно, что воздух достигает максимальной скорости уже на первой трети форсунки, после чего его скорость падает из-за ускорения им капель жидкости.

Используя данные расчёта определим коэффициенты скорости для этого случая 0.3 *t*  $p_z = \frac{W_z}{W}$ *г w w*  $\phi_2 = \frac{W_2}{W_1} = 0.3$ ,  $\phi_{3R} = \frac{W_{3R}}{W_{3R}} = 2.5$ 2  $b_{\rm ac} = \frac{W_{\rm ac}}{\sqrt{2\pi}}$ *ж w P*  $\phi$  $\rho$  $=\frac{W_{\mathcal{H}}}{\sqrt{W_{\mathcal{H}}}} = 2$  $\overline{AP}$ . Где  $\Delta P = 19711$  Па-перепад давления,  $w_2 = 123.5$  м/с,

 $w_{\textit{ac}} = 15.277 \text{ M/c}$  - скорости газа и жидкости на срезе форсунки,  $w_{\textit{c}_t}$ -теоретическая скорость истечения газа (формула 3.3.5). Объёмная доля газа на срезе  $\alpha_z = 0.98$ . Расходы жидкости и газа  $G_{\text{ac}} = 0.00038 \text{ K} \cdot \text{C}$ ,  $G_{\text{c}} = 0.000185 \text{ K} \cdot \text{C}$ ,  $\varPi = 2.056$ . Такое большое значение коэффициента скорости жидкости является следствием её значительному росту вследствие ускорения воздухом. Поэтому можно ожидать, что по мере увеличения массовой концентрации жидкости *П*1 , его значение будет снижаться.

Теперь определим расходы по одномерному расчёту, задавая диаметр форсунки *d*,  $\Delta P$ , массовую концентрацию *П*1, а также значения коэффициентов скорости  $\phi$ <sub>2</sub>,  $\phi$ <sub>ж</sub>.

- 1) Рассчитывается плотность воздуха при истечении:  $P_e = \frac{P_0}{P T} = 1.17$  $R \cdot T$  $\rho_z = \frac{r_0}{r} = 1$ . кг/м<sup>3</sup> ;  $(3.5.1)$
- 2) Отношение плотностей фаз:

$$
\Pi 5 = \frac{\rho_{\rm sc}}{\rho_{\rm c}} = 853 \, ; \tag{3.5.2}
$$

3) Скорости фаз:

$$
w_{\text{ac}} = \phi_{\text{ac}} \cdot \sqrt{\frac{2 \cdot \Delta P}{\rho_{\text{ac}}}} = 15.648 \text{ m/c};
$$
\n(3.5.3)

$$
\lambda = \left(\frac{k+1}{k-1} \cdot \left(1 - \pi \left(\lambda\right)^{\frac{k-1}{k}}\right)\right)^{0,5} = 1.335,
$$
\n(3.5.4)

$$
w_e = \lambda \cdot \left(\frac{2 \cdot k}{k+1} \cdot R \cdot T_e\right)^{0,5} = 126.95 \text{ m/c}.
$$
 (3.5.5)

4) Отношение скоростей фаз:

$$
\Pi 2 = \frac{w_{\text{ac}}}{w_{\text{c}}} = 0.123 \tag{3.5.6}
$$

5) Объёмная доля воздуха:

$$
\alpha_z = \frac{\Pi 5 \cdot \Pi 2}{\Pi 1 + \Pi 5 \cdot \Pi 2} = 0.98 \tag{3.5.7}
$$

6) Pacxogы фаз:  
\n
$$
G_{\text{ac}} = (1 - \alpha_{\text{c}}) \cdot \rho_{\text{ac}} \cdot w_{\text{ac}} \cdot F = 0.0004;
$$
\n
$$
G_{\text{c}} = \alpha_{\text{c}} \cdot \rho_{\text{c}} \cdot w_{\text{c}} \cdot F = 0.00019;
$$
\n(3.5.9)

7) Зная площадь, насадка  $F_0$  и объёмную долю газа на входе  $\alpha_{z_0} = 0.95$ найдём скорости фаз на входе:

$$
w_{\text{inc}} = \frac{G_{\text{inc}}}{\left(1 - \alpha_{z_0}\right) \cdot \rho_{\text{inc}} \cdot F_0} = 0.052 \,\text{m/c};\tag{3.5.10}
$$

$$
w_{z} = \frac{G_{z}}{\alpha_{z_{0}} \cdot \rho_{z_{0}} \cdot F_{0}} = 0.95 \,\text{m/c}.
$$
\n(3.5.11)

Как видно из полученных значений результаты обоих расчётов согласуются и наличие корреляционной модели расчёта коэффициентов скоростей фаз, определенных выше, позволит рассчитывать газокапельные струйные форсунки без необходимости проведения многомерного численного расчёта.

# 4 Экспериментальное исследование потока пузырьковой структуры

Схема проведения экспериментов представлена на рисунке 4.1. К исследуемому объекту подводятся рабочие тела (вода и воздух) с замером их параметров (расхода и давления). Так же производиться замер статического давления перед форсунками, что позволяет рассчитать объемную концентрацию ɑ каждой фазы. Параметры факела распыла измеряются лазерно-оптическими методами (см. раздел 2.2). Применяемые форсунки приведены в таблице 4.1.

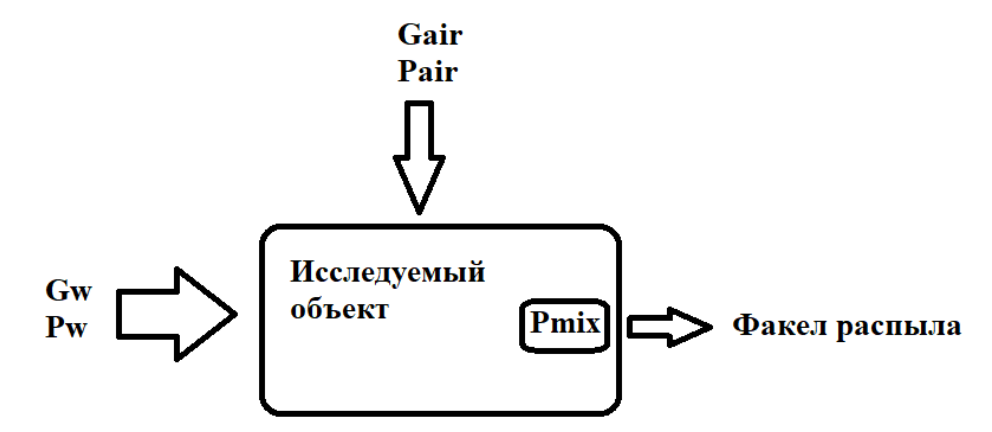

Рисунок 4.1 Схема проведения экспериментов

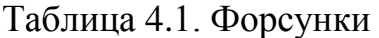

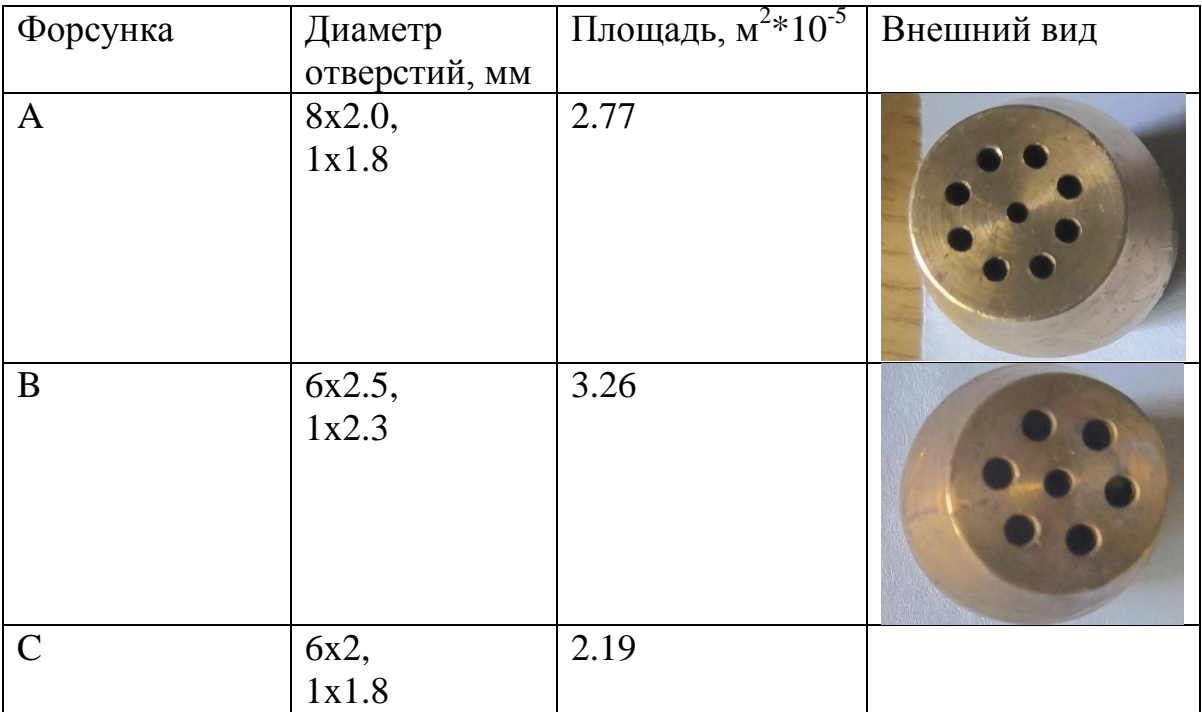

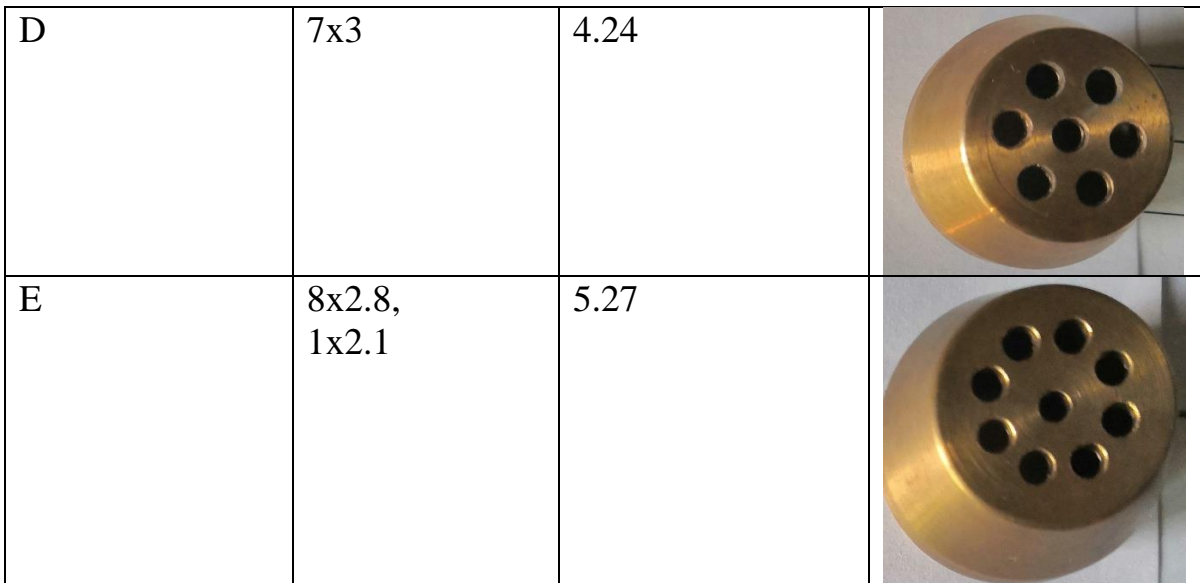

## 4.1 Анализ данных

Основной целью проведения экспериментов является создание на их основе моделей для определения коэффициента расхода и среднего диаметра Заутера пузырькового потока. Для этого рассмотрим таблицу корреляций.

Таблица 4.1.1. Корреляции

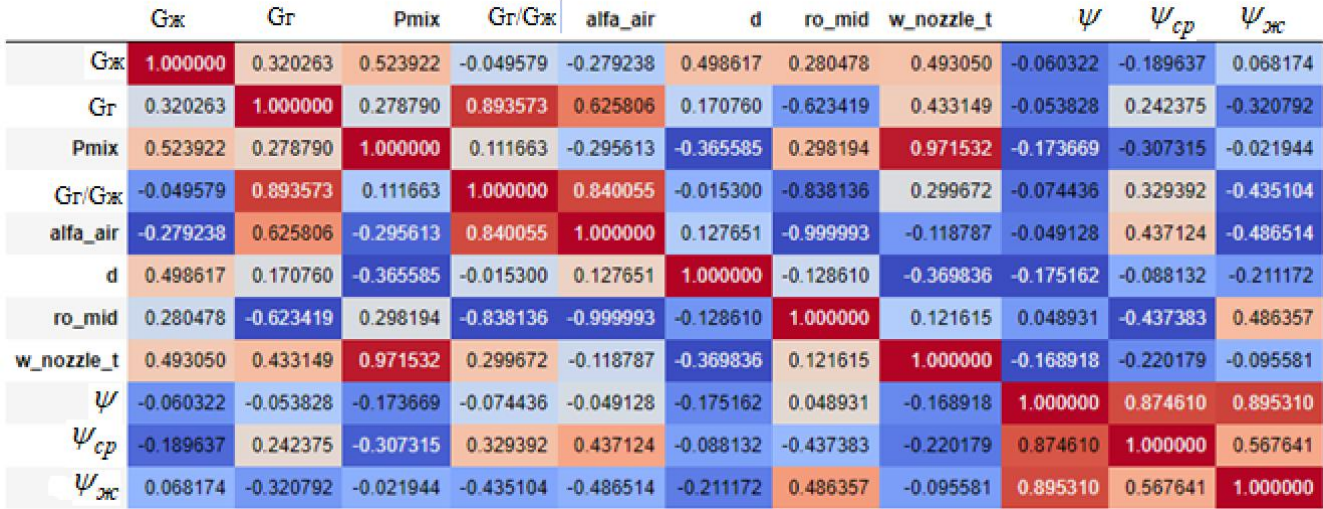

Здесь,  $G_{\text{ac}}$ -расход воды,  $G_{\text{c}}$ -расход воздуха,  $P_{\text{mix}}$ - избыточное давление перед форсункой,  $GLR = \frac{1}{\Pi 1} = \frac{G_z}{G_{av}}$ -соотношение расходов,  $\alpha_z$  (alfa\_air) -объёмная доля воздуха, *d*-диаметр форсунки,  $\rho_{cp}$  (ro\_mid)-средняя плотность,  $w_{nozzle_i} = \sqrt{\frac{2 \cdot \Delta P_{mix}}{\rho_{cp}}}$ -

теоретическая, скорость истечения пузырьковой смеси,  $P_{mix}$ -давление потока форсункой. В таблице также приведены коэффициенты расхода, перед определяемые следующим образом. Пренебрегаем расходом газовой фазы, ввиду ее малости.

Коэффициент расхода, рассчитанный по средней плотности двухфазного потока (см. 3.4.7) расход по средней плотности и средней скорости:

$$
\psi = \frac{G_{\text{ac}}}{\rho_{cp} \cdot \sqrt{\frac{2\Delta P}{\rho_{cp}} \cdot F}},\tag{4.1.1}
$$

где  $G_{\scriptscriptstyle{\mathcal{H}}}$ -расход воды [кг/с],  $\rho_{cp}$ -средняя плотность [кг/м<sup>3</sup>], ∆P -перепад давления [Па],  $F$ -площадь [м<sup>2</sup>]. Коэффициент расхода $\psi_{CP}$ , где скорость рассчитана по плотности жидкости.

$$
\psi_{CP} = \frac{G_{\mathcal{H}}}{\rho_{cp} \cdot \sqrt{\frac{2\Delta P}{\rho_{\mathcal{H}}}} \cdot F}, \text{ The } \rho_{\mathcal{H}}\text{-hJOTHOCTB B0JBI.}
$$
\n(4.1.2)

Коэффициент расхода, где скорость рассчитана по плотности жидкости и расход по плотности жидкости: 2  $\chi = \frac{G_{\chi c}}{\sqrt{2\pi}}$ *ж ж G*  $\frac{P}{\cdot}$  $\psi$  $\rho$  $\rho$  $=$  $\cdot \sqrt{\frac{2\Delta P}{\cdot F}} \cdot F$  $(4.1.3)$ 

Свяжем эти величины через среднею плотность:

$$
\rho_{cp} = \alpha_{\rm c} \cdot \rho_{\rm c} + (1 - \alpha_{\rm c}) \cdot \rho_{\rm ac},\tag{4.1.4}
$$

где  $\alpha$ <sub>г</sub>-объёмная доля воздуха,  $\rho$ <sub>г</sub>-плотность воздуха. Преобразуем (4.1.4) как  $\frac{\partial c_p}{\partial x} = \frac{\alpha_z \cdot \rho_z}{\rho_{\mathcal{K}}} + (1 - \alpha_z)$  $\frac{\rho_{cp}}{\rho_{yc}} = \frac{\alpha_{2} \cdot \rho_{2}}{\rho_{yc}} + (1 - \alpha_{c})$  $=\frac{\alpha_{2}\cdot\rho_{2}}{2}+(1-\alpha_{2})$ , ввиду того что  $\frac{\alpha_{2}\cdot\rho_{2}}{2}<<(1-\alpha_{2})$ *ж*  $\frac{\alpha_{2} \cdot \rho_{2}}{\rho_{2}} \ll (1 - \alpha)$  $\rho$  $\frac{\partial \rho_z}{\partial t}$  <  $(1-\alpha_z)$  можно записать что  $\frac{cp}{r} = (1 - \alpha_{\varepsilon})$ *ж*  $\frac{\rho_{cp}}{2} = (1 - \alpha)$  $\rho$  $=(1-\alpha_2)$ , тогда получим связи  $(1 - \alpha_{2})$  $C_P = \frac{\psi_{K}}{1 - \omega}$ *г*  $\psi_{CP} = \frac{\psi_{K}}{(1-\alpha)}$  $\vdash$ и  $(1 - \alpha_{\scriptscriptstyle\geqslant})$ *Ж г*  $\psi = \frac{\psi_K}{\sqrt{(1-\alpha)}}$  $=$  $\overline{a}$ . Таким образом достаточно иметь модель прогнозирования любого из данных коэффициентов.

Для построения такой модели необходимо определить определяющие (входные) параметры модели исходя из физических соображений и найденных корреляций, при этом важно не допустить взаимозависимых, т.е. коррелирующих между собой параметров. Например, коэффициент расхода сильно коррелирует с давлением перед форсунками и скоростью истечения, однако ввиду того что давление определяет скорость возьмём именно его в качестве входного параметра. Таким образом, будем искать определяющую модель для коэффициента расхода в виде:  $\psi = f(\Delta P, \frac{G_2}{G}, d)$ *ж*  $f(\Delta P, \frac{G_{\varepsilon}}{G}, d)$ *G*  $\psi = f(\Delta P, \frac{G_2}{G}, d)$ .

Рассмотрим данные зависимости по экспериментальным данным.

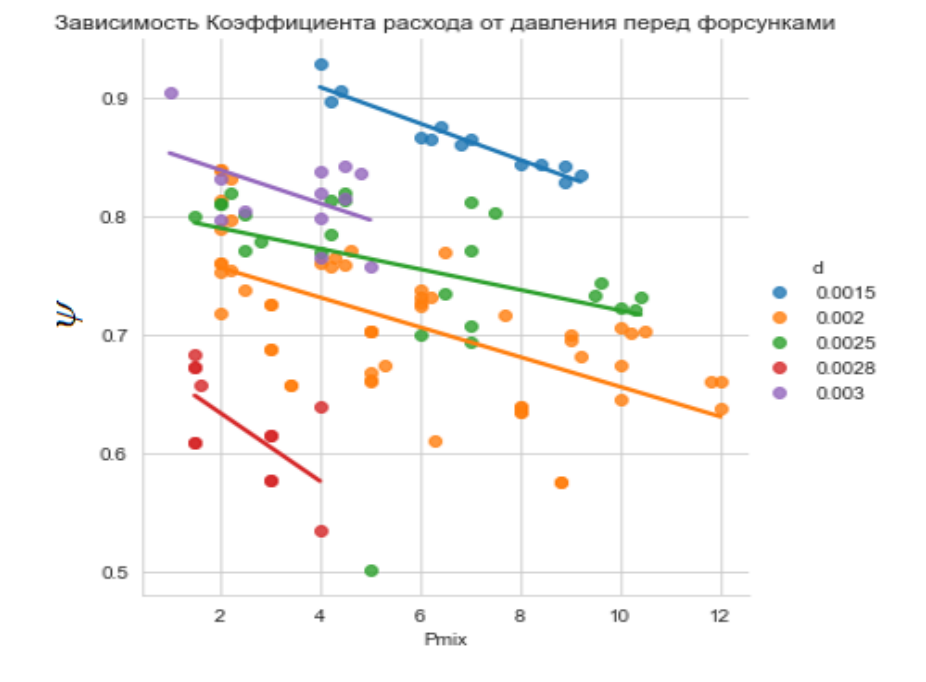

Рисунок 4.1.1 Зависимость коэффициента расхода от давления перед форсунками *Pmix*

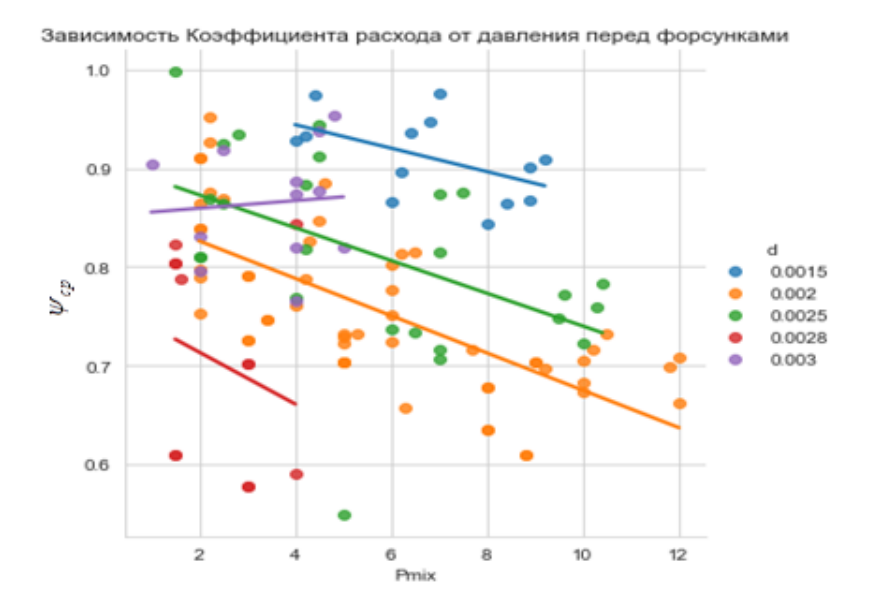

Рисунок 4.1.2 Зависимость коэффициента расхода  $\psi_{cp}$  воды от давления перед форсунками *Pmix*

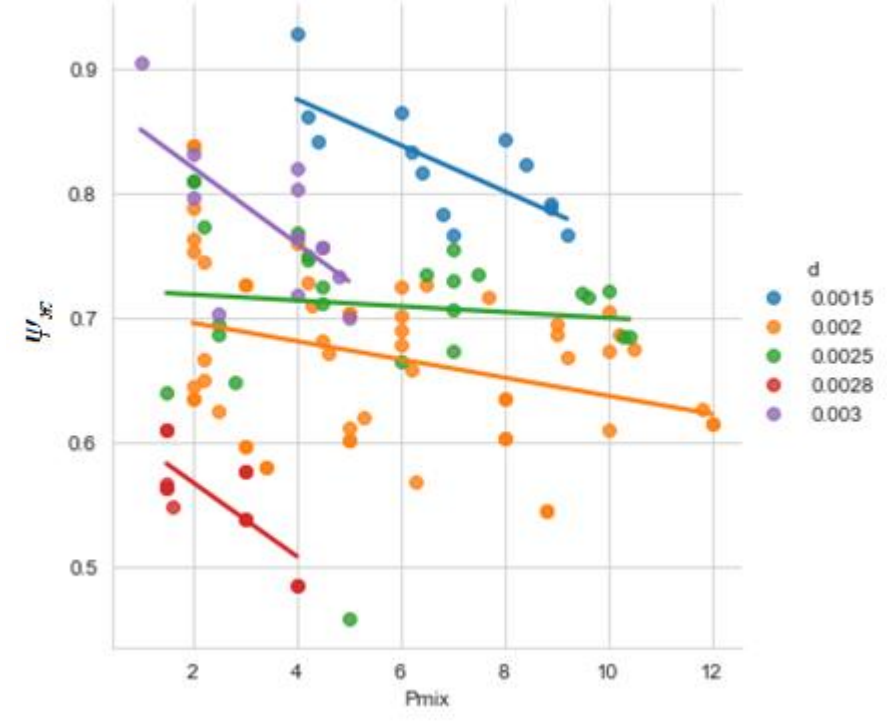

Зависимость Коэффициента расхода от давления перед форсунками

Рисунок 4.1.3 Зависимость коэффициента расхода воздух *ж* от давления перед форсунками *Pmix*

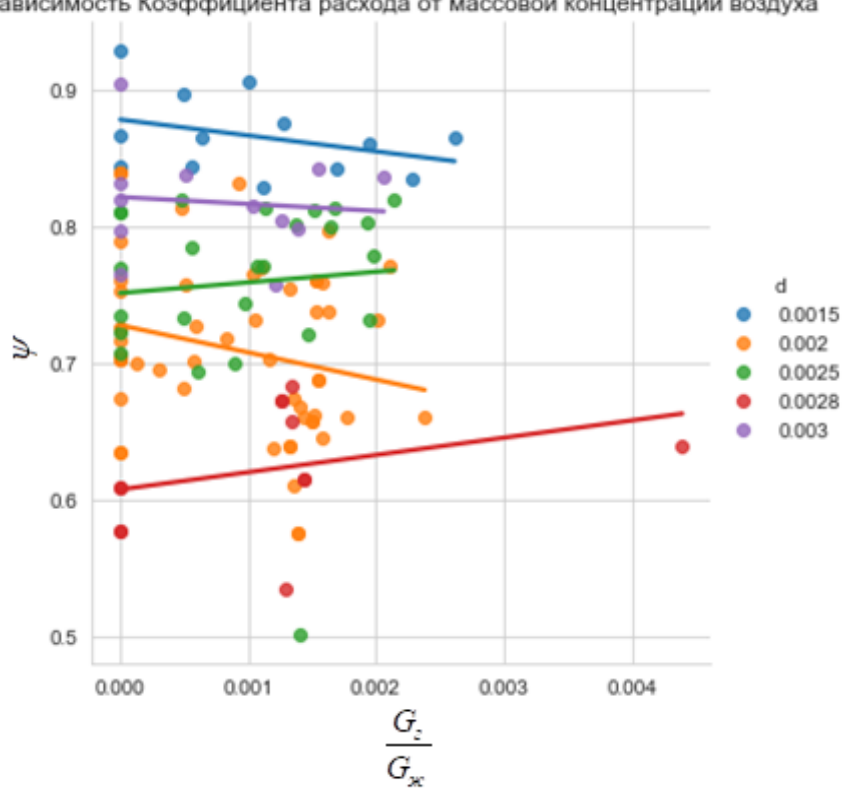

Зависимость Коэффициента расхода от массовой концентрации воздуха

Рисунок 4.1.4 Зависимость коэффициента расхода  $\psi$  от массовой концентрации воздуха <sup>О</sup> *ж G G*

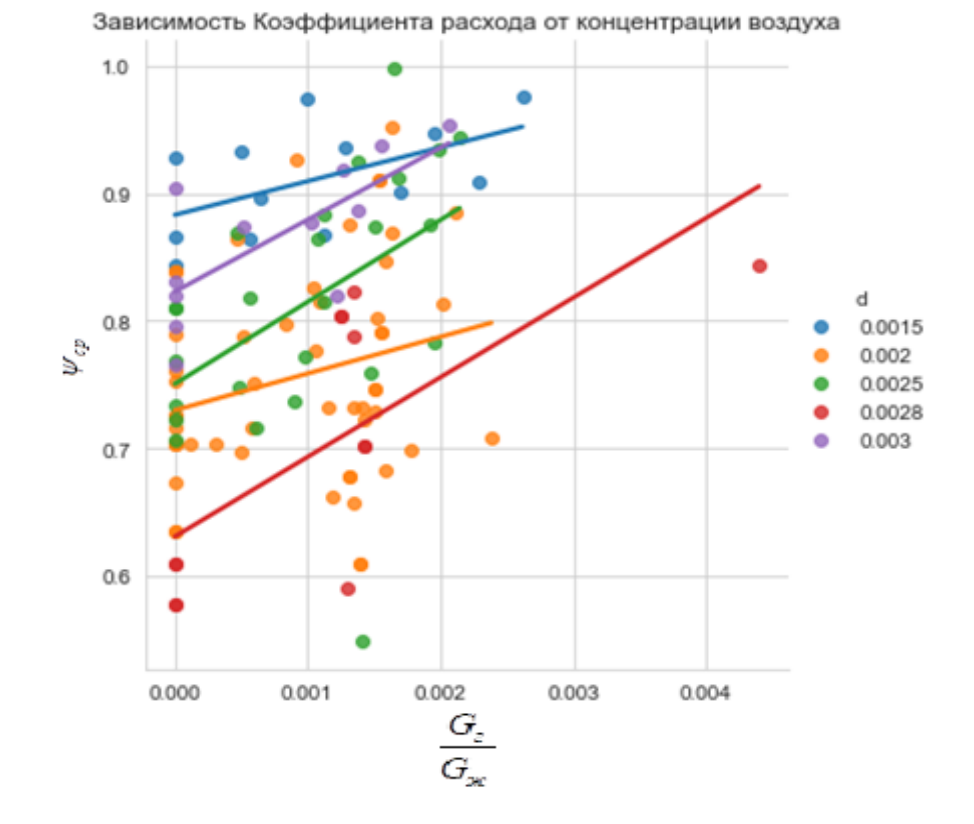

Рисунок 4.1.5 Зависимость коэффициента расхода  $\psi_{cp}$  от массовой концентрации воздуха <sup>О</sup>г *G*

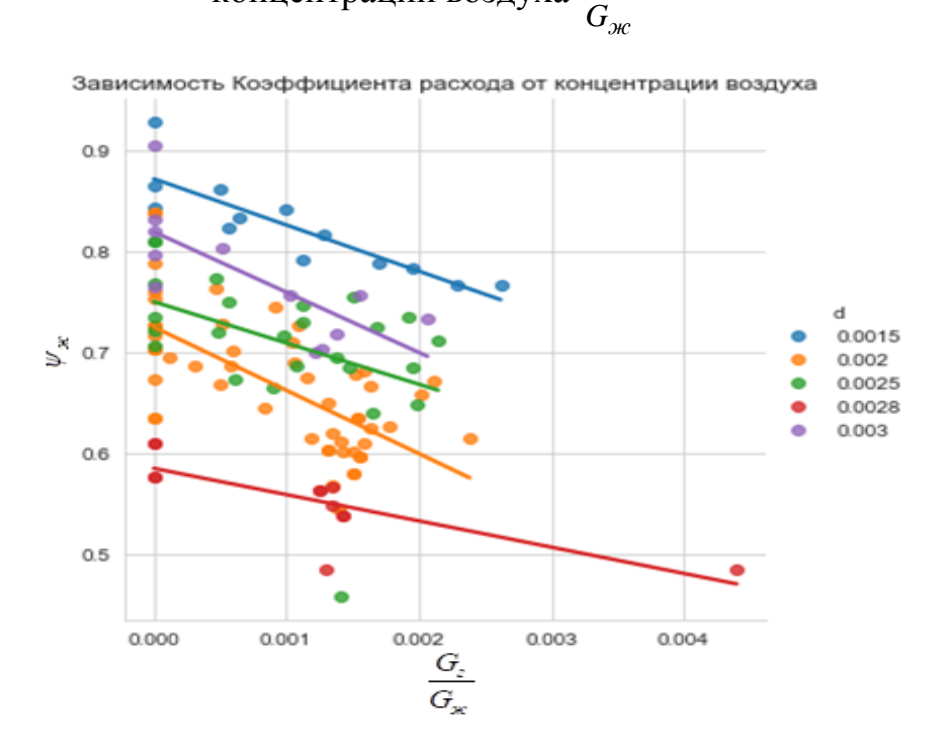

Рисунок 4.1.6 Зависимость коэффициента расхода *ж* от массовой концентрации воздуха <sup>О</sup><sup>2</sup> *ж G G*

Корреляционное уравнение, полученное в работе [19] имеет те же входные параметры, оценим точность прогнозирования этой модели на имеющихся экспериментальных данных. В качестве критерия качества будем использовать среднею абсолютную процентную ошибку (МАРЕ):

$$
MAPE = \frac{1}{n} \sum_{i=1}^{n} \left| \frac{A_i - F_i}{A_i} \right| \tag{4.2.1}
$$

где  $A_i$ -фактическое значение, а  $F_i$ -прогнозное.

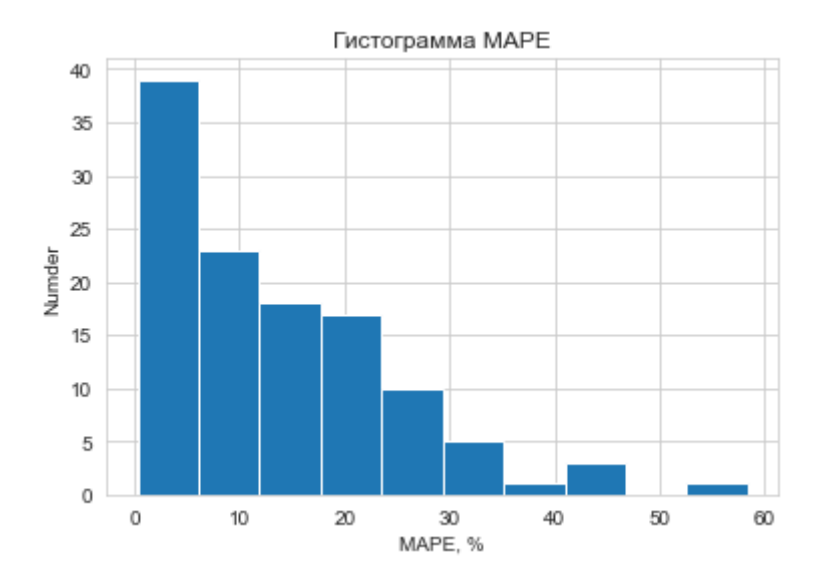

Рисунок 4.1.7 Гистограмма МАРЕ = 13.7%

МАРЕ определённая на экспериментальных данных составила 13.7%, что говорит о хорошем качестве прогноза, однако из гистограммы ошибки, представленной на рисунке 4.1.7 следует что ошибка распределена не равномерно. Для уточнения этого момента построим зависимость ошибки от давления и концентрации. Из рисунков 4.1.8 и 4.1.9 следует, что ошибка не зависит от  $\frac{G_e}{G_m}$  и увеличивается с ростом давления. Для оценки этого роста построим прогноз для большего диапазона давлений. Из графика на рисунке 4.1.10 видно, что при давлении 40 Атм. значение прогнозируемого коэффициента расхода становится нефизичным. Из проделанных исследований можно сделать вывод, что данное корреляционное уравнение применимо в диапазоне давление до 10-15 Атм. При этом из рисунка 4.1.7 также следует, что для ряда экспериментов погрешность оказалась менее 5%. Это очень хороший результат, учитывая, что данная модель была получена на смесителе с внутренней аэрацией, а в данном исследовании тестировалась на смесителе с внешней аэрацией.

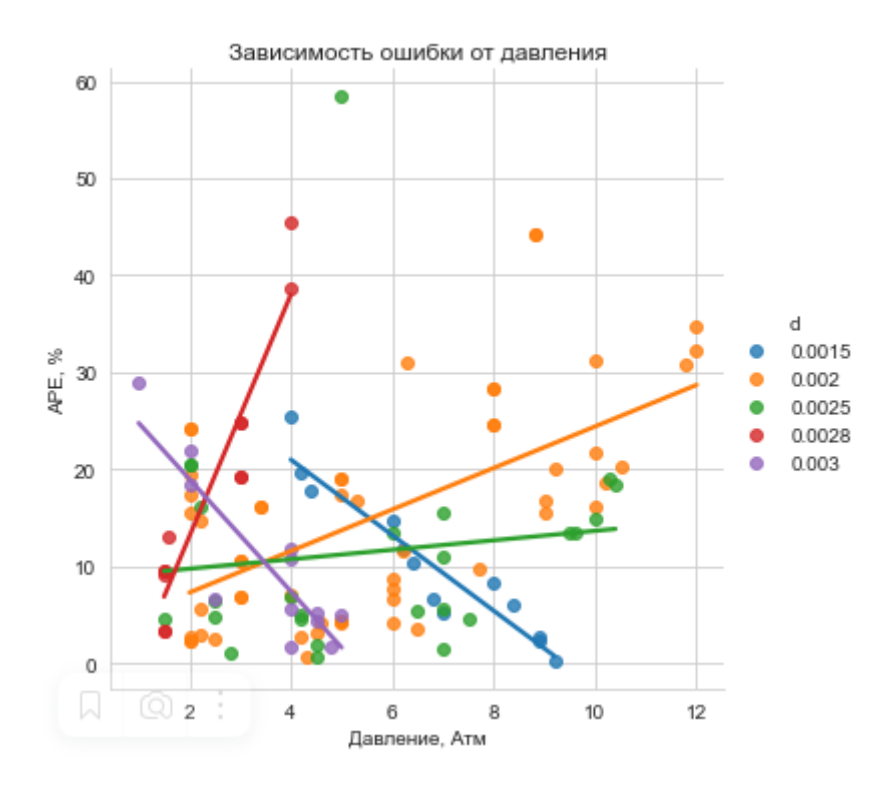

Рисунок 4.1.8 Зависимость ошибки от давления

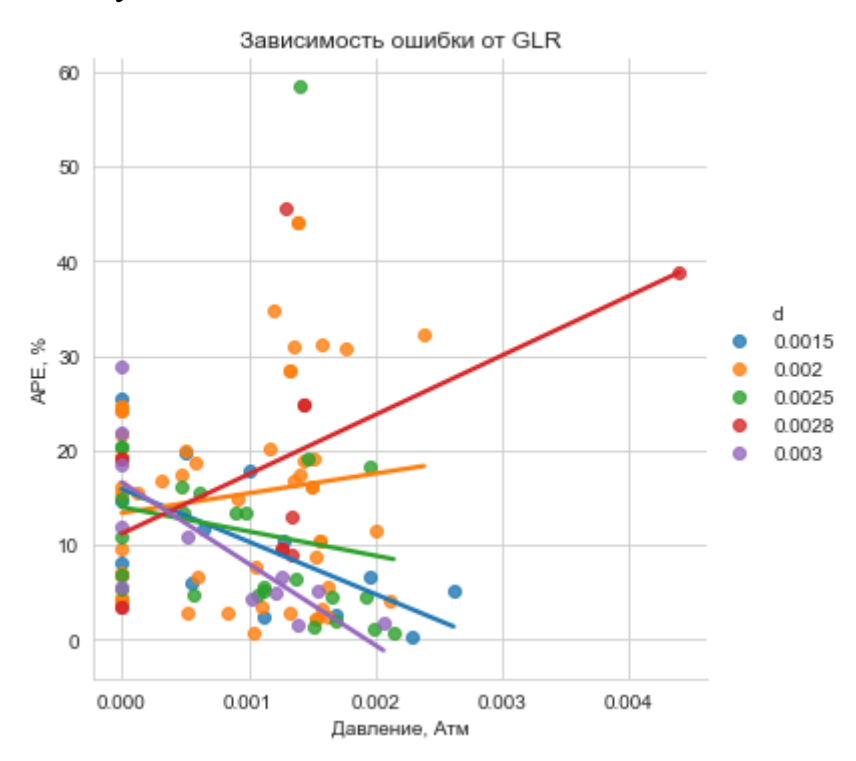

Рисунок 4.1.9 Зависимость ошибки от массовой концентрации

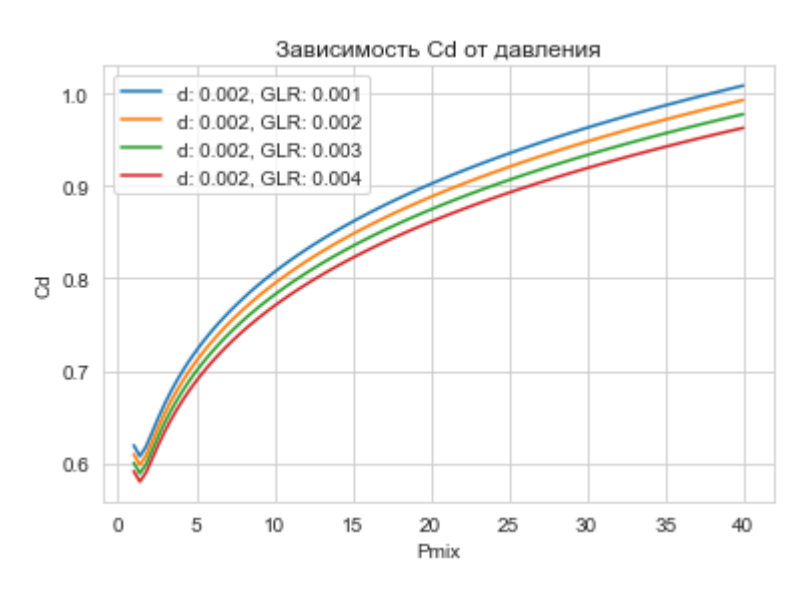

Рисунок 4.1.10 Зависимость  $\psi$  от давления перед форсункой  $P_{mix}$ 

Теперь оценим аналогичным образом качество прогнозирования среднего диаметра Заутера ( $d_{32}$  или  $d_{cp}$ ) уравнением (1.2.6).

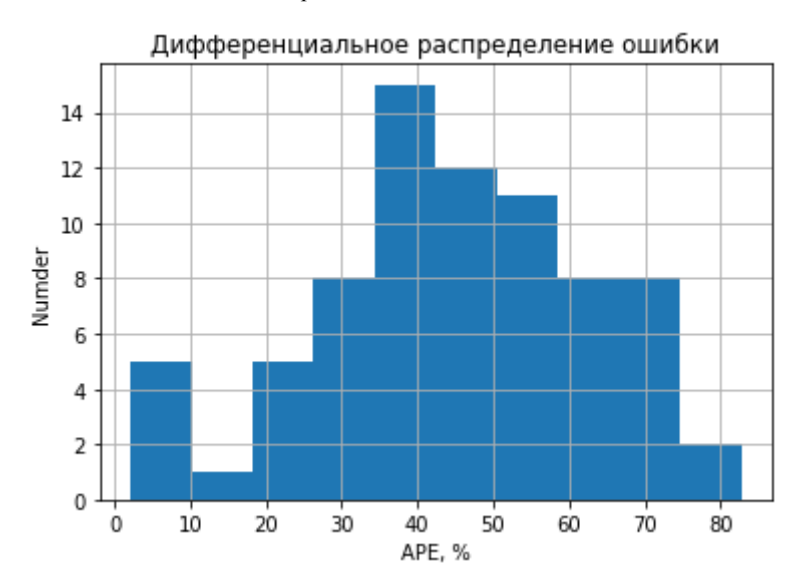

Рисунок 4.1.11 Гистограмма МАРЕ = 44.3%

МАРЕ составила 44.3%, как видно из гистограммы на рисунке 3.1.11 подавляющее число предсказаний имеют примерно такую же погрешность. Однако присутствуют и прогнозы с погрешностью менее 10%. Также следует отметить, что все прогнозные значения отклоняются в меньшую сторону от реальных. Это может быть связано с тем, что уравнение (1.2.6) было получено на результатах численного моделирования, которое не смогло учесть каких-либо явлений. Например, неравномерность распределения пузырьков воздуха, которая приводит к образованию крупных лигаментов, не распадающихся доже на значительном удалении от форсунок, которые в свою очередь увеличивают значение среднего диаметра.

Для примера рассмотрим несколько полученных распределений частиц по диаметрам и массе.

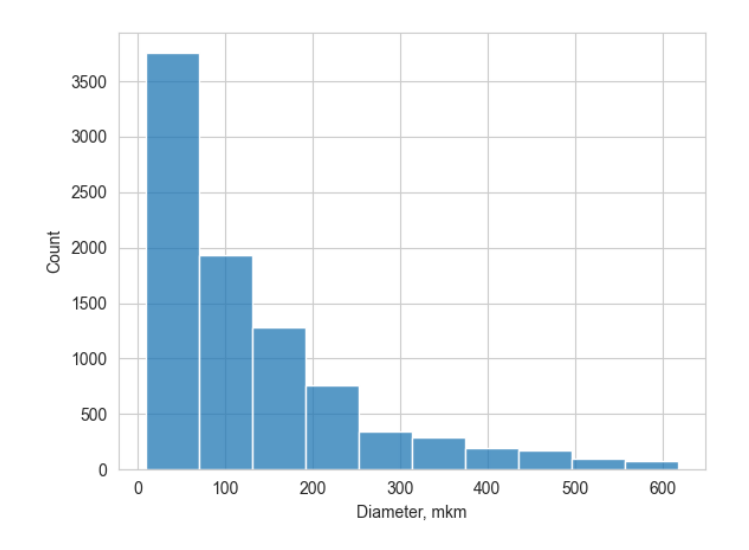

Рисунок 4.1.12. Дифференциальное распределение капель по размерам форсунки а, при  $G_x=0.414$  кг/с,  $G_r=0.7$  г/с,  $P_{\text{mix}}=2$  Атм.

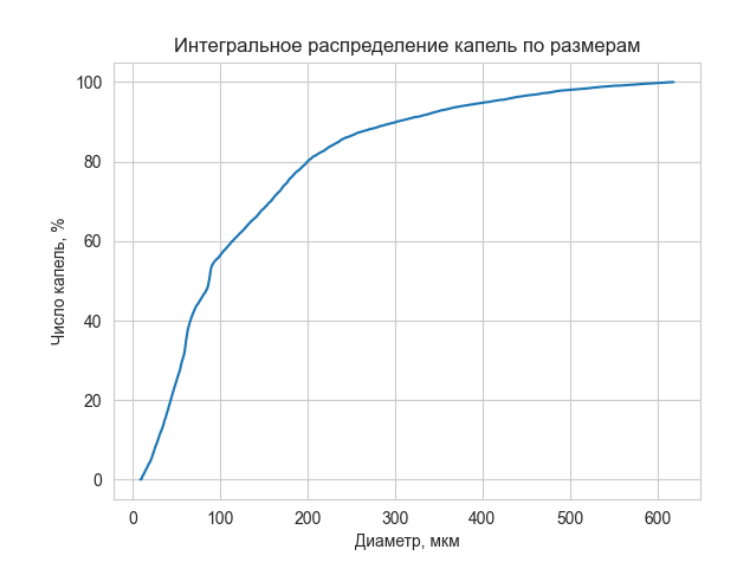

Рисунок 4.1.13. Интегральное распределение капель по размерам форсунки a, при  $\mathbf{G}_{\mathbf{x}}$ =0.414 кг/с,  $\mathbf{G}_{\mathbf{r}}$ =0.7 г/с,  $\mathbf{P}_{\text{mix}}$ =2 Атм.

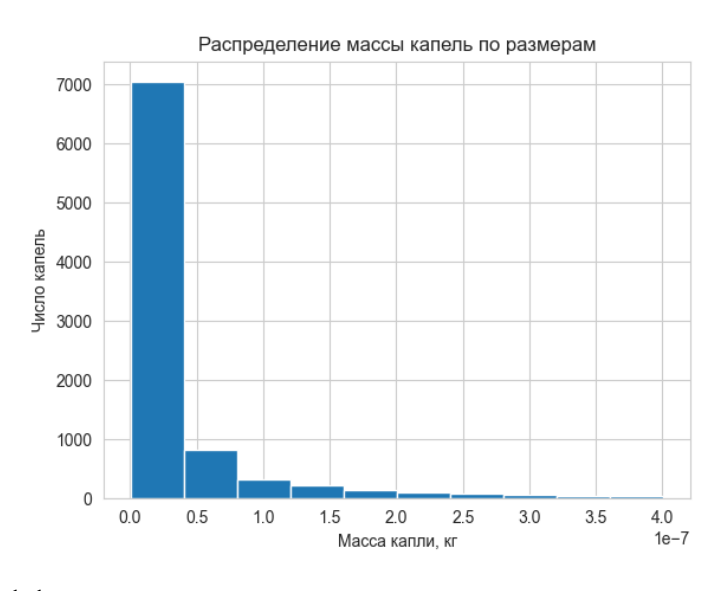

Рисунок 4.1.14. Дифференциальное распределение капель по массе форсунки a, при  $G_x=0.414$  кг/с,  $G_r=0.7$  г/с,  $P_{mix}=2$  Атм.

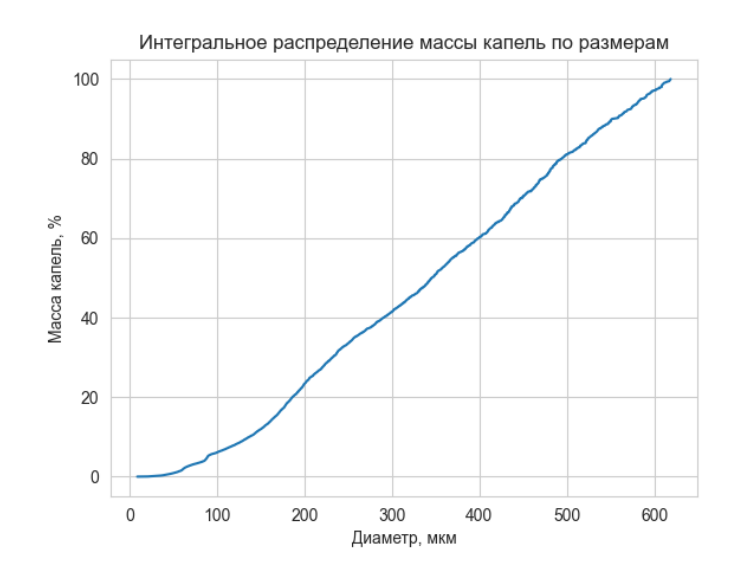

Рисунок 4.1.15. Интегральное распределение капель по массе форсунки a, при  $G_x=0.414$  кг/с,  $G_r=0.7$  г/с,  $P_{mix}=2$  Атм.

Из интегрального распределения капель по размерам (Рисунок 4.1.13) видно, что 80% капель имеют диаметр менее 200 мкм. Из интегрального распределения капель по массе (Рисунок 4.1.15) видно, что примерно половина массы содержится в каплях имеющим диаметр от 350 до 600 мкм. То есть характер распыла крайне неравномерный несмотря на преобладающее число относительно небольших капель, значительная часть массы содержится в крупных каплях. Для лучшего анализа построим график зависимости в широком диапазоне давлений.

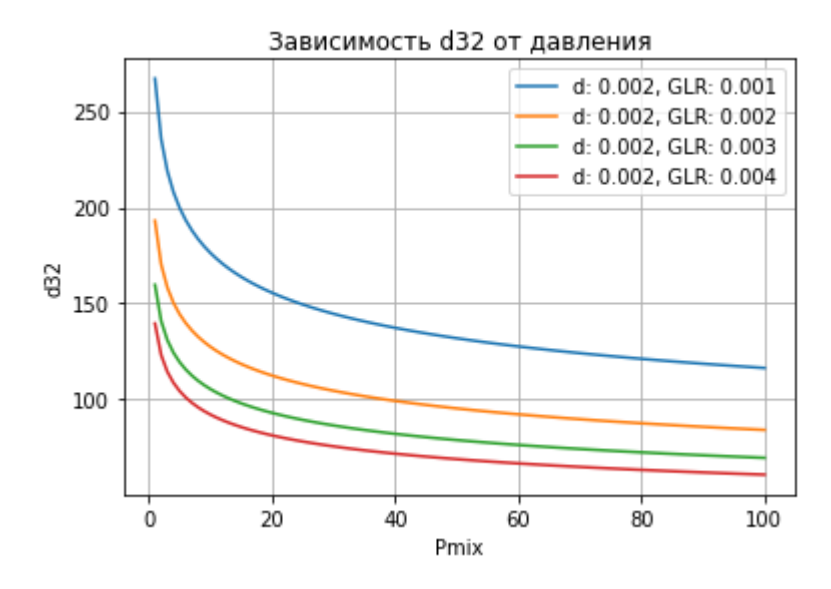

Рисунок 4.1.16. Зависимость d32 от давления перед форсункой по уравнению  $(1.2.6)$ 

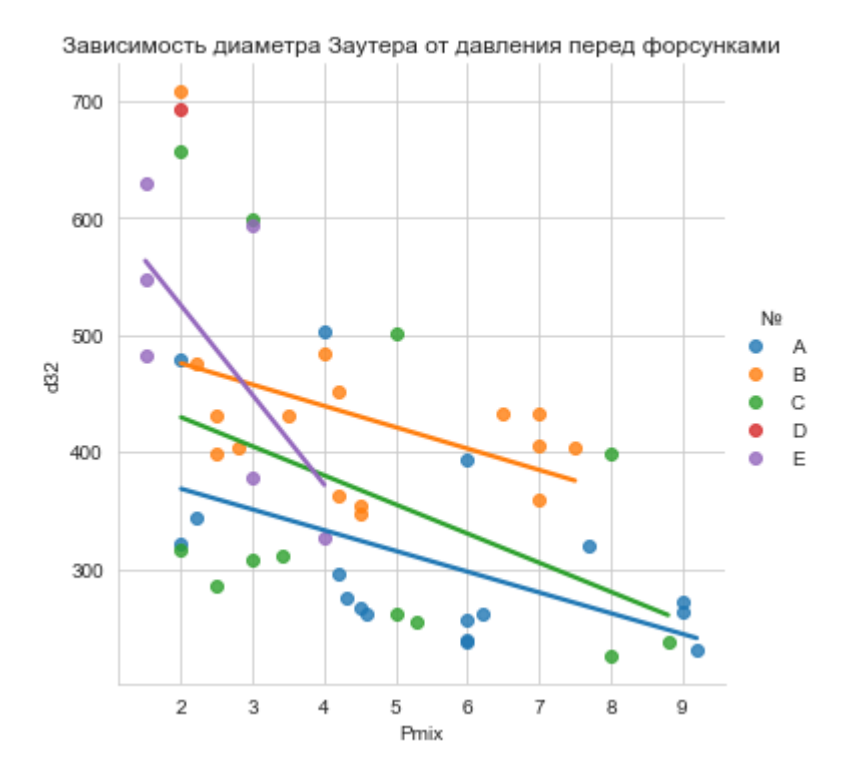

Рисунок 4.1.17. Зависимость d32 от давления перед форсункой

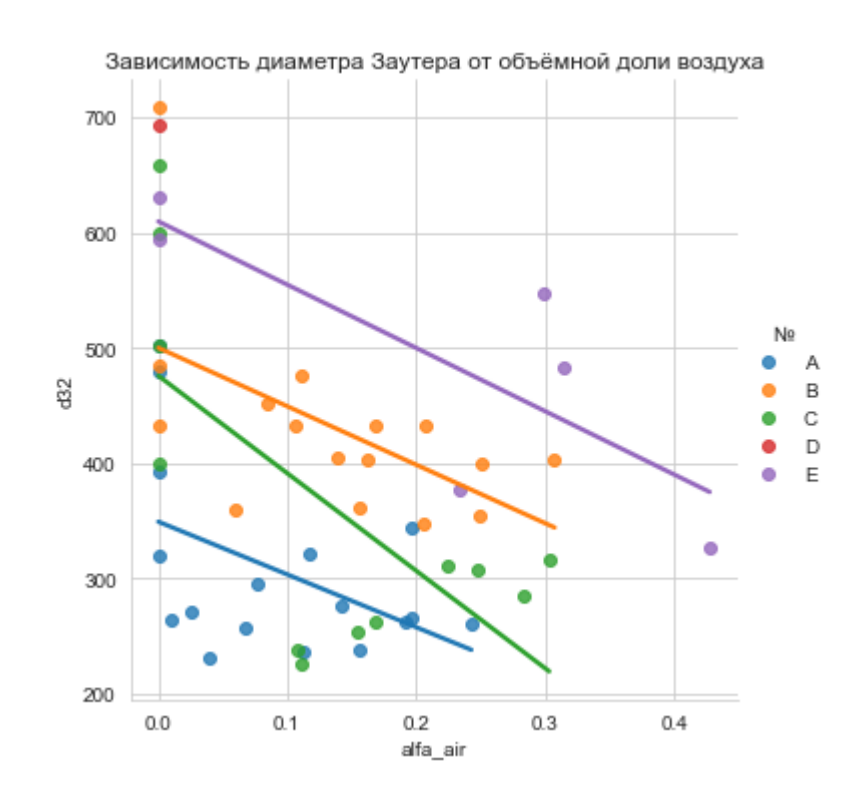

Рисунок 4.1.18. Зависимость d<sub>32</sub> от объёмной доли воздуха

Далее на основании полученных данных рассчитываются определённые выше зависимости.

## 4.2 Обучение модели прогнозирования коэффициента расхода

Попробуем скорректировать эмпирические коэффициенты уравнения (1.1.5), обучив их на всех имеющихся данных. Ниже представлена оценка качества обучения данной модели различными методами. Nelder-Mead - метод Нелдера-Мида или метод деформируемого многогранника и симплекс-метод [36], Powell - метод Пауэлла или метод сопряжённых направлений [36], CG - метод сопряжённых градиентов (метод Флетчера — Ривса) [36-42], BFGS - алгоритм Бройдена — Флетчера — Гольдфарба — Шанно [43,44], L-BFGS-B - Limitedmemory BFGS [45-48], TNC-Truncated Newton methods [48, 50], COBYLA [50-52], SLSQP- последовательное квадратичное программирование [52,54].

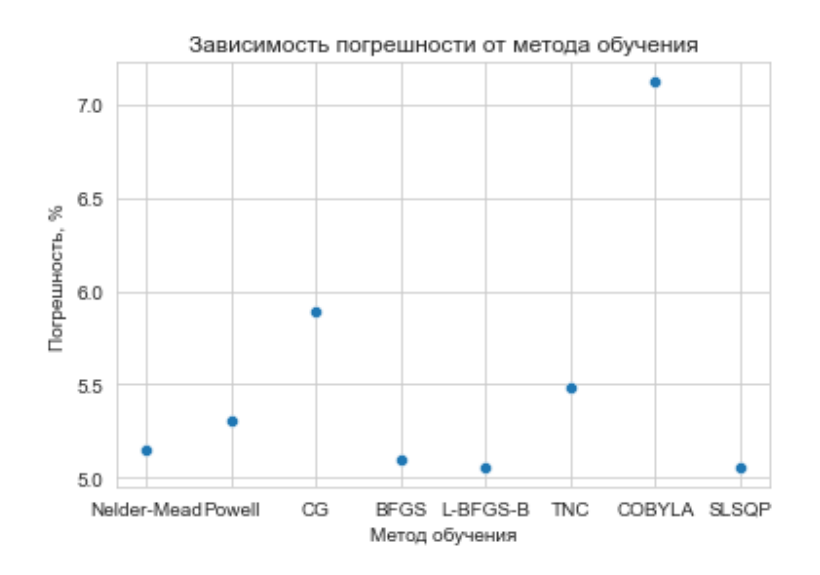

Рисунок 4.2.1 Зависимости погрешности модели прогнозирования коэффициента расхода от метода обучения

Как видно из рисунка 4.2.1 наименьшей погрешностью обладает модель, обученная методом BFGS. **MAPE** ДЛЯ неё составила  $5\%$ . Построим дифференциальное распределение погрешности новой модели в сравнении со старой.

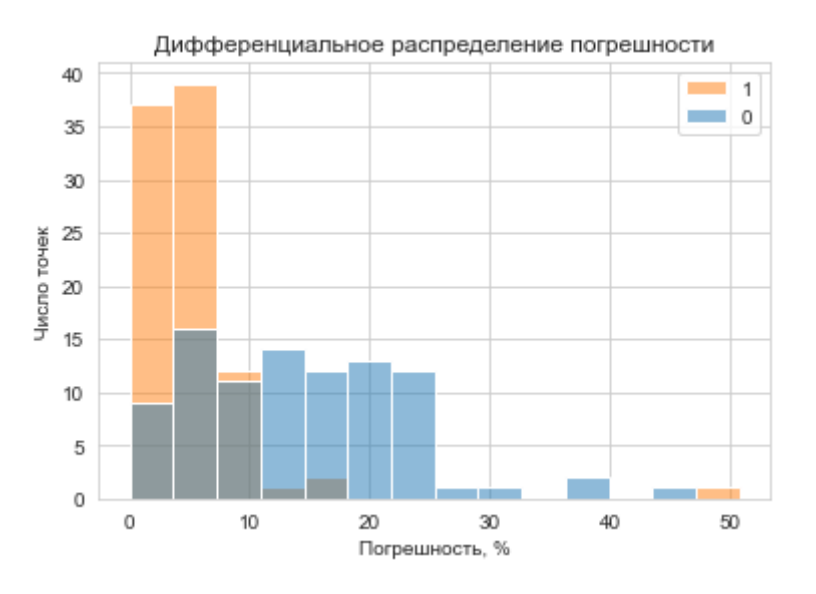

Рисунок 4.2.2 Дифференциальное распределение погрешности 0-старая, 1новая модели

Как видно из рисунка 4.2.2 количество точек, имеющих погрешность менее 10 % существенно возросло, а имеющих погрешность в диапазоне от 10 до 40 % снизилось. Число точек, имеющих погрешность более 40% осталось неизменным, что говорит о том, что данные точки являются выпадающими точками. Из всего выше сказанного можно сделать вывод, что после переобучения достоверность модели возросла. Что бы сделать окончательный вывод о применимости модели рассмотрим интегральное распределение погрешности.
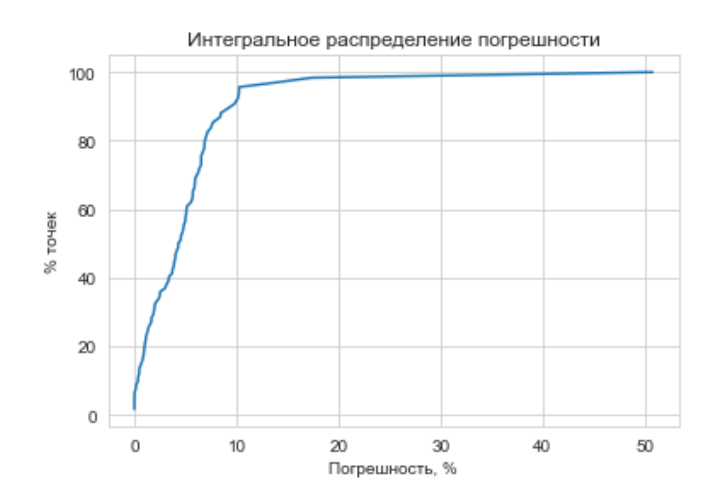

Рисунок 4.2.3 Интегральное распределение погрешности

Из рисунка 4.2.3 видно, что 95 % всех точек имеют погрешность менее 10%. Теперь построим диаграммы рассеяния влияния каждого фактора на погрешность.

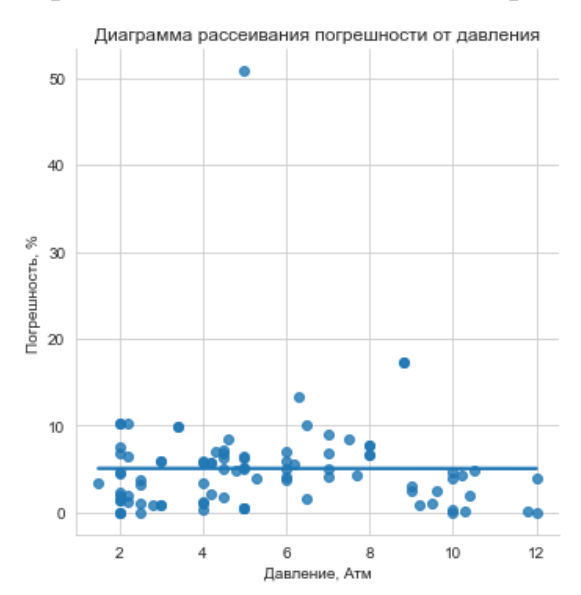

Рисунок 4.2.4 Диаграмма рассеивания погрешности от давления

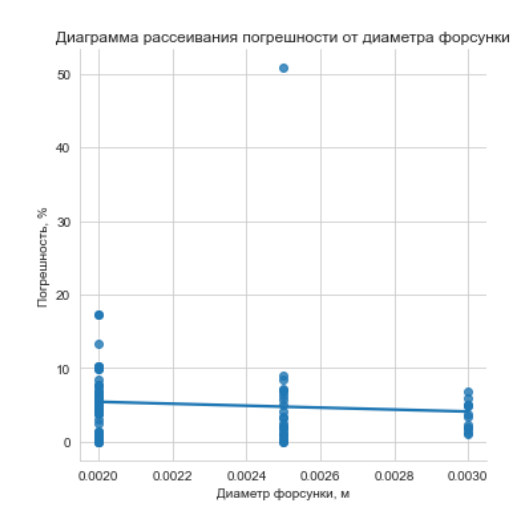

Рисунок 4.2.5 Диаграмма рассеивания погрешности от диаметра форсунки

109

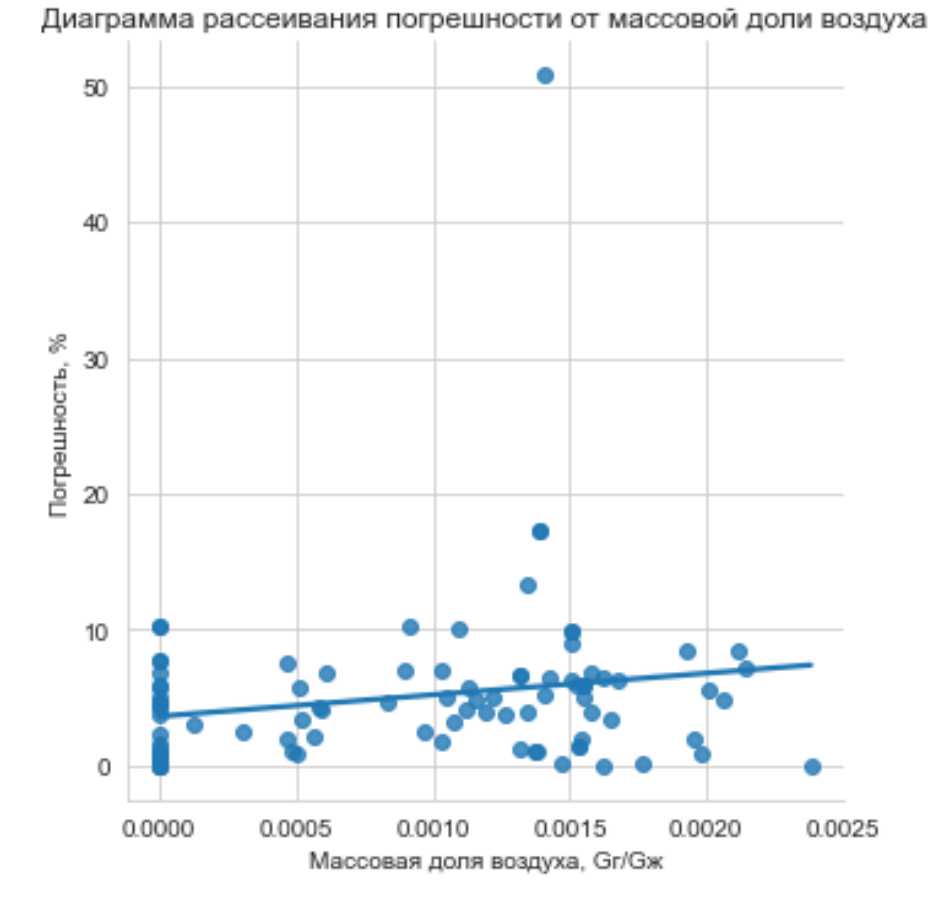

Рисунок 4.2.6 Диаграмма рассеивания погрешности от массовой доли воздуха

Как видно из рисунков 4.2.4 - 4.2.6 погрешность не зависит от входных факторов, что свидетельствует о возможности применения модели в некотором диапазоне за границами проведения эксперимента. Переобученная модель имеет вид:

$$
W = 814e^{-0.49\frac{l}{d}} \cdot \left[ e^{-3\frac{P_{mix}}{P_0}} + 2 \cdot \left( \frac{P_{mix}}{P_0} \right)^{-0.07} \right] \cdot \left( \frac{\mu_{\text{xc}}}{\mu_{\text{s}}} + 11505 \right)^{-1} \cdot e^{-3\left( \frac{1}{H_1} \right) + 0.695} \tag{4.2.1}
$$

### 4.3 Обучение модели прогнозирования среднего диаметра

Проделаем аналогичные действия для модели прогнозирования среднего диаметра Заутера и переобучим уравнение (1.2.6).

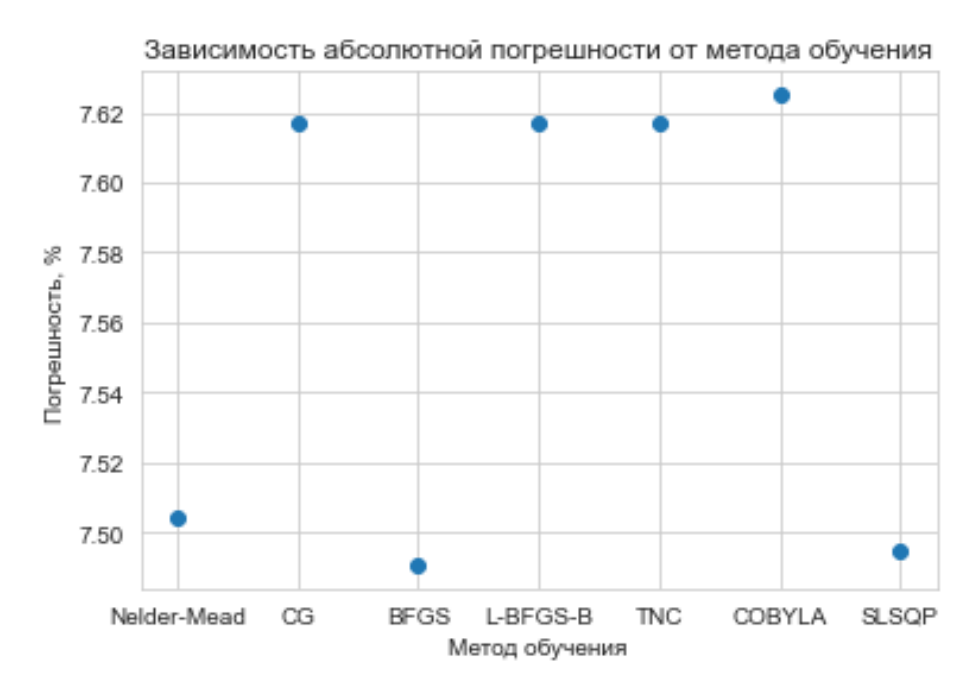

Рисунок 4.3.1 Зависимость погрешности от метода обучения

Как видно из рисунка 4.3.1 большинство рассмотренных методов дало примерно одинаковый результат, для дальнейшего использования выберем модель, обученную методом BFGS, с погрешностью 7.49%. Уравнение  $d_{32}$  или  $d_{cp}$ скорректированной модели:

модель, обученную методом BFGS, с погрешностью 7.49%. Уравнение d<sub>32</sub> или d<sub>cp</sub>  
скорректированной модели:  

$$
d_{cp} = 5.05 \cdot \left( \frac{\left( \frac{1}{\Pi_1} \right)}{0.106} \right)^{-0.083} \left( \frac{P_{mix}}{5 \times 10^5} \right)^{-0.189} \left( \frac{d_0}{0.205} \right)^{1.325} \left( \frac{\mu}{1.156} \right)^{-0.24} \left( \frac{\sigma}{46000} \right)^{-0.092}
$$
(4.3.1)

Далее рассмотрим дифференциальное и интегральное распределения погрешности.

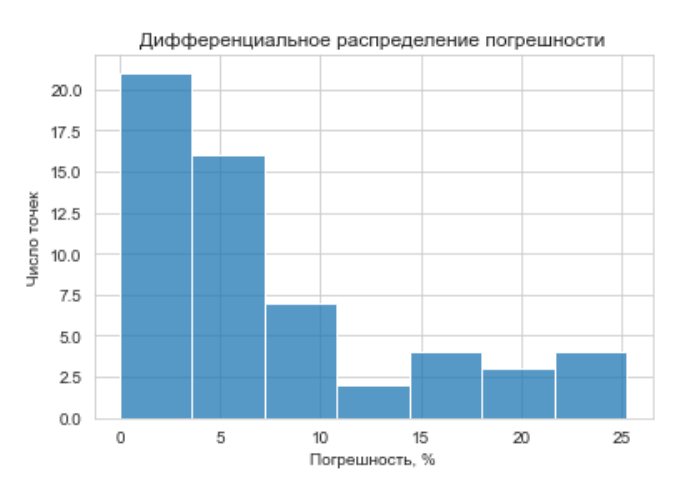

Рисунок 4.3.2 Дифференциальное распределение погрешности

111

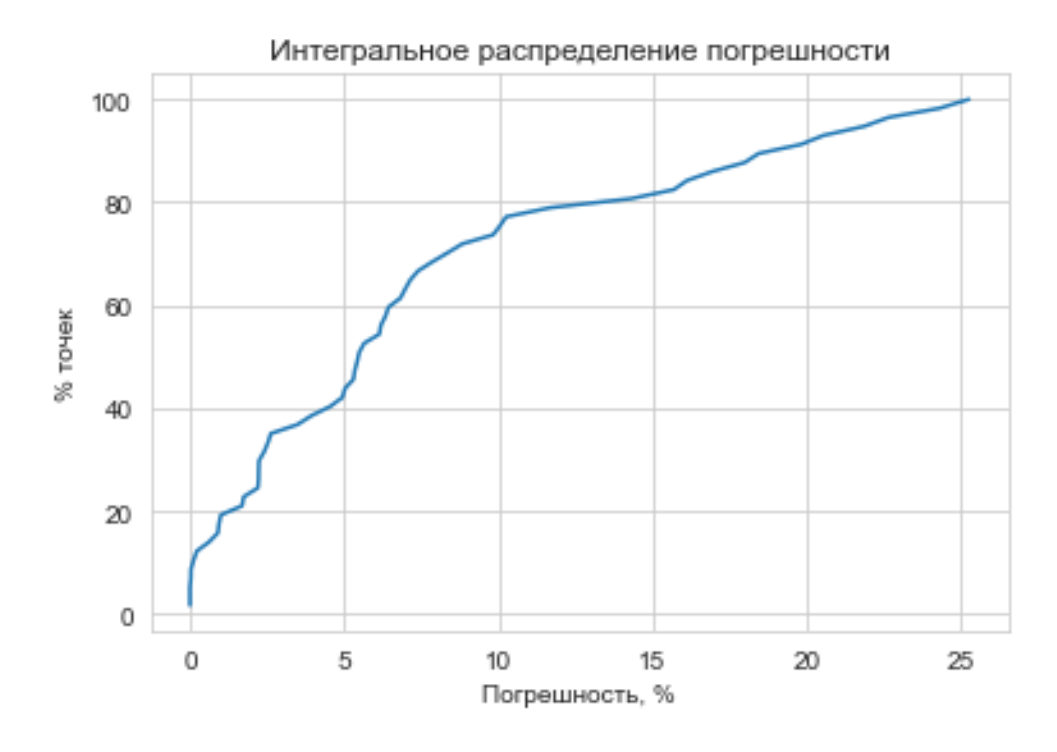

Рисунок 4.3.3 Интегральное распределение погрешности

Как видно из рисунка 4.3.3 около 80 % точек имеют погрешности менее 10%. Теперь построим диаграммы рассеяния влияния каждого фактора на погрешность.

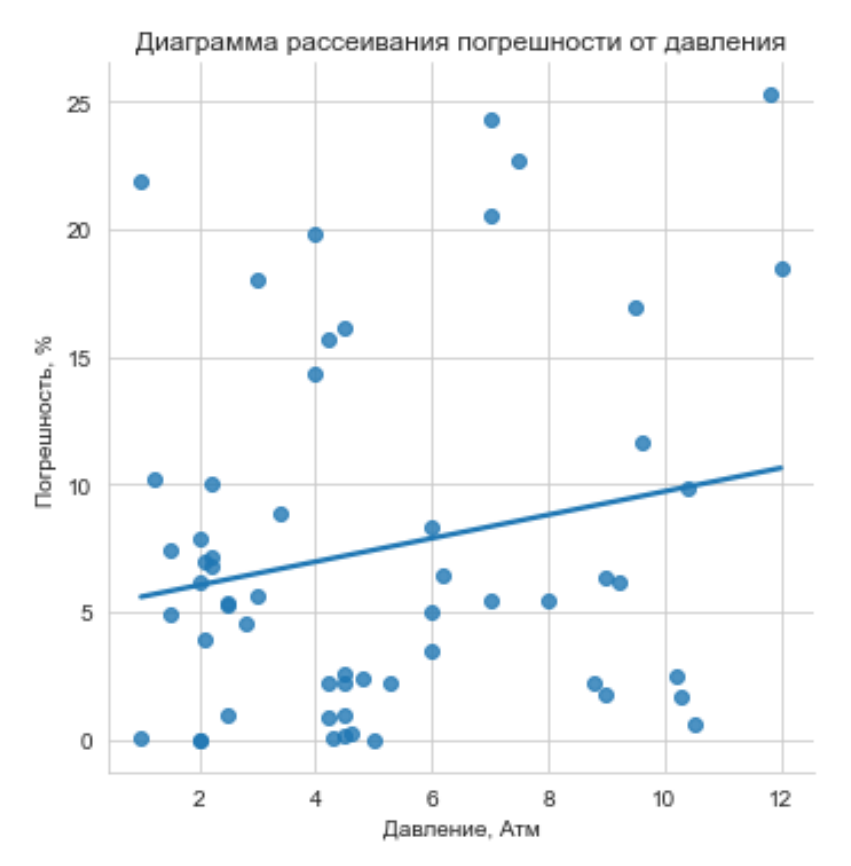

Рисунок 4.3.4 Диаграмма рассеивания погрешности от давления

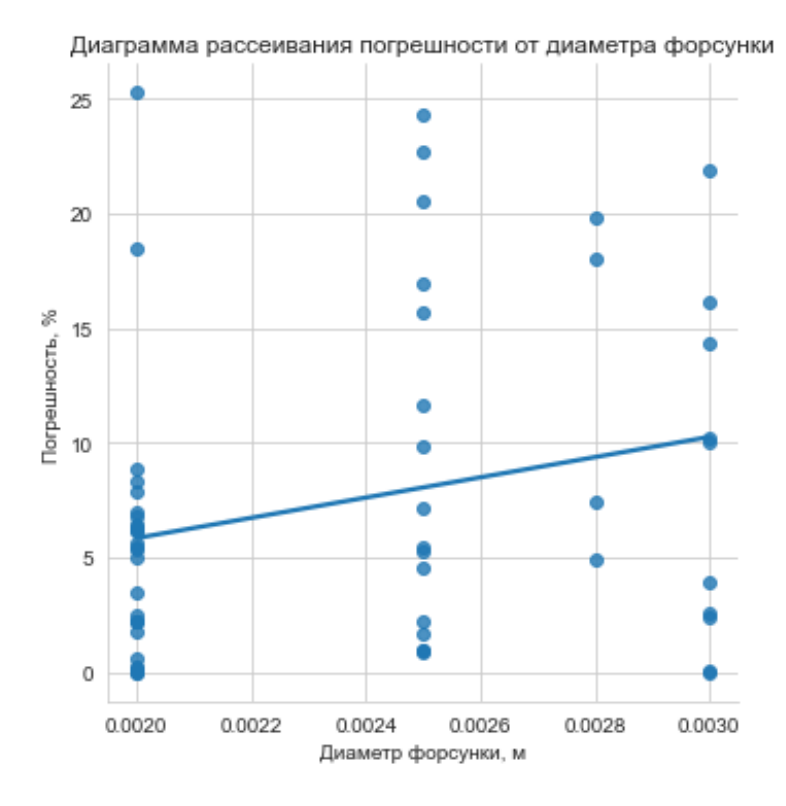

Рисунок 4.3.5 Диаграмма рассеивания погрешности от диаметра форсунки

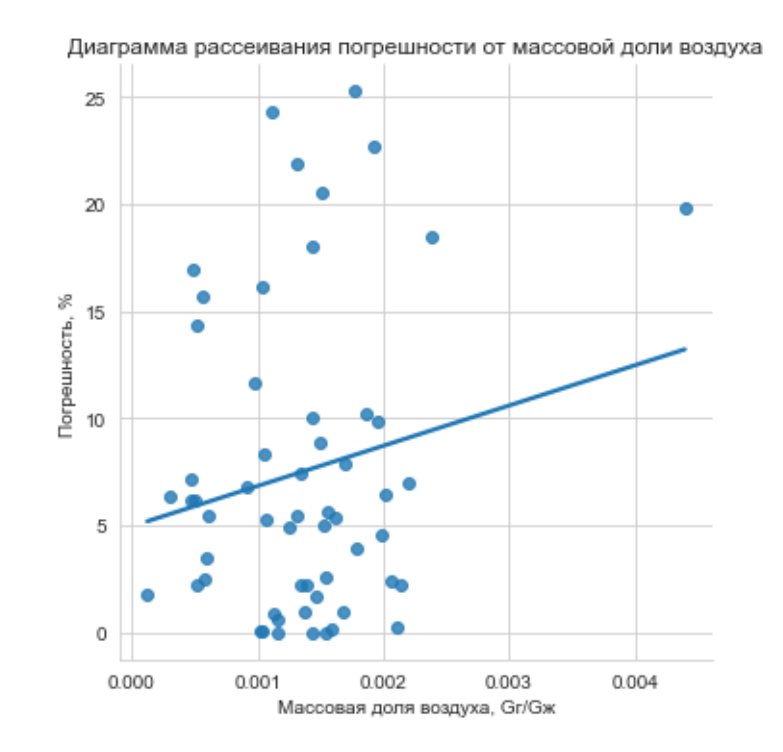

Рисунок 4.3.6 Диаграмма рассеивания погрешности от массовой доли воздуха

Как видно из рисунков 4.2.4 - 4.2.6 погрешность практически не зависит от входных факторов, что свидетельствует о возможности применения модели в некотором диапазоне за границами проведения эксперимента аналогично модели прогнозирования коэффициента расхода. Модель после обучения:

$$
114
$$
\n
$$
d_{32} = 505 \cdot \left( \frac{\left( \frac{1}{\Pi_1} \right)}{0.165} \right)^{-0.061} \left( \frac{P_{mix}}{5 \cdot 10^5} \right)^{-0.227} \left( \frac{d}{0.225} \right)^{1.26} \left( \frac{\mu}{1.1528} \right)^{-0.23} \left( \frac{\sigma}{46000} \right)^{-0.069} \tag{4.3.2}
$$

Таким образом, в рамках данной главы были на собранных экспериментальных данных переобучены модели прогнозирования коэффициента расхода и среднего диаметра Заутера, которые можно применять при проектировании устройств, использующих распыл пузырьковой двухфазной смеси.

# 5 Методика расчёта геометрии устройства

#### 5.1 Введение

Рассматриваемая методика направлена на получение геометрии устройства, обеспечивающего формирование и распыл пузырьковой водо-воздушной смеси.

Смеситель состоит из следующих элементов: входного конфузора (поз. 1) обеспечивающего снижение давления воды до необходимого значения (в случае если давление аэраторе меньше атмосферного смеситель работает на режиме эжекции), аэратора (поз. 2) производящего аэрацию воды воздухом, подаваемым либо эжектируемым через отверстия (поз.3), диффузора (поз. 4) поднимающем давление воды, смесителя с блоком форсунок (поз. 5) производящего распыл смеси через форсунки (поз.6).

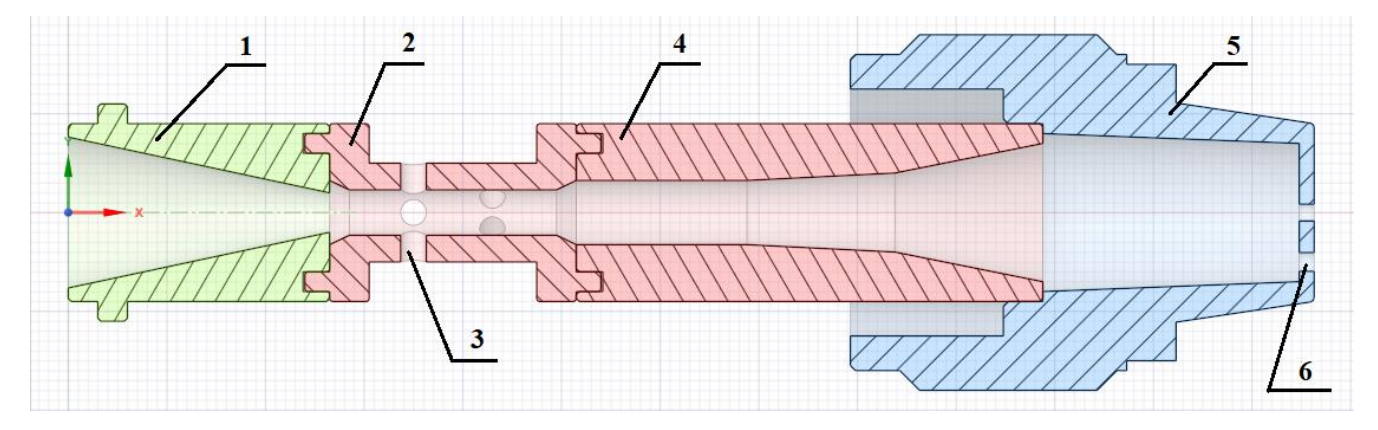

Рисунок 5.1.1 Смеситель

Данная задача состоит в определении геометрии смесителя, обеспечивающего необходимое качество распыла. В качестве такого параметра может выступать какой-либо средний диаметр, определённый по формуле [1-4]:

$$
d_{pq} = p - q \frac{\sum d_i^p \cdot \Delta n_i}{\sum d_i^q \cdot \Delta n_i}
$$
 (5.1.1)

где,  $d_i$  -средний диаметр частицы во фракции, насчитывающей  $\Delta n_i$ частиц.  $p$  и  $q$ целые числа, определяемые требуемым способом осреднения, представленным в таблице 5.1.1.

Таблица 5.1.1

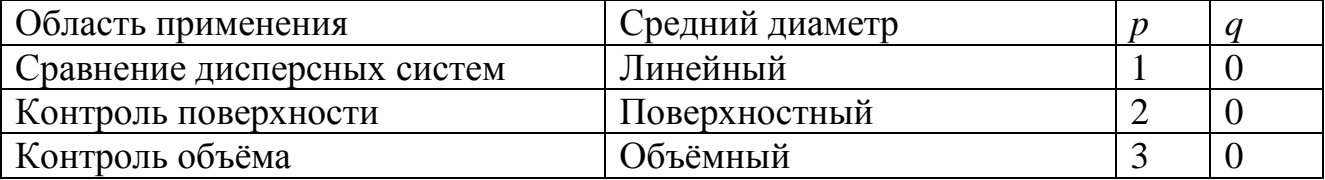

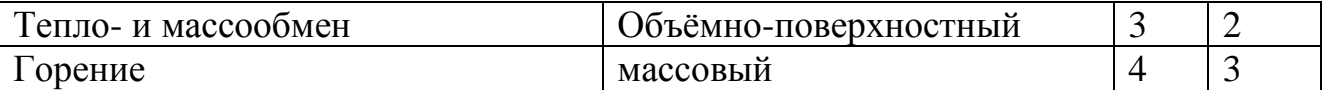

Также в качестве параметров, характеризующих качество распыла, то есть средний диаметр и дисперсию, могут быть использованы параметры распределения Розина-Раммлера [2-4]:

$$
R = 100 \cdot e^{-\left(\frac{d_i}{d_k}\right)^n} \tag{5.1.2}
$$

где, *R*-массовая доля капель в струе, диаметр которых больше  $d_i$ ,  $d_k$ -константа размера, соответствует значению  $R = 36.79\%$ , *n*-константа распределения. Такой подход также позволяет получить любой средний диаметр по формуле[4]:

$$
d_{pq} = d_k \cdot \left[ \frac{\Gamma\left(\frac{p-3}{n}\right) + 1}{\Gamma\left(\frac{q-3}{n}\right) + 1} \right]^{\frac{1}{p-q}}
$$
(5.1.3)

где, Г-гамма-функция. Однако подобное распределение имеет место в области вторичного распада, то есть на большом удалении от среза форсунки, а поскольку в данном экспериментальном исследовании диаметры измерялись в области перехода между первичным и вторичными распадами в качестве критерия качества распыла был выбран средний диаметр Заутера  $(d_{32})$ , который показывает средний диаметр на капель выходе. Далее с целью получения нужного значения d32, которое мы задаем, (объемно-поверхностный диаметр, таблица 5.1.1), при заданных ограничениях на значения входных параметров, можно найти значение параметров внутри устройства (например, давление в аэраторе), а также геометрических параметров смесителя. Такую задачу можно свести к задаче минимизации некоторой функции потерь, в качестве которой может выступить, например, абсолютная ошибка (разность по модулю целевого и прогнозируемого значений). Назовём такую функцию *error* и сформулируем задачу её минимизации.

$$
error(\hat{d}_{32}, d_{32}) \to \min_{x \in X} \tag{5.1.4}
$$

где,  $\hat{d}_{32}$ -целевое значение диаметра Заутера, а  $d_{32}$ -прогнозное. Вектор входных параметров *х* может быть представлен в двух видах. Если задачу (5.1.4) решать раздельно, то есть сначала найти параметры, обеспечивающие нужный диаметр

Заутера по модели распыла, тогда  $x = \begin{vmatrix} \Pi_1 \end{vmatrix}$ *P*  $x = | \Pi$ *d*  $(\Delta P)$  $=\left(\begin{array}{c} \Pi_1 \\ d \end{array}\right)$ , где  $\Delta P$  -избыточное давление перед

форсункой,  $\Pi_1 = \frac{\mathbf{G}_{\mathcal{H}}}{C}$ *г G П G*  $=\frac{\sigma_{\mathcal{H}}}{\sigma}$  массовая концентрация воздуха, *d*-диаметр форсунки. А затем рассчитывается конструкция смесителя. Либо можно решать задачу целиком, то есть в качестве вектора неизвестных задавать входные параметры

смесителя  $\overline{0}$ ... *w P*  $x = \begin{pmatrix} P_0 \\ G_w \end{pmatrix}$ , далее совершается расчет параметров по длине

экспериментального устройства, и в результате выдает рассчитанную геометрию. Дополнительно задаётся множество допустимых решений  $X \subset \mathbb{R}^N$ , где N-число входных параметров, т.е. длина вектора *х*.

В следующем разделе представлена модель расчета смесителя.

#### 5.2 Модель расчёта смесителя

В расчёте используются следующие параметры: *G*-расход, *Р*-статическое давление,  $P^*$ -полное давление, *w*-скорость, *F*-площадь, *d*-диаметр,  $\alpha$  -объёмная доля, *Т*-статическая температура. Далее индексы параметров следующие: жжидкость(вода), г-газ(воздух), 0-параметр окружающей среды, 1-параметр входа, 2-параметр выхода. Поскольку течение либо гидравлическое, либо пузырьковое давление определяется жидкостью.

Рассмотрим системы уравнений для расчёта элементов смесителя. Первым элементом, рассчитываемым по прямой задаче, является входной конфузор. В конфузоре имеет место однофазное течение жидкости, поэтому его можно рассчитать по формулам гидравлики. Будем считать, что в входном сечении заданы расход  $G_{\scriptscriptstyle {\rm \hspace{-0.05cm} \rm \hspace{-0.05cm} \rm \hspace{-0.05cm} \rm \hspace{-0.05cm} \rm \hspace{-0.05cm} \{ } g_1$  воды и диаметр  $d_1$  . Необходимо рассчитать диаметр выходного сечения для заданного давления  $P_2$ .

Choose the two points of the two points in the graph 
$$
w_1 = \frac{G_{\text{ac}}}{\rho_{\text{ac}} \cdot F_1}
$$
 [M/c]

\n(5.2.1)

*w*1 - скорость на входе [м/c]

*G<sup>ж</sup>* - расход жидкости [кг/c]

 $\rho_{\scriptscriptstyle{\mathcal{H}}}$ -плотность жидкости [кг/м $^3$ ]

 $F_1$ -площадь на входе  $\left[\text{m}^2\right]$ 

Полное давление:  $\mathbf{v}^* = \mathbf{D} + \mathbf{v}^2 \mathbf{w}_i^2$ 2 *i*  $P_i + \frac{\rho_{\mathcal{H}} W_i}{2}$  $P^* = P_i + \frac{\rho_{\text{av}} w_i^2}{2}$ , где  $i = 1, 2$  (5.2.2)

*wi* - скорость в сечении [м/c]

$$
\rho_{\rm \scriptscriptstyle \mathcal{M}}
$$
 - плотность жидкости  $\rm [Kr/m^3]$ 

 $P_i$  - статическое давление [Па]

$$
P_i^*
$$
 - полное давление [Па]

Скорость жидкости на выходе:

$$
w_2 = \sqrt{2\left(\frac{P_1 - P_2}{\rho_{\mathcal{H}}} + \frac{w_1^2}{2} - l_{mp}\right)}
$$
(5.2.3)

*w*2 - скорость на выходе [м/c]

- *w*1 скорость на входе [м/c]
- *P*1 статическое давление на входе [Па]
- *P*2 статическое давление на выходе [Па]
- $\rho_{\scriptscriptstyle{\mathcal{H}}}$ -плотность жидкости  $\left[\kappa$ г/м $^3\right]$

*тр l* -работа, затраченная на преодоление силы трения [Дж/кг]

Площадь выхода:

$$
F_2 = \frac{G_{\mathcal{H}}}{\rho_{\mathcal{H}} w_2} \tag{5.2.4}
$$

 $F_2$ -площадь на входе  $\left[\text{m}^2\right]$ 

*G<sup>ж</sup>* - расход жидкости [кг/c]

 $\rho_{\scriptscriptstyle{\mathcal{H}}}$ -плотность жидкости [кг/м $^3$ ]

*w*2 - скорость на выходе [м/c]

$$
\text{Диаметр выхода: } d_2 = \sqrt{\frac{4 \cdot F_2}{\pi}} \tag{5.2.5}
$$

 $F_2$  - площадь на выходе  $\left[\text{m}^2\right]$ 

2 *d* - диаметр на выходе [м]

Crenень cyжения 
$$
n = \frac{d_2^2}{d_1^2}
$$
 (5.2.6)

- *n* степень сужения
- 1 *d* диаметр на входе [м]
- 2 *d* диаметр на выходе [м]

Потери на трение 
$$
l_{mp} = \xi_{\partial} \cdot \frac{w_2^2}{2}
$$
, 
$$
(5.2.7)
$$

*тр l* -работа, затраченная на преодоление силы трения [Дж/кг]

$$
\xi_{\partial}
$$
-козффициент сопротивления конфузора

$$
w_2 - \text{exopocrb na b btxo,} \quad [M/c]
$$
\n
$$
\xi_{\partial} = \left(-0.0125 \cdot n^8 + 0.0224 \cdot n^6 - 0.00723 \cdot n^4 + 0.00444 \cdot n^2 - 0.00745\right) \cdot \left(\alpha^3 - 2\pi \cdot \alpha\right)
$$
\n
$$
+ \frac{\lambda}{8\sin\left(\frac{\alpha}{2}\right)} \cdot \left(1 - n^4\right) \tag{5.2.8}
$$

- коэффициент гидравлического трения

 $\alpha$ -угол раскрытия конфузора [рад.]

*n* - степень сужения

$$
\lambda = 0.11 \cdot \left(\frac{k}{d_1}\right) \tag{5.2.9}
$$

- коэффициент гидравлического трения

*k* - абсолютная шероховатость трубы [мм]

1 *d* - диаметр на входе [мм]

Здесь стоит заметить, что  $\zeta_o = f(\alpha)$  с минимумом в районе 10 град.

Рассмотрим расчёт аэратора. Его цель в определении диаметра аэратора и его отверстий.

$$
\text{Pacxog rasa: } G_z = \frac{G_{\text{ac}}}{H_1} \tag{5.2.10}
$$

*Gг* - расход газа [кг/c]

*G<sup>ж</sup>* - расход жидкости [кг/c]

*П*1 - массовая концентрация воздуха

Плотность воздуха в аэраторе: 
$$
\rho_r = \frac{P_1}{R \cdot T_0}
$$
 (5.2.11)

 $\rho_{\rm r}$ - плотность газа [кг/м $^3$ ]

*P*1 - статическое давление на входе [Па]

*R* - газовая постоянная

*T*0 -температура, при которой подаётся воздух [К]

Πλουιαλι<sub>b</sub> аэрагора: 
$$
F = \frac{G_{av}}{\rho_{av} \cdot w} + \frac{G_{c}}{\rho_{c} \cdot w}
$$
 (5.2.12)  
\n $F = \text{π} \cdot \text{π} \cdot \text{π} \cdot \text{π} \cdot \text{α}$  \n $G_{c}$  - paczoq xauцкости [кr/c]  
\n $G_{c}$  - paczoq xauцкости [kr/c]  
\n $\rho_{r}$  - nlortност \n $\cdot$  \n $\text{rx} \cdot \text{π} \cdot \text{π} \cdot \text{α}$  \n $\text{dr} \cdot \text{nr} \cdot \text{kr} \cdot \text{π}$  \n $\rho_{av}$  - πлотност \n $\text{rx} \cdot \text{RT} \cdot \text{nr} \cdot \text{kr} \cdot \text{nr}$  \n $\text{dr} \cdot \text{nr} \cdot \text{nr} \cdot \text{kr} \cdot \text{nr}$  \n $\text{dr} \cdot \text{nr} \cdot \text{nr} \cdot \text{nr} \cdot \text{nr} \cdot \text{nr}$  \n $\text{dr} \cdot \text{nr} \cdot \text{nr} \cdot \text{nr} \cdot \text{nr} \cdot \text{nr}$  \n $\text{dr} \cdot \text{nr} \cdot \text{nr} \cdot \text{nr} \cdot \text{nr} \cdot \text{nr} \cdot \text{nr} \cdot \text{nr}$  \n $\text{dr} \cdot \text{nr} \cdot \text{nr} \cdot$ 

# $F_{\textit{ome}}$  - площадь отверстия аэратора  $\text{\small{[M$}}^2\text{\small{]}$

Рассмотрим расчёт диффузора. Его цель в определении выходного давления для заданного значения выходного диаметра, как правило мало отличающегося от входного диаметра конфузора.

Crenень расширения: 
$$
n = \frac{d_1^2}{d_2^2}
$$
 (5.2.17)  
\n<sup>n</sup> - Creneth cyyxehня  
\n<sup>d</sup> <sup>1</sup> - диаметр на вьиходе [M]  
\n<sup>d</sup> <sup>2</sup> - диаметр на вьиходе [M]  
\nЧисло Рейнольдца: Re =  $\frac{\rho_w \cdot w_2 \cdot d_2}{\mu_w}$  (5.2.18)  
\nRe- число Рейнольдца  
\n $\rho_w$  - плотность жидкости [Kr/ $M^3$ ]  
\n $w_2$  - скорость на вьиходе [M]  
\n<sup>d</sup> <sup>2</sup> - диаметр на вьиходе [M]  
\n<sup>d</sup> <sup>2</sup> - диаметр на вьиходе [M]  
\nПогери на трение:  $l_{mp} = \xi_o \cdot \frac{w_1^2}{2}$  (5.2.19)  
\n $l_{mp}$  -работа, затраченная на преодоление силы трения [Дж/kr]  
\n $\xi_o$  -коффициент сопротивления диффузора  
\n $w_1$  - скорость на входе [M/c]  
\n $\xi_o = \frac{\lambda}{8 \cdot \sin(\alpha/2)} \cdot (1 - n^4) + (1 - n^2)^2 \cdot 3.2 \cdot k_o \cdot tg(\alpha/2)^{1.25}$  (5.2.20)  
\n $\lambda$  - кооффициент гидравлического трения  
\n $\alpha$ -yron сужения диффузора [paI.]  
\n<sup>1</sup> - степень сужения

 $k_{\partial}$  - коэффициент неравномерности скоростей на входе в диффузор

$$
k_{\partial} = -0.24 \cdot \lg(\text{Re}) + 2.869 \tag{5.2.21}
$$

Re - число Рейнольдца

Статическое давление на выходе 2  $w_2^2$  $p_2 = \rho_{\text{ac}} \cdot \left( \frac{p_1}{2} + \frac{w_1^2}{2} - \frac{w_2^2}{2} \right)$  $v_{\text{2}} \cdot \left( \frac{p_1}{\rho_{\text{2}} k} + \frac{w_1^2}{2} - \frac{w_2^2}{2} - l_{mp} \right)$  $p_2 = \rho_{\text{ac}} \cdot \left( \frac{p_1}{\rho_{\text{ac}}} + \frac{w_1^2}{2} - \frac{w_2^2}{2} - l \right)$  $\left(\begin{array}{ccc} p_1 & w_1^2 & w_2^2 & \ldots \end{array}\right)$ =  $\rho_{\text{bc}} \cdot \left( \frac{p_1}{\rho_{\text{bc}}} + \frac{w_1^2}{2} - \frac{w_2^2}{2} - l_{mp} \right)$ (5.2.22)

 $l_{mn}$ -работа, затраченная на преодоление силы трения [Дж/кг]

 $\rho_{\scriptscriptstyle{\mathcal{H}}}$ - плотность жидкости  $\left[\kappa$ г/м $^3\right]$ 

*P*0 - статическое давление воздуха [Па]

*P*1 - статическое давление на входе [Па]

*w*1 - скорость на входе [м/c]

*w*2 - скорость на выходе [м/c]

Плотность воздуха на выходе 
$$
\rho_z = \frac{p_2}{R \cdot T_0}
$$
 (5.2.23)

 $\rho_{_{\Gamma}}$ - плотность газа [кг/м $^3$ ]

*P*2 - статическое давление на входе [Па]

*R* - газовая постоянная

 $T_0$ -температура, при которой подаётся воздух [K]

Choose the same number of two points. The equation is given by:

\n
$$
W_2 = \frac{G_{\text{av}}}{\rho_{\text{av}} \cdot F_2} + \frac{G_{\text{av}}}{\rho_{\text{av}} \cdot F_2} \tag{5.2.24}
$$

*w*2 - скорость на выходе [м/c]

*Gг* - расход газа [кг/c]

*G<sup>ж</sup>* - расход жидкости [кг/c]

 $\rho_{\rm r}$ - плотность газа [кг/м $^3$ ]

 $\rho_{\scriptscriptstyle{\mathcal{M}}}$ - плотность жидкости  $\left[\kappa$ г/м $^3\right]$ 

 $F_2$ - площадь отверстия аэратора  $[\text{m}^2]$ 

Теперь рассмотрим расчёт форсунок. Диаметр отверстий можно получить из уравнения расхода, записанного с учётом коэффициента расхода.

$$
G_{\rm ac} = \psi \cdot \rho_{\rm ac} \cdot w_{\rm ac} \cdot F_{\phi} \cdot n_{\phi} \tag{5.2.25}
$$

-коэффициент расхода

*w<sup>ж</sup>* - скорость истечения жидкости

*F<sup>ф</sup>* - площадь форсунки

*nф* - число форсунок

Скорость истечения жидкости 
$$
w_{\text{dc}} = \sqrt{\frac{2 \cdot (P_{\text{dc}} - P_0)}{\rho_{\text{dc}}}}
$$
 (5.2.26)

*P<sup>ж</sup>* - давление перед форсункой [Па]

*P*0 - давление среды, в которую истекает жидкость [Па]

Рассмотрим пример оптимизации по модели распыла. Определим параметры для истечения пузырьковой смеси с средним диаметром Заутера равным 200 мкм, при ограничениях  $1 < P_{\textit{ac}} < 4 \text{ Atm.}, 0.001 < d < 0.003$ м,  $0.00 < \frac{\mathbf{G}_2}{\mathbf{G}} < 0.004$ *ж G G*  $\epsilon \frac{G_2}{G}$  < 0.004. Для минимизации функции ошибки используем улучшенный алгоритм Бройдена — Флетчера — Гольдфарба — Шанно (L-BFGS-B). В результате получим:  $P_{\text{ac}} = 3.25 \text{ A} \text{TM}$ .,  $d = 0.0016 \text{ M}$ ,  $\frac{Q_{\text{c}}}{C} = 0.00292$ *ж G G*  $= 0.00292$ , a  $\alpha_z = 0.369$ .

Методика расчёта смесителя была программно реализована на языках C# и Python 3. Интерфейс программы представлен на рисунке 5.2.1.

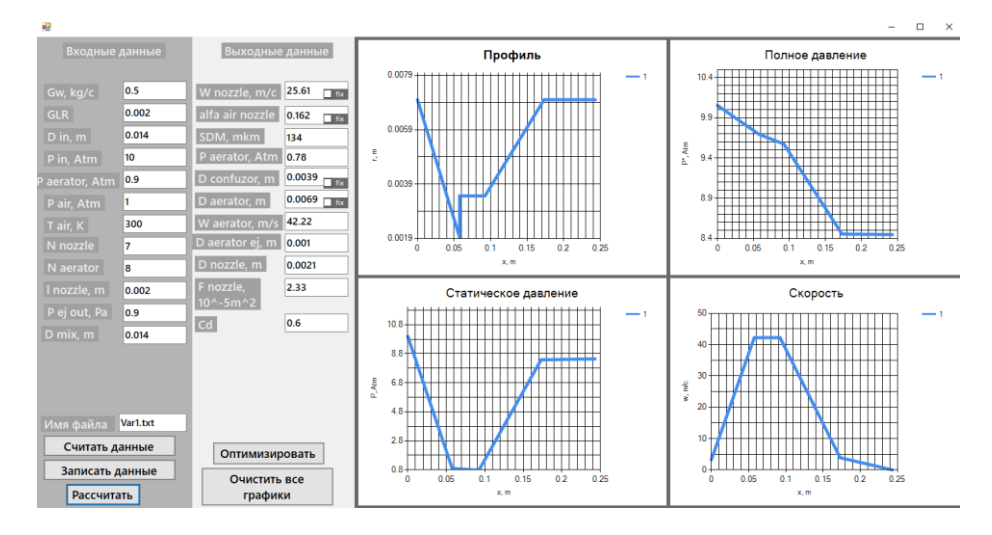

Рисунок 5.2.1. Интерфейс программы расчёта геометрии смесителя

Таким образом, полученные в главе 4 корреляционные модели позволяют успешно решать обратную задачу проектирования устройств, использующих распыл пузырькового потока.

# Заключение и выводы

1*.* В данной работе впервые в результате эксперимента получены данные работе двухфазного смесительного устройства форсажной камеры ВРД, что позволило выявить проблемы в его работе и сформулировать рекомендации для их решения.

2. На основе полученного статистического материала, полученного при исследовании диспергирования пузырькового потока, удалось создать корреляционные модели, связывающие режимные параметры на входе в смеситель с дисперсными характеристиками на выходе из него. Что позволило разработать и программно реализовать методику решения обратной задачи определения входных параметров и коэффициента расхода форсунок смесителя при задании среднего диаметра Заутера.

3. Полученные результаты могут быть использованы при проектировании различных распыливающих устройств в камерах сгорания реактивных двигателей, и в других устройствах использующих двухфазные потоки: соплах и эжекторах, различных смесительных устройствах.

## Список литературы

- 1. Лышевский А.С. Процессы распыливания топлива дизельными форсунками. - М. : Машгиз,1973. - 180с.
- 2. Левич В.Г. Физико-химическая гидродинамика. М. : Физматгиз, 1959. 699 с.
- 3. Раушенбах Б.В., Белый С.А., Беспалов И.В. и др. Физические основы рабочего процесса в камерах сгорания воздушно - реактивных двигателей. – М. : Машиностроение, 1964. - 526с.
- 4. Дитякин Ю.Ф., Клячко Л.А., Новиков П.В., Ягодкин В.И. Распыливание жидкостей. - М.: Машиностроение,1977. - 208с.
- 5. Марчуков Е.Ю., Мухин А.Н., Лепешинский И.А., Решетников В.А., Кучеров Н.А. Экспериментальное исследование смесительного устройства форсажной камеры газотурбинного двигателя // Изв. РАН. МЖГ. 2022. № 4. С. 3-10.
- 6. Ochowiak, M. Koncepcja atomizera pe cherzykowo-wirowego z analiza oporów przepływu. Inz˙ynieria Apar. Chem. 2012, 51, 360–361.
- 7. Lefebvre, A.; McDonell, V. Atomization and Sprays; CRC Press Taylor & Francis Group: Boca Raton, FL, USA, 2017.
- 8. Tonini, S.; Conti, P.; Cossali, G.E. Numerical modelling of internal flow in water mist injectors: Effect of nozzle geometry and operating conditions. Fire Technol. 2019, 55, 2395–2417.
- 9. Ochowiak, M. Analiza Procesu Rozpylania Cieczy w Rozpylaczach P echerzykowych i P echerzykowo-Wirowych; Habilitation Thesis; WPP; Poznan University of Technology: Pozna´n, Poland, 2014; p. 519. (In Polish)
- 10.Chen, S.K.; Lefebvre, A.H. Discharge coefficients for plain-orifice effervescent atomizers. At. Sprays 1994, 4, 275–290.
- 11.Ochowiak, M.; Matuszak, M.; Włodarczak, S.; Krupi´nska, A.; Markowska, M.; Go´sciniak, A.; Szulc, T. The concept design and study of twin-fluid effervescent atomizer with air stone aerator. Chem. Eng. Proc. Process Intensif. 2018, 124, 24–28.
- 12.Sovani, S.D.; Sojka, P.E.; Lefebvere, A.H. Effervescent atomization. Prog. Energy Combust. Sci. 2001, 27, 483–521.
- 13.Dhivyaraja, K.; Gaddes, D.; Freeman, E.; Tadigadapa, S.; Panchagnula, M.V. Dynamical similarity and universality of drop size and velocity spectra in sprays. J. Fluid Mech. 2019, 860, 510–543.
- 14.Jarrahbashi, D.; Sirignano, W.A.; Popov, P.P.; Hussain, F. Early spray development at high gas density: Hole, ligament and bridge formations. J. Fluid Mech. 2016, 792, 186–231.
- 15. Chaussonnet, G.; Geppertha, S.; Holza, S.; Kocha, R.; Bauera, H.J. Influence of the ambient pressure on the liquid accumulation and on the primary spray in prefilming airblast atomization. Int. J. Multiph. Flow 2020, 125, 1–24.
- 16.Jedelsky, J.; Jichma, M. Prediction of discharge coefficient of internally-mixed twin-fluid atomizers. In Proceedings of the 24<sup>th</sup> European Conference on Liquid Atomization and Spray Systems ILASS-Europe, Lisbon/Estoril, Portugal, 5–7 September 2011; pp. 1–6
- 17.Ochowiak, M.; Krupi´nska, A.; Włodarczak, S.; Matuszak, M.; Markowska, M.; Janczarek, M.; Szulc, T. The two-phase conical swirl atomizers: Spray characteristics. Energies 2020, 13, 3416.
- 18.Krystian Czernek, Michał Hyrycz, Andzelika Krupi´nska, Magdalena Matuszak, Marek Ochowiak, Stanisław Witczak and Sylwia Włodarczak, State-of-the-Art Review of Effervescent-Swirl Atomizers. Energies 2021, 14
- 19.Ochowiak, M. Koncepcja atomizera p echerzykowo-wirowego z analiz a oporów przepływu. Inzynieria Apar. Chem. ˙ 2012, 51, 360–361.
- 20.Ochowiak, M.; Broniarz-Press, L.; Róza´nski, J. The discharge coefficient of effervescent atomizers. ˙ Exp. Therm. Fluid Sci. 2010, 34, 1316–1323.
- 21. Jedelsky, J.; Jichma, M.; Slama, J. Discharge coefficient and operational flow characteristics of multihole effervescent atomizer. In Proceedings of the 9th International Conference on Liquid Atomization and Spray Systems ICLASS, Sorrento, Italy, 13–17 July 2003; pp. 1–6.
- 22. Ramamurthi, K.; Sarkar, U.K.; Raghunandan, B.N. Performance characteristics of effervescent atomizer in different flow regimes. At. Sprays 2009, 19, 41–56.
- 23. Farid A. Hammad, Kai Sun, Jan Jedelsky and Tianyou WangThe, Effect of Geometrical, Operational, Mixing Methods, and Rheological Parameters on Discharge Coefficients of Internal-Mixing Twin-Fluid Atomizers. Processes 2020, 8, 563
- 24. Buckner, H.E.; Sojka, P.E. Effervescent atomization of high viscosity fluids. Part 2: Non-Newtonian liquids. At. Sprays 1993, 3, 157–170.
- 25. Lund, M.T.; Sojka, P.E.; Lefebvre, A.H.; Gosselin, P.G. Effervescent atomization at low mass flow rates. Part 1: The influence of surface tension. At. Sprays 1993, 3, 77–89.
- 26. Santangelo, P.J.; Sojka, P.E. A holographic investigation of the near nozzle structure of an effervescent atomizer produced spray. At. Sprays 1995, 5, 137– 155.
- 27. Santangelo, P.J.; Sojka, P.E. Focused image holography as a dense spray diagnostic. Appl. Opt. 1994, 33, 4132–4136.
- 28. Weber, C. Disintegration of liquid jets. Z. Für Angew. Math. Und Mech. 1931, 11, 136–159.
- 29. Smith, M.W. Utilization of effervescent spray technology to eliminate volatile and toxic diluents. In Paper of Low- and No-VOC Coating Technologies: 2nd Biennial International Conference; Research Triangle Institute: Durham, NC, USA, 1995.
- 30. Esfarjani, S.A.; Dolatabadi, A. A 3D simulation of two-phase flow in an effervescent atomizer for suspension plasma spray. Surf. Coat. Technol. 2009, 203, 2074–2080.
- 31. Qian, L.; Lin, J.; Xiong, H. A fitting formula for predicting droplet mean diameter for various liquid in effervescent atomization spray. J. Therm. Spray Technol. 2010, 19, 586–601.
- 32. Qian, L.J.; Lin, J.Z. Modeling on effervescent atomization: A review. Phys. Mech. Astron. 2011, 54, 2109–2129.
- 33. Lin, J.Z.; Qian, L.J.; Xiong, H. Relationship between deposition properties and operating parameters for droplet onto surface in the atomization impinging spray. Powder Technol. 2009, 191, 340–348.
- 34. Raffel M., Willert C., Kompenhans J. Particle Image Velocimetry. Berlin: Springer, 1998. - 252p.
- 35. Франсон М. Оптика спеклов. // Пер. с франц. Под редакцией проф. Островского Ю.И. - М.: Мир, 1980. – 172 с.
- 36.J. A. Nelder and R. Mead, Computer Journal, 1965, vol. 7, p. 308—313 (англ.).
- 37.Акулич И. Л. Математическое программирование в примерах и задачах: Учеб. пособие для студентов эконом. спец. вузов. — М.: Высш. шк., 1986.
- 38.Гилл Ф., Мюррей У., Райт М. Практическая оптимизация. Пер. с англ. М.: Мир, 1985.
- 39.Коршунов Ю. М., Коршунов Ю. М. Математические основы кибернетики. — М.: Энергоатомиздат, 1972.
- 40.Максимов Ю. А.,Филлиповская Е. А. Алгоритмы решения задач нелинейного программирования. — М.: МИФИ, 1982.
- 41.Максимов Ю. А. Алгоритмы линейного и дискретного программирования. — М.: МИФИ, 1980.
- 42.Корн Г., Корн Т. Справочник по математике для научных работников и инженеров. — М.: Наука, 1970. — С. 575—576.
- 43.Nocedal, Jeorge; Wright, Stephen J. Numerical Optimization. 2nd edition. USA: Springer, 2006. — ISBN 978-0-387-30303-1.
- 44.Avriel, Mordecai. Nonlinear Programming: Analysis and Methods. Dover Publishing, 2003. — ISBN 0-486-43227-0.
- 45.Liu, D. C.; Nocedal, J. (1989). "On the Limited Memory Method for Large Scale Optimization". Mathematical Programming B. 45 (3): 503–528. CiteSeerX 10.1.1.110.6443. doi:10.1007/BF01589116. S2CID 5681609.
- 46.Haghighi, Aria (2 Dec 2014). "Numerical Optimization: Understanding L-BFGS".
- 47.Pytlak, Radoslaw (2009). "Limited Memory Quasi-Newton Algorithms". Conjugate Gradient Algorithms in Nonconvex Optimization. Springer. pp. 159– 190. ISBN 978-3-540-85633-7.
- 48.Grippo, L.; Lampariello, F.; Lucidi, S. (1989). "A Truncated Newton Method with Nonmonotone Line Search for Unconstrained Optimization". J. Optimization Theory and Applications. 60 (3). CiteSeerX 10.1.1.455.7495.
- 49.Nash, Stephen G.; Nocedal, Jorge (1991). "A numerical study of the limited memory BFGS method and the truncated-Newton method for large scale optimization". SIAM J. Optim 1 (3): 358-372. CiteSeerX 10.1.1.474.3400.
- 50.Powell M.J.D. (1994), "A direct search optimization method that models the objective and constraint functions by linear interpolation.", in Advances in Optimization and Numerical Analysis, eds. S. Gomez and J-P Hennart, Kluwer Academic (Dordrecht), pp. 51-67
- 51.Powell M.J.D. (1998), "Алгоритмы прямого поиска для оптимизационных вычислений", Acta Numerica 7, 287-336
- 52.Powell M.J.D. (2007), "A view of algorithms for optimization without derivatives", Cambridge University Technical Report DAMTP 2007/NA03
- 53.Bonnans, J. Frédéric; Gilbert, J. Charles; Lemaréchal, Claude; Sagastizábal, Claudia A. (2006). Numerical optimization: Theoretical and practical aspects. Universitext (Second revised ed. of translation of 1997 French ed.). Berlin: Springer-Verlag. pp. xiv+490. doi:10.1007/978-3-540-35447-5. ISBN 978-3-540- 35445-1. MR 2265882.
- 54.Jorge Nocedal and Stephen J. Wright (2006). Numerical Optimization. Springer. ISBN 978-0-387-30303-1.